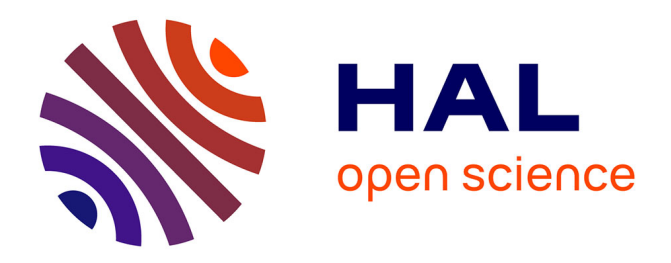

# **La méthode PERSICAIRE : Pression Etat Réponse des Sites en Contexte Anthropisé : Inventaire Rapide et Evaluation (PERSICAIRE)**

Aurelie Lacoeuilhe, Julie Garcin, Olivier Delzons, Océane Roquinarc'h, Chloé Thierry, Philippe Gourdain, Katia Herard

### **To cite this version:**

Aurelie Lacoeuilhe, Julie Garcin, Olivier Delzons, Océane Roquinarc'h, Chloé Thierry, et al.. La méthode PERSICAIRE : Pression Etat Réponse des Sites en Contexte Anthropisé : Inventaire Rapide et Evaluation (PERSICAIRE): Guide d'application. PatriNat (OFB-CNRS-MNHN). 2022. mnhn-04136540ff

# **HAL Id: mnhn-04136540 <https://mnhn.hal.science/mnhn-04136540>**

Submitted on 10 Nov 2023

**HAL** is a multi-disciplinary open access archive for the deposit and dissemination of scientific research documents, whether they are published or not. The documents may come from teaching and research institutions in France or abroad, or from public or private research centers.

L'archive ouverte pluridisciplinaire **HAL**, est destinée au dépôt et à la diffusion de documents scientifiques de niveau recherche, publiés ou non, émanant des établissements d'enseignement et de recherche français ou étrangers, des laboratoires publics ou privés.

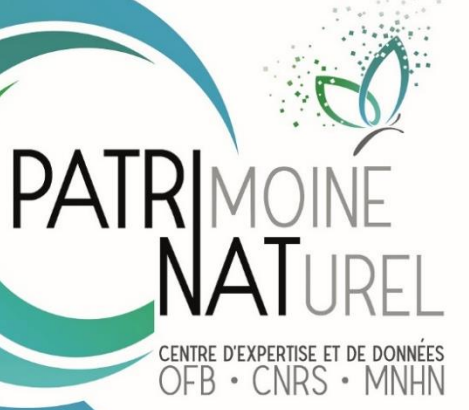

La méthode PERSICAIRE : Pressions Etat Réponses des Sites en Contexte Anthropisé : Inventaire Rapide et Evaluation

Guide d'application

LACOEUILHE Aurélie, GARCIN Julie, DELZONS Olivier, ROQUINARC'H Océane, THIERRY Chloé, GOURDAIN Philippe, HERARD Katia

**Décembre 2022**

# **PATRINAT**

# Centre d'expertise et de données sur le patrimoine naturel

Un service commun de l'Office français de la biodiversité, du Centre national de la recherche scientifique et du Muséum national d'Histoire naturelle

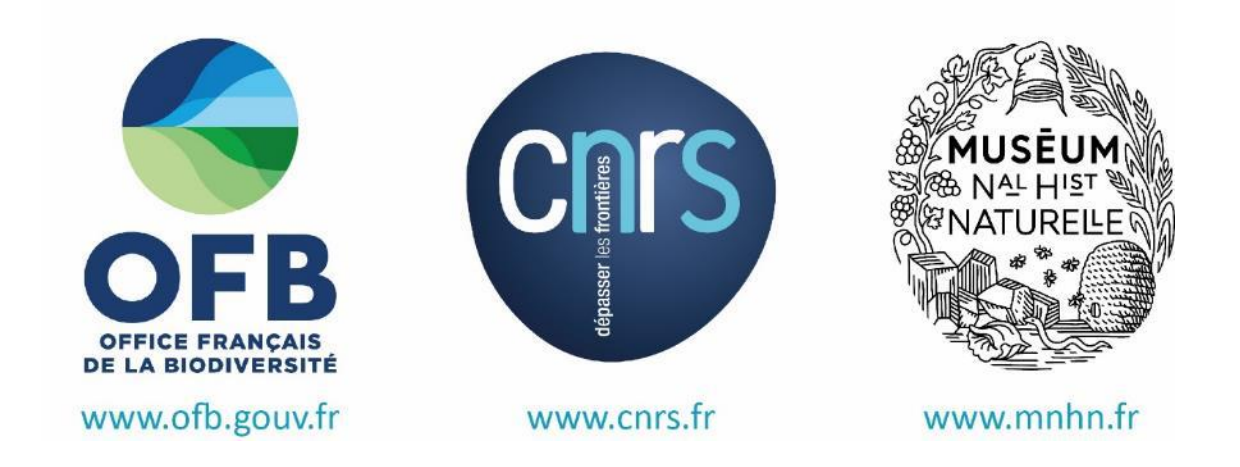

Service Patrimoine Naturel Muséum national d'Histoire naturelle 4 Avenue du Petit Château 91800 BRUNOY Tel. 01 60 47 92 15

**Responsables scientifiques :** Katia Hérard, Philippe Gourdain

**Autres contributeurs (groupes de travail)** : Manon Rescan, Antoine Larré, Cindy Fournier, Manon Latour, Théo Duquesne, Julien Laignel, Santiago Forero

**Référence du rapport conseillée :** Lacoeuilhe A., Garcin J., Delzons O., Roquinarc'h O., Thierry C., Gourdain P., Hérard K., 2022. La méthode PERSICAIRE : Pression Etat Réponse des Sites en Contexte Anthropisé : Inventaire Rapide et Evaluation (PERSICAIRE) - Guide d'application. Service Patrimoine Naturel – Centre d'expertise et de données (OFB-CNRS-Muséum national d'Histoire naturelle), Paris. 142 pages.

Contact : persicaire@mnhn.fr

Première de couverture : Daily Golf de Saint-Ouen-l'Aumône (95), station d'épuration de Lille à Blanquefort (03), réservoir d'eau à Créteil (94), incinérateur de déchets Azalys (78) © Aurélie Lacoeuilhe

# **PatriNat –**

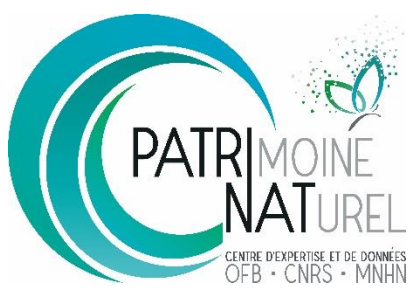

# Centre d'expertise et de données sur le patrimoine naturel

Depuis janvier 2017, l'Unité Patrimoine naturel assure des missions d'expertise et de gestion des connaissances pour ses trois tutelles, que sont le Muséum national d'Histoire naturelle (MNHN), l'Office français pour la biodiversité (OFB) et le Centre national de la recherche scientifique (CNRS). Son objectif est de fournir une expertise fondée sur la collecte et l'analyse de données de la biodiversité et de la géodiversité présentes sur le territoire français, et sur la maitrise et l'apport de nouvelles connaissances en écologie, sciences de l'évolution et anthropologie. Cette expertise, établie sur une approche scientifique, doit contribuer à faire émerger les questions et à proposer les réponses permettant d'améliorer les politiques publiques portant sur la biodiversité, la géodiversité et leurs relations avec les sociétés et les humains.

En savoir plus : [patrinat.fr](http://www.patrinat.fr/)

Co-directeurs : Laurent PONCET, directeur en charge du centre de données Julien TOUROULT, directeur en charge des rapportages et de la valorisation

# **Inventaire National du Patrimoine Naturel**

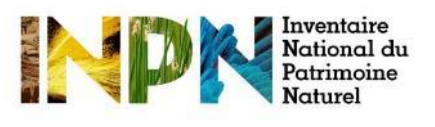

Porté par l'UMS PatriNat, cet inventaire est l'aboutissement d'une démarche qui associe scientifiques, collectivités territoriales, naturalistes et associations de protection de la nature, en vue d'établir une synthèse sur le patrimoine naturel en France. Les données fournies par les partenaires sont organisées, gérées, validées et diffusées par le MNHN. Ce système est un dispositif clé du Système d'Information sur la Nature et les Paysages (SINP) et de l'Observatoire National de la Biodiversité (ONB).

Afin de gérer cette importante source d'informations, le Muséum a construit une base de données permettant d'unifier les données à l'aide de référentiels taxonomiques, géographiques et administratifs. Il est ainsi possible d'accéder à des listes d'espèces par commune, par espace protégé ou par maille de 10x10 km. Grâce à ces systèmes de référence, il est possible de produire des synthèses, quelle que soit la source d'information.

Ce système d'information permet de consolider des informations qui étaient jusqu'à présent dispersées. Il concerne la métropole et l'outre-mer, aussi bien sur la partie terrestre que marine. C'est une contribution majeure pour la connaissance naturaliste, l'expertise, la recherche en macroécologie et l'élaboration de stratégies de conservation efficaces du patrimoine naturel.

En savoir plus : [inpn.mnhn.fr](http://inpn.mnhn.fr/accueil/index)

Table des matières

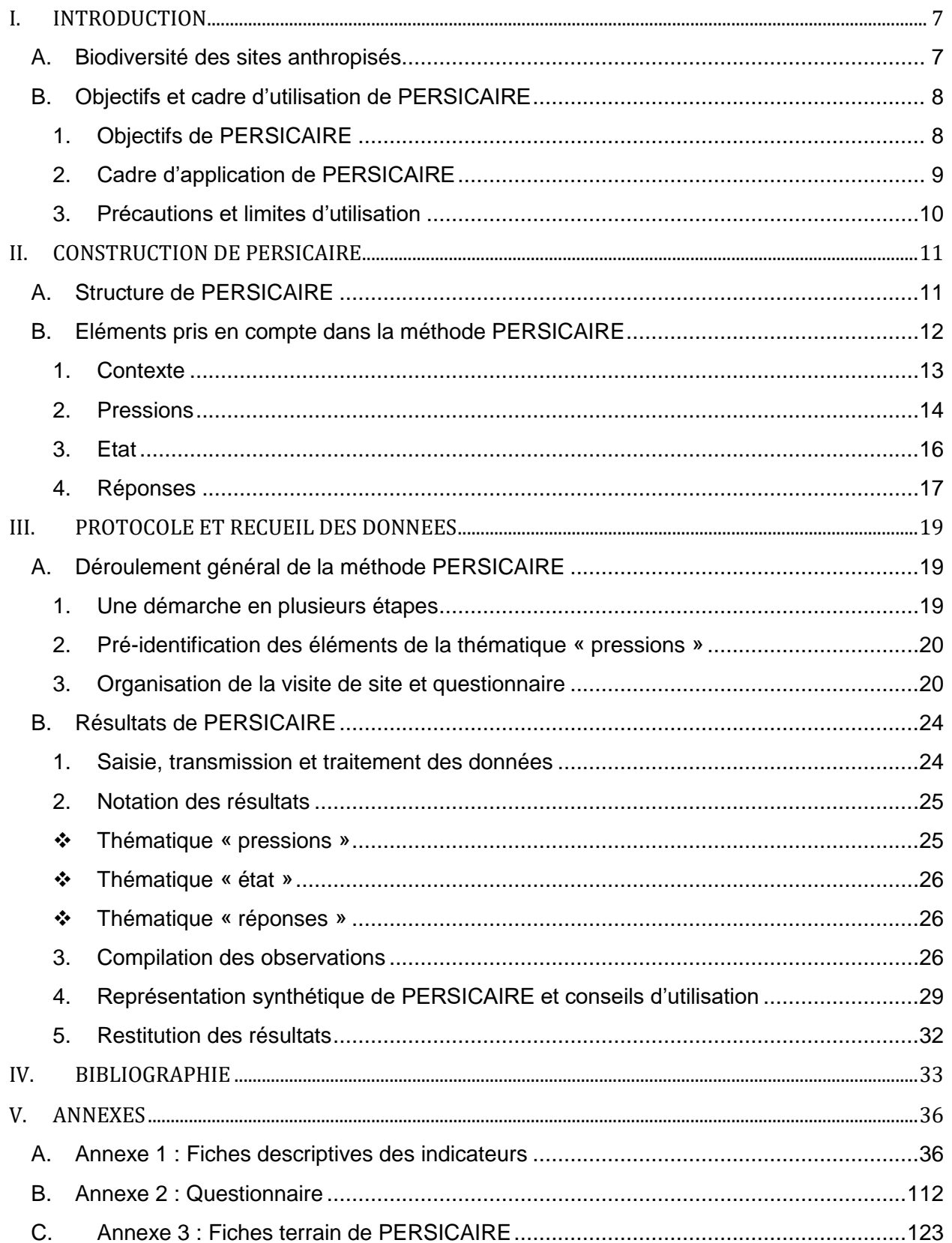

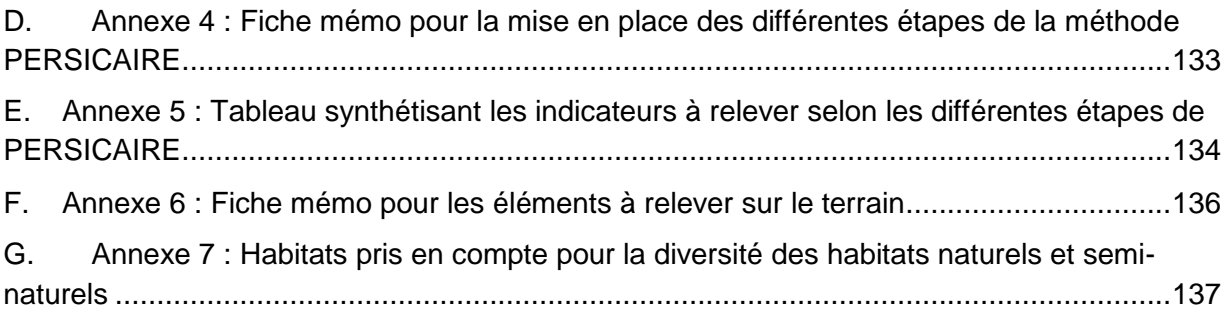

### *Remarque préalable*

*Avant d'appliquer une méthode de suivi, quelle qu'elle soit, il est nécessaire de s'assurer qu'elle répond aux objectifs visés et aux questions posées et d'en connaître les limites d'application. En fonction des objectifs, d'autres méthodes, techniques ou protocoles scientifiques peuvent dans certains cas apporter des réponses plus adaptées, plus facilement interprétables, plus précises voire complémentaires.*

*Ce document est le guide d'application de PERSICAIRE. Les choix méthodologiques des indicateurs, leur sélection et les définitions sont par ailleurs détaillés dans le guide méthodologique de PERSICAIRE (à paraitre). Ces éléments sont décrits dans un document à part afin de nous concentrer ici sur les aspects opérationnels de la mise en œuvre de la méthode PERSICAIRE.*

# <span id="page-7-0"></span>**I. INTRODUCTION**

### <span id="page-7-1"></span>**A. Biodiversité des sites anthropisés**

Améliorer l'état de la biodiversité nécessite de mener des actions sur l'ensemble des territoires, des espaces naturels remarquables aux espaces les plus anthropisés. Si la création d'aires protégées est indispensable pour tenter d'enrayer l'érosion de la biodiversité, elle ne peut être considérée comme suffisante. A l'heure actuelle, les dispositifs de conservation de la nature ne peuvent en effet plus faire abstraction de la nécessité de relier les zones d'intérêts écologiques majeurs entre elles, via des continuités fonctionnelles favorisant la dispersion des espèces.

**Les sites aménagés, hébergeant des activités humaines ou accueillant du public, peuvent intégrer des milieux naturels dans leur foncier, et être supports de nature « ordinaire », voire patrimoniale.** Cette biodiversité dite « commune » constitue le socle de nombreux services écosystémiques, participe largement à la structuration et aux dynamiques des systèmes naturels, et peut enfin contribuer à la restauration de continuités écologiques fonctionnelles.

Les sites situés dans des contextes très urbanisés ne doivent donc pas être négligés pour autant. Les villes peuvent en effet offrir une diversité d'habitats, de plantes et d'animaux (Angold *et al.*, 2006). La surface cumulée des sites d'entreprises et sites industriels, comprenant souvent des espaces végétalisés, représente non seulement un potentiel d'accueil important dans un contexte de fragmentation et de disparition des espaces naturels mais aussi une opportunité d'actions de sensibilisation forte auprès des salariés, agents, public, clients. Leur potentiel d'accueil des espèces est d'autant plus important qu'une gestion différenciée, favorable à la biodiversité, y est mise en place (Serret, 2014).

Il est donc important d'une part, **d'identifier les enjeux écologiques** au sein de ces sites dans les espaces urbains et périurbains, et pour cela de parvenir à **qualifier leur qualité écologique**, même si leur surface est restreinte et qu'ils ont un fort degré d'artificialisation. D'autre part, il apparaît essentiel **d'accompagner les différents acteurs, gestionnaires ou propriétaires** de ces sites, dans la gestion et l'amélioration des potentialités d'accueil de la biodiversité.

Dans l'optique d'évaluer la biodiversité, l'utilisation d'indices de biodiversité s'est développée. Ces indices de biodiversité s'inscrivent dans un processus de standardisation des études écologiques, dans un souci de **cohérence et de reproductibilité sur le territoire** national. Ils ont aussi une vocation à **communiquer** pour apporter une information synthétique aux décideurs afin qu'ils puissent mettre en place localement les orientations nationales de façon opérationnelle. En effet, ils doivent « servir de moyen de communication entre ceux qui recueillent les informations et ceux qui les utilisent » (Lévêque et Mounolou, 2001).

De nombreuses démarches et outils visant à évaluer la biodiversité via de tels indices ont été mis en place, en France comme à l'international.

L'étude de la bibliographie n'a pas permis d'identifier d'indices existants qui répondent aux **besoins d'évaluation globale et de suivi dans le temps de la biodiversité, à l'échelle d'un site de quelques hectares (0 à 10 ha), entièrement ou partiellement aménagé.** C'est donc pour répondre à cet objectif particulier que PERSICAIRE a été développé.

## <span id="page-8-0"></span>**B. Objectifs et cadre d'utilisation de PERSICAIRE**

### <span id="page-8-1"></span>1. Objectifs de PERSICAIRE

PERSICAIRE est une **méthode d'évaluation écologique de sites de petites surfaces (0 à 10 ha), notamment en milieu anthropisé** (urbains et péri-urbains), qui intègre les spécificités du site d'étude ainsi que les enjeux du territoire dans lequel il s'inscrit. PERSICAIRE vise ainsi à **caractériser l'état écologique d'un site à travers un diagnostic général et synthétique de la biodiversité présente dans le périmètre d'étude**. Cette méthode prend en compte également les actions favorables à la biodiversité déjà mises en œuvre sur site. Elle permet ainsi :

- un suivi suite à la mise en œuvre d'actions de gestion et d'aménagements écologiques, la méthode pouvant être répétée en fonction des besoins ;
- une évaluation de l'adéquation entre les actions entreprises en faveur de la biodiversité, le contexte écologique dans lequel s'inscrit le site et les enjeux écologiques identifiés ;
- l'identification de pistes d'actions pour améliorer la prise en compte de la biodiversité (mesure de gestion, sensibilisation et formation, gouvernance, etc.) ;
- l'identification d'actions de réduction voire de suppression des pressions s'exerçant sur la biodiversité.

### <span id="page-9-0"></span>2. Cadre d'application de PERSICAIRE

PERSICAIRE est destiné à l'évaluation et au suivi de **milieux terrestres sur des sites localisés en France métropolitaine, d'une surface inférieure à 10 ha.**

PERSICAIRE a été conçu pour être appliqué sur des sites anthropisés, au moins partiellement, et pour tous types d'activités et d'exploitations. La méthodologie a déjà été testée dans des contextes variés : parcours de golf, stations d'épuration, réservoirs d'eau potable (châteaux d'eau), usines, champs captant d'eau potable et sites d'activités commerciales ou de bureaux (Figure 1).

Les **inventaires de terrain doivent être réalisés par un écologue** (de préférence externe au site) ayant des connaissances sur les habitats naturels, la faune et la flore locales ainsi que l'écologie urbaine. L'écologue doit également être en capacité d'identifier les enjeux écologiques d'un site et maîtriser les pratiques à mettre en œuvre pour favoriser la biodiversité.

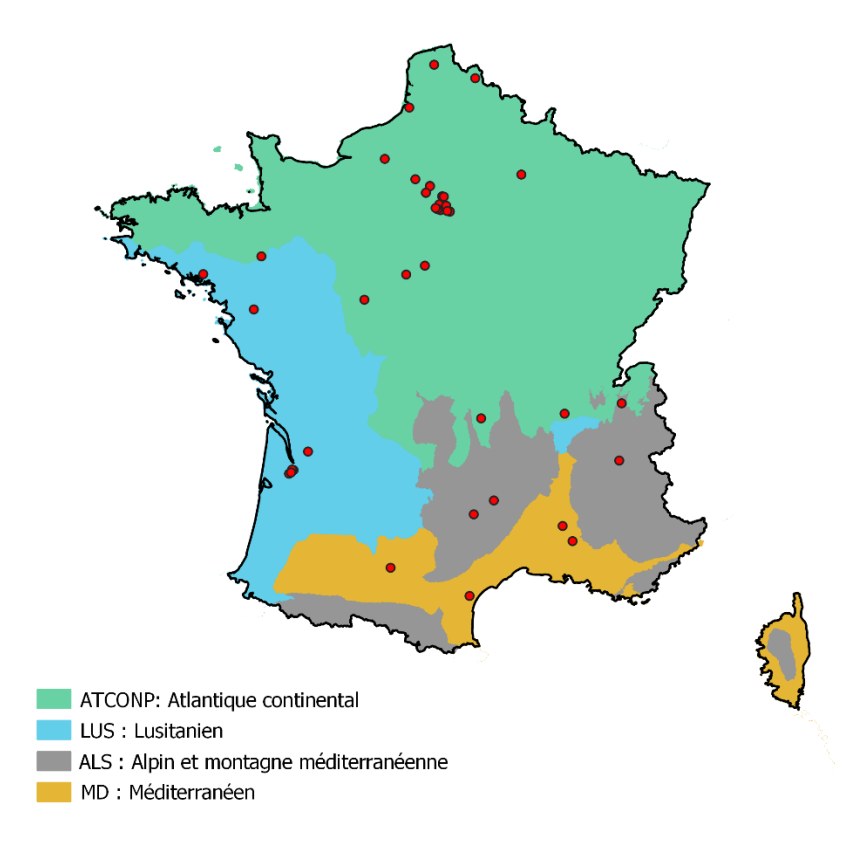

**Figure 1- Localisation des sites ayant fait l'objet de tests pour le développement de la méthodologie PERSICAIRE, selon 4 régions biogéographiques ( Fond cartographique d'après Metzger,2005)**

### <span id="page-10-0"></span>3. Précautions et limites d'utilisation

### PERSICAIRE :

- ne permet pas de comparaisons inter-sites ;
- n'a pas été construit dans l'idée d'une application au domaine marin et aux territoires d'Outre-mer ;
- ne permet pas le suivi fin d'une espèce (par exemple, une espèce patrimoniale sur un site donné) ;
- ne permet pas une évaluation fonctionnelle de l'insertion dans les réseaux écologiques ;
- ne donne pas une évaluation précise de l'état de conservation des habitats naturels.

Comme toute méthode, PERSICAIRE ne peut répondre à l'ensemble des objectifs visés par des études écologiques et environnementales et comporte certaines limites liées à sa construction et à son usage. Les principales limites identifiées sont les suivantes :

- PERSICAIRE n'est pas adapté pour des sites linéaires très étroits car il est alors trop difficile de dissocier ce qui relève de la responsabilité ou du rôle du site de ce qui résulte du contexte.
- La diversité des espèces présentes sur un site de petite taille est particulièrement liée au contexte : il est nécessaire d'en tenir compte lors de l'interprétation des résultats.
- PERSICAIRE ne vise pas à dresser des inventaires complets de la faune et de la flore, et ne vise pas à détecter spécifiquement des espèces patrimoniales.
- La date de passage de terrain ne permet pas de prendre en compte les enjeux écologiques spécifiques aux périodes automnales et hivernales (oiseaux migrateurs, hivernants, gites de chiroptères, par exemple).
- Les résultats, basés ainsi sur un inventaire partiel, sont par définition incomplets et doivent être interprétés avec prudence. En particulier, ils ne préjugent pas par exemple de l'absence des espèces, certaines étant plus difficiles à détecter que d'autres.
- PERSICAIRE s'inscrit dans une **démarche volontaire. Il ne peut pas se substituer aux études écologiques réglementaires** (études préalables, études d'évaluation d'incidences, de demandes de dérogations « espèces protégées », études d'impacts, etc.). Une étude PERSICAIRE pourra éventuellement être reprise dans les audits écologiques, être un support à l'élaboration puis à la mise à jour d'un plan de gestion, ou encore dans le cadre d'un suivi écologique d'un site. L'application de PERSICAIRE peut aussi permettre d'orienter *a posteriori* des inventaires plus ciblés en guidant le choix des groupes taxonomiques ou des protocoles à mettre en place.

# <span id="page-11-0"></span>**II. CONSTRUCTION DE PERSICAIRE**

### <span id="page-11-1"></span>**A. Structure de PERSICAIRE**

PERSICAIRE se structure en quatre grandes thématiques, à savoir :

- 1- le contexte
- 2- les pressions
- 3- l'état
- 4- les réponses.

Certaines thématiques sont déclinées en sous-thématiques, elles-mêmes composées d'indicateurs et/ou parfois de descripteurs. Un descripteur, contrairement à un indicateur, correspond à une caractéristique observable ou mesurable sans impliquer nécessairement un jugement et ne contribuant pas à une évaluation directe. La structure de la méthode est illustrée dans le schéma ci-dessous (figure 2).

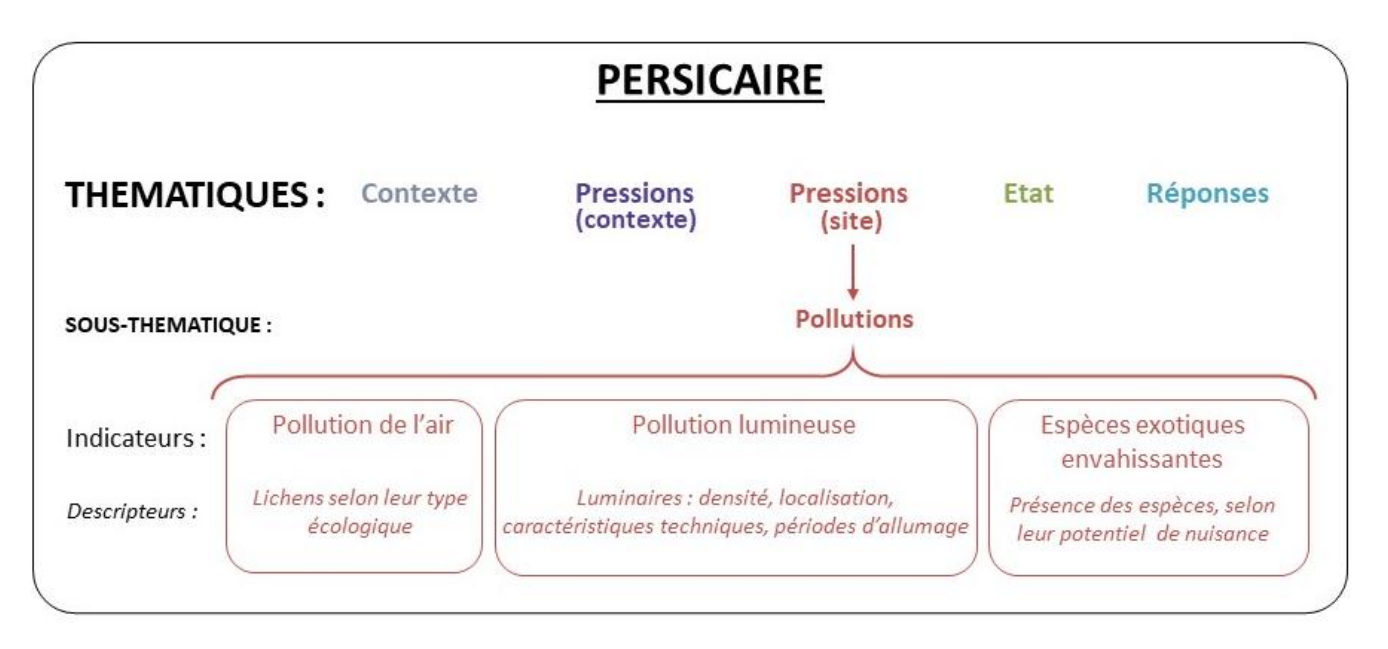

**Figure 2 - Structuration de PERSICAIRE, illustrée par un exemple**

## <span id="page-12-0"></span>**B. Eléments pris en compte dans la méthode PERSICAIRE**

Les principaux indicateurs de PERSICAIRE sont illustrés dans la figure 3, selon leurs thématiques de rattachement. **Les fiches descriptives de chacun de ces indicateurs sont présentes en Annexe 1.**

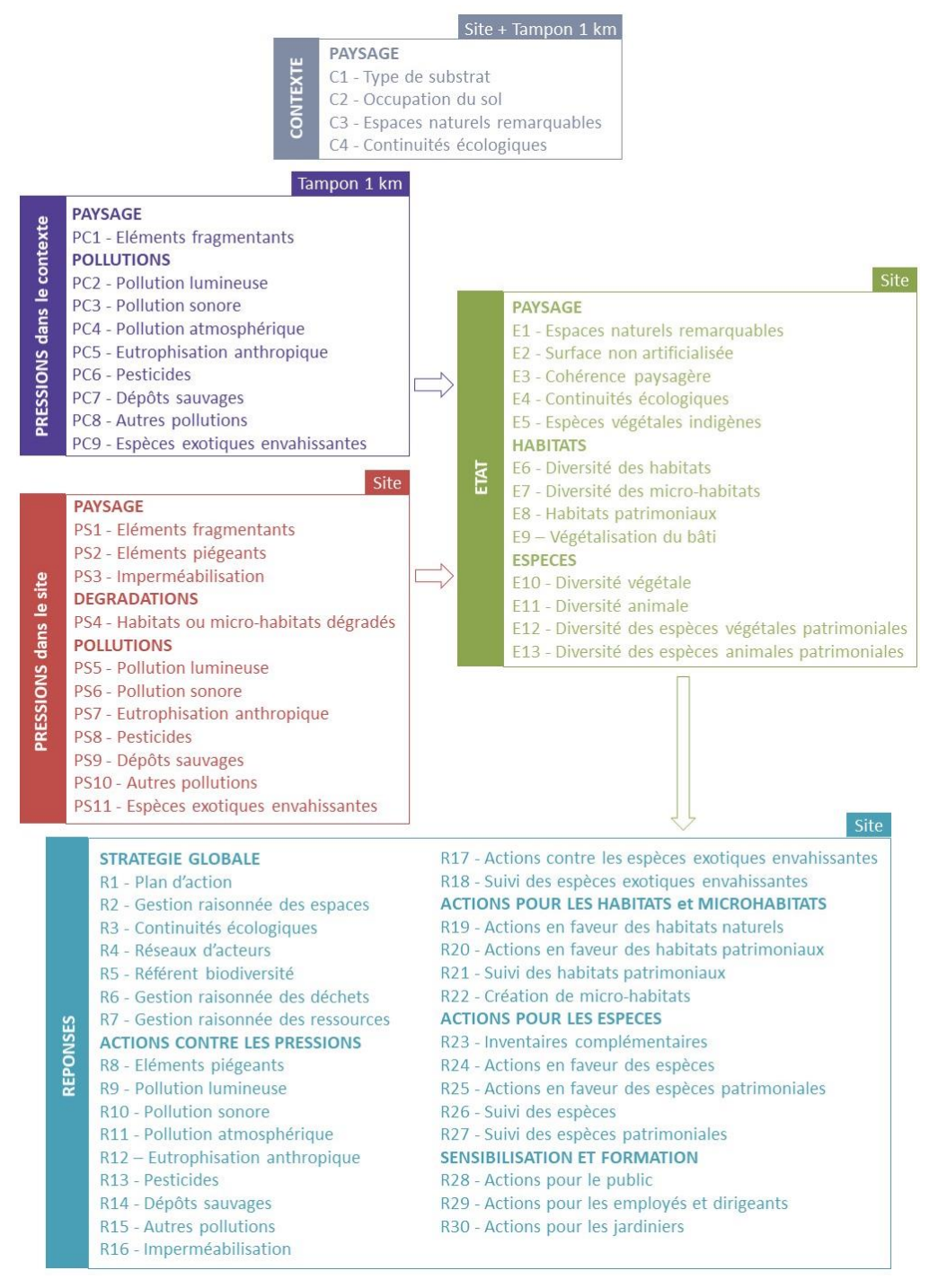

**Figure 3 - Répartition des indicateurs pris en compte dans la méthode PERSICAIRE, par thématique et sous-thématique**

### <span id="page-13-0"></span>1. Contexte

Etudier le contexte écologique local d'un site est un élément essentiel dans le cadre d'une évaluation écologique. Ceci est d'autant plus prégnant que les sites étudiés ici sont de petite taille, et donc largement influencés par leur contexte. L'évaluation du contexte vise notamment à apporter des informations sur plusieurs composantes anthropiques (pollutions, fragmentation, etc.), qui permettront d'éclairer le diagnostic et de préciser les aspects inhérents au site luimême.

Un site localisé dans un contexte très urbanisé est potentiellement soumis à un grand nombre de pressions, déconnecté des réseaux écologiques, voire de tout milieu naturel. Son intérêt écologique peut donc être fortement « pénalisé » par ce contexte et, paradoxalement, sa plusvalue écologique sera d'autant plus forte qu'il peut aussi constituer un îlot naturel, isolé au sein d'une matrice urbaine très artificialisée (« milieu refuge »).

Le contexte est décrit grâce à 4 **indicateurs évalués dans un rayon de 1 km autour du site d'étude (incluant celui-ci)**. La démarche d'évaluation précise est détaillée au chapitre III.B. Les sousthématiques et leurs indicateurs sont illustrés dans la figure 4. Le contexte est évalué aussi au regard des pressions qui s'exercent dans l'environnement du site, à travers 2 sous-thématiques supplémentaires décrites dans la partie Pressions (II.B.2.).

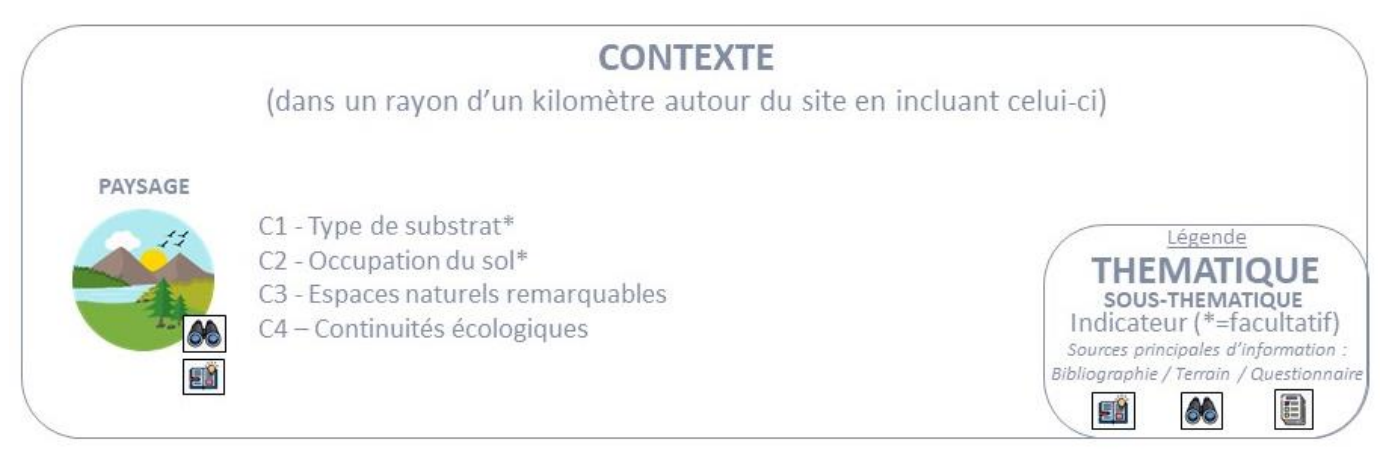

**Figure 4 - Eléments pris en compte dans le cadre de PERSICAIRE pour évaluer le contexte du site d'étude**

### <span id="page-14-0"></span>2. Pressions

Les pressions s'exerçant sur la biodiversité du site peuvent émaner du site lui-même, mais aussi de son environnement immédiat. Il est donc demandé de distinguer d'une part les pressions dans le contexte du site d'étude, qui peuvent avoir des effets forts, mais sur lesquelles il sera souvent difficile d'agir directement, et d'autre part les pressions liées directement au site lui-même.

**Les pressions dans le contexte sont à identifier dans un périmètre d'un kilomètre autour du site d'étude (excluant celui-ci, à l'exception de l'indicateur "pollution atmosphérique")**. Elles sont réunies en deux sous-thématiques, regroupant au total 9 indicateurs, qui sont illustrés dans la figure suivante (figure 5) et détaillés au chapitre III.B.

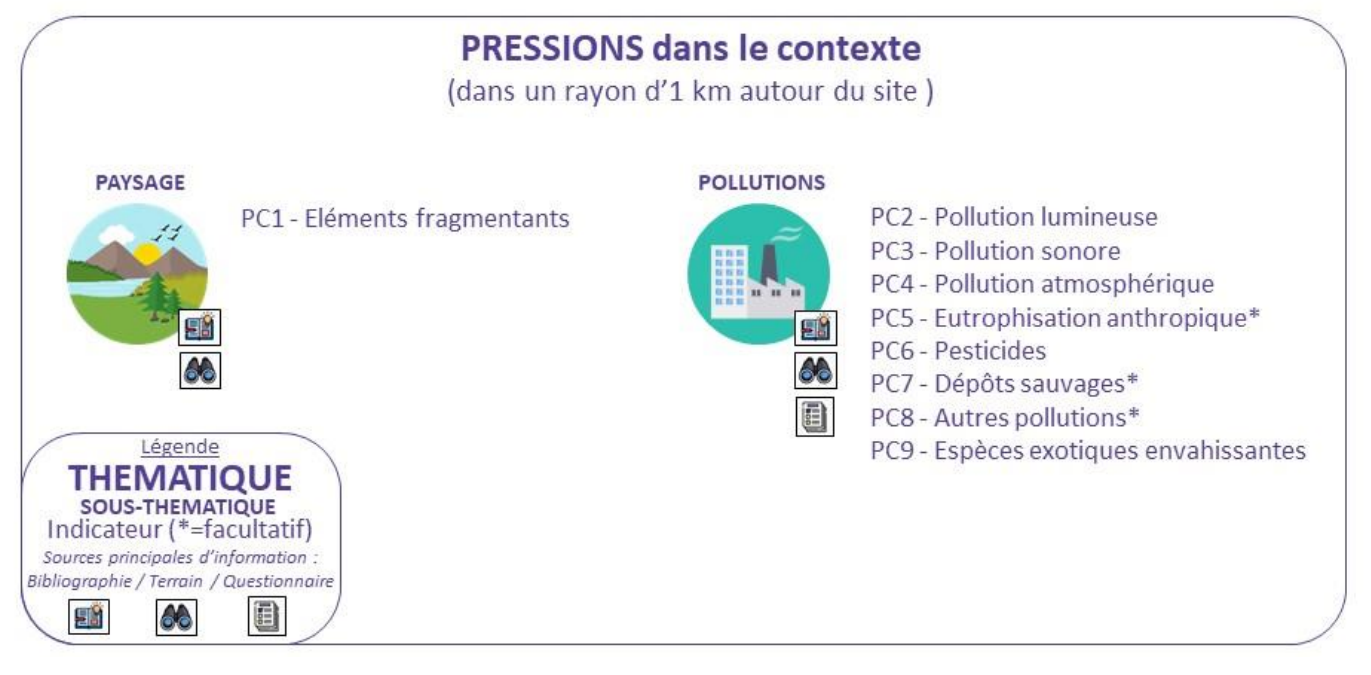

**Figure 5 - Eléments pris en compte dans le cadre de PERSICAIRE pour évaluer les pressions dans le contexte**

Au-delà des pressions exercées dans le contexte du site présentées précédemment, certaines pressions peuvent être inhérentes au site d'étude lui-même. Ainsi, les « Pressions » comprennent également un ensemble de sous-thématiques **qui concernent exclusivement le site**, sans prendre en considération son contexte. Elles sont principalement renseignées grâce à des observations réalisées sur place lors de la visite de terrain. L'opérateur cherche à évaluer les éléments potentiellement néfastes pour la biodiversité dans le périmètre du site. Les indicateurs de pressions sont illustrés dans la figure 6, puis détaillés au chapitre III.B.

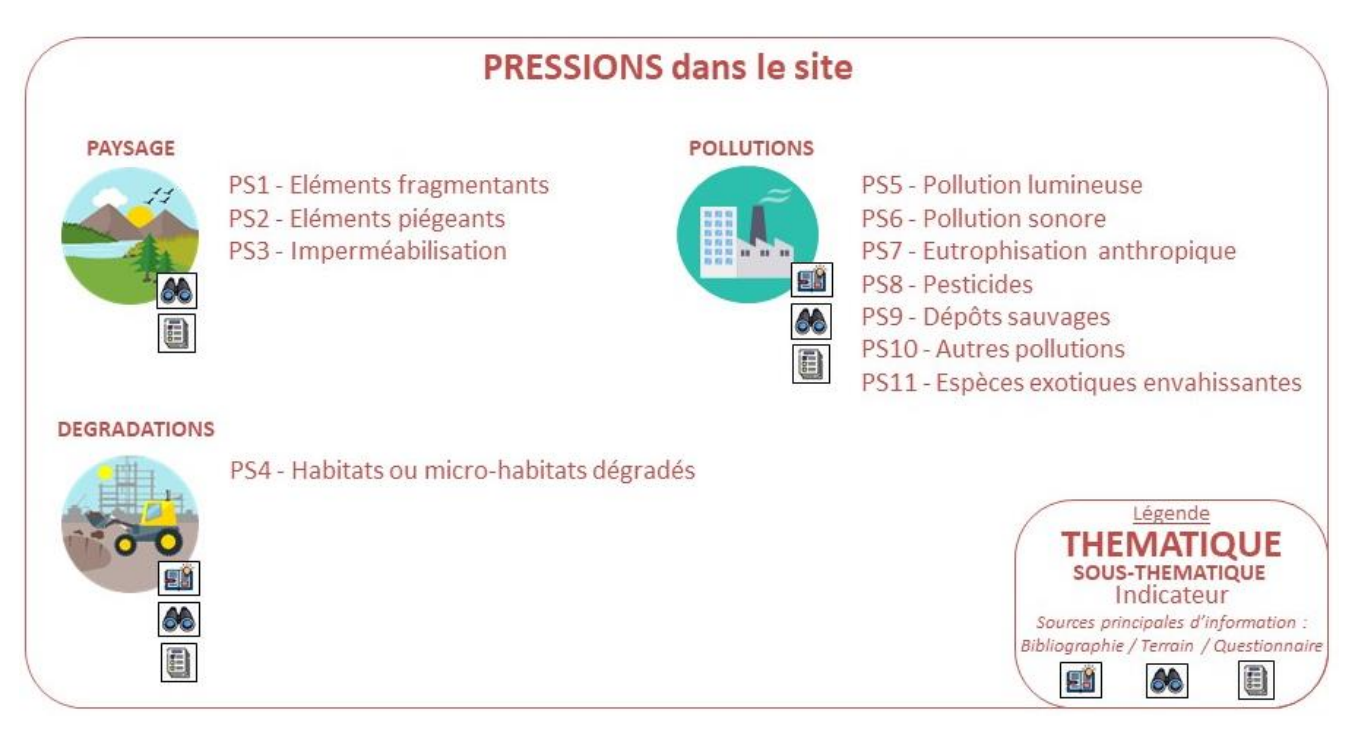

**Figure 6 - Eléments pris en compte dans le cadre de PERSICAIRE pour évaluer les pressions dans le site**

### <span id="page-16-0"></span>3. Etat

Cette partie s'attache à décrire la biodiversité du site à traversle paysage, les espaces, les habitats et les espèces. Elle inclut aussi une évaluation du caractère patrimonial des espèces, des habitats naturels, et plus largement des espaces naturels remarquables déjà pré-identifiés dans la partie contexte, mais qui concernent cette fois le foncier propre du site d'étude.

Les principaux éléments pris en compte dans le cadre de PERSICAIRE pour évaluer l'état de la biodiversité du site sont illustrés dans la figure 7, et détaillés dans le chapitre III.B.

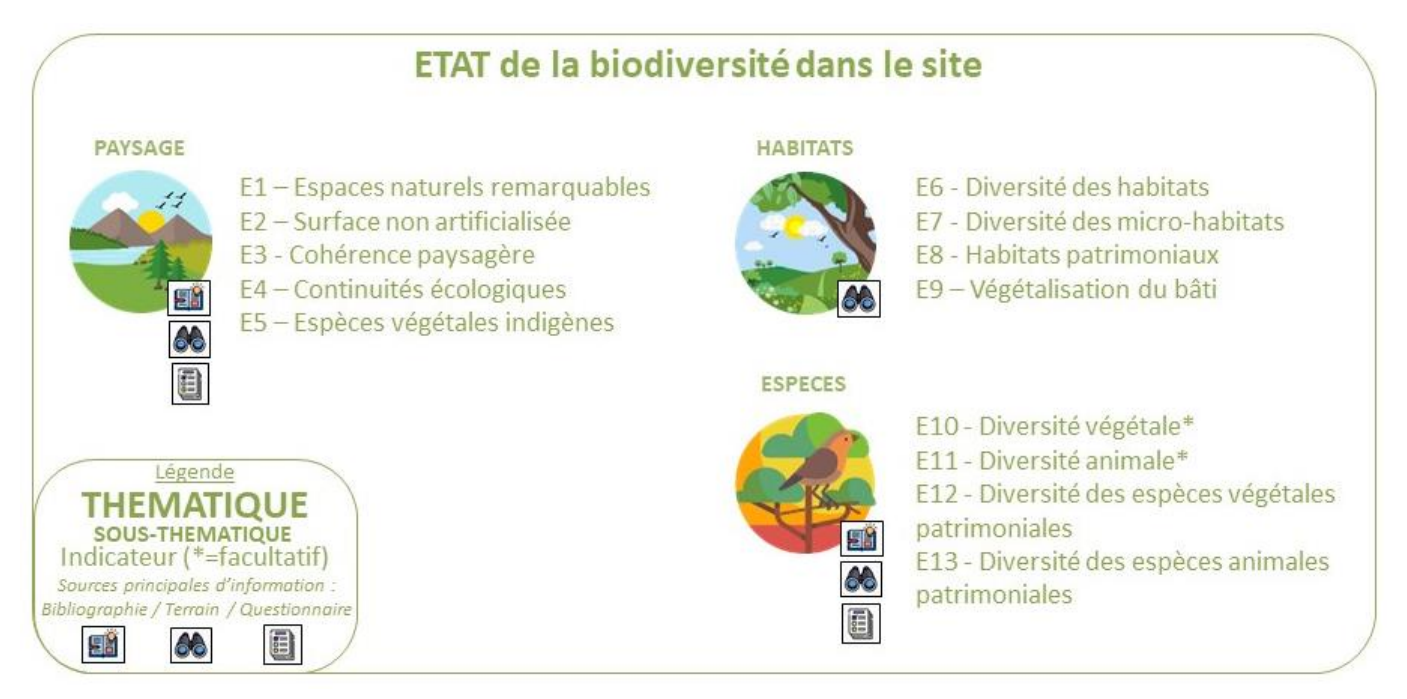

**Figure 7- Eléments pris en compte dans le cadre de PERSICAIRE pour évaluer l'état de la biodiversité du site.**

### <span id="page-17-0"></span>4. Réponses

Pour évaluer la capacité des gestionnaires à intégrer leur site dans le paysage qui l'entoure, la méthode PERSICAIRE prend en compte des éléments de réponse face aux pressions, intégrant les observations relatives à l'état du site.

Cette thématique évalue la gestion du site, les stratégies de prise en compte de la biodiversité, la valorisation et la cohérence des actions du site en fonction du contexte écologique et socioéconomique dans lequel il se situe. L'aspect sociétal y est également intégré à travers la formation et la sensibilisation des employés du site. Cette thématique a été aussi pensée pour servir de base pour asseoir le diagnostic, dans le but d'envisager d'éventuels aménagements et conseils de gestion favorables à la biodiversité.

Afin de mieux appréhender l'implication du site en faveur de la biodiversité et donc de connaître les actions engagées, un **questionnaire à destination des gestionnaires de sites** est **transmis en amont des visites** (Annexe 2). Associé aux échanges avec le gestionnaire du site lors de la visite, il est le support principal pour renseigner les indicateurs décrits ci-dessous (figure 8) et détaillés dans le chapitre III.B.

Les indicateurs de la partie « **Réponses** » sont évalués à différents niveaux : certains sont évalués à l'échelle du site dans sa globalité, d'autres sont évalués plus localement au sein du site, avec une résolution spatiale cohérente avec les enjeux associés. En ce qui concerne les espèces, les habitats naturels, les micro-habitats et les réseaux écologiques, ces indicateurs sont donc étudiés sur l'emprise du site concernée. Par exemple, le suivi d'une espèce patrimoniale pourra concerner uniquement l'habitat préférentiel de l'espèce visée. En revanche, la gestion, la gouvernance du site et les actions de communication et de sensibilisation qui peuvent y être menées, sont évaluées de façon globale, à l'échelle du site dans son ensemble.

### **REPONSES du site**

#### **STRATEGIE GLOBALE**

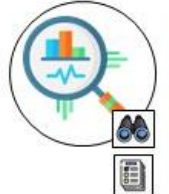

- R1 Plan d'action
- R2 Gestion raisonnée des espaces
- R3 Continuités écologiques
- R4 Réseaux d'acteurs
- R5 Référent biodiversité
- R6 Gestion raisonnée des déchets
- R7 Gestion raisonnée des ressources

### **ACTIONS CONTRES LES PRESSIONS**

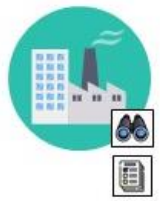

- R8 Eléments piégeants **R9** - Pollution lumineuse
- R10 Pollution sonore
- 
- R11 Pollution atmosphérique
- R12 Eutrophisation anthropique
- R13 Pesticides
- R14 Dépôts sauvages
- R15 Autres pollutions
- R16 Imperméabilisation

R17 - Actions contre les espèces exotiques envahissantes R18 - Suivi des espèces exotiques envahissantes

### **ACTIONS POUR LES HABITATS ET MICRO-HABITATS**

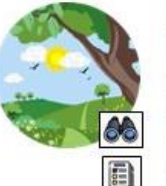

R19 - Actions en faveur des habitats naturels

R20 - Actions en faveur des habitats patrimoniaux

- R21 Suivi des habitats patrimoniaux
- R22 Création de micro-habitats

### **ACTIONS POUR LES ESPECES**

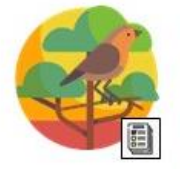

- R23 Inventaires complémentaires R24 - Actions en faveur des espèces R25 - Actions en faveur des espèces patrimoniales
- R26 Suivi des espèces
- R27 Suivi des espèces patrimoniales

### **SENSIBILISATION ET FORMATION**

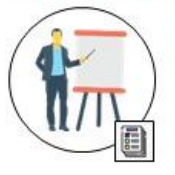

R28 - Actions pour le public R29 - Actions pour les employés et dirigeants

R30 - Actions pour les jardiniers

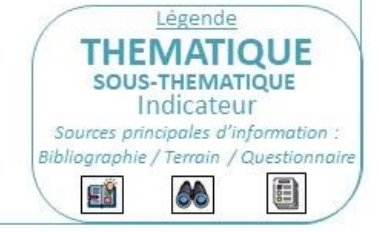

**Figure 8 - Eléments pris en compte dans le cadre de PERSICAIRE pour évaluer les réponses du site**

# <span id="page-19-0"></span>**III. PROTOCOLE ET RECUEIL DES DONNEES**

# <span id="page-19-1"></span>**A. Déroulement général de la méthode PERSICAIRE**

### <span id="page-19-2"></span>1. Une démarche en plusieurs étapes

La mise en place de PERSICAIRE est le fruit d'une **démarche volontaire de connaissance**, focalisée sur la biodiversité dans toutes ses dimensions, sur les pressions qui peuvent peser sur elle et sur les réponses qu'il convient d'y apporter.

**Avant la visite de site**, le contexte doit être étudié, notamment par le biais d'une analyse de la bibliographie et des cartographies utiles pour répondre à cette thématique. Celles-ci permettent d'établir le contexte écologique et anthropique du site d'étude. Par ailleurs, un **questionnaire** est diffusé aux gestionnaires du site (Annexe 2). Il vise à rassembler les connaissances nécessaires à l'établissement de PERSICAIRE, avec des informations complémentaires à celles recueillies lors de l'inventaire, comme par exemple des informations sur la gouvernance du site, sur la gestion des espaces végétalisés, ou encore sur la gestion des déchets.

La combinaison des informations bibliographiques, des informations issues des cartographies et du questionnaire, et des observations de terrain permet de réaliser l'analyse nécessaire pour la méthode PERSICAIRE (figure 9).

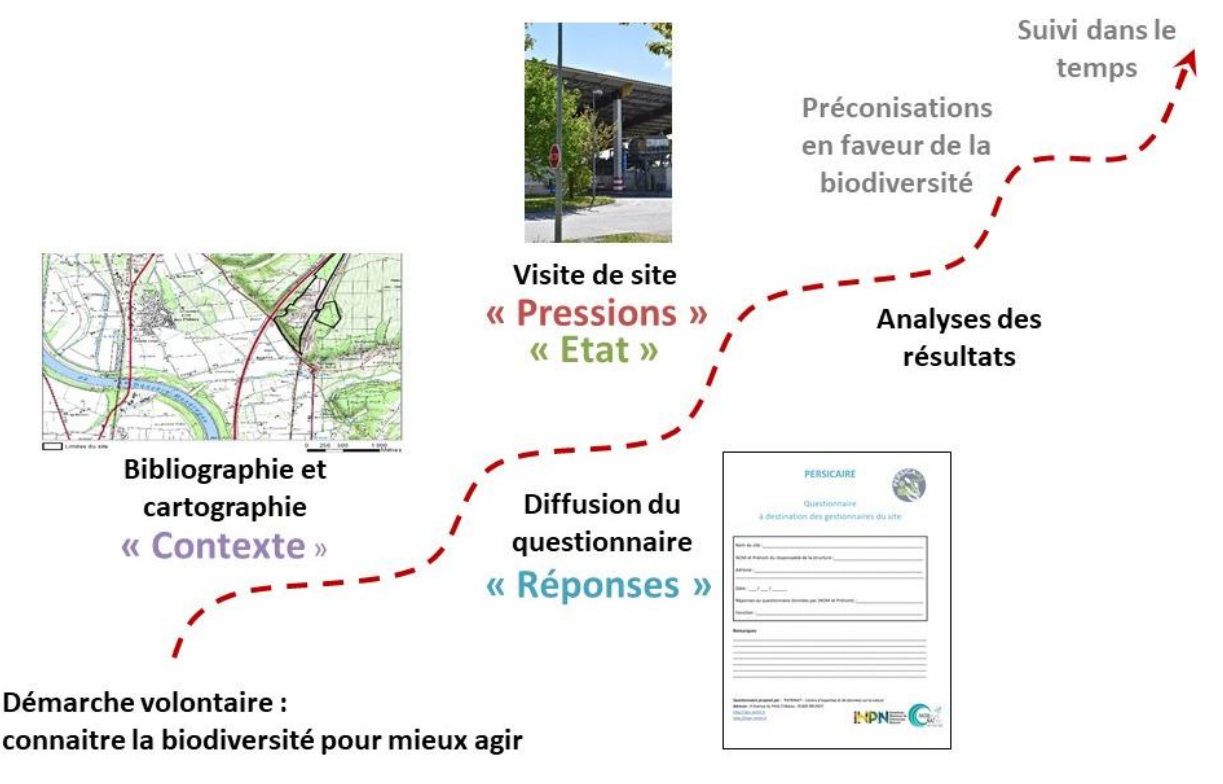

**Figure 9 - Déroulement des différentes phases d'un PERSICAIRE.**

### <span id="page-20-0"></span>2. Pré-identification des éléments de la thématique « pressions »

Certaines pressions inhérentes au site peuvent être identifiées avant la visite de site, via un entretien préalable avec les gestionnaires et/ou grâce aux réponses au questionnaire. Certains éléments liés à la gestion des espaces végétalisés et certains types de pollutions par exemple, pourront être communiqués par les responsables de site avant que l'opérateur de PERSICAIRE se rende sur place.

Une pré-analyse cartographique et sur photographies aériennes récentes permet d'identifier certaines caractéristiques du site utiles au diagnostic PERSICAIRE : présence d'éléments fragmentants (routes, clôtures), de surfaces artificialisées, sols nus, zones de chantier, etc.

### <span id="page-20-1"></span>3. Organisation de la visite de site et questionnaire

Durant la visite de site, dans l'idéal, l'opérateur et le gestionnaire de site réalisent ensemble un premier tour complet du site et échangent en vue de renseigner les informations demandées dans la méthode PERSICAIRE et prendre connaissance des éléments liés à la gestion, aux contraintes de l'activité (en vue de proposer des aménagements éventuels) et des consignes de sécurité. Un second tour du site est effectué par l'opérateur pour relever les différents indicateurs.

Le questionnaire de PERSICAIRE, disponible en Annexe 2, est destiné à être complété en amont de la visite de terrain par le gestionnaire du site. Ce dernier est invité à fournir les éléments permettant de renseigner la thématique « Réponses », ainsi que, dans une moindre mesure et en fonction des informations disponibles, les autres thématiques de PERSICAIRE :

- éléments purement descriptifs concernant le site (surface, historique) ;
- informations sur la gestion actuelle des espaces (plan de gestion et calendrier d'intervention, etc.);
- connaissances et études disponibles ;
- gouvernance ;
- actions de sensibilisation et formation réalisées ;
- projets et perspectives.

Les réponses apportées dans le questionnaire pourront ensuite si besoin être nuancées suite à la visite de site et aux échanges avec le gestionnaire.

Enfin, une première cartographie simplifiée des espaces à caractère naturel peut être réalisée d'après les photographies aériennes, afin d'identifier les principales unités de végétation. Ce travail peut permettre de faciliter l'analyse de terrain. L'objectif est **d'identifier les zones à enjeux potentiels pour la faune et la flore ou les habitats naturels, zones à inventorier en priorité lors de la visite de site.**

### *Protocole général de terrain*

La visite de site se déroule sur **une demi-journée à une journée complète** (selon la superficie, la proportion d'espaces à caractère naturel, leur hétérogénéité, leur naturalité, leur accessibilité). Pour les sites les plus petits (moins de 5 hectares) et/ou les plus anthropisés, une demi-journée de terrain peut être suffisante. Au contraire, pour les sites les plus vastes (c'est-à-dire au-delà de 5 ha) et/ou peu anthropisés, ou encore présentant des enjeux très particuliers, l'effort de prospection doit être d'une journée complète. Pour le suivi des actions (répétition de PERSICAIRE) le temps de prospection peut varier également d'une demi-journée à une journée complète, en fonction des enjeux présents sur le site, et de l'ampleur des actions mises en œuvre.

Elle est conduite par un **écologue généraliste**, de préférence familier avec l'écologie urbaine, la gestion des espaces végétalisés et les aménagements en faveur de la biodiversité. Elle est réalisée en journée, avec des **conditions météorologiques favorables** (soleil ou ciel voilé ; pas de pluie ; vent nul ou léger ; température supérieure à 15°C). Le passage de terrain sur le site doit se dérouler **au printemps ou en été**, pendant la saison de végétation (la date étant à adapter en fonction du contexte climatique et biogéographique dans lequel s'inscrit le site).

L'ensemble du site est parcouru lors d'un **itinéraire-échantillon** (Figure 10) en notant tous les éléments relatifs à l'évaluation de PERSICAIRE. Cet itinéraire doit être représentatif du site : zones artificielles comme zones naturelles, espaces horticoles, espaces gérés dans une optique de conservation de la biodiversité (etc.).

### *Inventaires et protocoles pour les habitats naturels*

Les habitats du site seront décrits selon la **typologie européenne EUNIS** (*European Nature Information System*), une classification des habitats naturels, semi-naturels et anthropiques des secteurs terrestres et marins d'Europe (Bajouk *et al.*, 2015a, 2015 b ; Gayet *et al.*, 2018 ; Louvel *et al.*, 2013). Cette typologie est utilisable sur tout le territoire métropolitain. Pour PERSICAIRE, le **niveau 3 d'EUNIS, soit un chiffre après la virgule (XX.x),** est le niveau minimal requis. Ce niveau de description est abordable pour un écologue non spécialiste des relevés de végétations. Néanmoins, dans le cadre d'une démarche conservatoire (évaluation, suivi, action de gestion sur un habitat en particulier, etc.), il est pertinent d'aller au-delà de cette analyse (par exemple, jusqu'aux niveaux 4 ou 5 d'EUNIS) ou d'utiliser d'autres typologies.

### **Démarche recommandée pour identifier un habitat (d'après Gayet** *et al.***, 2018)**

Il est recommandé de procéder en deux étapes :

Étape 1 - Sur le terrain, identifier d'abord le type de milieu EUNIS niveau 1, puis affiner l'identification jusqu'au niveau 2 avant de préciser le type d'habitat EUNIS niveau 3, par exemple grâce aux clefs de détermination fournies dans [Gayet](https://professionnels.ofb.fr/fr/doc-guides-protocoles/guide-determination-habitats-terrestres-marins-typologie-eunis) *et al.* (2018). Lorsqu'il subsiste des hésitations sur les réponses associées à un critère de la clef suite aux observations de terrain, suivre les différentes solutions proposées par ce critère jusqu'à identifier plusieurs habitats. Ensuite éliminer successivement ceux dont la description est la plus éloignée de l'observation sur le terrain jusqu'à retenir un seul habitat (procédure par élimination).

Étape 2 - Vérifier ensuite que l'habitat identifié correspond bien à l'observation sur le terrain en consultant sa description dans HABREF. Si nécessaire, affiner l'identification (par ex. aux niveaux 4 et 5 de la typologie EUNIS), en vous appuyant sur [Louvel](https://inpn.mnhn.fr/docs/ref_habitats/EUNIS_trad_francais.pdf) *et al.* (2013) et [Bajjouk](https://archimer.ifremer.fr/doc/00271/38222/) *et al.* (2015a, [2015b\)](https://archimer.ifremer.fr/doc/00271/38223/) ou avec HABREF sur le site internet de l'Inventaire national du patrimoine naturel [\(https://inpn.mnhn.fr\)](https://inpn.mnhn.fr/).

Sur le terrain, les habitats sont parfois en mosaïque, très dégradés ou dans des états transitoires. Dans ces conditions, il peut être difficile de les identifier à partir des clefs de détermination. Il convient donc de conserver un regard critique sur l'identification obtenue avec les clefs. Ceci permet de corriger certaines identifications au regard de singularités locales que les clefs de détermination ne peuvent intégrer.

La **cartographie des habitats** (EUNIS Niveau 3) est le préalable indispensable pour calculer quatre indicateurs de PERSICAIRE, à savoir : la diversité des habitats naturels et semi-naturels, la proportion du site non artificialisée, la présence d'habitats naturels patrimoniaux, et la proportion de surface imperméable dans le site.

### *Inventaires et protocoles pour les espèces*

L'objectif est d'avoir **une vision d'ensemble de la biodiversité** et des actions réalisées sur le site. Ce n'est donc pas un inventaire naturaliste exhaustif.

A noter toutefois que toutes les espèces identifiées doivent être notées pour appuyer le diagnostic, en particulier en ce qui concerne les espèces considérées comme patrimoniales(rares et/ou menacées).

La **flore** est le groupe le plus pertinent à observer. Elle comporte en effet des enjeux patrimoniaux, participe largement à la description des habitats naturels, et peut apporter de nombreuses informations sur l'écologie du site. Les espèces végétales exotiques envahissantes (EVEE) sont également un élément important à prendre en compte dans le cadre de PERSICAIRE. D'autres taxons présentant un enjeu particulier peuvent également être notés (espèces patrimoniales par exemple)

Les caractéristiques du site guident aussi l'opérateur dans ses observations. L'opérateur doit en effet localiser et caractériser les habitats d'espèces, les micro-habitats, les petits éléments du paysage qui peuvent constituer des abris ou des ressources. Par exemple, la présence d'une mare augmente la présence potentielle d'odonates et d'amphibiens. Un pierrier bien exposé peut être favorable aux reptiles. Un roncier est susceptible d'attirer de nombreux insectes, et notamment des papillons.

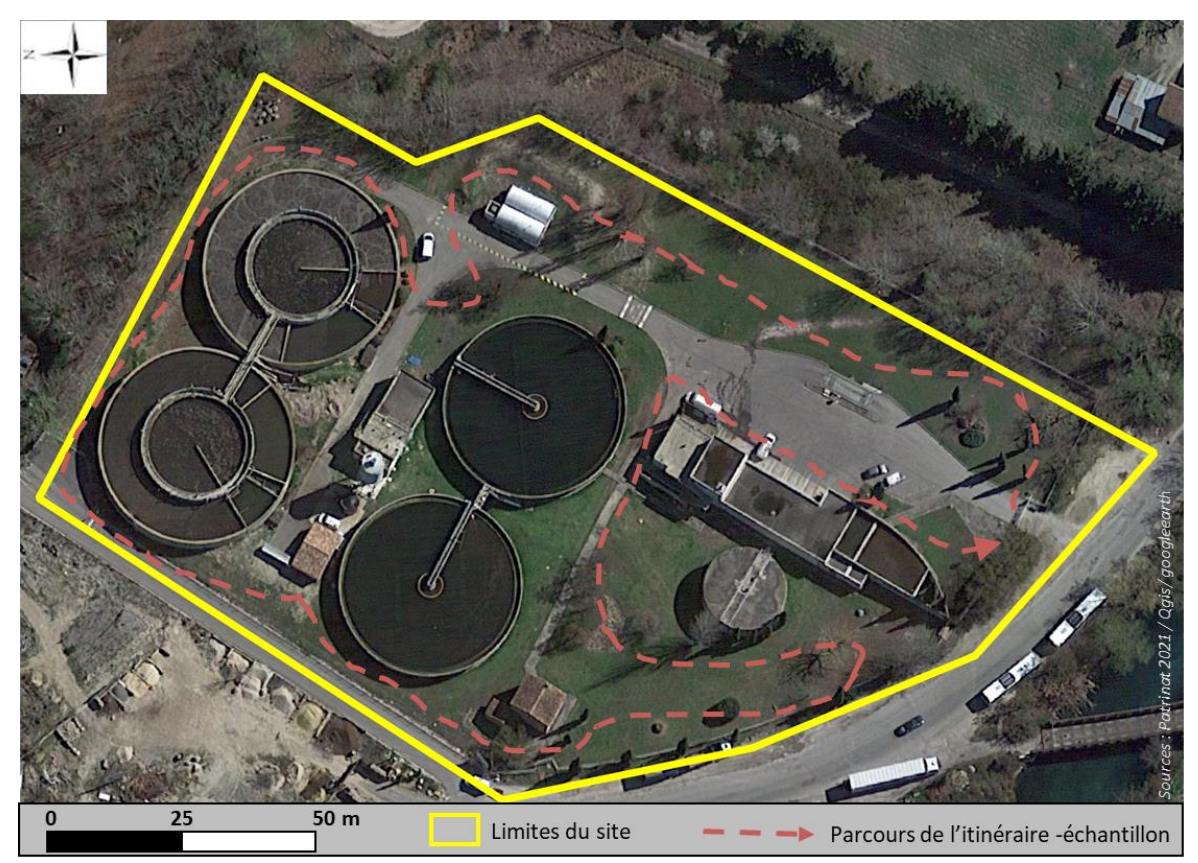

**Figure 10 – Itinéraire-échantillon défini pour la mise en place de PERSICAIRE sur une station d'épuration**

### *Utilisation de la fiche de terrain pour les éléments relatifs à la thématique « état »*

**Les fiches de terrain de PERSICAIRE** sont proposées à la fin de ce guide, en Annexe 3. Fournies à titre indicatif, elles garantissent une **prise de note optimale sur le terrain**, et permettent de consigner de manière synthétique l'ensemble des informations nécessaires. Des fiches mémo (Annexes 4, 5 et 6) permettent de récapituler les éléments essentiels à renseigner lors de la visite de terrain.

# <span id="page-24-0"></span>**B. Résultats de PERSICAIRE**

### <span id="page-24-1"></span>1. Saisie, transmission et traitement des données

Afin de faciliter la saisie et la remontée des données d'occurrences espèces et habitats, il est recommandé d'utiliser au choix ou de façon complémentaire si besoin :

- les outils habituellement utilisés, comme par exemple une plateforme régionale SINP, en respectant les gabarits basés sur les standards d'occurrences de taxons ([https://inpn.mnhn.fr/programme/donnees-observations-especes/references/standard](https://inpn.mnhn.fr/programme/donnees-observations-especes/references/standard-echange)[echange](https://inpn.mnhn.fr/programme/donnees-observations-especes/references/standard-echange) ) et d'occurrences d'habitats ([https://inpn.mnhn.fr/programme/donnees](https://inpn.mnhn.fr/programme/donnees-observations-habitats/references/standard-echange)[observations-habitats/references/standard-echange\)](https://inpn.mnhn.fr/programme/donnees-observations-habitats/references/standard-echange)
- l'application INPN Espèces : [https://inpn.mnhn.fr/informations/inpn-especes,](https://inpn.mnhn.fr/informations/inpn-especes)
- CarNat, une application conçue comme un carnet de terrain électronique, décrit ici: <https://inpn.mnhn.fr/docs-web/docs/download/68801> et téléchargeable ici: [https://play.google.com/store/apps/details?id=mnhn.CardObs.CarNat&hl=fr&gl=US\)](https://play.google.com/store/apps/details?id=mnhn.CardObs.CarNat&hl=fr&gl=US)
- CardObs, outil de saisie et de gestion de données, décrit ici : <https://inpn.mnhn.fr/actualites/lire/9381> et accessible ici [https://cardobs.mnhn.fr/cardObs/auth/login;jsessionid=68E6E0A099871DE99FB49DA73](https://cardobs.mnhn.fr/cardObs/auth/login;jsessionid=68E6E0A099871DE99FB49DA736594983) [6594983](https://cardobs.mnhn.fr/cardObs/auth/login;jsessionid=68E6E0A099871DE99FB49DA736594983)

Ceci permet d'harmoniser les données d'inventaires avec la nomenclature de référence actuelle, de rendre possible leur transfert vers le SINP, en y associant des métadonnées descriptives. Dans les métadonnées, il s'agit d'indiquer que les données ont été récoltées dans le cadre de la méthode PERSICAIRE en s'appuyant sur le modèle décrit ci-dessous :

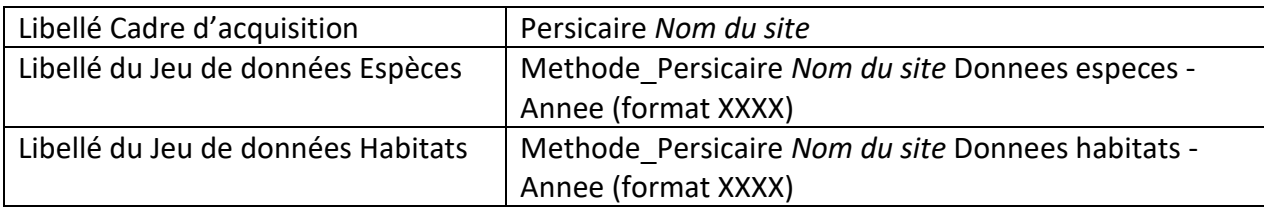

### **Tableau 1 - Modèles de métadonnées et intitulés de Jeux de données**

Ce travail de standardisation, qui implique un travail rigoureux avec une structuration homogène et immuable des données, offre de nombreux avantages, comme assurer la compatibilité des données, et permettre leur transmission dans un système d'information partagé.

*Consultez à ce propos le site des standards d'échange du SINP<sup>1</sup> , le référentiel taxonomique TaxRef v14 (Gargominy et al., 2020), le référentiel habitats HabRef v5 (Clair et al., 2017) ainsi que le guide d'accompagnement sur la transmission des données d'observations<sup>2</sup> .*

### <span id="page-25-0"></span>2. Notation des résultats

Un tableur Excel (« PERSICAIRE-calcul ») permet de mettre en forme les résultats obtenus pour PERSICAIRE (Figure 71). L'analyse du contexte, les observations issues de la visite de site et le questionnaire permettent de rassembler un nombre important d'informations. Celles-ci sont ensuite synthétisées dans un tableau Excel, sous leur forme brute (pourcentages, nombre d'espèces observées par exemple) ou traduites sous forme de « notes » échelonnées de 1 à 4.

### ❖ Thématique « pressions »

<span id="page-25-1"></span>Le barème de la thématique « pressions » est illustré dans le tableau 3. Une pression forte aura une note faible, correspondant à une situation défavorable pour la biodiversité.

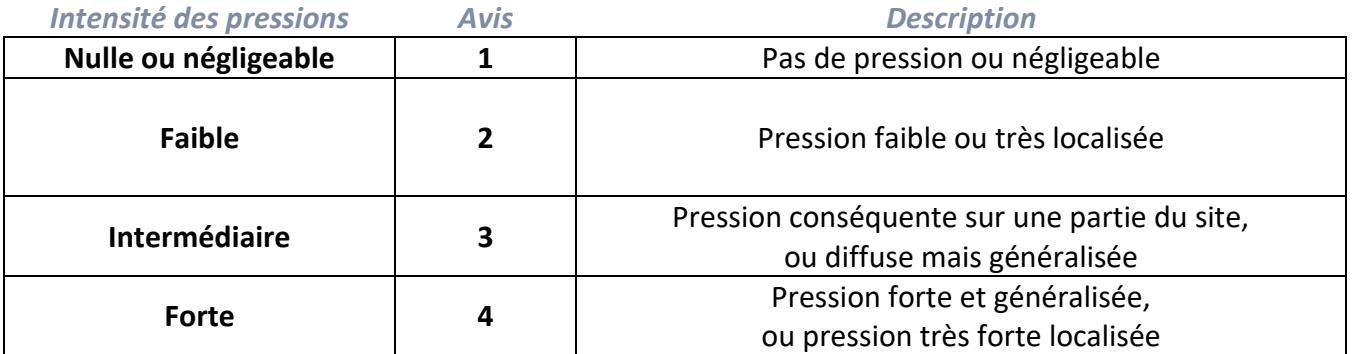

**Tableau 2 - Barème pour la thématique « pressions »**

<sup>1</sup> <http://standards-sinp.mnhn.fr/>

<sup>2</sup> [https://inpn.mnhn.fr/actualites/lire/10961/comment-contribuer-a-l-inpn-en-transmettant-vos-observations-d-](https://inpn.mnhn.fr/actualites/lire/10961/comment-contribuer-a-l-inpn-en-transmettant-vos-observations-d-especes)

### ❖ Thématique « état »

<span id="page-26-0"></span>Le barème de la thématique « état » est illustré dans le tableau 4. Un état considéré comme « très favorable » reçoit une note de « 4 ».

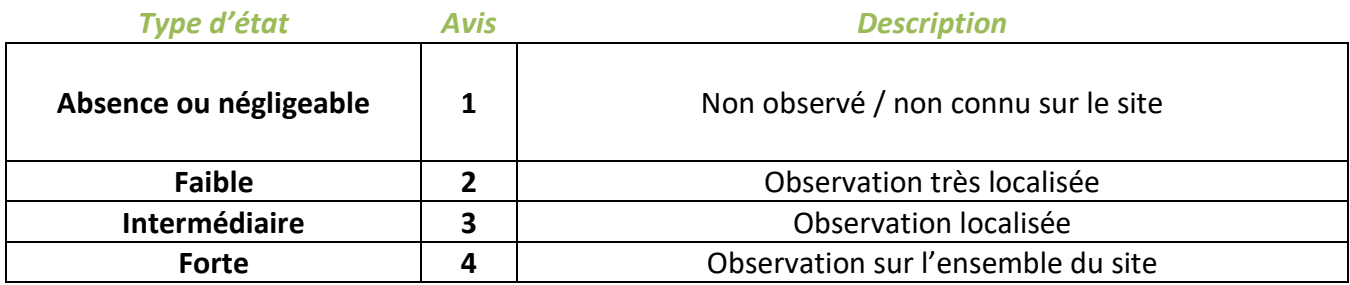

**Tableau 3 - Barème pour la thématique « état »**

### ❖ Thématique « réponses »

<span id="page-26-1"></span>Le barème de la thématique « réponses » est illustré dans le tableau 5. Une réponse étant considérée comme très forte reçoit une note de « 4 ».

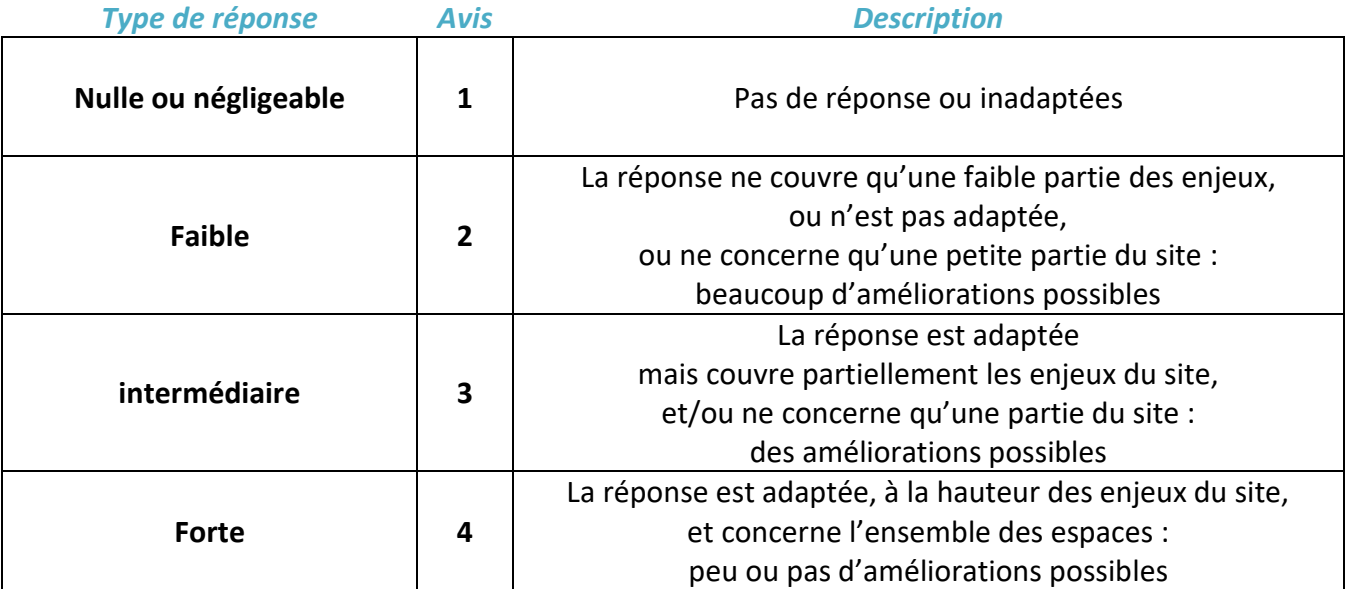

**Tableau 4 - Barème pour la thématique « réponses »**

### <span id="page-26-2"></span>3. Compilation des observations

Dans le tableur Excel («PERSICAIRE calcul »), **l'onglet 'CALCUL' présente un tableau synthétique de tous les indicateurs (Figure 11). Il se complète de façon automatisée.**

| <b>INDICATEURS</b>                | Contexte (1 km) | Pressions dans le site | Etat de la biodiversité | Suivis naturalistes<br>Réponses |
|-----------------------------------|-----------------|------------------------|-------------------------|---------------------------------|
| Eléments fragmentants             | $\overline{z}$  |                        |                         | ?                               |
| <b>Pollution lumineuse</b>        | ?               |                        |                         | <sub>2</sub>                    |
| <b>Pollution sonore</b>           | ?               |                        |                         | P                               |
| Pollution atmosphérique           | ?               |                        |                         | ?                               |
| <b>Eutrophisation anthropique</b> | <sub>2</sub>    |                        |                         | ?                               |
| <b>Pesticides</b>                 | ?               |                        |                         | P                               |
| Dépôts sauvages                   | ?               |                        |                         | P                               |
| <b>Autre pollutions</b>           | ?               |                        |                         | ?                               |
| Espèces exotiques envahissantes   | ?               |                        |                         | Ż<br>P                          |
| Imperméabilisation                | ?               |                        |                         | ?                               |
| Surface non artificialisée        | P               |                        |                         |                                 |

**Figure 11 - Extrait du tableur avant remplissage**

### **Il faut remplir les autres onglets, qui sont regroupés par thématique : 'CONTEXTE', PRESSIONS contexte', 'PRESSIONS Site', 'ETAT' et 'REPONSES'.**

Il est nécessaire de saisir les valeurs de chaque indicateur dans ces onglets selon trois modalités :

- Une appréciation permettant de décrire la situation ou la réponse, avec une valeur de 1 (situation très défavorable, réponse nulle), de 2 (situation défavorable, réponse faible), de 3 (situation favorable, réponse intermédiaire) ou de 4 (situation très favorable, réponse forte).
- Une appréciation permettant de décrire la situation, avec une valeur de 0 (absence) ou une valeur de 1 (présence)
- Une valeur chiffrée, correspondant soit à un pourcentage (par exemple, le pourcentage de surface imperméable sur le site) soit à un nombre (par exemple, le nombre d'habitats naturels observés sur le site).

**Seules les cases colorées sont à renseigner : avec une valeur chiffrée de 1 à 4, ou de 0 à 1 ou encore avec un nombre ; saisir un « ? » si l'information n'est pas connue ou sans objet** (par exemple, s'il n'y a aucune espèce patrimoniale connue sur le site, un suivi dédié aux espèces patrimoniales sera considéré comme sans objet). **Les cases grisées ne sont pas à renseigner.** Voir aussi une illustration de ce tableau, figure 12.

#### **PAYSAGE INDICATELIPS**

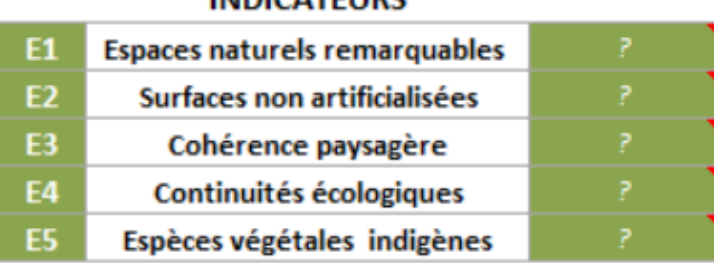

### Extrait de l'onglet 'ETAT' avant remplissage

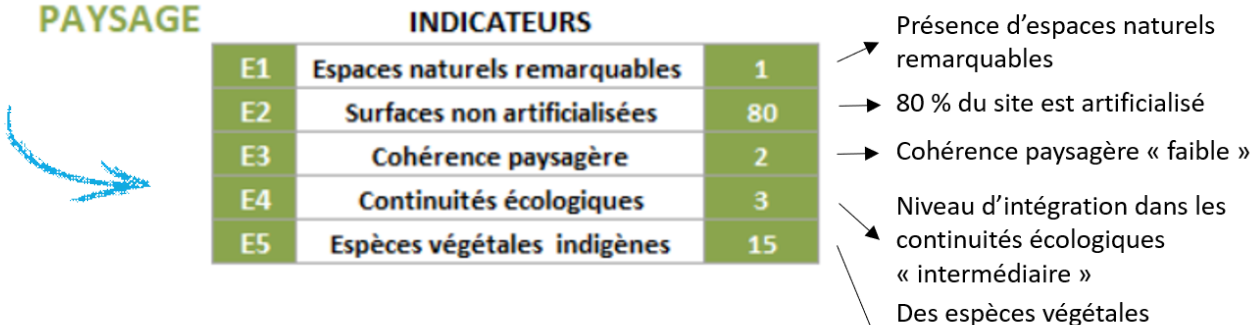

indigènes sont présentes sur 15% de la surface du site

### **Figure 12 - Modalités de remplissage du tableur PERSICAIRE**

Parmi les indicateurs, seul 5 indicateurs sont à renseigner avec une **valeur de 0 (correspondant à une absence du paramètre) ou de 1 (correspondant à une présence).** Il s'agit de :

- La présence d'espaces naturels remarquables dans un rayon d'1 km;
- La présence d'espaces naturels remarquables dans le site ;
- La présence d'habitats patrimoniaux ;
- La présence de murs végétalisés ;
- La présence de toitures végétalisées.

Les indicateurs à renseigner avec un **nombre** ou un **pourcentage** sont les suivants :

- % de surface imperméable à l'intérieur du site ;
- % de surface non artificialisée dans le contexte, déduit à partir de la carte d'occupation du sol ;
- % de surface non artificialisée dans le site ;
- Nombre d'espèces végétales patrimoniales connues dans le site ;
- Nombre d'espèces animales patrimoniales connues dans le site ;
- Nombre d'habitats naturels observés dans le site ;
- % de surface de flore indigène dans le site.

Enfin, un **tableur** permet de **mettre en forme les résultats de l'occupation du sol** dans un rayon d'1 km autour du site, à compléter en chiffres, correspondant aux pourcentages respectifs de chaque classe d'occupation du sol (Tableau 2).

| OCSOL                 |    |  |  |  |
|-----------------------|----|--|--|--|
| Agricole              | 30 |  |  |  |
| Urbain                | 20 |  |  |  |
| Milieux semi-naturels | 40 |  |  |  |
| Eau                   |    |  |  |  |
| Zones humides         |    |  |  |  |

**Tableau 5 - Tableau de synthèse de l'occupation du sol autour du site**

### <span id="page-29-0"></span>4. Représentation synthétique de PERSICAIRE et conseils d'utilisation

L'ensemble des indicateurs de PERSICAIRE est synthétisé dans un même tableau, qui permet de visualiser et de mettre en perspective le contexte du site (dans un rayon d'un kilomètre autour du site), les pressions identifiées et l'état de la biodiversité observée sur le site. Il permet également de visualiser les réponses apportées. La représentation synthétique de PERSICAIRE est légendée ci-après (Tableau 6).

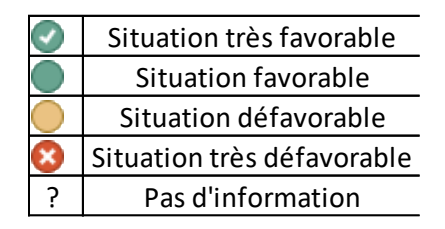

**Tableau 6 - Légende de la représentation synthétique de PERSICAIRE** *ne pas remplir les cases grisées*

Un exemple de résultat pour un site fictif est présenté dans les figures 13 et 14 suivantes. La figure 13 illustre la répartition des types d'occupation du sol dans un rayon d'1km autour du site d'étude. La figure 14 présente les résultats de PERSICAIRE de façon synthétique, détaillés pour quelques indicateurs dans la figure 15.

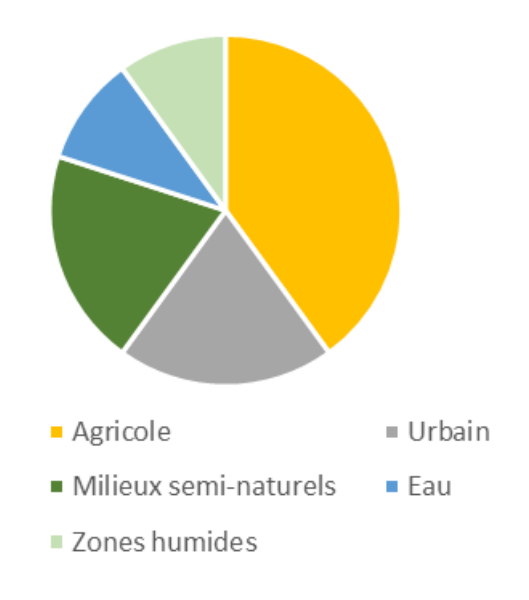

**Figure 13 - Occupation du sol dans un rayon d'1 km autour du site**

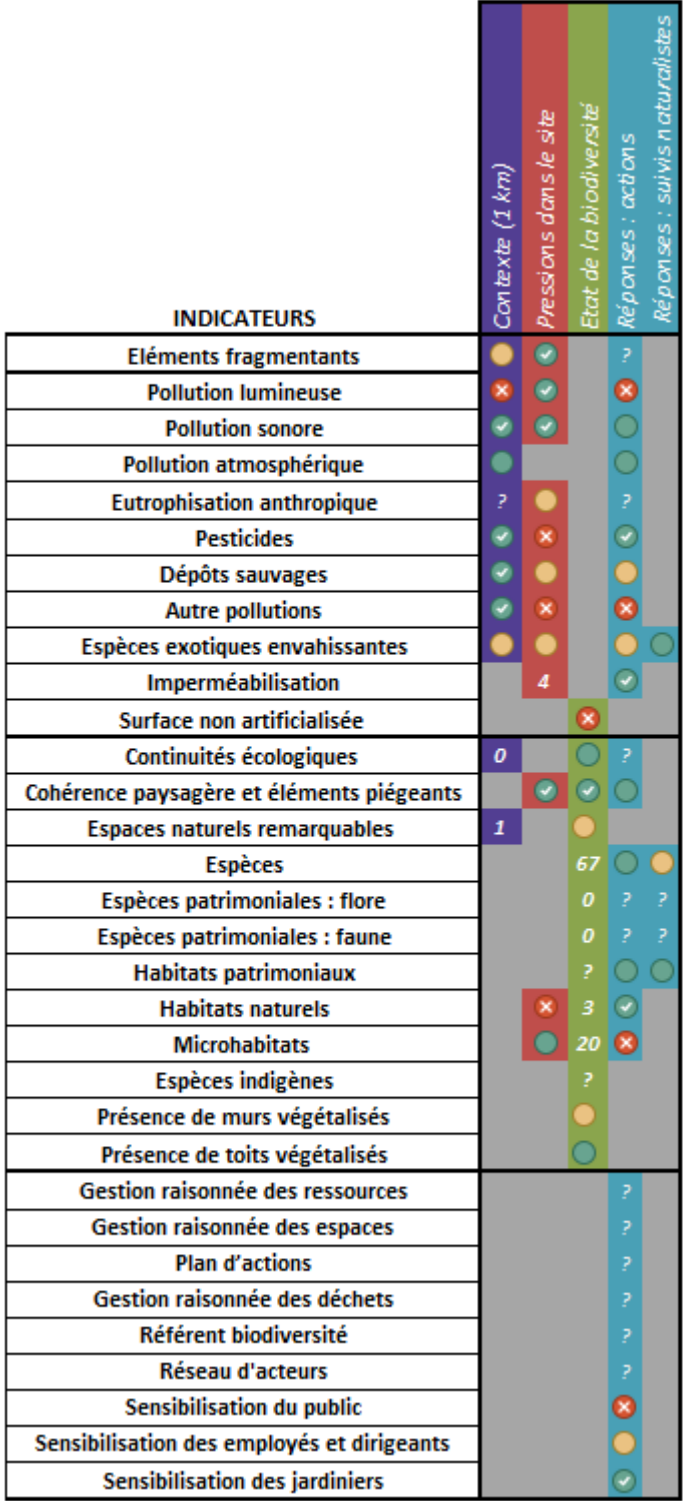

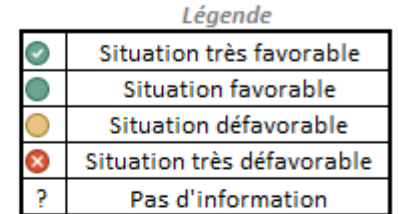

**Figure 14 - Représentation synthétique des résultats de PERSICAIRE**

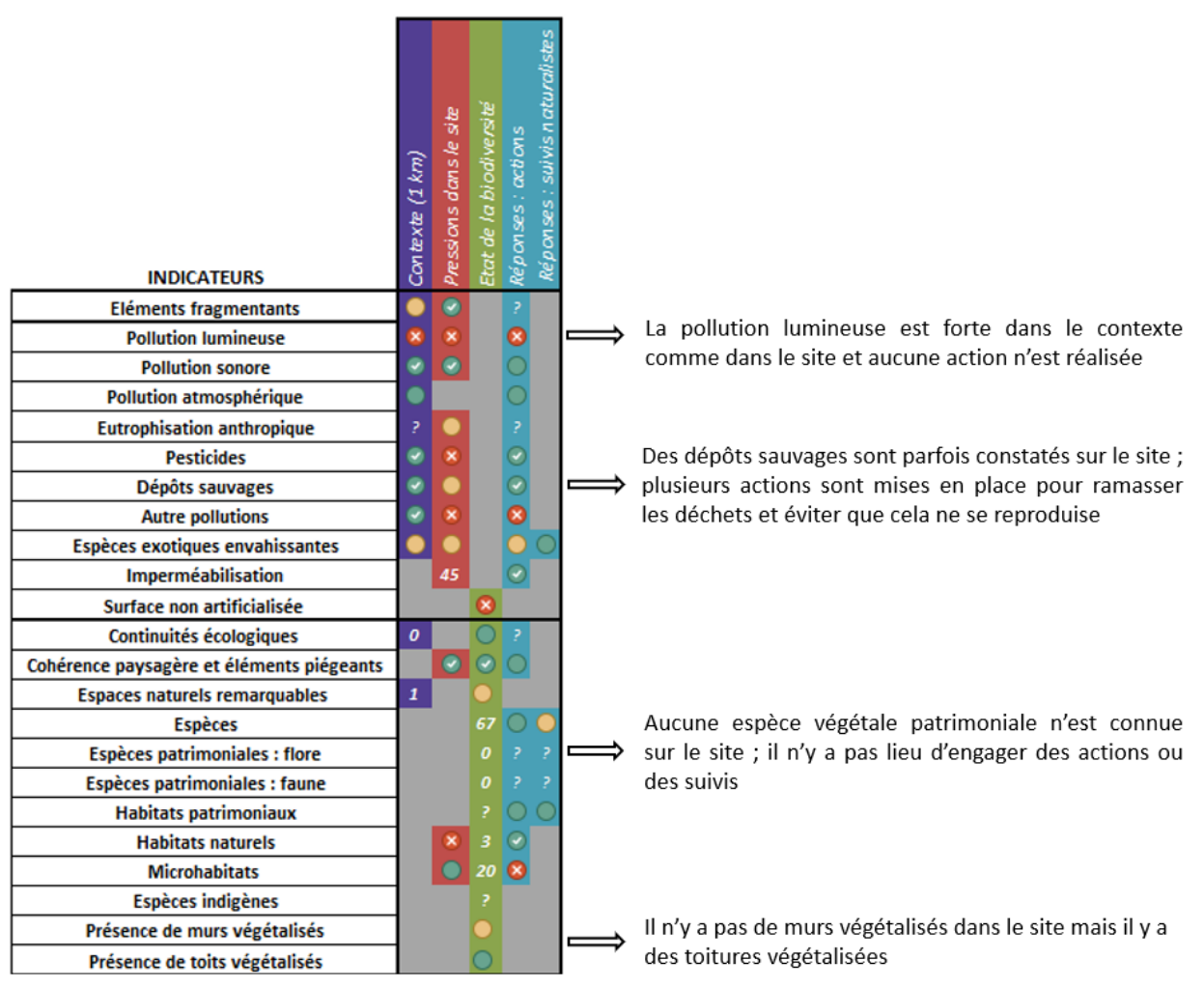

**Figure 15 - Exemple d'interprétation de quelques résultats de PERSICAIRE**

### <span id="page-32-0"></span>5. Restitution des résultats

Les résultats de PERSICAIRE ne se résument pas au tableur synthétique exposé dans les paragraphes précédents. Ce tableur permet une visualisation rapide des points-clefs, points faibles comme points forts, et de dégager les grandes catégories de réponses à prioriser. Il est cependant nécessaire d'accompagner ce premier niveau d'analyse par une version plus détaillée des résultats et par les cartographies des habitats, des espèces à enjeux et des pressions localisables, qui offrent une vision plus opérationnelle et concrète des actions à engager. Un diaporama-type de restitution des résultats est proposé en parallèle de ce guide. Il permet de balayer tous les indicateurs pour chaque thématique. Les points-clefs du diagnostic doivent y être détaillés, ainsi que les préconisations d'actions. Son utilisation comme base de restitution est recommandée, pour réduire les temps de rédaction, homogénéiser les rendus, et simplifier leur lecture. Il peut de plus être facilement réutilisé par les gestionnaires qui souhaiteraient présenter ces résultats à des tiers.

# <span id="page-33-0"></span>**IV. BIBLIOGRAPHIE**

- Angold P., Sadler J., Hill M. O., Pullin A., Rushton S., Austin K., Small E., Wood B., Wadsworth R., Sanderson R. & Thompson K., 2006. Biodiversity in urban habitat patches. *Science of The Total Environment*. 360. 196-204.
- Anonyme, non daté. Espace végétal écologique Eve ©. Référentiel de gestion et d'entretien des espaces végétaux. Ecocert, Paris, 63 pages.

Anonyme, 2015. *Guide descriptif. Label Biodivercity. V1*. CIBI, Paris. 49 pages.

Anonyme, 2013. Mesurer et piloter la biodiversité. *Entreprises pour l'Environnement*. 48 pages. Anonyme, 2019. *Méthodologie de mesure de la biodiversité positive*. Icade, Paris, 5 pages. Anonyme, 2020. Faire de la biodiversité un atout pour son entreprise. Engagements EEN. Office français de la biodiversité. 6 pages.

Anonyme, 2020. Bruit et biodiversité. *BruitParif*, Paris. 58 pages.

- Asta J., Erhardt W., Ferretti M., Fornasier F., Kirschbaum U., Nimis P.-L., Purvis O.-W., Pirintsos S., Scheidegger C., Van Haluwyn C. & Wirth V., 2002 – Mapping lichen diversity as an indicator of environmental quality. Monitoring with Lichens — Monitoring Lichens, NATO Science Series (Series IV : Earth and Environmental Sciences), Springer, Dordrecht. 7 ; 273 – 279.
- Bajjouk T., Guillaumont B., Michez N., Thouin B., Croguennec C., Populus J., Louvel-Glaser J., Gaudillat V.,Chevalier C., Tourolle J., Hamon D. 2015a. Classification EUNIS, Système d'information européen sur la nature : Traduction française des habitats benthiques des régions atlantique et méditerranée. Vol. 1. Habitats Littoraux.
- Bajjouk T., Guillaumont B., Michez N., Thouin B., Croguennec C., Populus J., Louvel-Glaser J., Gaudillat V., Chevalier C., Tourolle J., Hamon D. 2015b. Classification EUNIS, Système d'information européen sur la nature: Traduction française des habitats benthiques des régions atlantique et méditerranée. Vol. 2. Habitats subtidaux & complexes d'habitats.
- Billon L., Criado S., Guinard E., Lombard A. & Sordello, R., 2016. Elaboration d'une base de données nationale des composantes de la Trame Verte et Bleue à partir des données SIG des Schémas Régionaux de Cohérence Ecologique. Service du patrimoine naturel, Muséum national d'Histoire naturelle, Paris. SPN 2016 - 100: 22 p. + annexes.
- Billon L., Amsallem J., Sordello R. & Vanpeene S., 2017. TRAME VERTE ET BLEUE Bilan technique et scientifique sur l'élaboration des Schémas régionaux de cohérence écologique - Représentation cartographique de la TVB. UMS PatriNat AFB - CNRS - MNHN, Paris. Rapport SPN 2017 - 16. 35 pages.
- Bissardon M., Guibal L. & Rameau J.-C., 1997. CORINE Biotope, version originale, types d'habitats français. ENGREF / ATEN. 217 pages.
- Chan, L., Hillel, O., Elmqvist, T., Werner, P., Holman, N., Mader, A. & Calcaterra, E., 2014. User's Manual on the Singapore Index on Cities' Biodiversity (also known as the City Biodiversity Index). Singapore: National Parks Board, Singapore. 47 pages.
- Clair M., Gaudillat V., Michez N. & Poncet R., 2019. HABREF v5.0, référentiel des typologies d'habitats et de végétation pour la France. Guide méthodologique. Rapport UMS PatriNat (AFB‐CNRS‐ MNHN), Paris, 95 pages.
- Delzons O., Cima V., Fournier C., Gourdain P., Hérard K., Lacoeuilhe A., Laignel J., Roquinarc'h O. & Thierry C., 2020. Indice de Qualité Ecologique (IQE), Indice de Potentialité Ecologique (IPE) - Guide méthodologique – Version 2.0. UMS Patrimoine Naturel – Centre d'expertise et de données (OFB-CNRS-Muséum national d'Histoire naturelle), Paris. 118 pages.
- Faure E., Aurenche M. & Provendier D., 2016. Guide pour l'évaluation de la biodiversité dans les EcoQuartiers. Plante & Cité, Angers. 37 pages.
- Gargominy, O., Tercerie, S., Régnier, C., Ramage, T., Dupont, P., Daszkiewicz, P. & Poncet, L. 2021. TAXREF v14, référentiel taxonomique pour la France : méthodologie, mise en œuvre et diffusion. Muséum national d'Histoire naturelle, Paris. Rapport UMS PatriNat (OFB-CNRS-MNHN). 63 pages.
- Gayet G, Baptist F., Maciejewski L., Poncet R. & Bensettiti F., 2018. Guide de détermination des habitats terrestres et marins de la typologie EUNIS - version 1.0. AFB, collection Guides et protocoles, 230 pages.
- Karr J., 1981. Assessment of biotic integrity using fish communities. Fisheries 6 : 21-27.
- Lacoeuilhe A., 2014. Gestion de la biodiversité sur les sites anthropisés : de l'échelle des sites d'entreprises à celle du paysage. Thèse de doctorat Ecologie Paris, Muséum national d'histoire naturelle 2014. 1 vol. (277 p.).
- Lacoeuilhe A. & Herard K., 2018. La conservation des espaces semi‐naturels : un enjeu et un atout pour la biodiversité L'exemple du Programme Golf pour la Biodiversité. Commission Aires protégées UICN.
- Larré A., 2017. Développement d'une méthodologie d'évaluation écologique pour des sites de petite taille en milieu contraint (murbain et périurbain). Mémoire de stage de Master 2. UMS Patrinat, MNHN, Paris. 75 pages.
- Levrel H., 2007. Quels indicateurs pour la gestion de la biodiversité ? Institut français de la biodiversité. 94 pages.
- Louvel J., Gaudillat V. & Poncet L., 2013. EUNIS, European Nature Information System, Système d'information européen sur la nature. Classification des habitats. Traduction française. Habitats terrestres et d'eau douce. MNHN-DIREV-SPN, MEDDE, Paris, 289 pages.
- Maciejewski, L., Lepareur F., Viry D., Bensettiti F., Puisauve R. & Touroult J. 2016. État de conservation des habitats: propositions de définitions et de concepts pour l'évaluation à l'échelle d'un site Natura 2000. *Terre & Vie* (Rev. Ecol.). 71 (1).
- McDonald T, Gann GD, Jonson J & Dixon KW (2016) Standards internationaux pour la restauration écologique - incluant les principes et les concepts clés. Society for Ecological Restoration, Washington, D.C. 52 pages.
- Metzger M. J., Bunce R. G. H., Jongman R. H. G., Mücher C. A. & Watkins J. W., 2005. A climatic stratification of the environnement of Europe. *Global Ecol. Biogeogr.* (14) 549-563.

Serret 2014.

Nobblet J.F., 2010. Neutraliser les pièges mortels pour la faune sauvage. CG Isère. 34 p.

- Serret H., 2015 *Espaces végétalisés d'entreprise en ile de France : quels enjeux pour la biodiversité urbaine ?* Thèse de doctorat du MNHN, Paris. 251 pages.
- Pinay G., Gascuel C., Ménesguen A., Souchon Y., Le Moal M. (coord),Levain A., Etrillard C., Moatar F.,Pannard A.,Souchu P*. L'eutrophisation : manifestations, causes, conséquences et prédictibilité*. Synthèse de l'Expertise scientifique. CNRS / INRA/ IRSTEA / IFREMER. 148 pages.
- Sordello R., 2018. Comment gérer la lumière artificielle dans les continuités écologiques ? Sciences, Eaux et territoires, n° 25 : 85- 89.
- Sordello R., Ratel O., Flamerie de Lachapelle F., Léger C., Dambry A. & Vanpeene S., 2020 Evidence of the impact of noise pollution on biodiversity: a systematic map. Environmental Evidence. 9(20).
- Triplet P., 2019. Dictionnaire encyclopédique de la diversité biologique et de la conservation de la nature. Cinquième édition. 1145 pages.
- UICN France, FCBN, AFB, & MNHN, 2018. ' La Liste rouge des espèces menacées en France Chapitre Flore vasculaire de France métropolitaine. ' Paris, France.
- UICN France, MHNH, OPIE & SFO, 2016. ' La Liste rouge des espèces menacées en France Chapitre Libellules de France métropolitaine. ' Paris, France.
- UICN France, MNHN, LPO, SEOF & ONCFS, 2016. ' La Liste rouge des espèces menacées en France – Chapitre Oiseaux de France métropolitaine '. Paris, France.
- UICN France, MNHN, OPIE & SEF, 2014. ' La Liste rouge des espèces menacées en France Chapitre Papillons de jour de France métropolitaine. ' Paris, France.
- UICN France, MNHN, SFEPM & ONCFS, 2017. ' La Liste rouge des espèces menacées en France Chapitre Mammifères de France métropolitaine. Paris, France. ' Paris, France.
- UICN France, MNHN & SHF, 2015. ' La Liste rouge des espèces menacées en France Chapitre Reptiles et Amphibiens de France métropolitaine. ' Paris, France.
- Van Haluwyn C. & Lerond M., 1986 Les lichens et la qualité de l'air : évolution méthodologique et limites. Ministère de l'Environnement, Paris ; 192 – 198.
- Vauclair S., Deverchere P. & Legille A., 2019. Guide de l'éclairage. Réserve internationale de ciel étoilé du Parc National des Cévennes. *DARKSKYLAB / PN des Cévennes*. 19 pages.
# **V. ANNEXES**

## <span id="page-36-0"></span>A. Annexe 1 : Fiches descriptives des indicateurs

L'ensemble des indicateurs est listé ci-après (cliquer sur un indicateur pour accéder à sa fiche).

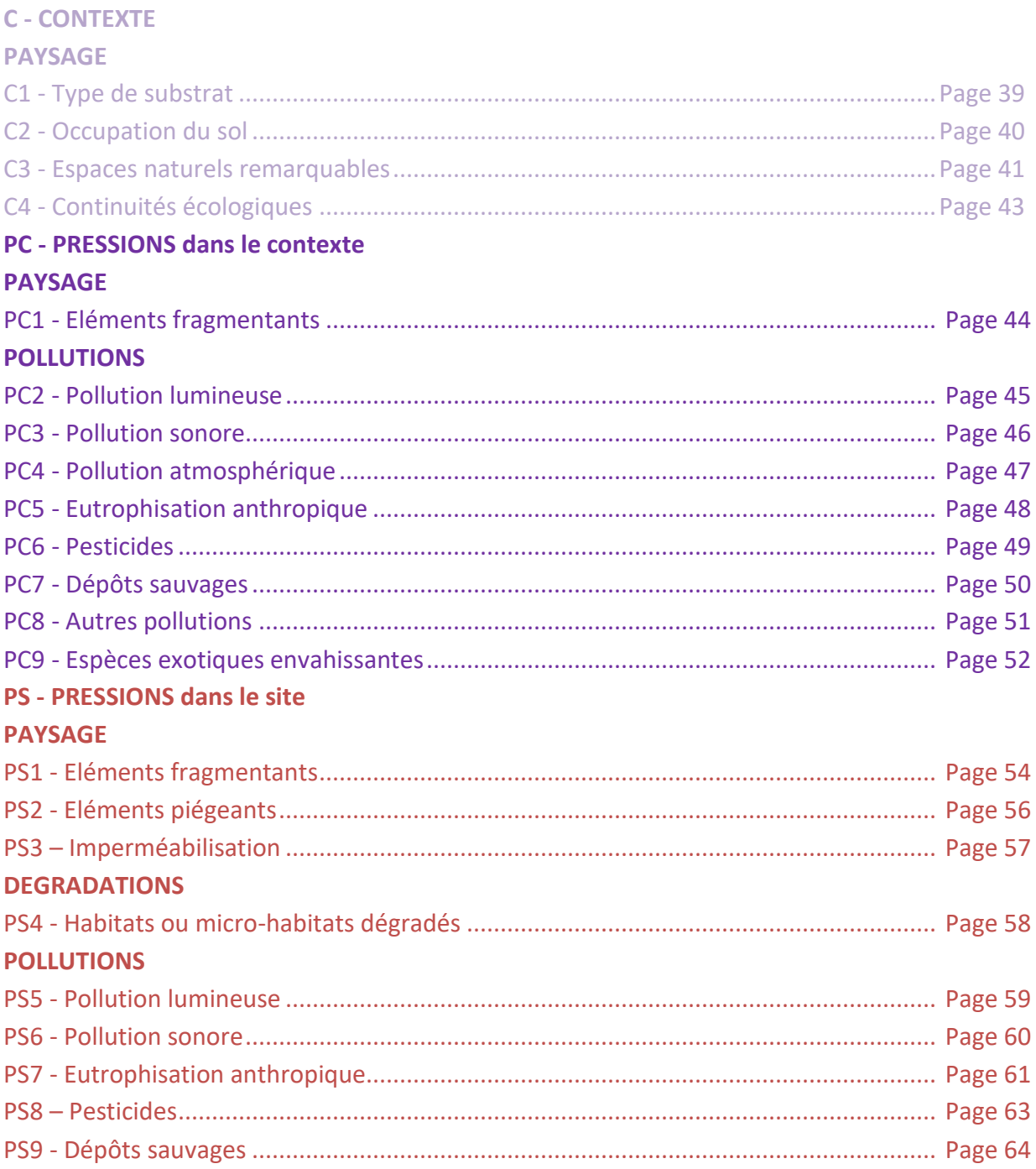

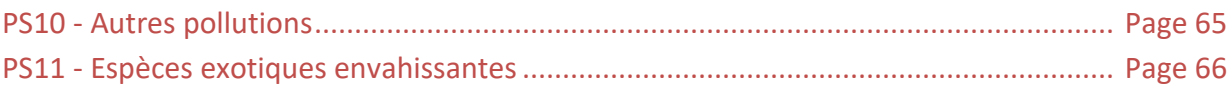

#### E - ETAT du site

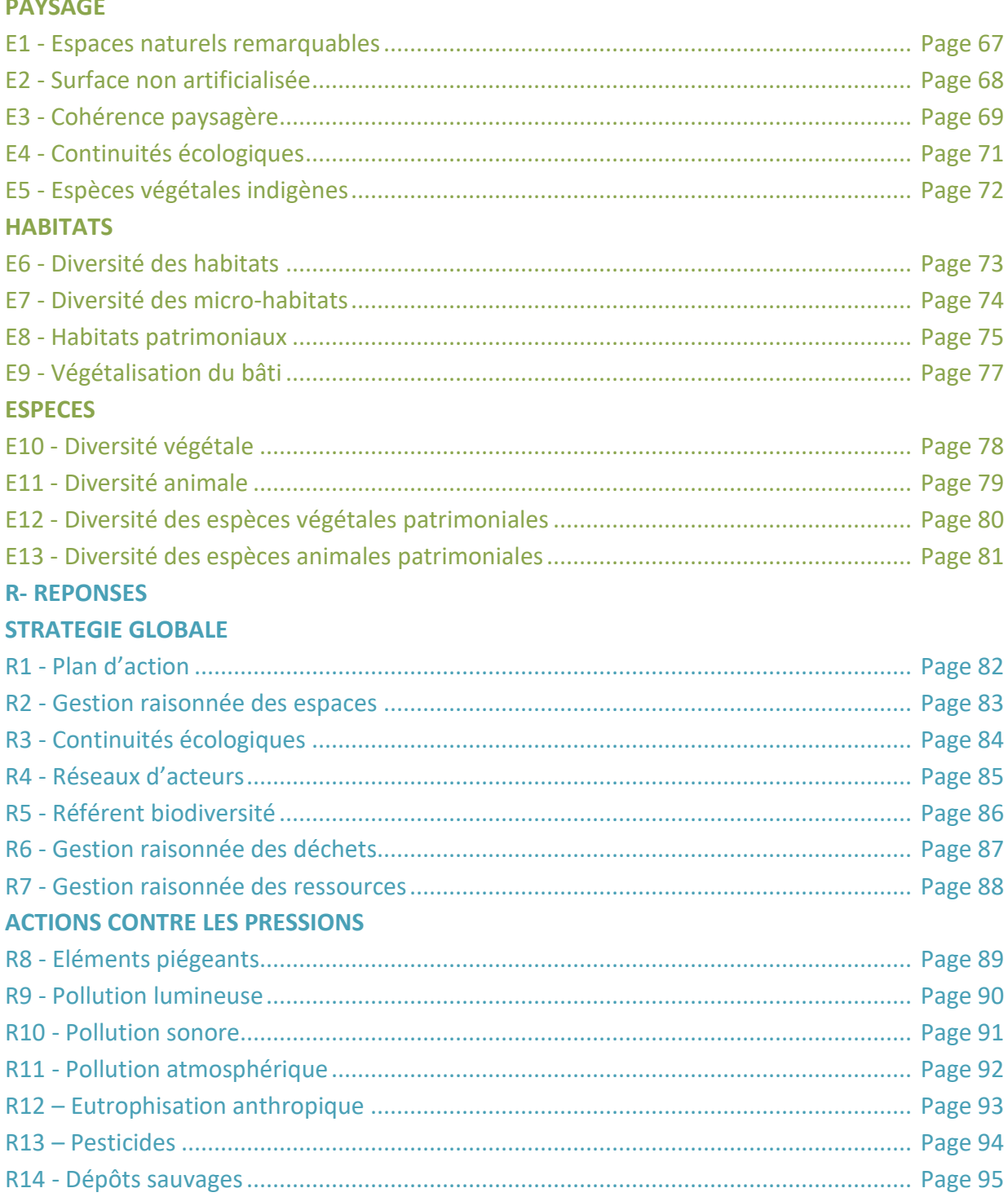

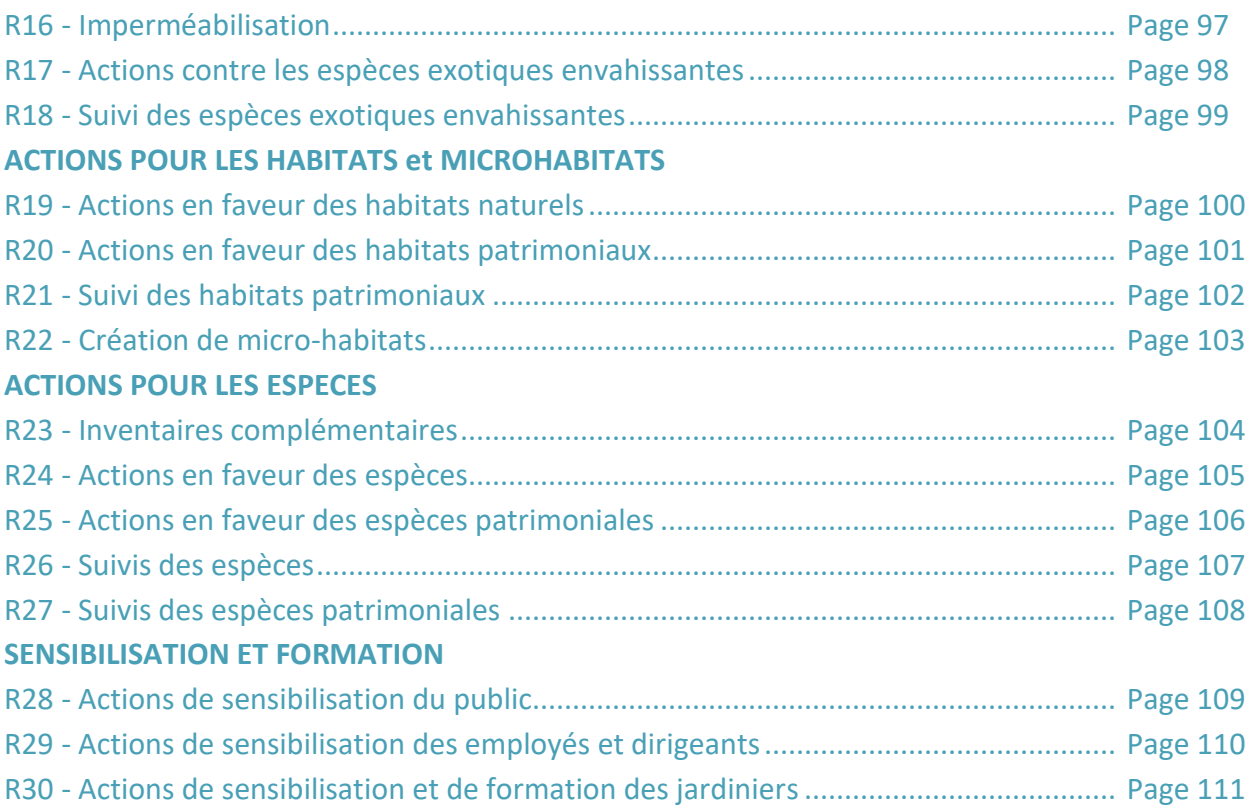

<span id="page-39-0"></span>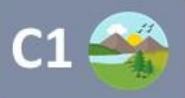

Ì.

# Type de substrat

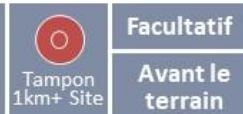

Avant le<br>terrain

**NTEXTE** 

PAYSAGE<br>1/4

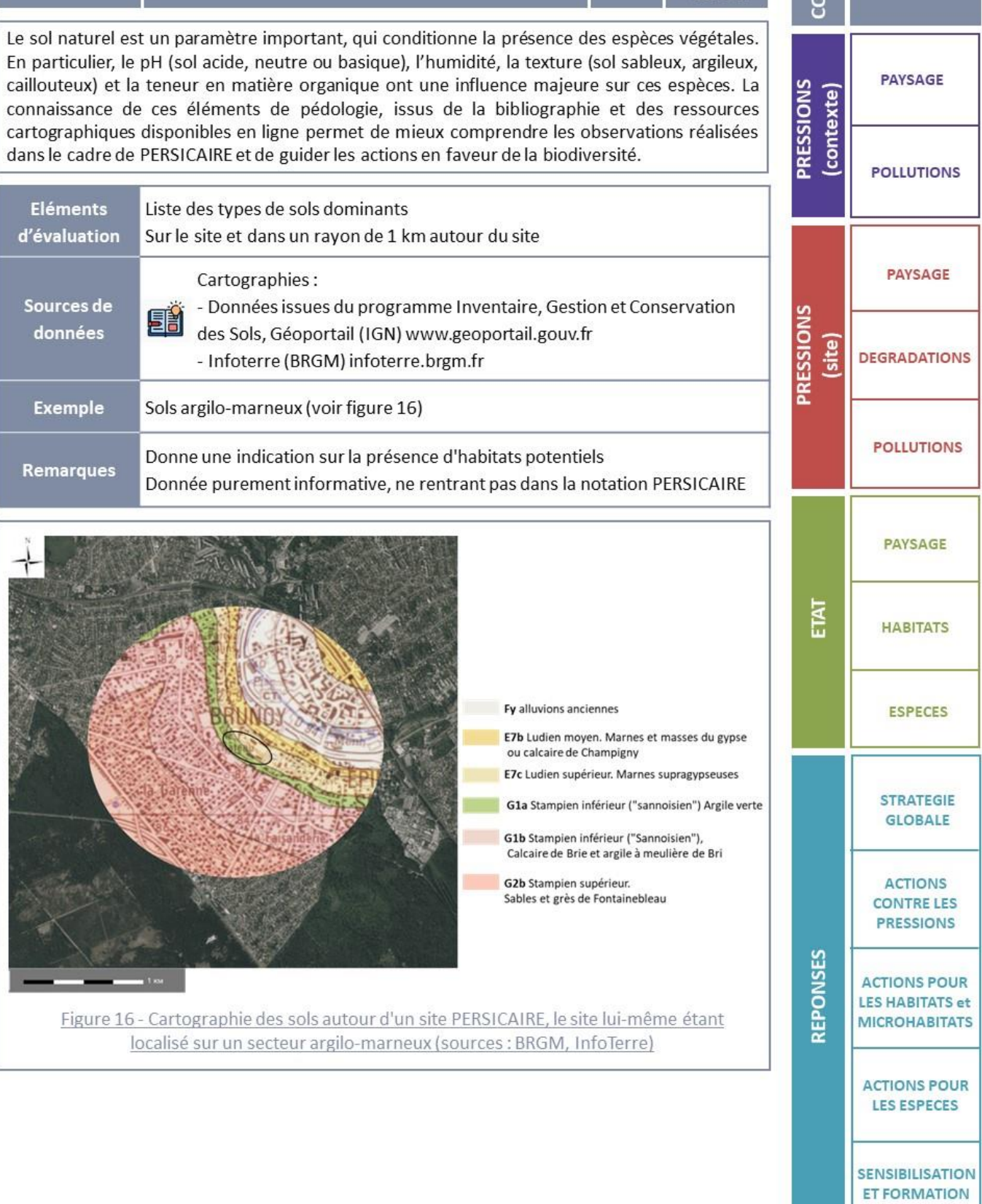

<span id="page-40-0"></span>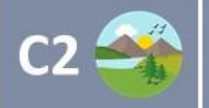

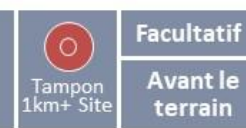

L'occupation du sol est déterminée dans un rayon de 1 kilomètre autour du site d'étude, à partir de la nomenclature européenne Corine Land Cover (niveau 1). Elle offre l'avantage d'être disponible pour la France entière, homogène, et régulièrement mise à jour. Son degré de résolution est assez faible, mais reste suffisant pour donner un aperçu du contexte du site. Liste des modes d'occupation du sol dominants (Corine Land Cover niveau 1) **Eléments** Proportion surfacique pour chaque classe d'occupation du sol d'évaluation Dans un rayon de 1 km autour du site Cartographie: Sources de 斸 Géoportail www.geoportail.gouv.fr (données Corine Land Cover niveau données  $1)$ Elle est exprimée en pourcentage de la surface totale (zone tampon d'1 km **Notation PERSICAIRE** autour du site) 75% CLC 1 ; 0 % CLC 2 ; 20 % CLC 3 ; 0% CLC 4 ; 5 % CLC 5 (voir figure 17) **Exemple** 5 catégories pour le niveau 1 : CLC 1 = tissu urbain ; CLC 2 = terres agricoles ; CLC 3 = Forêts ; CLC 4 = Zones **Remarques** humides; CLC 5 = plans d'eau et cours d'eau

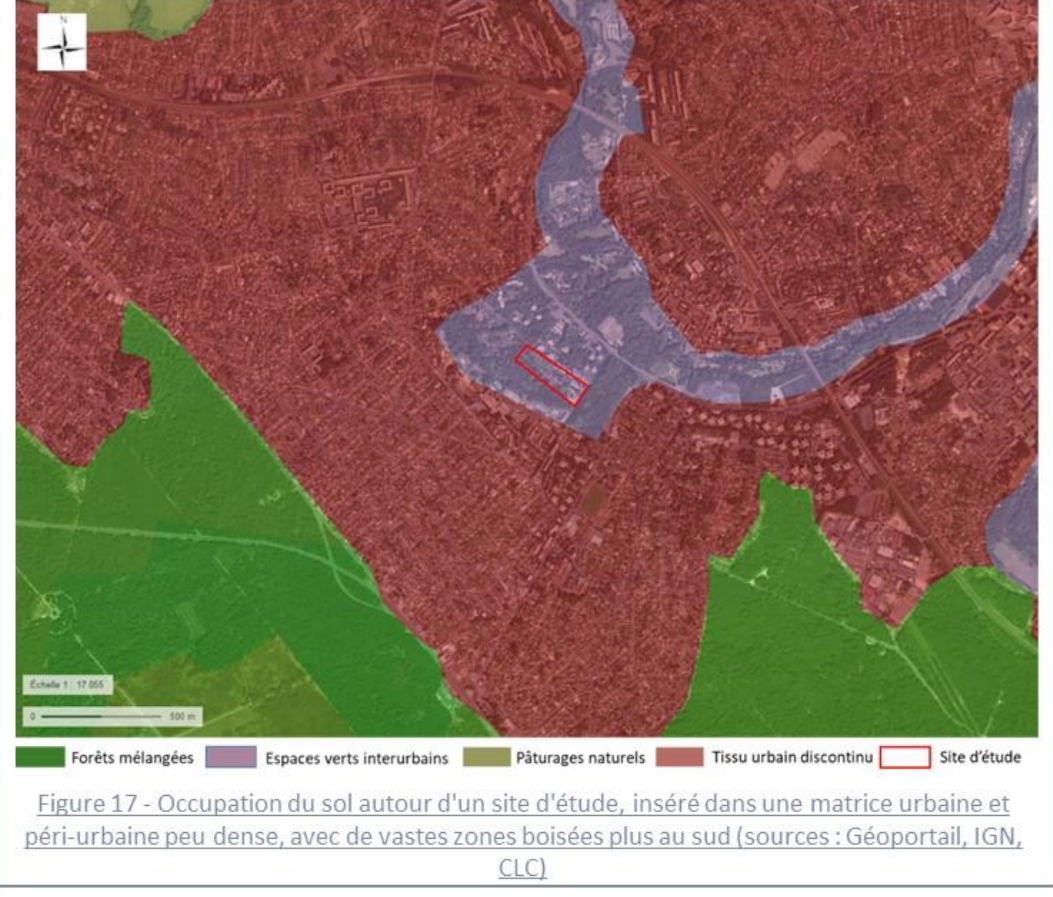

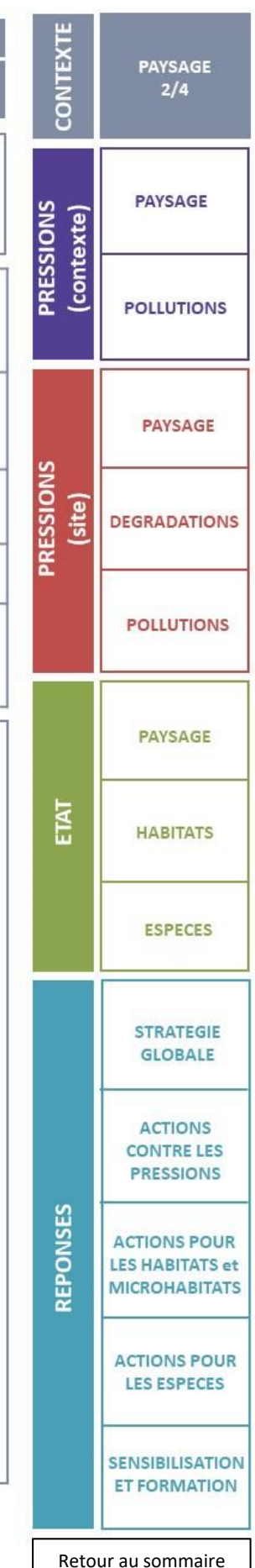

<span id="page-41-0"></span>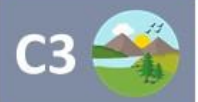

**Espaces naturels remarquables** 

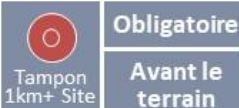

**Avant le** terrain

CONTEXTE

**PRESSIONS** (contexte) **PAYSAGE** 

 $3/4$ 

**PAYSAGE** 

**POLLUTIONS** 

**PAVSAGE** 

Une liste des espaces naturels remarquables répertoriés dans un rayon d'un kilomètre autour du site d'étude est établie en amont. La présence de ces espaces traduit des enjeux écologiques plus ou moins forts, qui peuvent également concerner le site d'étude.

Les espèces identifiées dans les espaces naturels à enjeu (ZNIEFF, site Natura 2000, etc.) peuvent potentiellement fréquenter le site d'étude pour s'alimenter, se déplacer (jour/nuit) et/ou se reproduire s'ils y trouvent des conditions favorables. Certains de ces zonages pouvant induire des contraintes d'ordre règlementaire, y compris pour le voisinage direct, il est important de les prendre en compte. En outre, les mesures de gestion mises en place sur ces espaces peuvent également guider les actions à mettre en place sur le site d'étude.

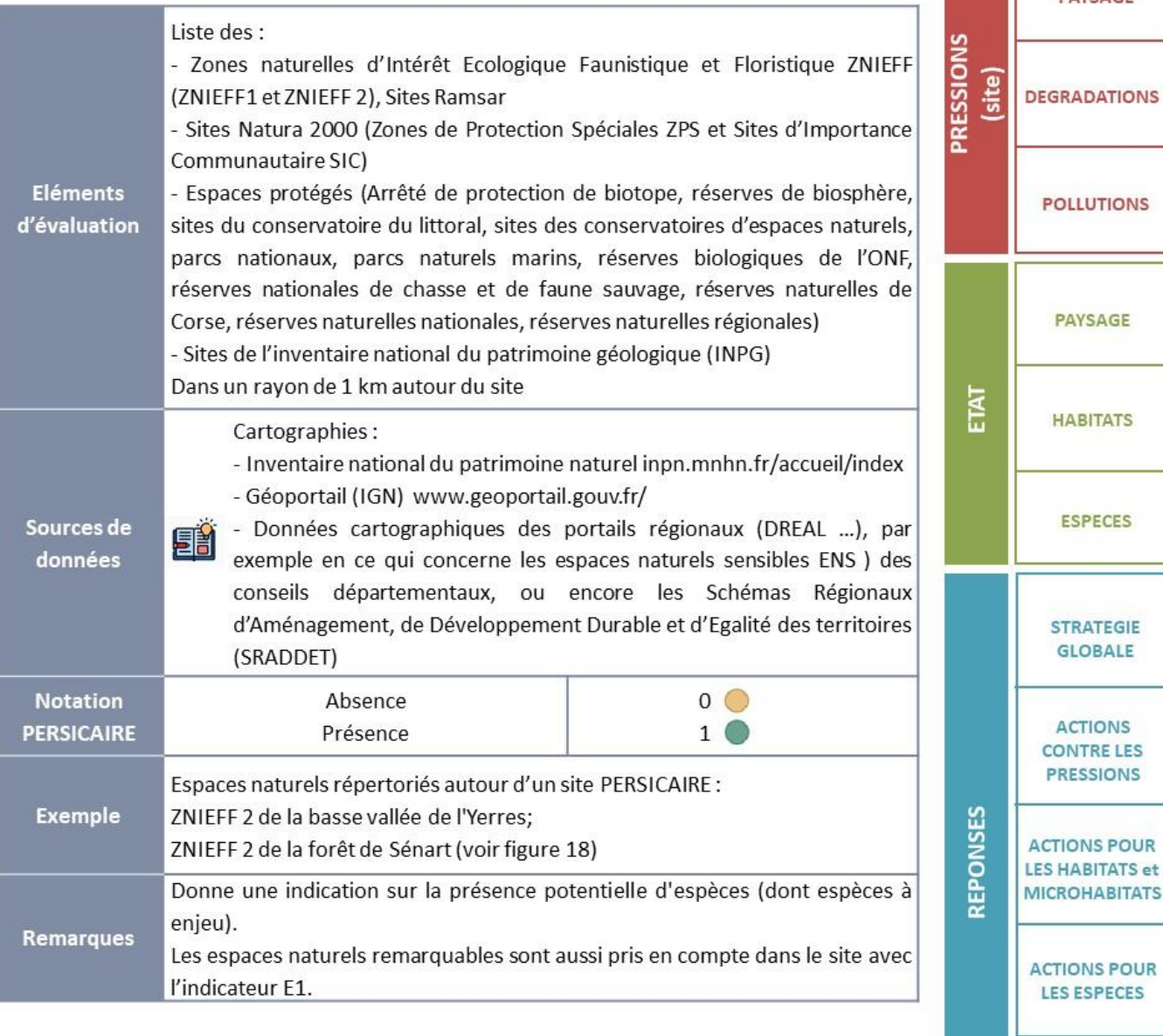

**SENSIBILISATION ET FORMATION** 

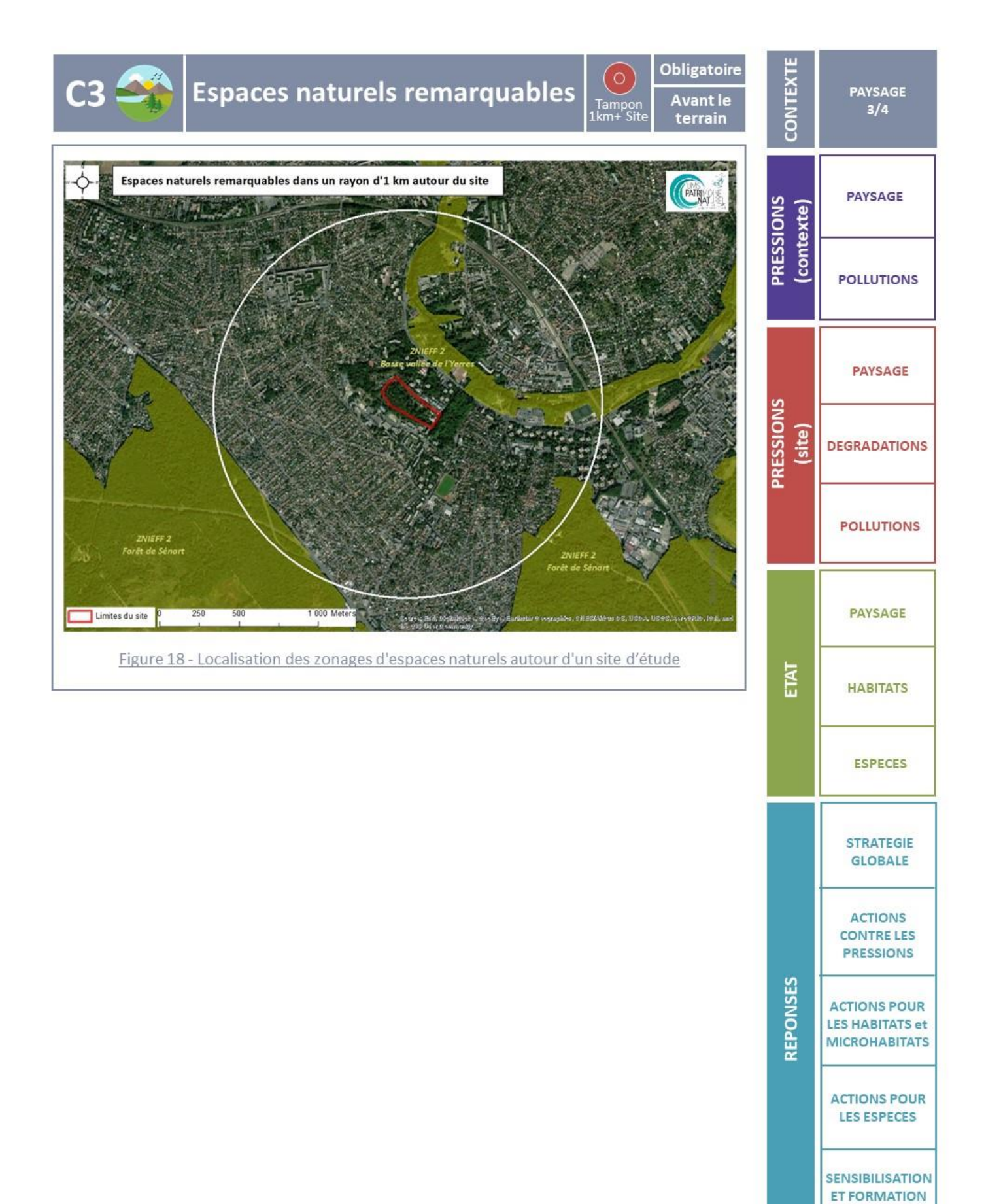

<span id="page-43-0"></span>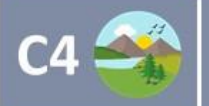

#### **Continuités écologiques**

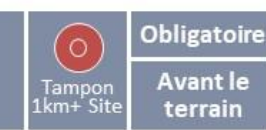

**NTEXT** 

PAYSAGE

 $4/4$ 

ē L'importance des continuités écologiques dans un rayon d'un kilomètre autour du site d'étude est estimée à partir des documents existants, Schémas Régionaux de Cohérence Ecologique **PAYSAGE** (SRCE), Schémas Régionaux d'Aménagement de Développement Durable et d'Egalité des **PRESSIONS** (contexte) Territoires (SRADDET). Les réseaux écologiques y sont catégorisés en « corridors », zones de déplacements préférentielles souvent linéaires, et en « réservoirs écologiques », vastes zones abritant de nombreuses espèces. **POLLUTIONS** Liste des corridors et réservoirs des milieux boisés, ouverts, humides, **Eléments** littoraux, multitrames, autres milieux et non classés d'évaluation Dans un rayon de 1 km autour du site **PAYSAGE** Cartographies: **PRESSIONS** Sources de 围 SRCE, SRADDET, SDRIF pour l'Ile de France, trames vertes et bleues (site) données locales **Notation**  $0^\circ$ Absence **PERSICAIRE** Présence  $1^\circ$ 2 réservoirs forestiers; 1 corridor humide (prairie et végétation aquatique) **Exemple** (voir figure 19) Vera **IONIGERON ENT** 

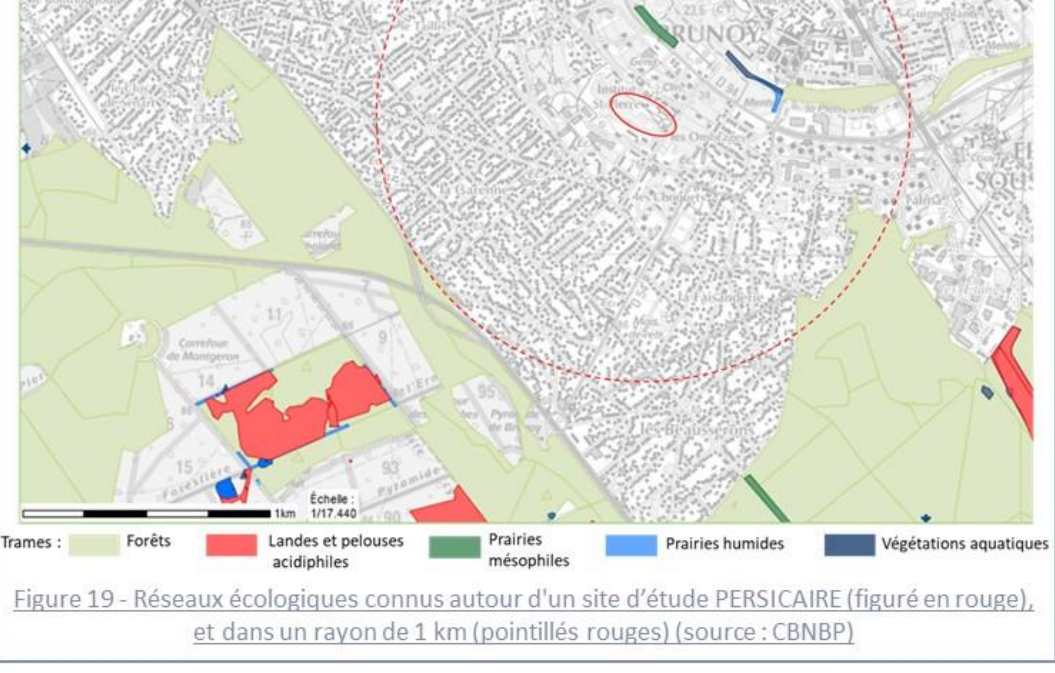

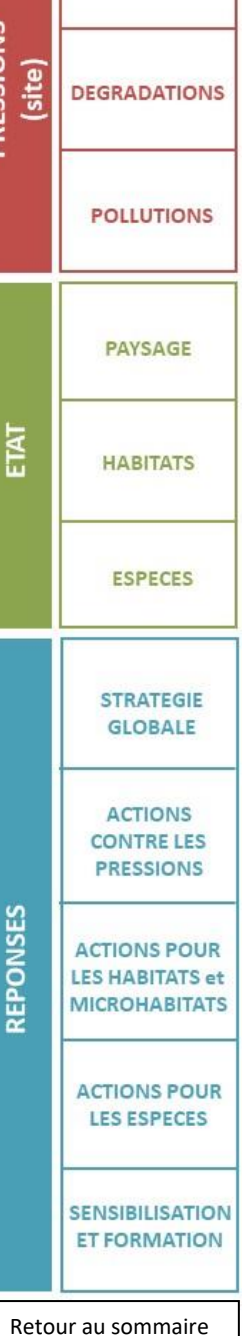

<span id="page-44-0"></span>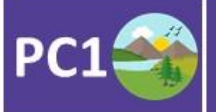

#### **Eléments fragmentants**

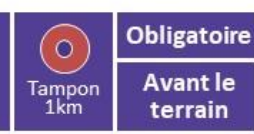

La présence et la densité d'éléments fragmentants conditionnent le déplacement des espèces, ce qui peut avoir des répercussions sur les espèces fréquentant le site étudié. Ces éléments fragmentants peuvent être appréciés à différentes échelles spatiales.

Les principaux éléments à prendre en compte sont les infrastructures linéaires de transports, en particulier les LGV, autoroutes et routes principales, les canaux, les lignes haute-tension et les éoliennes. Ces différents éléments n'ont pas les mêmes impacts, les deux derniers impactant par exemple davantage les espèces volantes, oiseaux et chiroptères en particulier. De plus, leur impact est d'autant plus fort qu'ils sont nombreux et répartis sur le territoire.

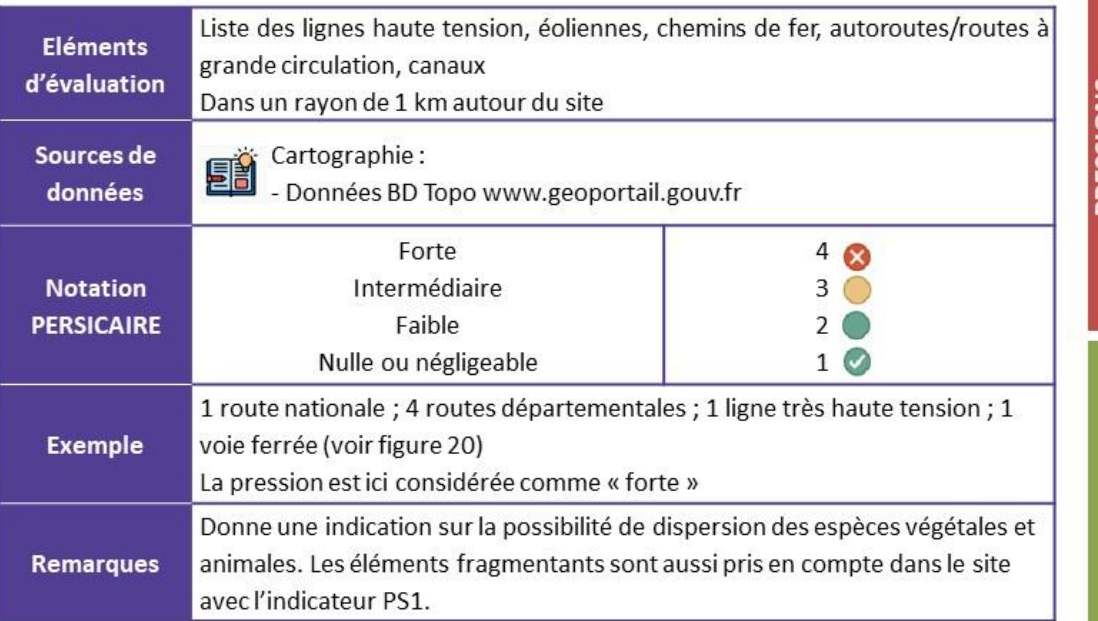

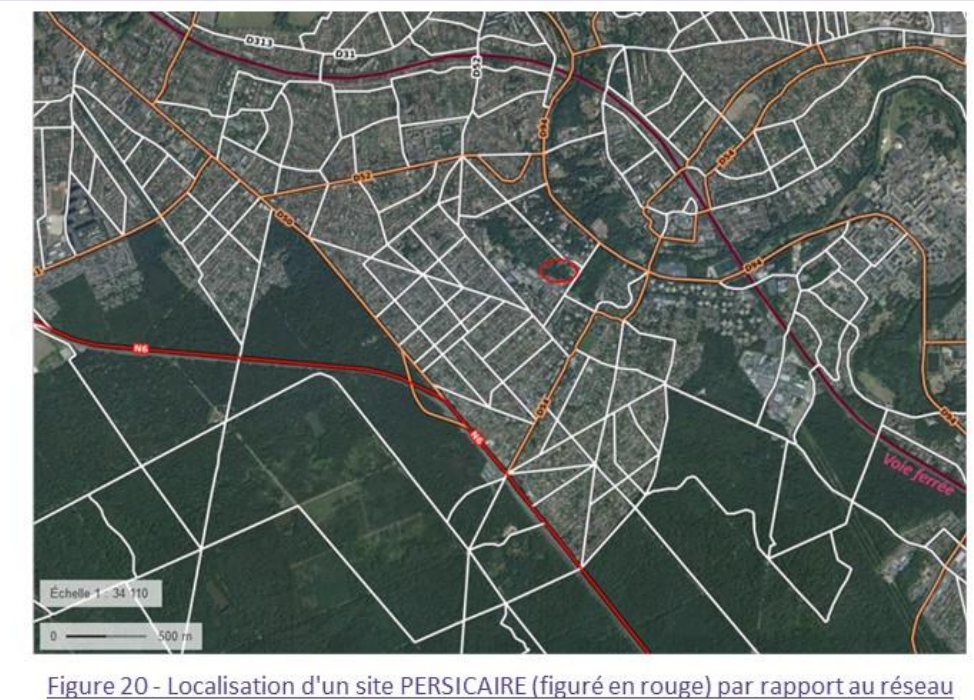

routier et ferroviaire. On note la présence d'une voie ferrée au nord du site, et d'une route nationale à deux fois deux voies au sud. (source : Géoportail, IGN)

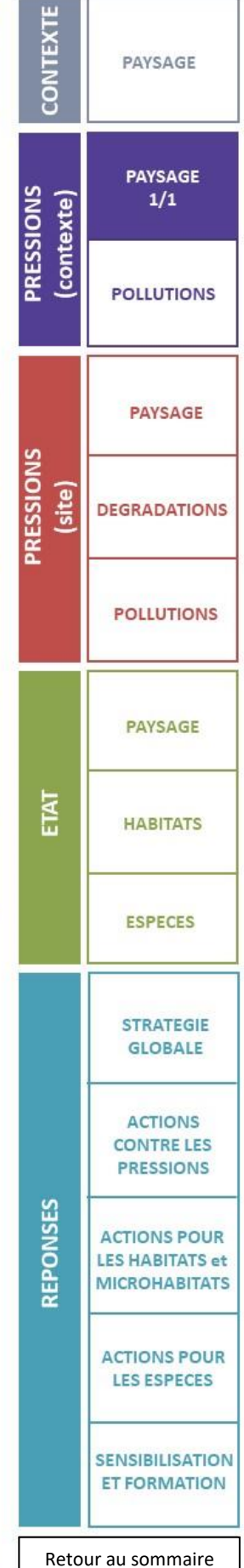

<span id="page-45-0"></span>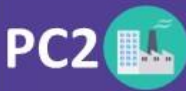

humides:

#### **Pollution lumineuse**

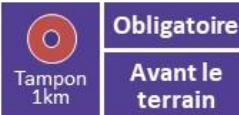

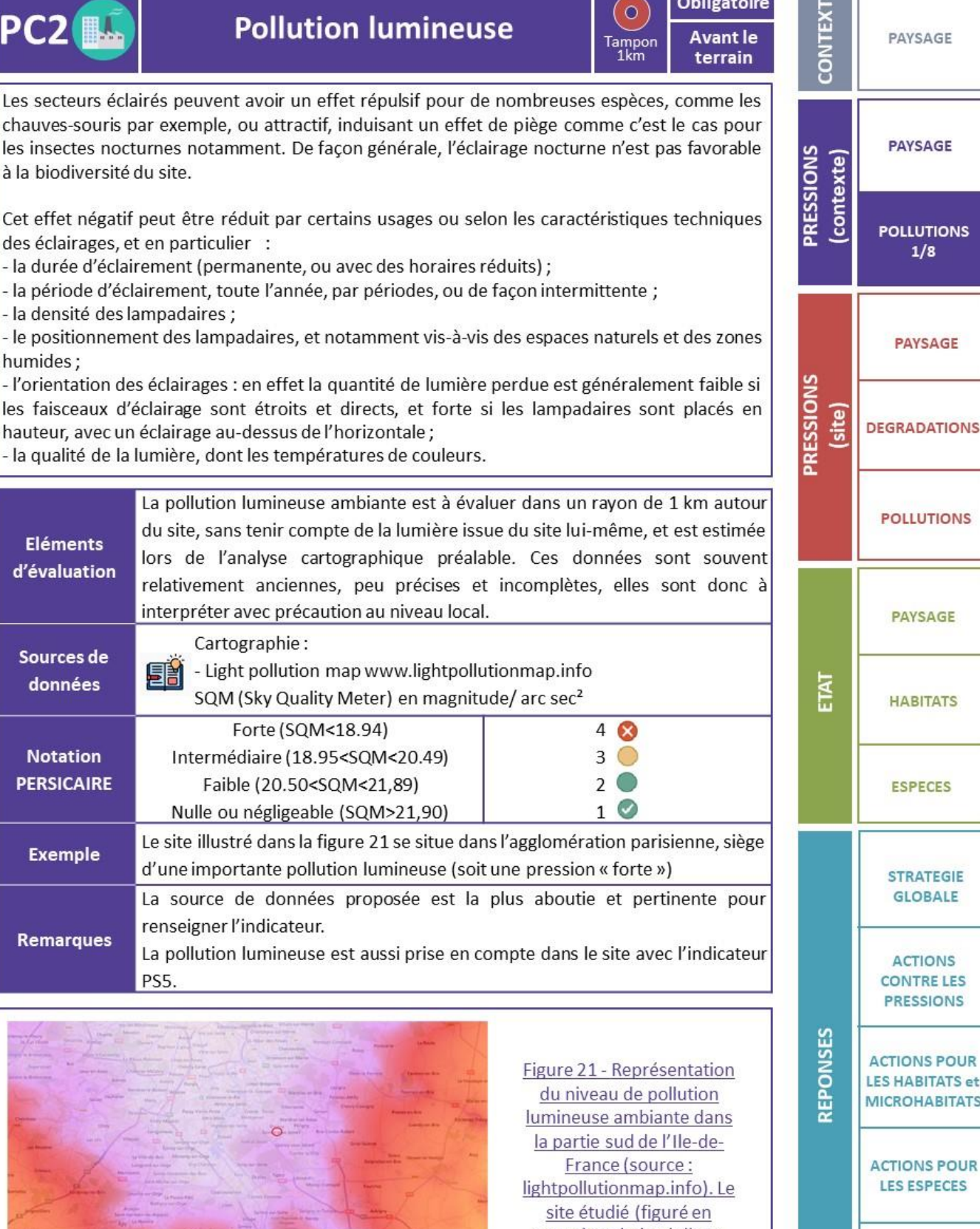

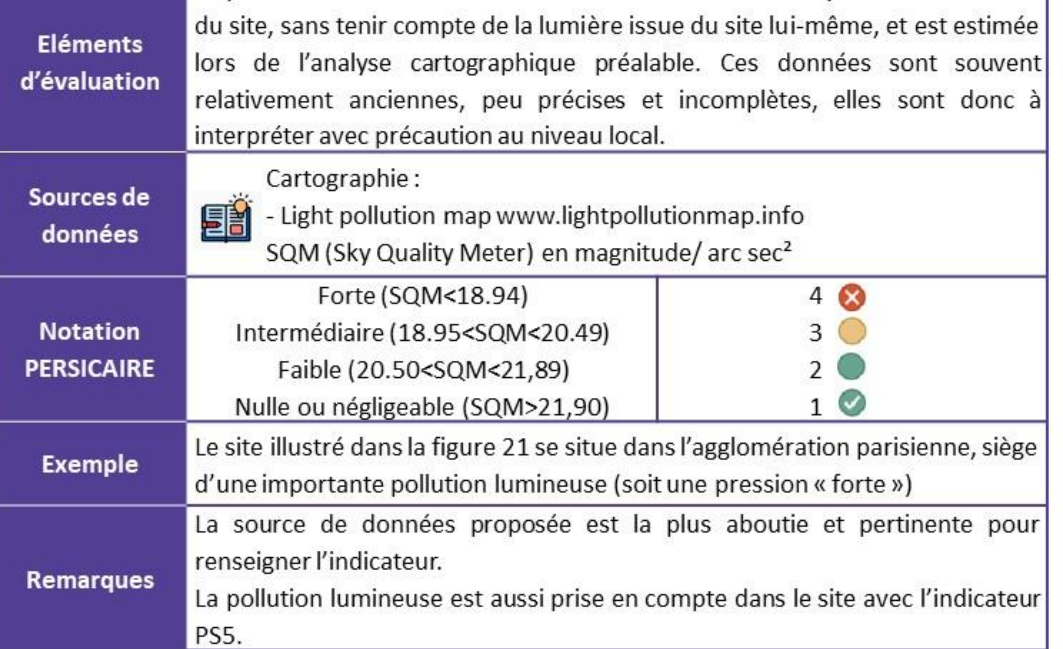

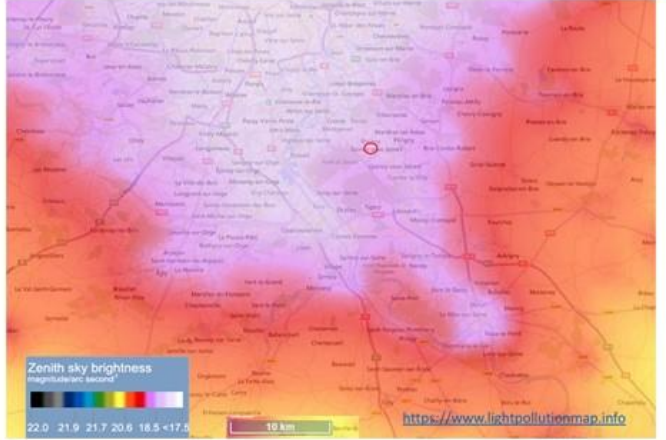

rouge) est baigné d'une forte clarté qui couvre le centre de l'agglomération parisienne.

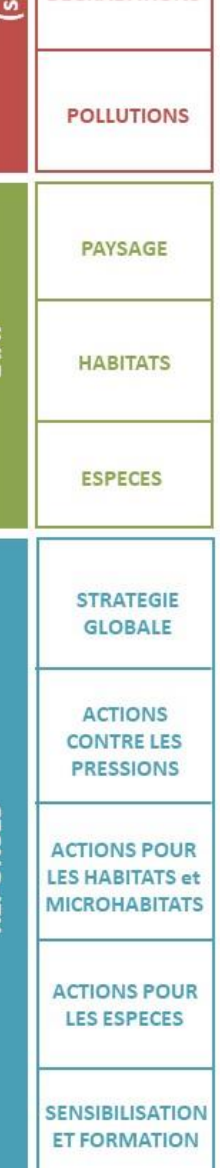

<span id="page-46-0"></span>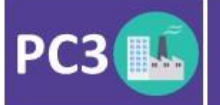

#### **Pollution sonore**

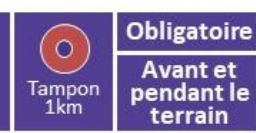

La pollution sonore est ici à estimer dans un rayon d'un kilomètre. Sans prétendre à une analyse fine incluant des relevés quantitatifs, l'opérateur cherche à identifier les sources majeures de pollutions sonores pouvant impacter le site et sa biodiversité : aéroports, axes routiers, lignes de chemin de fer, industries (etc.). Liste des sources potentielles de pollution sonore **Eléments** 

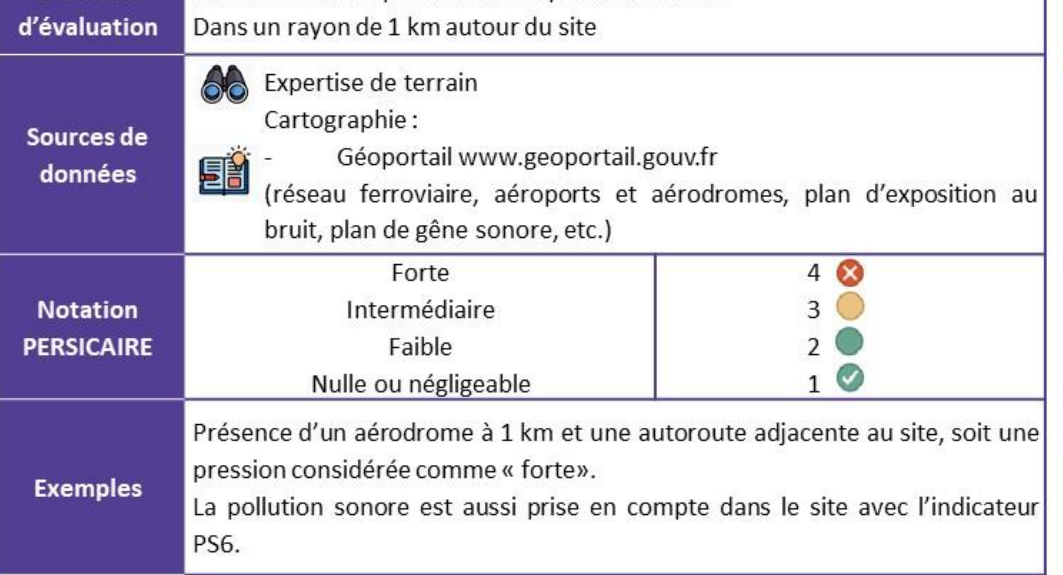

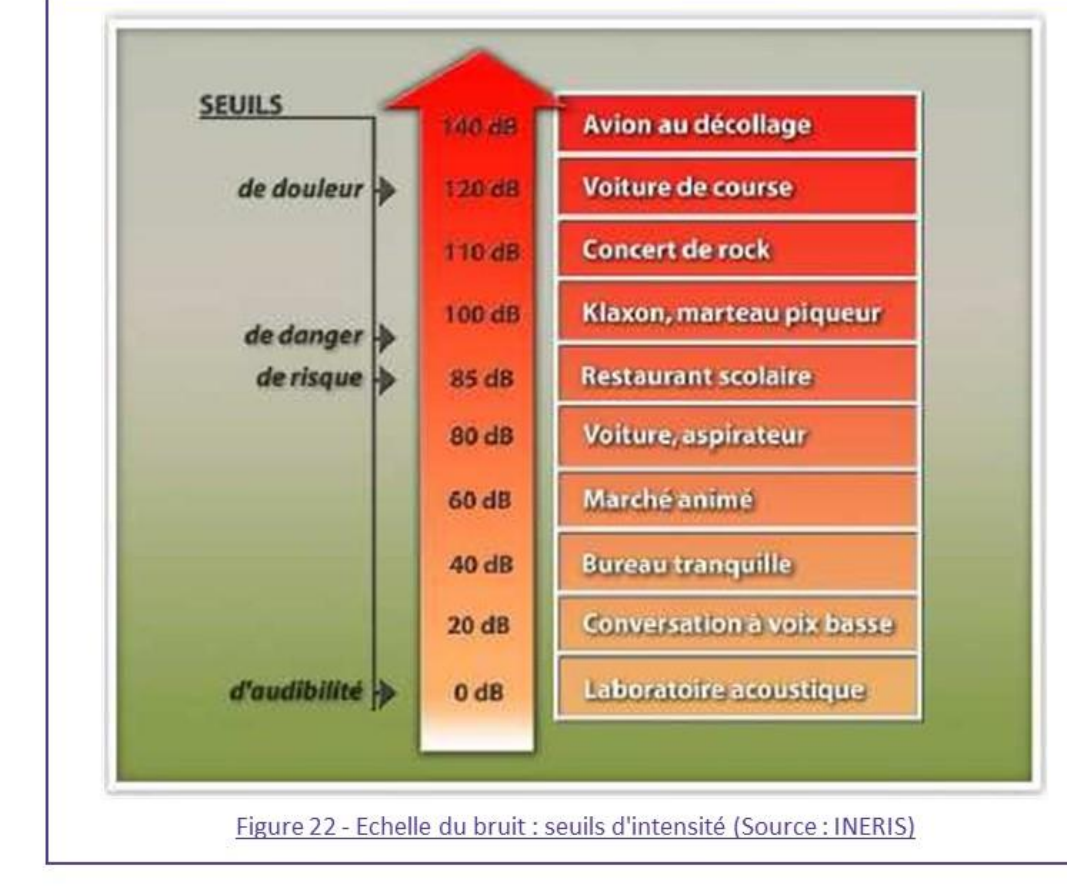

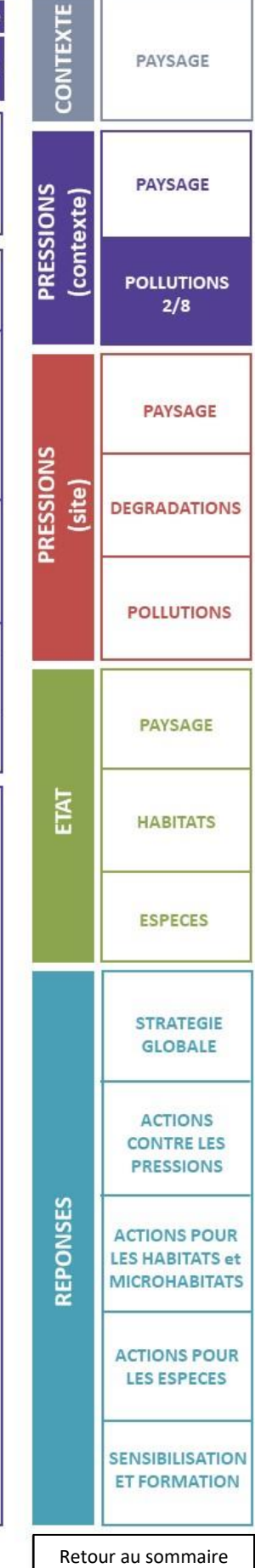

<span id="page-47-0"></span>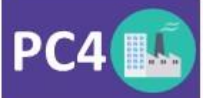

#### Pollution atmosphérique

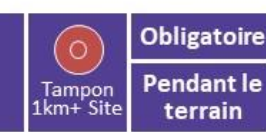

Il est difficile d'évaluer précisément la pollution atmosphérique physico-chimique, qui est plurielle, souvent plus ou moins diffuse et dépendante de phénomènes météorologiques complexes. Cependant, il est possible d'avoir une première évaluation de la qualité de l'air via les bioindicateurs que sont les lichens. Les lichens sont en effet de très bons indicateurs de la qualité de l'air au sein d'un milieu<sup>1</sup>.

Le calcul de cet indicateur, inspiré du protocole Lichen Go de PARTICITAE<sup>2</sup>, est basé sur l'étude des lichens présents sur au moins trois arbres du site : la proportion de thalles crustacés (milieux pollués), foliacés (milieux moyennement pollués) ou fruticuleux (milieux peu pollués) permet de déterminer le niveau de pollution de l'air comme fort, intermédiaire ou faible.

Cette évaluation n'offre que des résultats relatifs, où il sera impossible de dissocier les effets du site lui-même par rapport à son contexte. Les lichens seront observés dans le site d'étude lui-même, comme témoins d'une qualité globale de l'air à une échelle plus large. Elle n'est applicable que si le site présente au moins trois arbres (à l'exclusion des résineux et des platanes) ayant permis aux lichens de se développer.

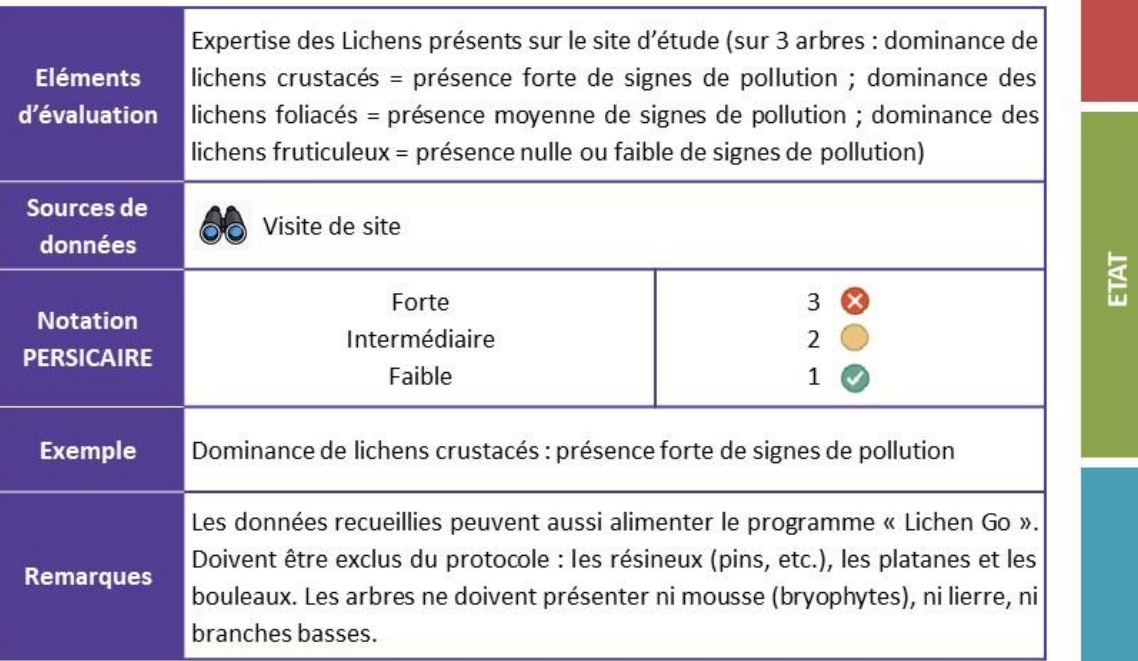

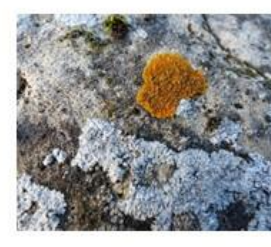

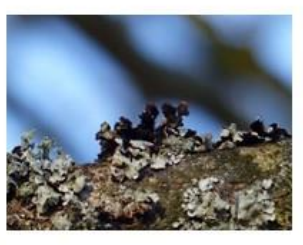

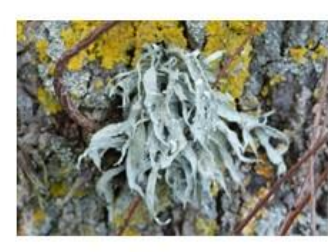

Figure 23 - De gauche à droite, lichens crustacés sur un rocher, lichens foliacés et fruticuleux sur un arbre (© A. Lacoeuilhe)

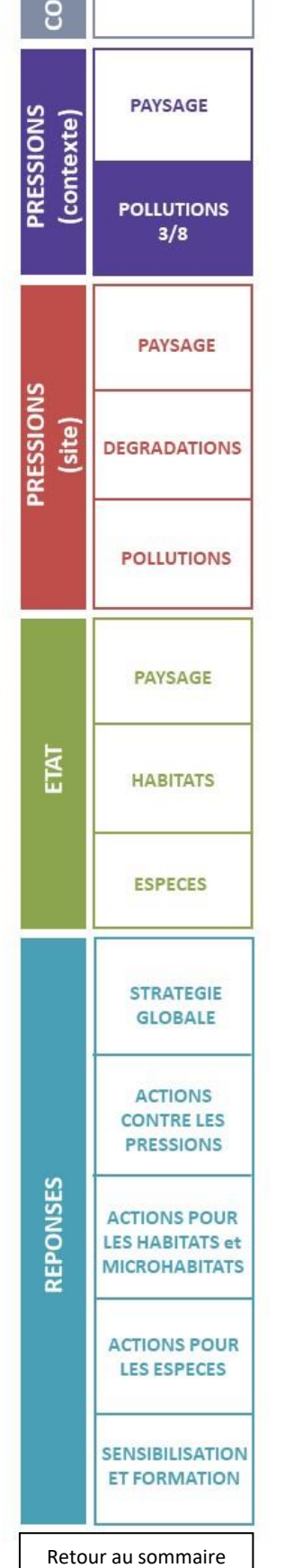

PAYSAGE

<span id="page-48-0"></span>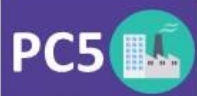

**Eutrophisation anthropique** 

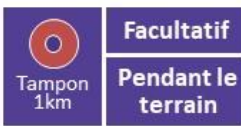

Un milieu eutrophisé est un milieu enrichi artificiellement en sels nutritifs d'azote (ammoniac, nitrites, nitrates) et de phosphore, impliquant des dégradations ou des nuisances.

En milieu terrestre, l'eutrophisation peut être liée au pâturage, quand le bétail est concentré sur une petite surface (enclos, zones de nourrissage, abreuvoirs), ou aux excès d'azote et de phosphore dans les parcelles agricoles. Elle peut être aussi liée à de mauvaises pratiques, comme le stockage de résidus de tontes, le déversement de jus de compostage par exemple. Elle conduit à un appauvrissement de la flore, avec la surdominance de quelques espèces nitrophiles et compétitives, comme les Orties ou le Gaillet gratteron.

En milieu aquatique, cet enrichissement peut venir d'élevages industriels, de l'emploi excessif d'engrais ou de jus de compostage. Des effets très négatifs sur le milieu aquatique peuvent alors survenir : forte désoxygénation, étouffement des macro-algues, développement d'algues ou de bactéries étouffant les autres végétations, dégradation des qualités organoleptiques de l'eau, perte de biodiversité<sup>3</sup>.

L'observation de plusieurs paramètres concordants est souvent nécessaire pour identifier une pression d'eutrophisation.

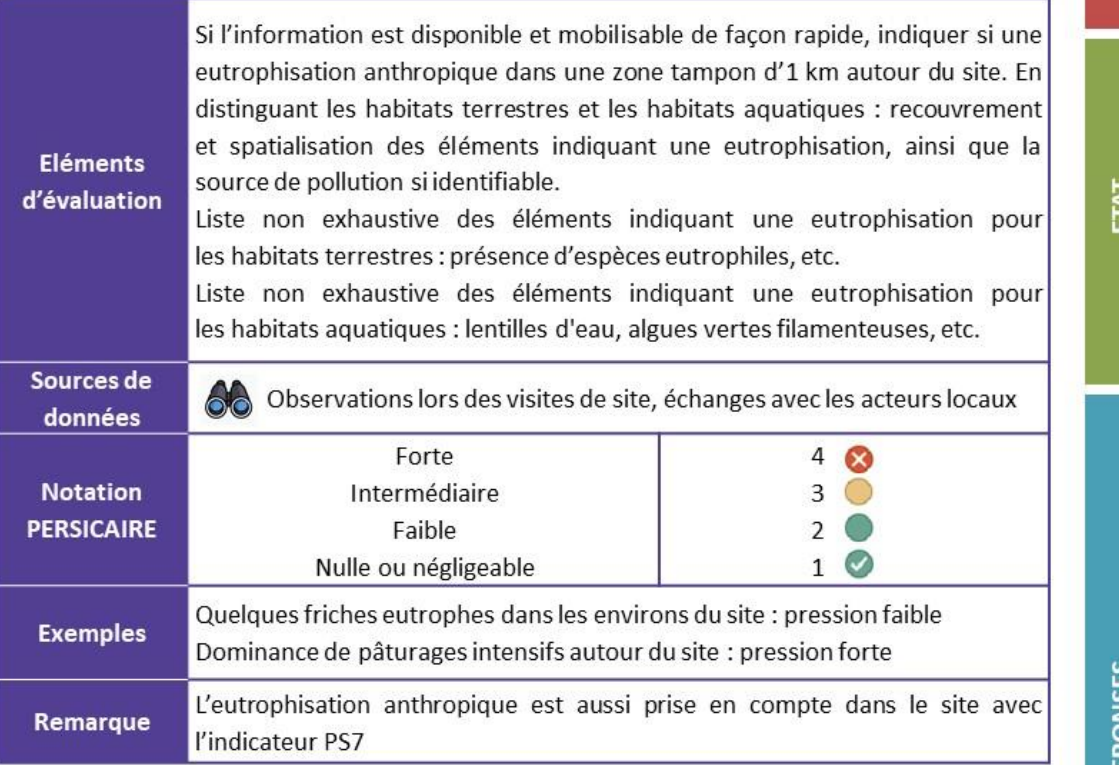

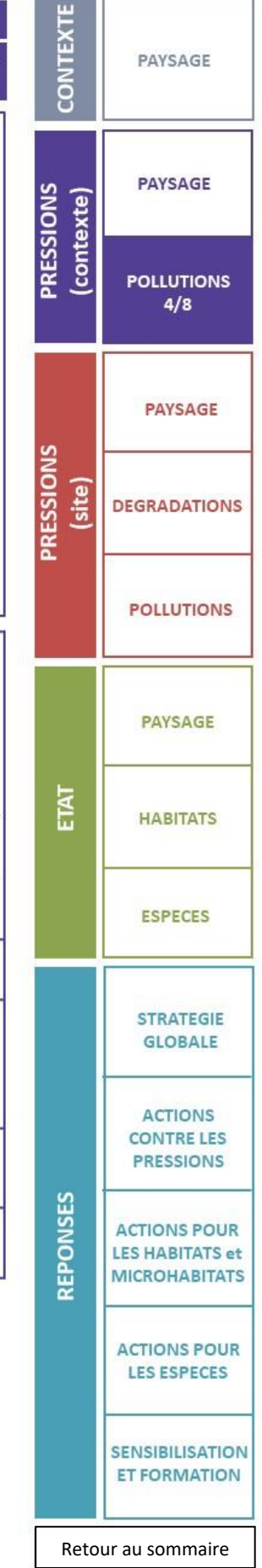

<span id="page-49-0"></span>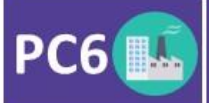

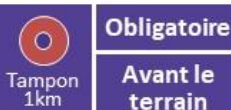

**CONTEXT Avant le** PAYSAGE terrain **PAYSAGE PRESSIONS** contexte) **POLLUTIONS**  $5/8$ **PAYSAGE** site **DEGRADATIONS POLLUTIONS PAYSAGE** E **HABITATS ESPECES STRATEGIE GLOBALE ACTIONS CONTRE LES PRESSIONS REPONSES ACTIONS POUR LES HABITATS et MICROHABITATS ACTIONS POUR LES ESPECES SENSIBILISATION ET FORMATION** [Retour au sommaire](#page-36-0)

Les pesticides correspondent à « l'ensemble des produits chimiques (insecticides, herbicides, fongicides) destinés à lutter contre les animaux et les végétaux considérés comme nuisibles »<sup>4</sup>. Ces produits sont tous d'utilisation réglementée et contrôlée. Certains pesticides ont été interdits à cause de leur dangerosité pour l'environnement et la santé humaine. Leur usage a des conséquences néfastes sur la biodiversité, il convient donc d'encourager les pratiques visant à limiter ou supprimer ces types de substances.

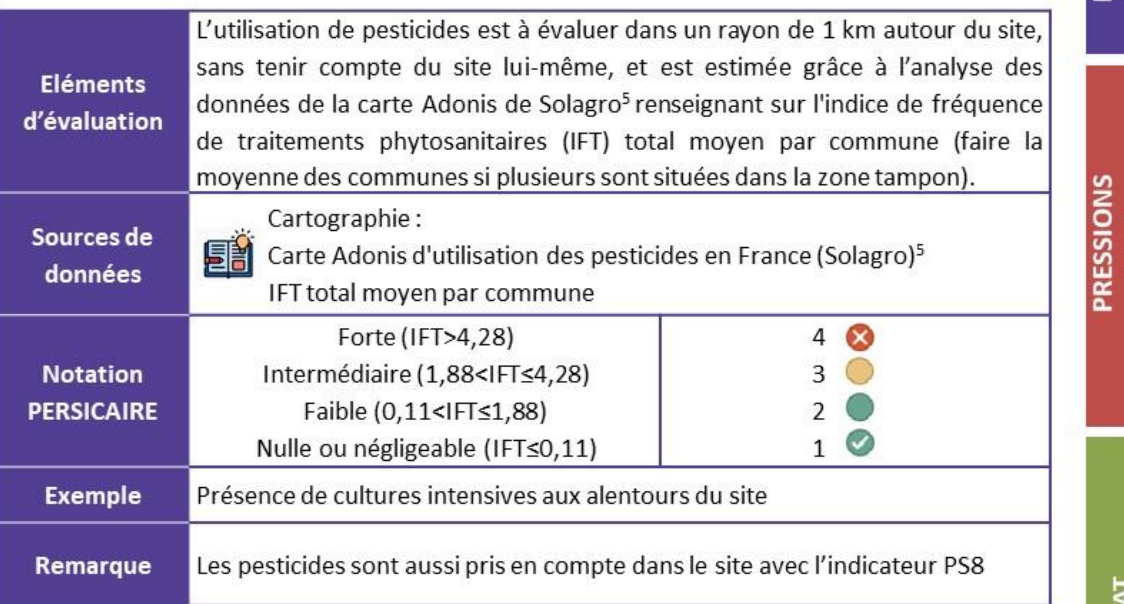

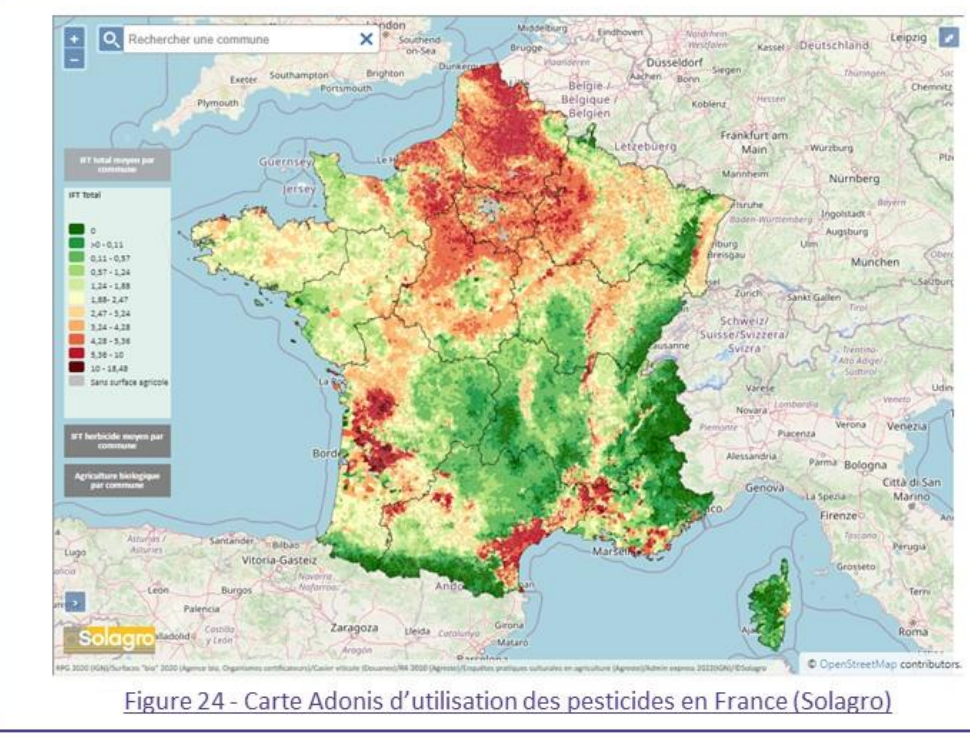

<span id="page-50-0"></span>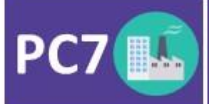

# Dépôts sauvages

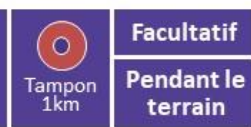

**Contractor** 

La présence de dépôts sauvages, et leurs impacts éventuels sur les milieux ou sur les espèces sont notés. Les dépôts effectués sur le site sont à distinguer de ceux effectués aux alentours.

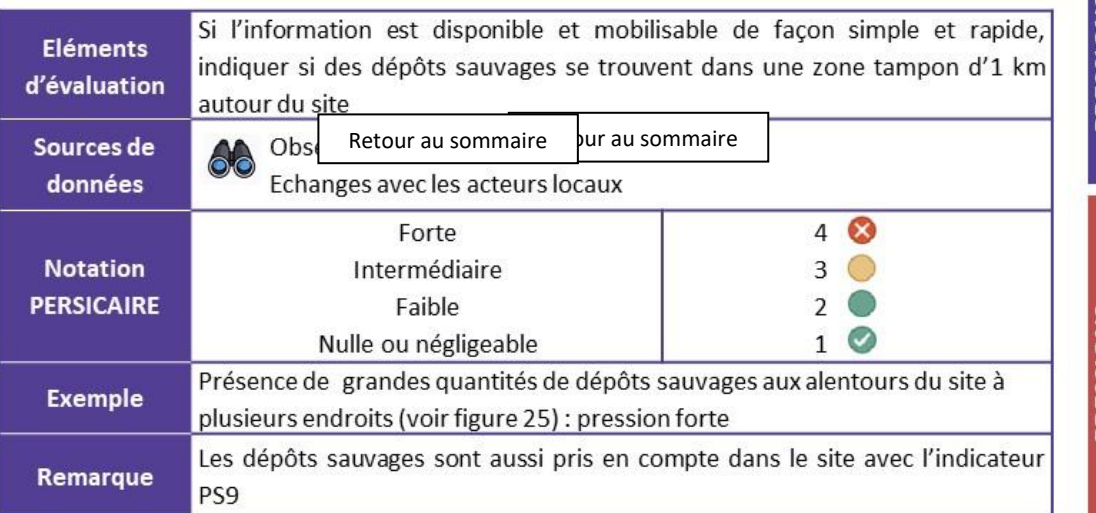

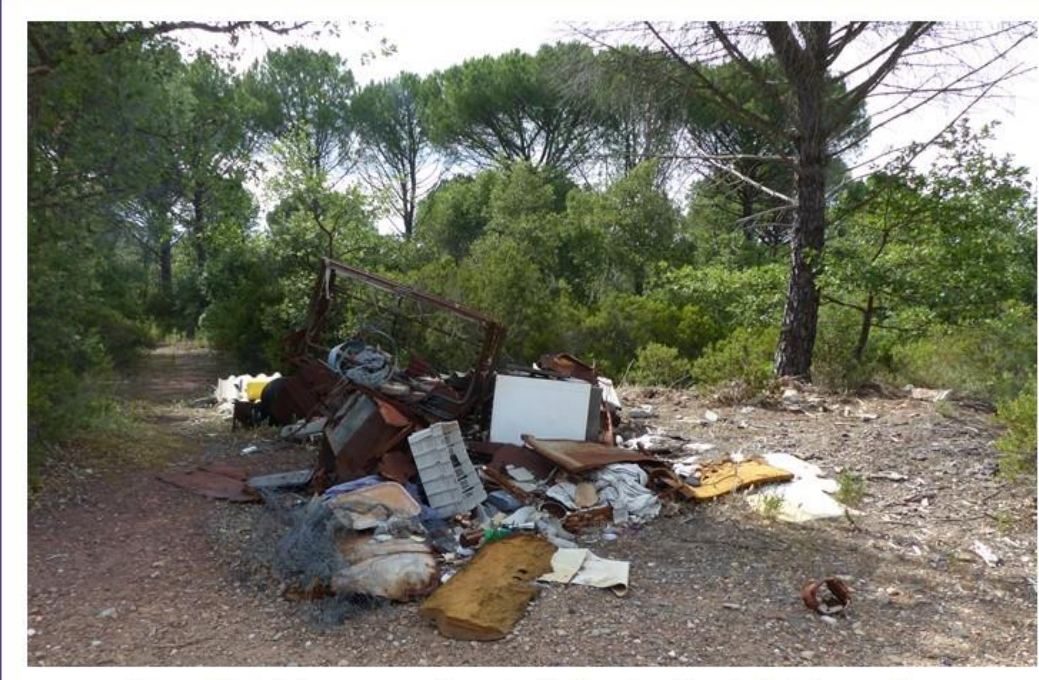

Figure 25 - Dépôts sauvages à proximité d'un site d'étude © A. Lacoeuilhe

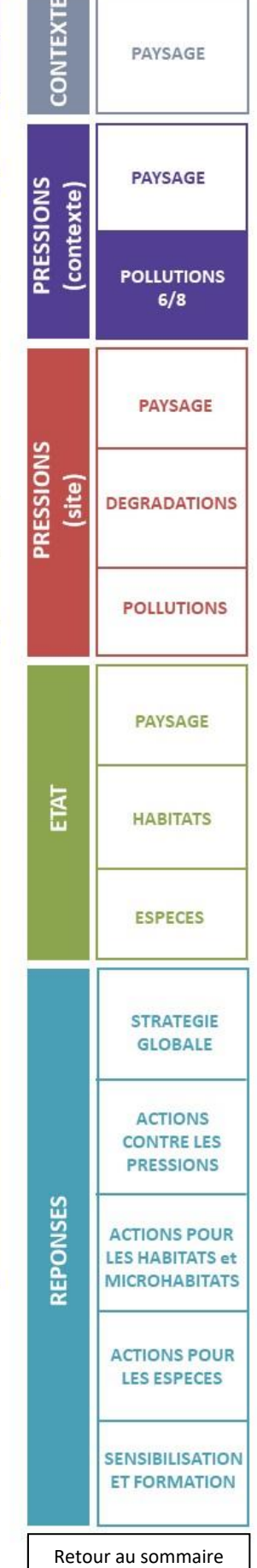

<span id="page-51-0"></span>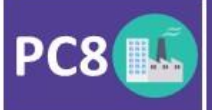

vibrations;

**Eléments** 

d'évaluation

Sources de

données

**Notation** 

**PERSICAIRE** 

**Exemples** 

Remarque

 $\overline{a}$ 

### **Autres pollutions**

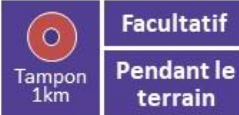

PAYSAGE

**CONTEXT** terrain D'autres pollutions peuvent être notées par l'opérateur. Si leurs effets sont difficiles à apprécier, et probablement variables d'un groupe taxonomique à un autre, ils se cumulent avec d'autres perturbations et défavorisent certaines espèces. Les pollutions suivantes figurent **PAYSAGE PRESSIONS** contexte) parmi celles les plus souvent rencontrées : émission de poussières ; **POLLUTIONS** pollutions olfactives;  $7/8$ émissions radioactives; métaux lourds; pollutions thermiques; pollutions électromagnétiques. **PAYSAGE** PRESSIONS Cet indicateur est renseigné si des informations relatives à d'autres types de (site) pollutions avérées ou potentielles sont disponibles : émission de poussières, **DEGRADATIONS** pollutions aux métaux lourds, thermiques, olfactives, électromagnétiques ; présence de sites contaminés connus, de sites SEVESO, d'Installations Classées pour la Protection de l'Environnement (ICPE), sols potentiellement **POLLUTIONS** pollués ; toujours dans un rayon d'un kilomètre autour du site d'étude Observations lors des visites de site 60 Echanges avec les acteurs locaux **PAYSAGE** Forte  $\overline{4}$  $\infty$ Intermédiaire 3 ETAT Faible  $\overline{\phantom{a}}$ **HABITATS**  $\bm{\mathcal{G}}$ Nulle ou négligeable  $\mathbf{1}$ Site implanté dans une zone industrielle avec un site SEVESO et des sites pollués connus : pression forte ESPECES Site implanté dans un secteur résidentiel avec quelques maisons en cours de construction : pression faible Les autres pollutions sont aussi prises en compte dans le site avec l'indicateur **STRATEGIE GLOBALE PS10 ACTIONS CONTRE LES PRESSIONS** REPONSES **ACTIONS POUR LES HABITATS et MICROHABITATS ACTIONS POUR LES ESPECES SENSIBILISATION** Figure 26 - Panaches de fumées à proximité d'un site d'étude ( $\oslash$  A. Lacoeuilhe) **ET FORMATION** 

<span id="page-52-0"></span>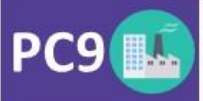

# **Espèces exotiques** envahissantes

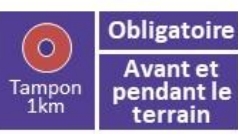

Le terme d'« Espèce Exotique Envahissante » (EEE) désigne toute espèce allochtone dont l'introduction par les humains (volontaire ou fortuite), l'implantation et la propagation menacent les écosystèmes, les habitats ou les espèces indigènes avec des conséquences négatives sur le plan écologique, économique et/ou sanitaire.

Les espèces à considérer sont donc celles de la liste des espèces exotiques envahissantes préoccupantes pour l'Union Européenne<sup>6</sup>, les espèces référencées par le Delivering Alien Invasive Species Inventories of Europe (DAISIE), sur le site de l'Inventaire National du Patrimoine Naturel (INPN), et pour les plantes en particulier, les listes régionales établies par les Conservatoires Botaniques Nationaux. Ceux-ci ont aussi développé, dans certaines régions, des cartes d'alerte, mettant en évidence les stations déjà connues d'EEE, avec la liste des espèces concernées, selon leur niveau d'implantation (voir figure suivante, avec l'exemple du CBN du Bassin parisien).

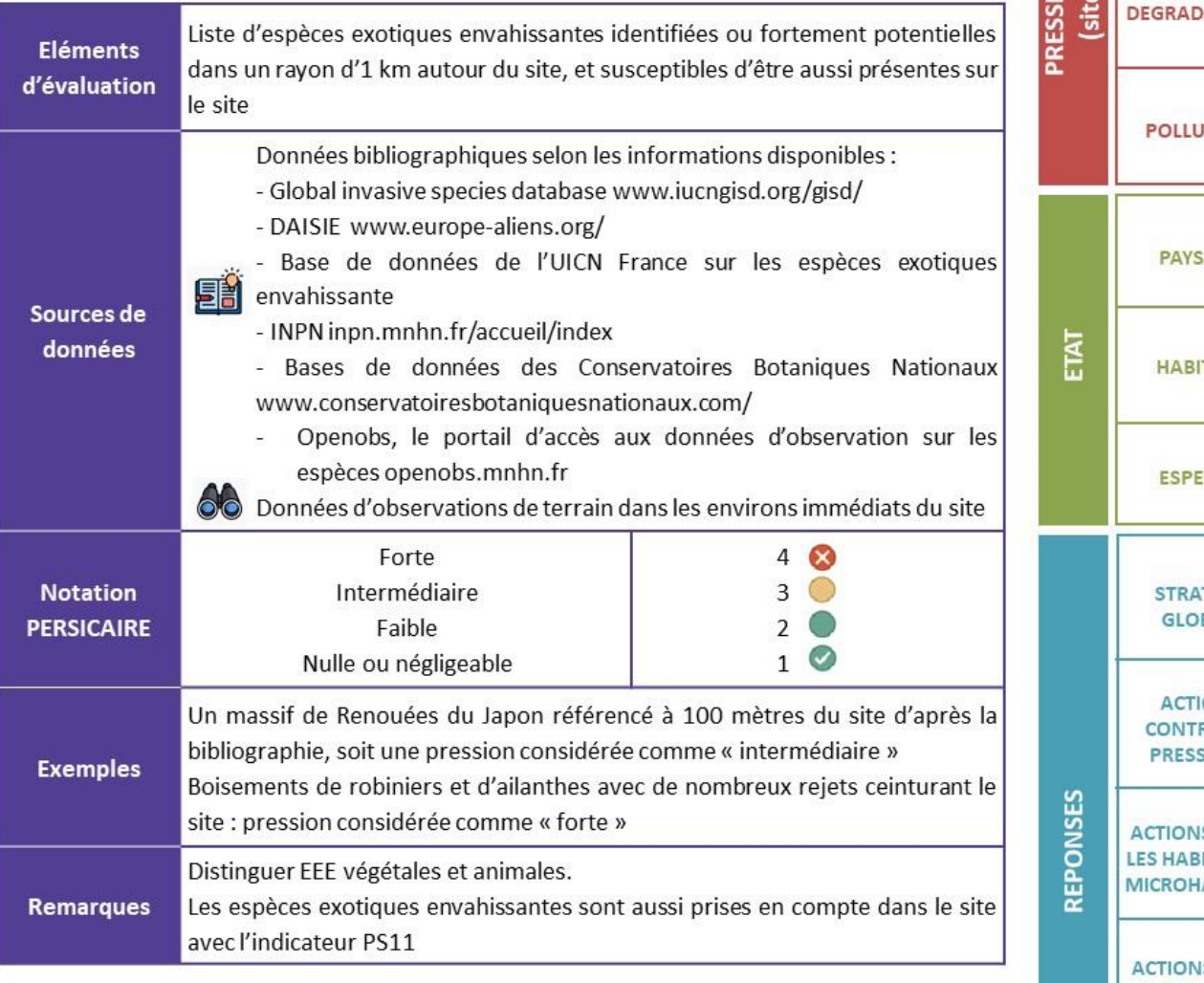

CONTEXT PAYSAGE **PAYSAGE PRESSIONS** (contexte) **POLLUTIONS**  $8/8$ **PAYSAGE SIVO ATIONS TIONS** AGE **TATS CES TEGIE BALE** ONS **RELES SIONS SPOUR ITATS** et **ABITATS SPOUR LES ESPECES** 

<sup>[6]</sup> eee.mnhn.fr/reglement-dexecution-eee-ue-2019-1262/

[Retour au sommaire](#page-36-0)

**SENSIBILISATION ET FORMATION** 

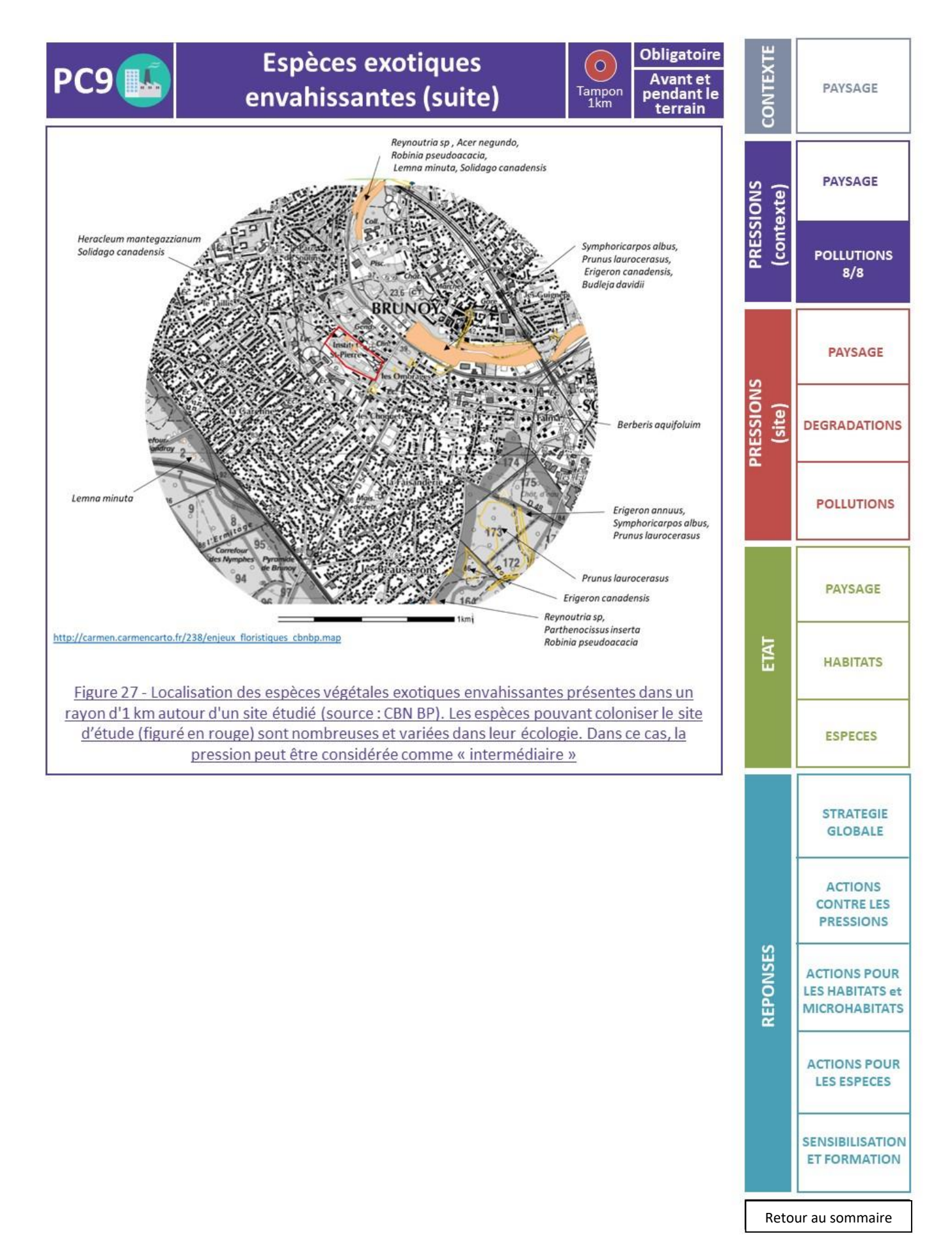

<span id="page-54-0"></span>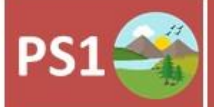

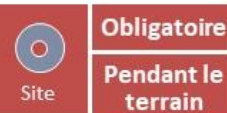

Ce sont des structures techniques ou d'aménagements qui entravent physiquement la circulation des espèces, entre le site et son contexte, mais également dans l'enceinte du site lui-même.

Une même structure peut aussi, dans certains cas, avoir des effets négatifs pour certaines espèces, et des effets neutres voire positifs pour d'autres espèces. Il convient d'inclure ces éléments à l'analyse. Par exemple, un fossé bétonné peut constituer un obstacle majeur aux déplacements des petites espèces de la faune terrestre. Par contre, certaines espèces pourraient utiliser un fossé peu profond et végétalisé, comme axe préférentiel de déplacement (amphibiens par exemple) voire comme habitat de reproduction. Ce même fossé peut aussi être considéré comme un obstacle aux espèces des milieux plus secs.

Les principaux éléments à prendre en compte sont :

- au sein même du site : fossés, infrastructures linéaires et autres excavations à parois verticales, falaises artificielles, les fronts de taille, les talus routiers nus, routes, pistes, voies d'accès, canaux artificiels, bassins bâchés, clôtures intrasites, etc.;

- sur la périphérie du site : mur, grillage, clôture.

Par ailleurs, d'autres structures peuvent venir contrebalancer cet effet fragmentant, et doivent donc être répertoriées. Par exemple, un passage à faune aménagé sous une route peut atténuer son impact sur la dispersion des espèces.

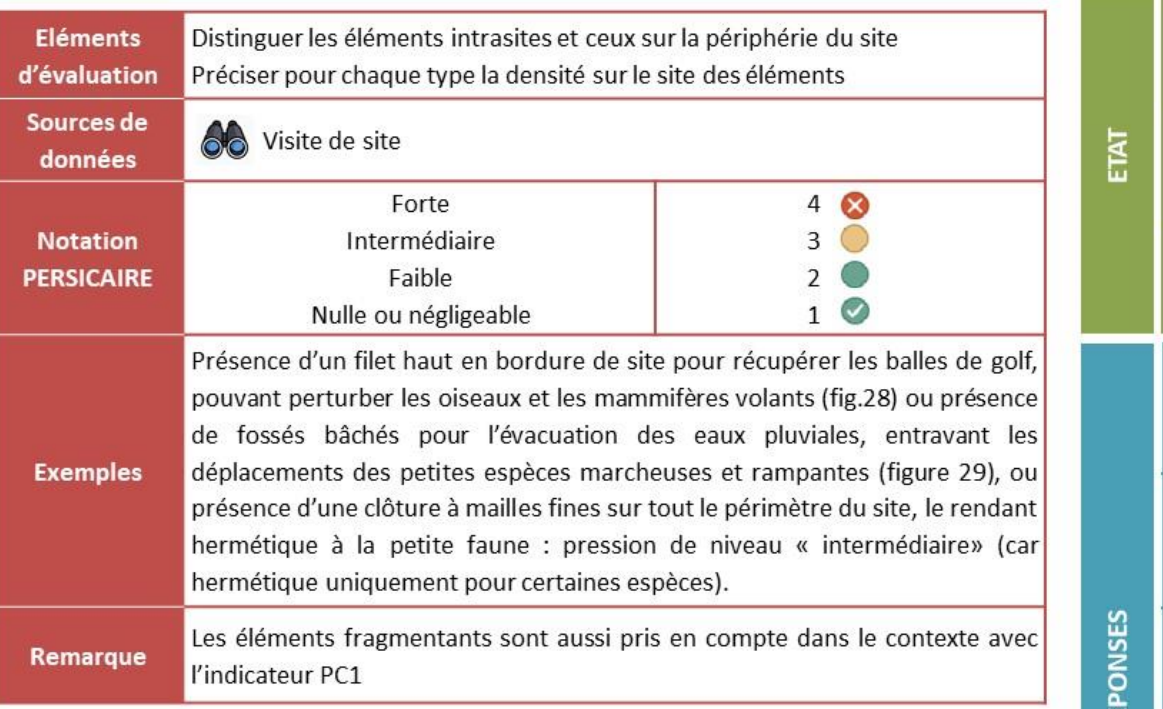

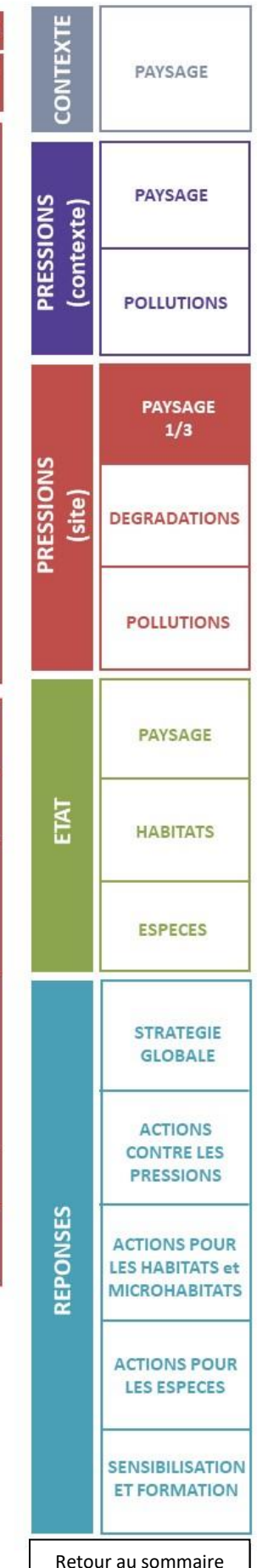

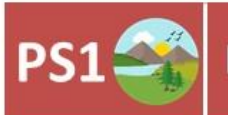

Eléments fragmentants (suite)

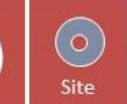

Obligatoire

Pendant le

terrain

Figure 28 - Filet haut gênant l'envol d'un héron © J. Garcin

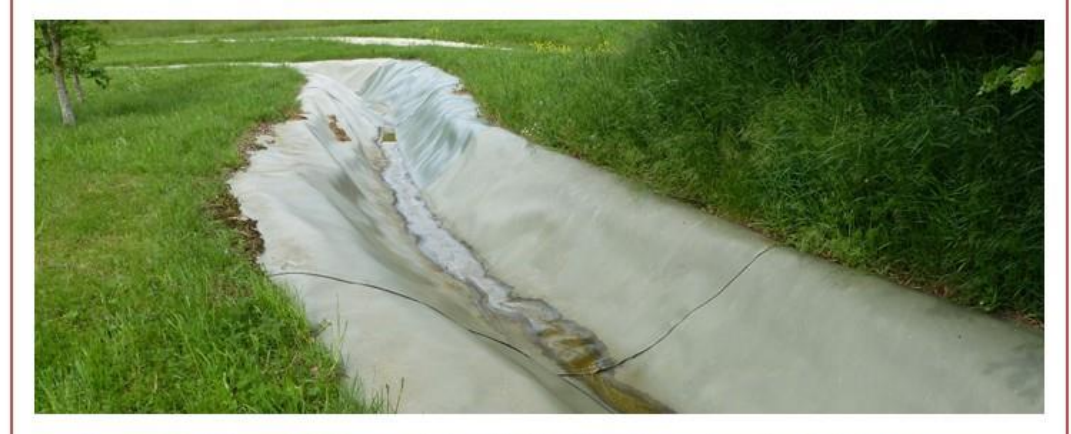

Figure 29 - Réseau bâché pour éviter l'infiltration d'eaux chargées © O. Roquinarc'h

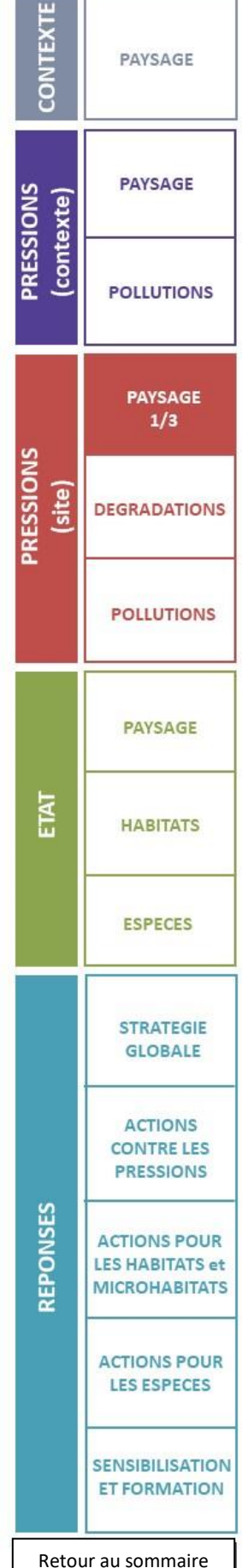

<span id="page-56-0"></span>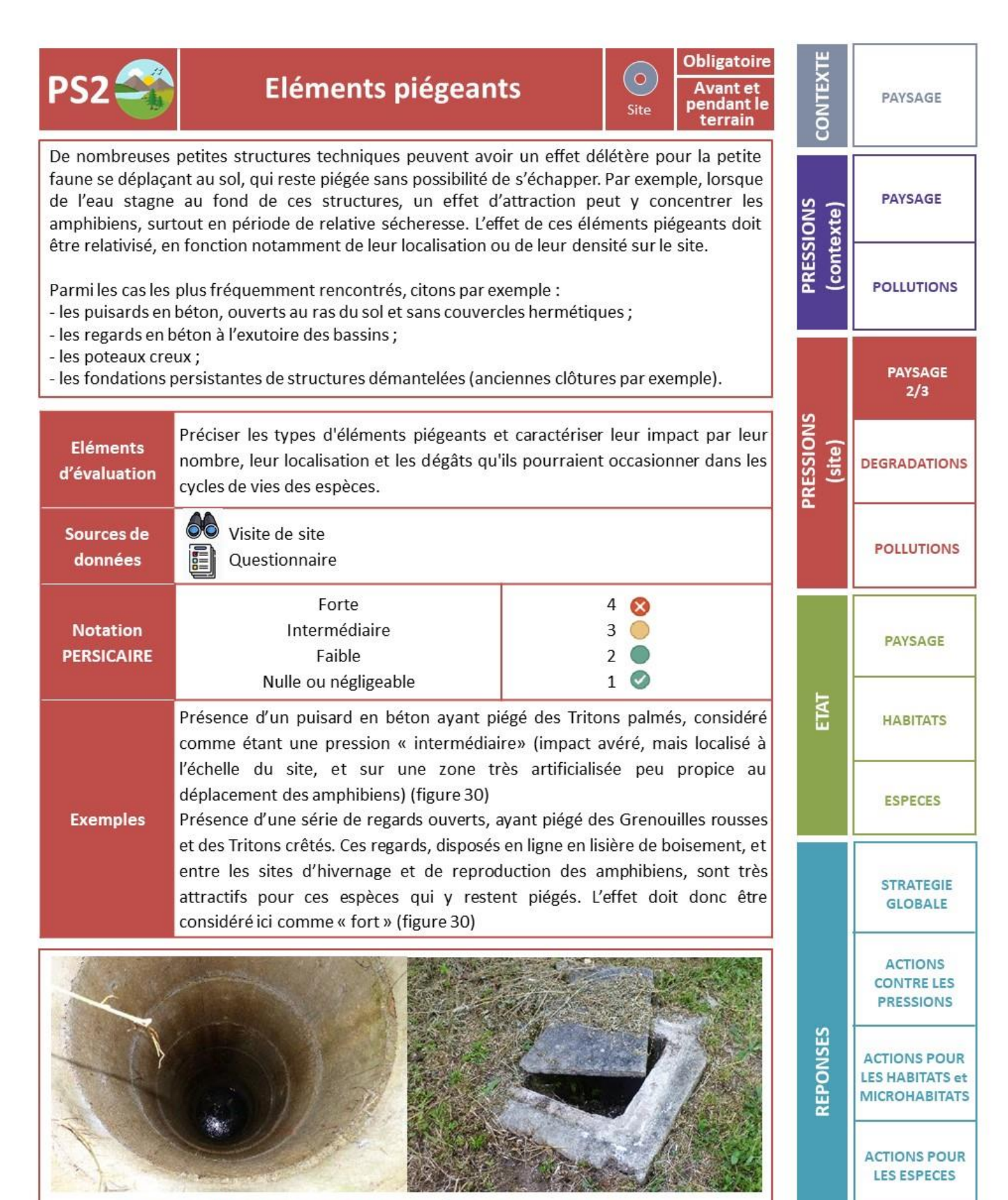

Figure 30 - Puisard en béton © O. Delzons / Regard ouvert © A. Lacoeuilhe

**SENSIBILISATION ET FORMATION** 

<span id="page-57-0"></span>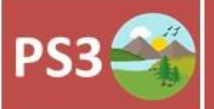

## Imperméabilisation

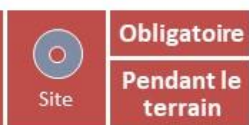

Cette proportion exprimée en pourcentage est calculée à partir de la cartographie des habitats en considérant le pourcentage de surfaces imperméabilisées (bâtis, routes et autres surfaces bétonnées), les surfaces bâchées et non végétalisées (bioréacteur), etc.

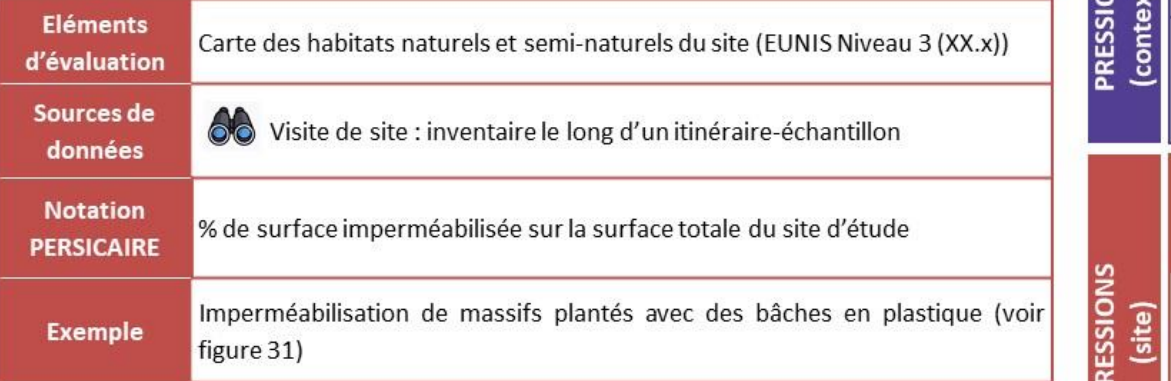

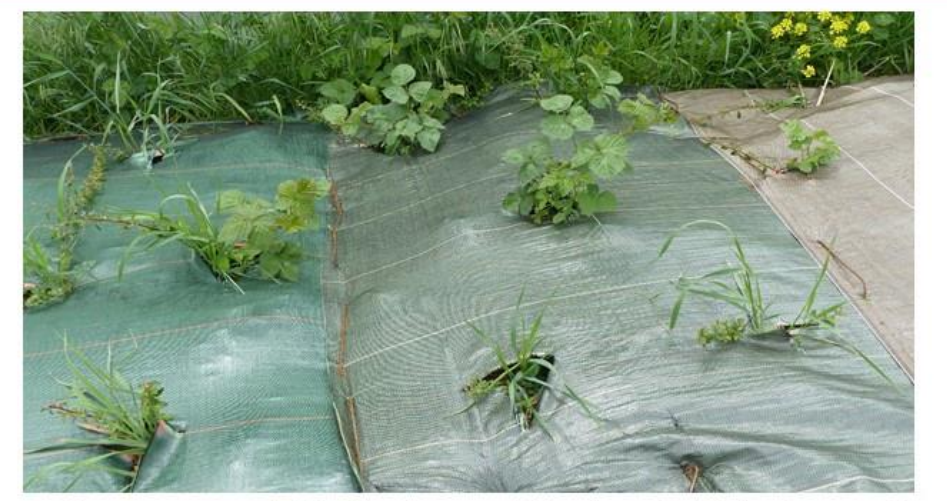

Figure 31 - Imperméabilisation d'un massif planté avec des bâches de protection © O. Roquinarc'h

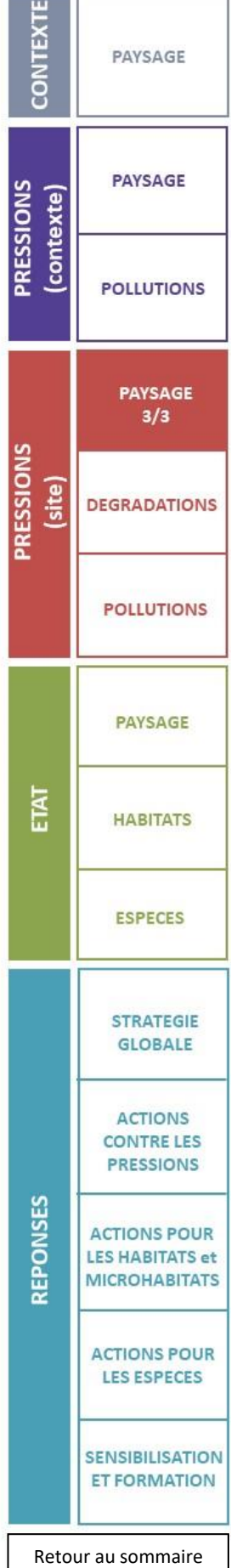

<span id="page-58-0"></span>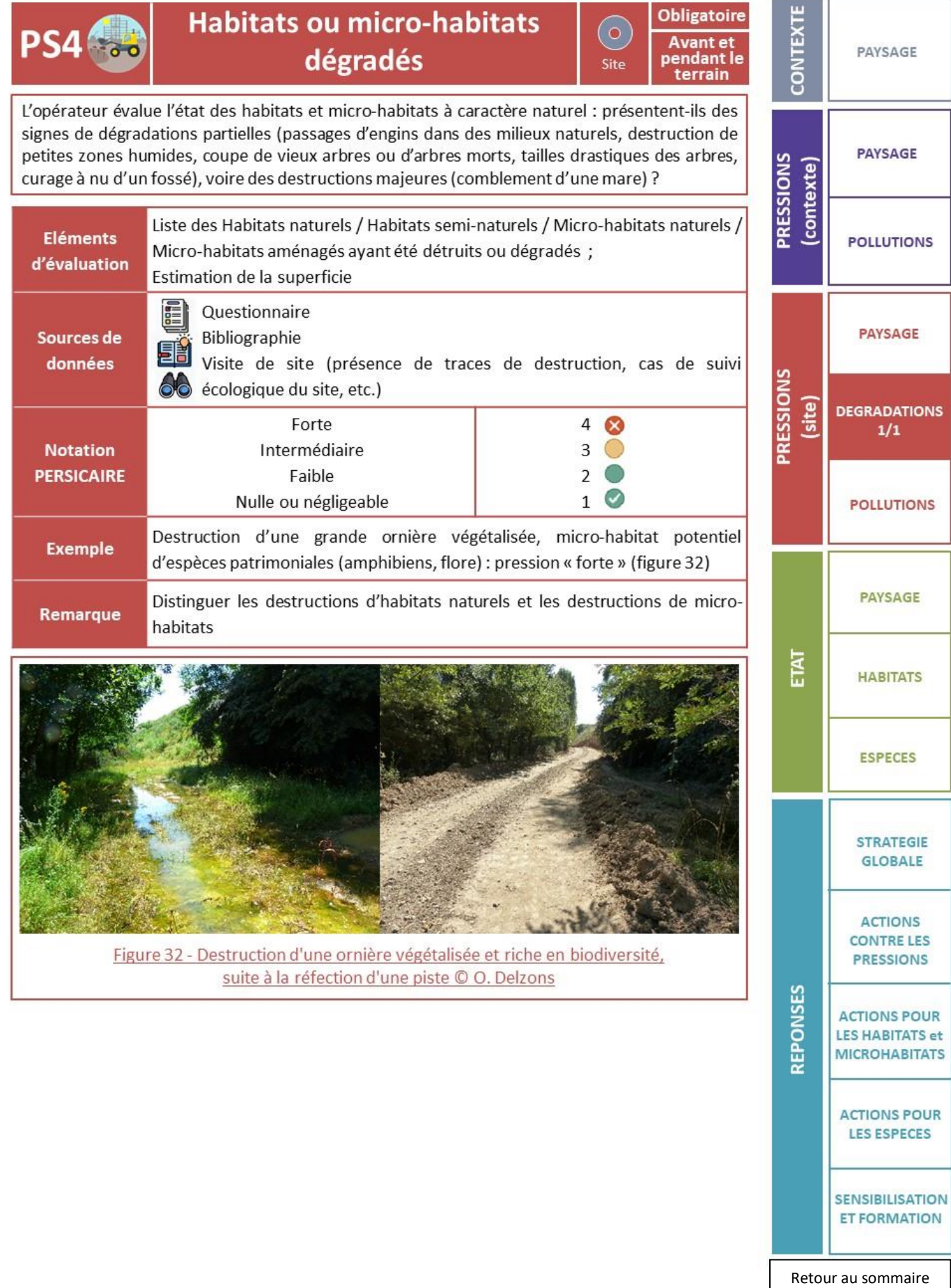

<span id="page-59-0"></span>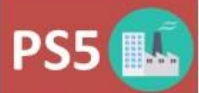

à la biodiversité du site.

des éclairages, et en particulier :

sur site :

le site) E

l'indicateur PC2

- la densité des lampadaires ;

humides:

**Eléments** 

d'évaluation

Sources de

données

**Notation** 

**PERSICAIRE** 

**Exemple** 

Remarque

Figure 33 - Exemple de lampadaire « globe »,

source de pollution

lumineuse ayant des impacts sur les milieux

naturels et les espèces

© O. Delzons

#### **Pollution lumineuse**

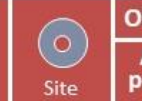

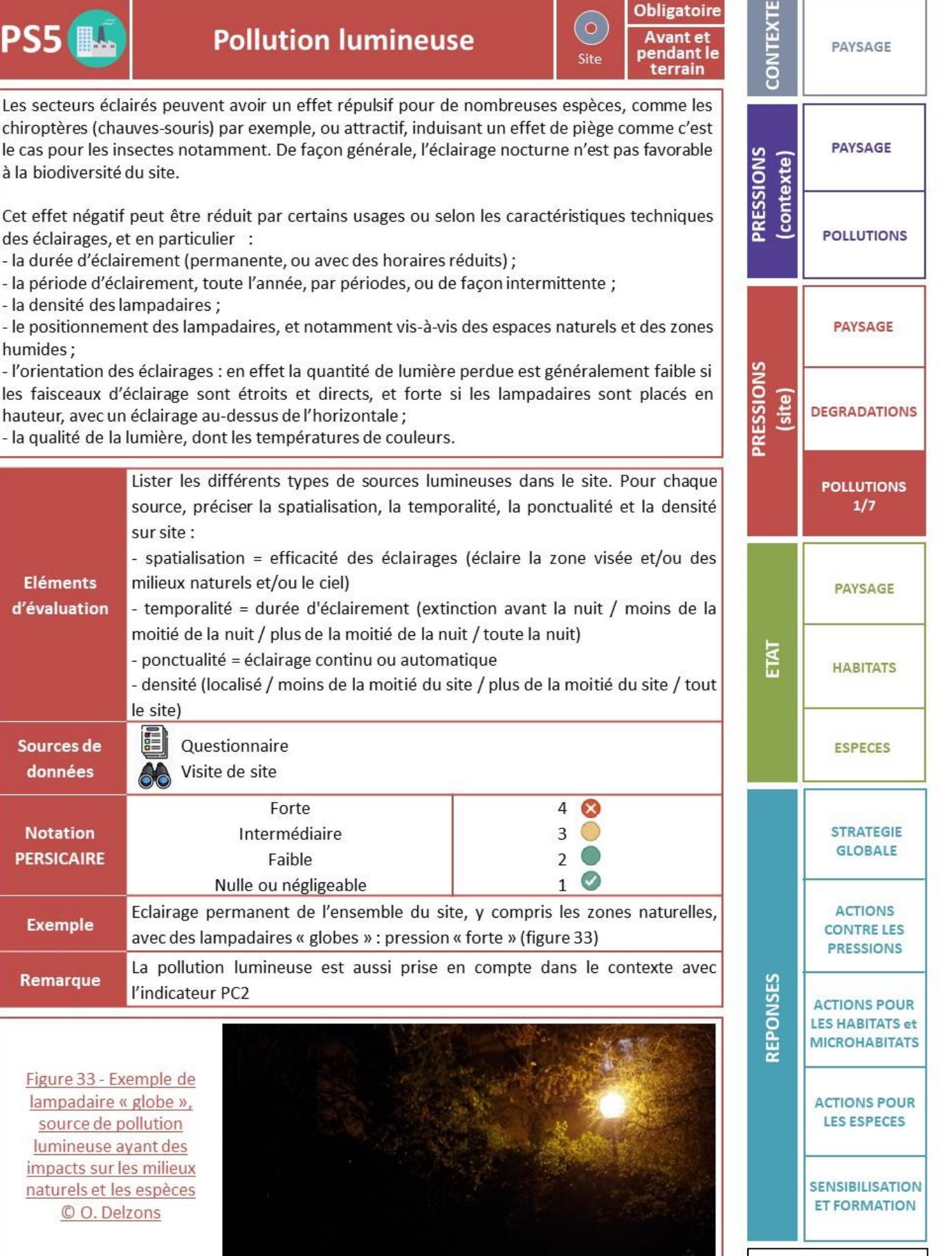

<span id="page-60-0"></span>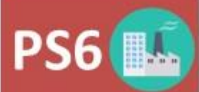

#### **Pollution sonore**

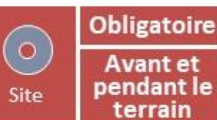

Les effets de la pollution sonore sur la biodiversité sont de mieux en mieux compris, et s'avèrent souvent non négligeables<sup>7</sup>. Ils sont cependant difficiles à évaluer, notamment car cette pollution est souvent intrinsèquement liée à d'autres sources de perturbations, et donc ses conséquences propres sont délicates à distinguer. Une route, par exemple, peut fragmenter les habitats, entraîner des collisions mortelles, conduire à des pollutions chimiques, impacts auxquels se surajoutent des perturbations sonores. La présence de bruits anthropiques peut avoir des conséquences variées : stress, dérangement, baisse de la qualité de la communication, dégradation de l'efficacité de la recherche de nourriture, modification de la reproduction et donc de la génétique des populations animales, baisse de la vigilance envers les prédateurs. Le bruit anthropique sélectionne les espèces les plus tolérantes, et participe ainsi à l'homogénéisation de la biodiversité.

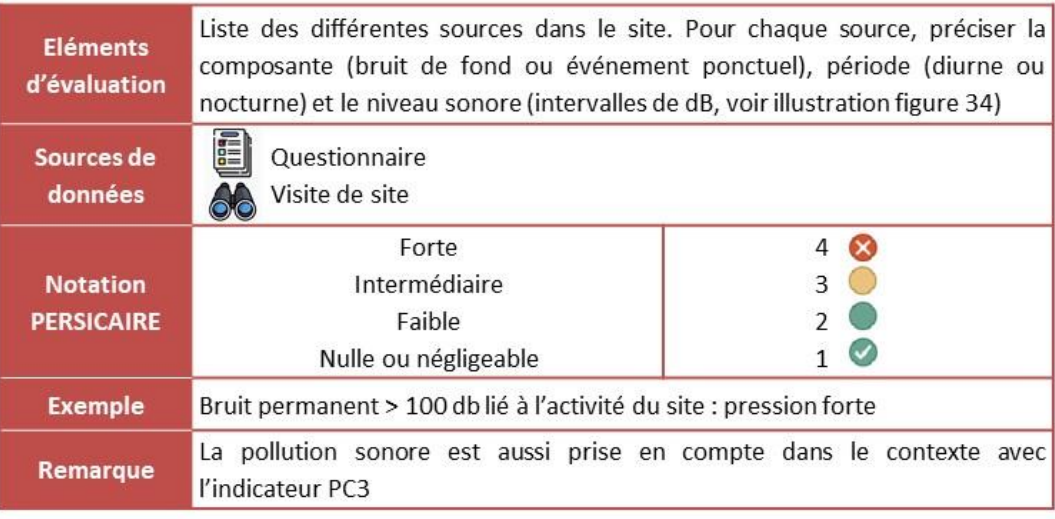

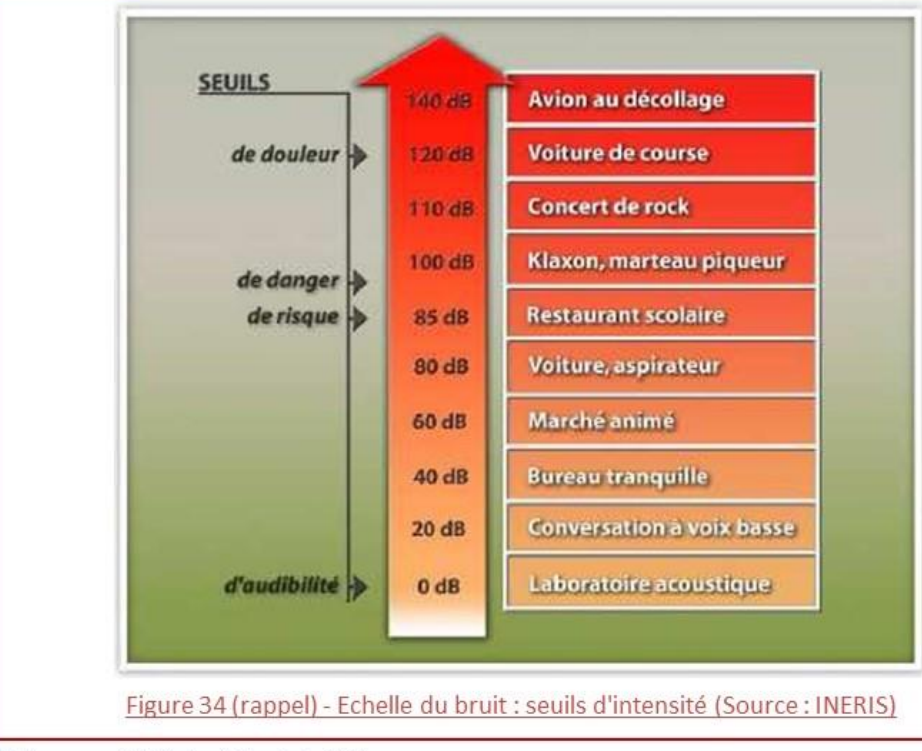

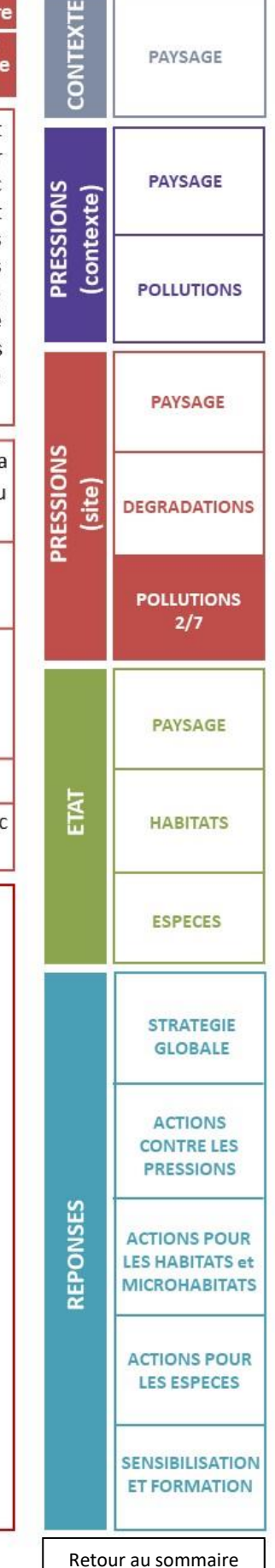

Z Anonyme, 2020 ; Sordello et al., 2020

<span id="page-61-0"></span>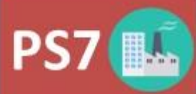

**Eutrophisation anthropique** 

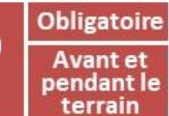

 $(\bullet)$ 

Site

CONTEXT

**PRESSIONS** (contexte)

PRESSIONS

(site)

PAYSAGE

**PAYSAGE** 

**POLLUTIONS** 

**PAYSAGE** 

**DEGRADATIONS** 

**POLLUTIONS**  $3/7$ 

**PAYSAGE** 

**HABITATS** 

**ESPECES** 

**STRATEGIE GLOBALE** 

**ACTIONS CONTRE LES PRESSIONS** 

**LES ESPECES** 

Un milieu eutrophisé est un milieu enrichi artificiellement en sels nutritifs d'azote (ammoniac, nitrites, nitrates) et de phosphore, impliquant des dégradations ou des nuisances.

En milieu terrestre, l'eutrophisation peut être liée au pâturage, quand le bétail est concentré sur une petite surface (enclos, zones de nourrissage, abreuvoirs), ou aux excès d'azote et de phosphore dans les parcelles agricoles. Elle peut être aussi liée à de mauvaises pratiques, comme le stockage de résidus de tontes, le déversement de jus de compostage par exemple. Elle conduit à un appauvrissement de la flore, avec la surdominance de quelques espèces nitrophiles et compétitives, comme les Orties ou le Gaillet gratteron.

En milieu aquatique, cet enrichissement peut venir d'élevages industriels, de l'emploi excessif d'engrais ou de jus de compostage. Des effets très négatifs sur le milieu aquatique peuvent alors survenir : forte désoxygénation, étouffement des macro-algues, développement d'algues ou de bactéries étouffant les autres végétations, dégradation des qualités organoleptiques de l'eau, perte de biodiversité<sup>8</sup>.

L'observation de plusieurs paramètres concordants est souvent nécessaire pour identifier une pression d'eutrophisation.

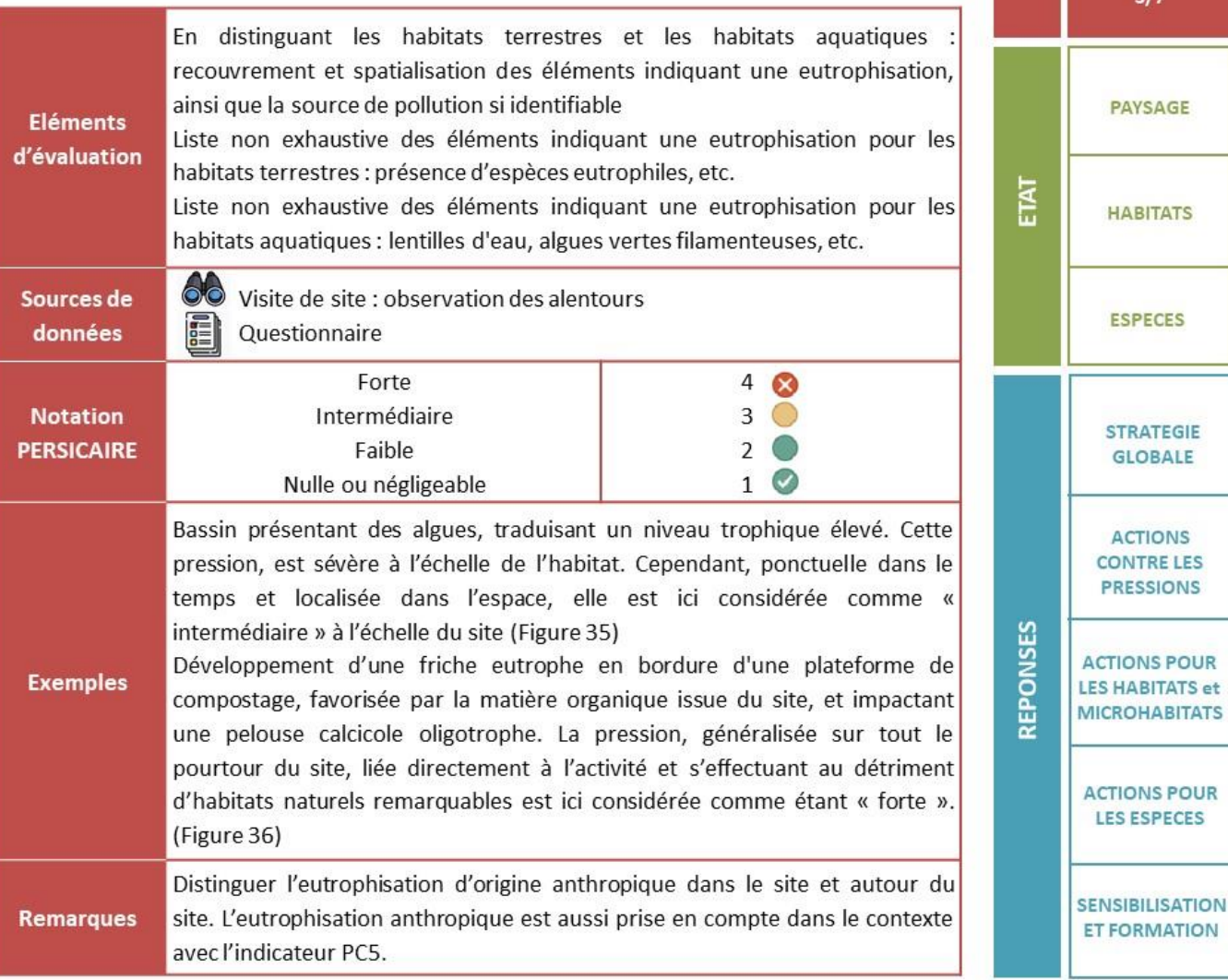

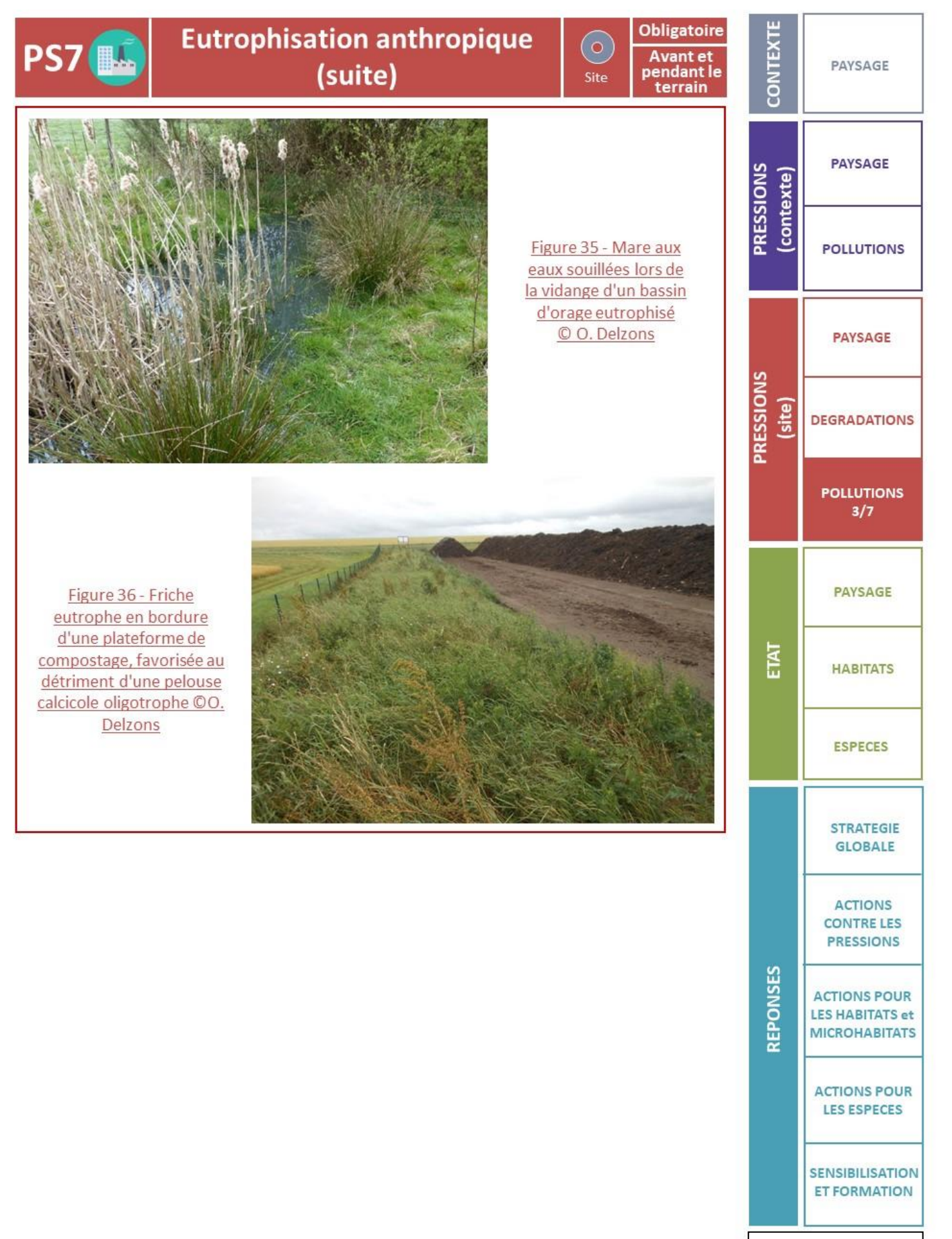

<span id="page-63-0"></span>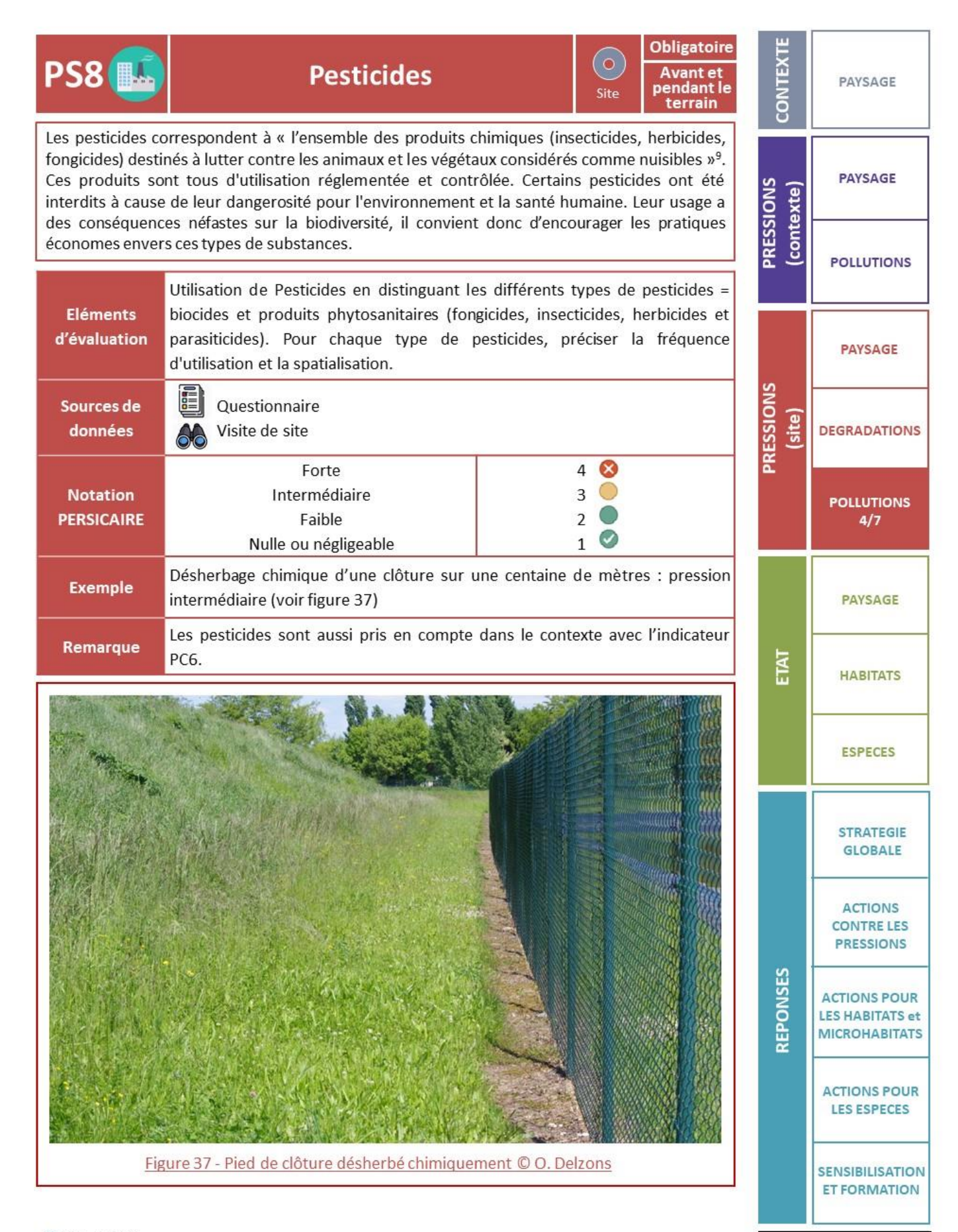

<span id="page-64-0"></span>**Obligatoire**  $\left( \bullet \right)$ PS9<sup>IL</sup> Dépôts sauvages Avant et<br>pendant le Site terrain La présence de dépôts sauvages, et leurs impacts éventuels sur les milieux ou sur les espèces sont notés. Les dépôts effectués sur le site sont à distinguer de ceux effectués aux alentours. **Eléments** Préciser le recouvrement et la spatialisation des dépôts sauvages, voire leurs d'évaluation impacts sur les espèces indigènes et les écosystèmes 00 Sources de Visite de site données E Questionnaire Forte  $\overline{4}$  $\infty$ Intermédiaire **Notation** 3 O **PERSICAIRE** Faible 2 Ø Nulle ou négligeable  $\mathbf{1}$ 

Présence de nombreux dépôts sauvages répétés, y compris sur un habitat **Exemple** naturel patrimonial (pelouses sèches calcaires) : pression forte (figure 38) Les dépôts sauvages sont aussi pris en compte dans le contexte avec Remarque l'indicateur PC7.

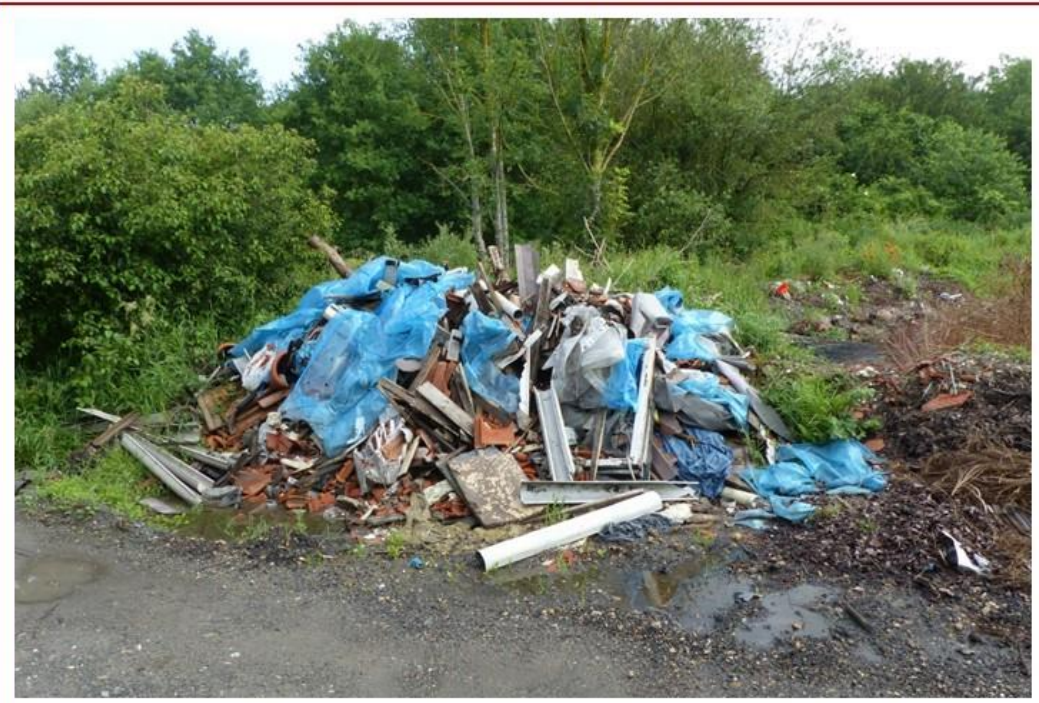

Figure 38 - Dépôts sauvages à proximité de fourrés et de pelouses sèches calcicoles ©O. Roquinarc'h

# **CONTEXT** PAYSAGE **PAYSAGE PRESSIONS** (contexte) **POLLUTIONS PAYSAGE** PRESSIONS (site) **DEGRADATIONS POLLUTIONS**  $5/7$ **PAYSAGE** ETAT **HABITATS ESPECES STRATEGIE GLOBALE ACTIONS CONTRE LES PRESSIONS** REPONSES **ACTIONS POUR LES HABITATS et MICROHABITATS ACTIONS POUR LES ESPECES SENSIBILISATION ET FORMATION**

<span id="page-65-0"></span>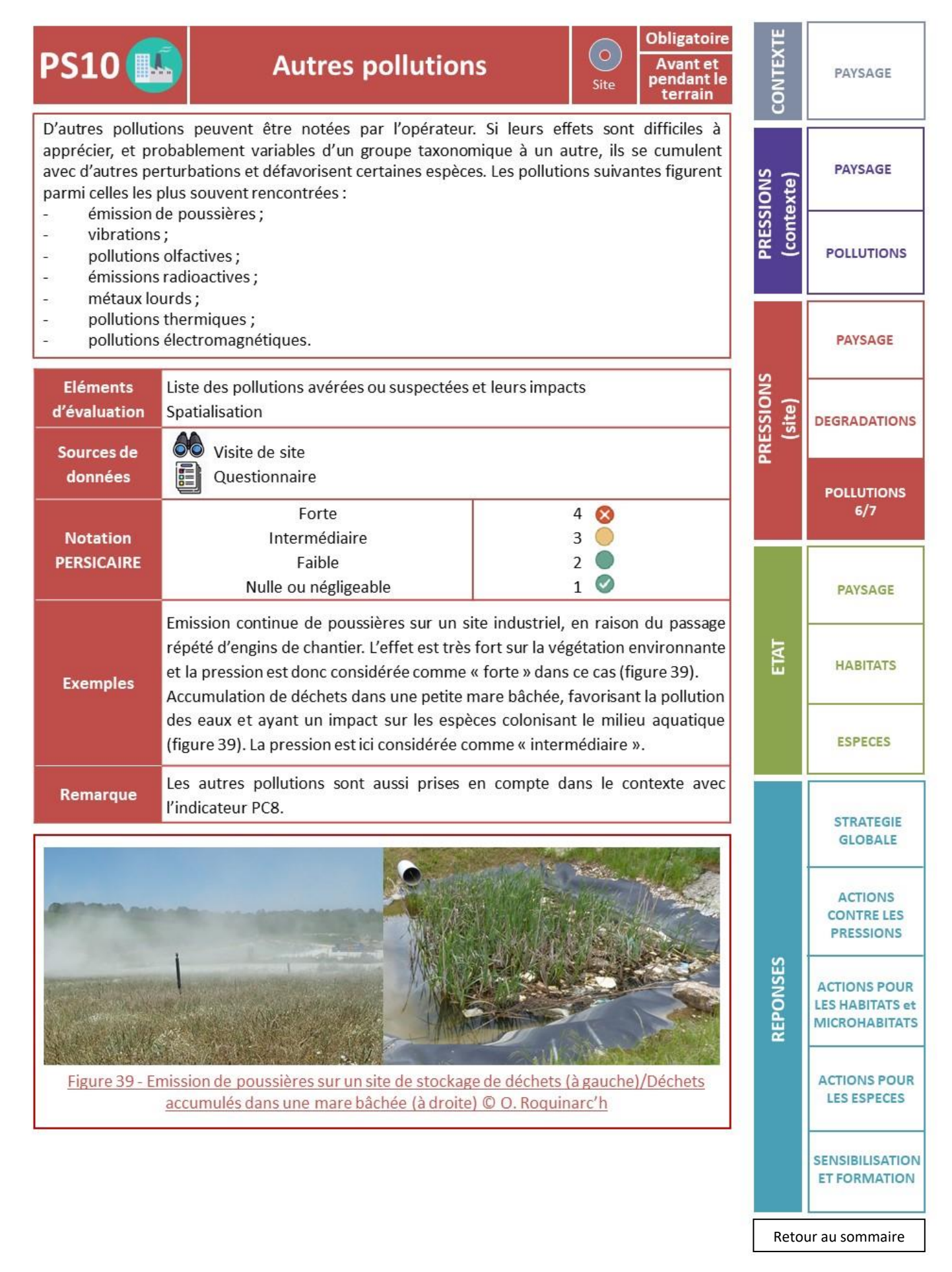

#### <span id="page-66-0"></span>**Obligatoire Espèces exotiques** CONTEXT **PS11 16**  $\bullet$ **Avant et** PAYSAGE envahissantes pendant le Site terrain Le terme d'« Espèce Exotique Envahissante » (EEE) désigne toute espèce allochtone dont l'introduction par les humains (volontaire ou fortuite), l'implantation et la propagation menacent les écosystèmes, les habitats ou les espèces indigènes avec des conséquences **PAYSAGE PRESSIONS** (contexte) négatives sur le plan écologique, économique et/ou sanitaire. Les espèces à considérer sont donc celles de la liste des espèces exotiques envahissantes **POLLUTIONS** préoccupantes pour l'Union Européenne<sup>10</sup>, les espèces référencées par le Delivering Alien Invasive Species Inventories of Europe (DAISIE<sup>11</sup>), sur le site de l'Inventaire National du Patrimoine Naturel (INPN<sup>12</sup>), et pour les plantes en particulier, les listes régionales établies par les Conservatoires Botaniques Nationaux<sup>13</sup>. **PAYSAGE** Distinguer EEE végétales et EEE animales **PRESSIONS** Préciser la liste des espèces observées **Eléments** (site) Pour chaque espèce, préciser si possible le degré d'invasibilité et le **DEGRADATIONS** d'évaluation recouvrement, la répartition spatiale (facultatif pour les EEE animales) ou une estimation de la taille de la population **POLLUTIONS** Sources de Visite de site  $7/7$ E données Questionnaire Forte 4  $\infty$ Intermédiaire  $3^\circ$ **Notation PAYSAGE PERSICAIRE** Faible  $\overline{2}$  $1^\circ$ Nulle ou négligeable **ENT** Site avec nombreux massifs de Renouée du Japon et dont les milieux ouverts **HABITATS Exemple** sont colonisés par l'Ailanthe : pression forte (Figure 40) Les espèces exotiques envahissantes sont aussi prises en compte dans le Remarque ESPECES contexte avec l'indicateur PC9. **STRATEGIE GLOBALE ACTIONS CONTRE LES PRESSIONS** REPONSES **ACTIONS POUR LES HABITATS et MICROHABITATS** Figure 40 - Renouée du Japon (Reynoutria japonica © A. Lacoeuilhe/Colonisation d'une prairie par de jeunes ailanthes (Ailanthus altissima) © O. Roquinarc'h

l10] http://eee.mnhn.fr/reglement-dexecution-eee-ue-2019-1262/

- [11] http://www.europe-aliens.org/
- [12] https://inpn.mnhn.fr/accueil/index

[13] http://www.conservatoiresbotaniquesnationaux.com/

**ACTIONS POUR LES ESPECES** 

**SENSIBILISATION** 

**ET FORMATION** 

<span id="page-67-0"></span>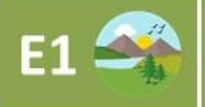

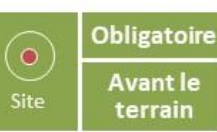

Une liste des espaces naturels remarquables répertoriés dans le périmètre du site d'étude est établie en amont. La présence de ces espaces traduit des enjeux écologiques plus ou moins forts.

Les espèces identifiées dans les espaces naturels à enjeu (ZNIEFF, site Natura 2000, etc.) peuvent potentiellement fréquenter le site d'étude pour s'alimenter, se déplacer (jour/nuit) et/ou se reproduire s'ils y trouvent des conditions favorables. Certains de ces zonages pouvant induire des contraintes d'ordre règlementaire, y compris pour le voisinage direct, il est important de les prendre en compte. En outre, les mesures de gestion mises en place sur ces espaces peuvent également guider les actions à mettre en place sur le site d'étude.

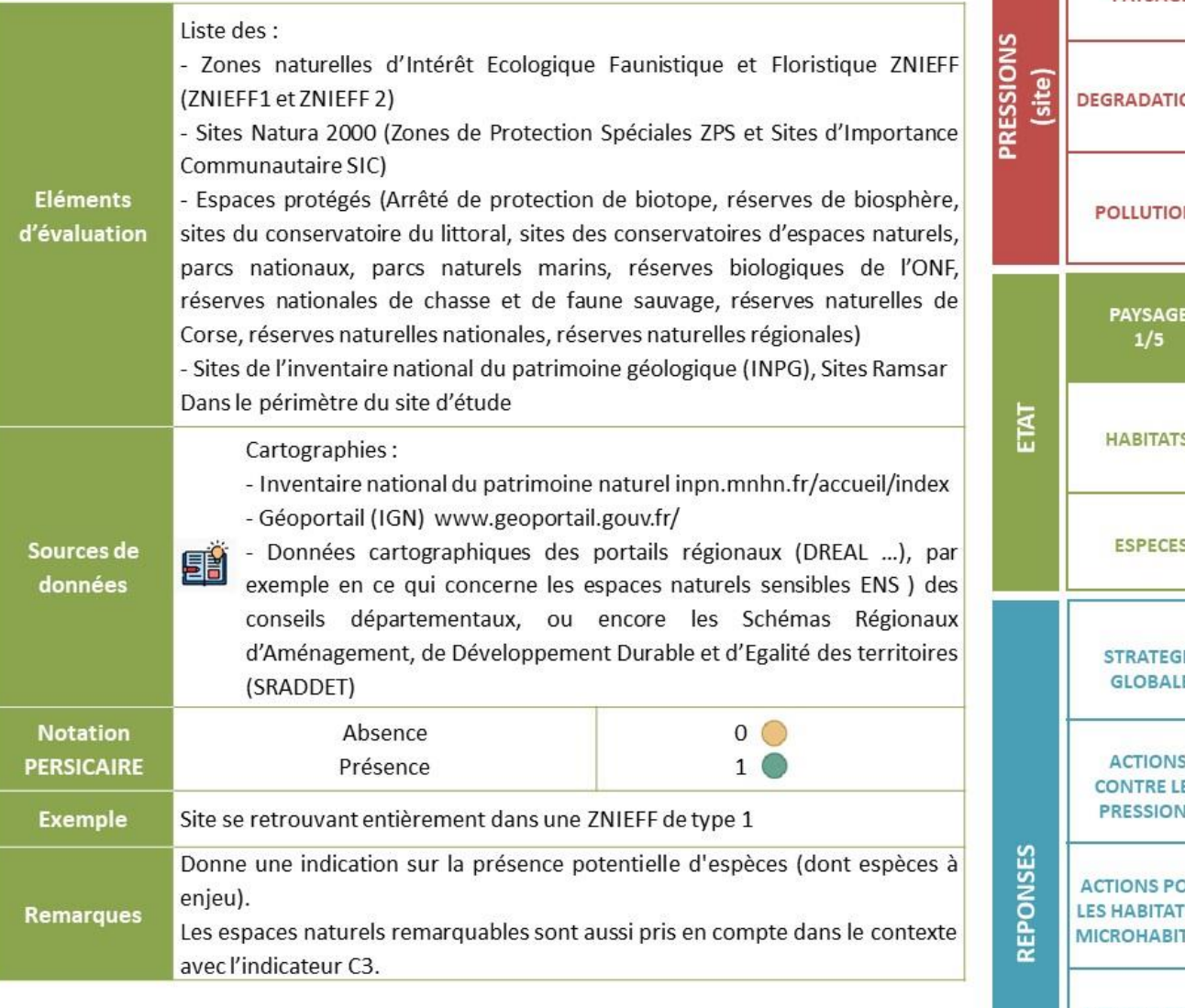

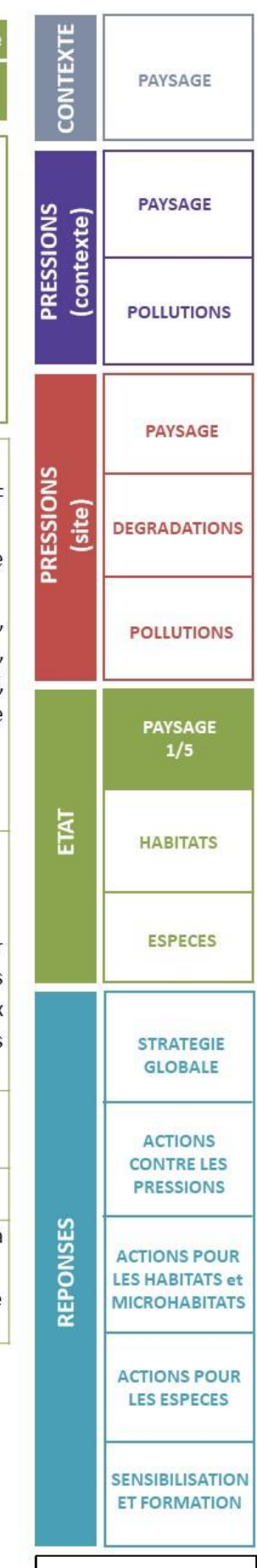

<span id="page-68-0"></span>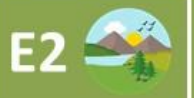

#### Surface non artificialisée

**Obligatoire**  $\bullet$ Pendant le

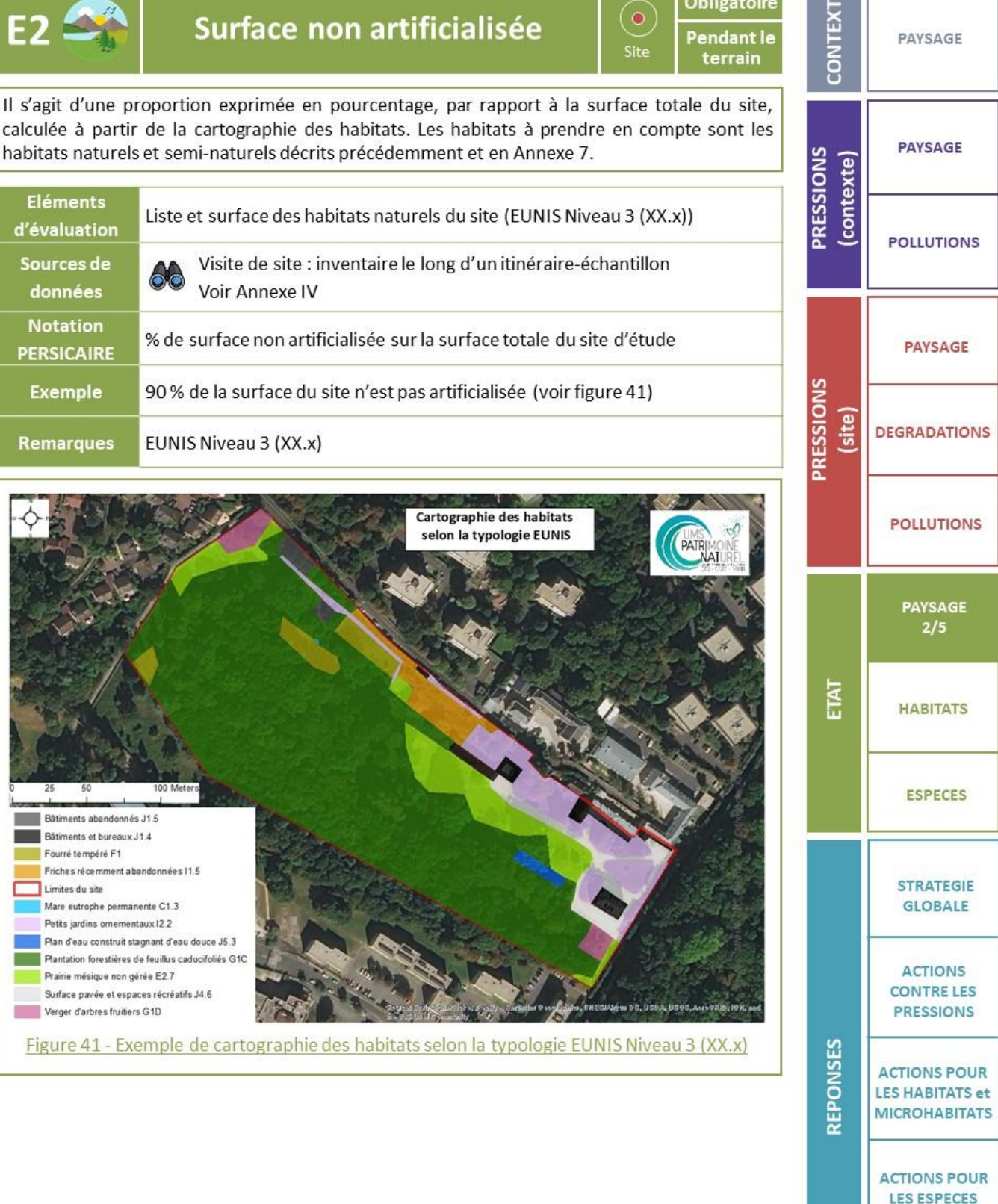

[Retour au sommaire](#page-36-0)

**SENSIBILISATION ET FORMATION** 

<span id="page-69-0"></span>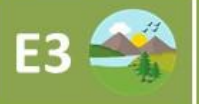

#### Cohérence paysagère

**Obligatoire**  $\bullet$ **Avant et** pendant le Site terrain

On cherche ici à évaluer la cohérence entre les habitats naturels et semi-naturels présents sur le site : sont-ils en adéquation avec les habitats attendus, selon le contexte géographique, pédologique et climatique ? Les usages et l'histoire du site ? **PRESSIONS** (contexte) Pour cela, les habitats naturels présents aux alentours, et dans des conditions écologiques similaires, peuvent servir de référence. Par ailleurs, l'étude de photographies aériennes historiques peut permettre de mieux comprendre la trajectoire du site, son évolution dans le temps, au regard de l'évolution générale des paysages alentour. **Eléments** Liste des habitats naturels ou semi-naturels majoritaires sur le site d'évaluation Liste des espèces végétales 60 Visite de site : **PRESSIONS** Cartographie des habitats du site Sources de (site) 唱 données Observation des habitats naturels et semi-naturels aux alentours Bibliographie : Photographies aériennes historiques Nulle ou négligeable  $\mathbf{1}$  $\infty$ **Notation** Faible  $\overline{2}$ **PERSICAIRE**  $\overline{3}$ Intermédiaire  $\bm{\mathcal{C}}$ Bonne à forte  $\overline{4}$ a) Une parcelle a été remaniée sur des remblais argileux allogènes enrichis en compost, ne permettant pas l'expression de la flore locale, inféodée aux sols **ENT** calcaires et oligotrophes : la cohérence paysagère est donc ici considérée comme nulle b) Forte présence de boisements de résineux allochtones sur un site, en contexte de plaine où les feuillus sont dominants : cet indicateur est noté « Cohérence faible, voire nulle » (fig.42) c) Aménagement sur un parcours de golf de vastes zones de jeu tondues et de bosquets arbustifs dans une matrice majoritairement urbaine à péri-urbaine : la cohérence paysagère peut être considérée comme « faible » en lien avec la **Exemples** préservation de secteurs végétalisés (fig. 43) d) Un site qui possède de vastes zones très artificialisées mais présente cependant un réseau de mares et de ruisseaux dans un contexte de zones humides : la cohérence paysagère est donc notée « intermédiaire » au regard des éléments de contexte connus (fig. 44). **REPONSES** e) Bassin de récupération des eaux pluviales associés à des milieux seminaturels en contexte péri-urbain, à proximité de friches, d'infrastructures de transports et d'un tissu urbain discontinu : la cohérence paysagère est ici considérée comme « forte » car le site s'intègre dans son paysage environnant et abrite une faune et une flore remarquable pour le secteur (fig. 45)

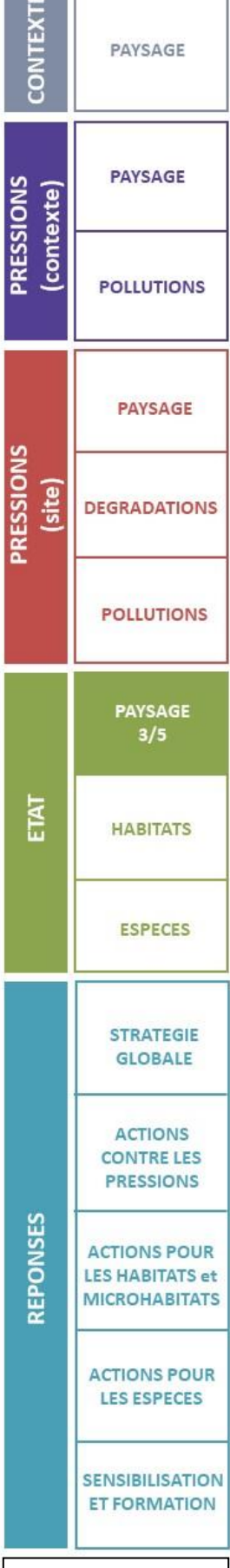

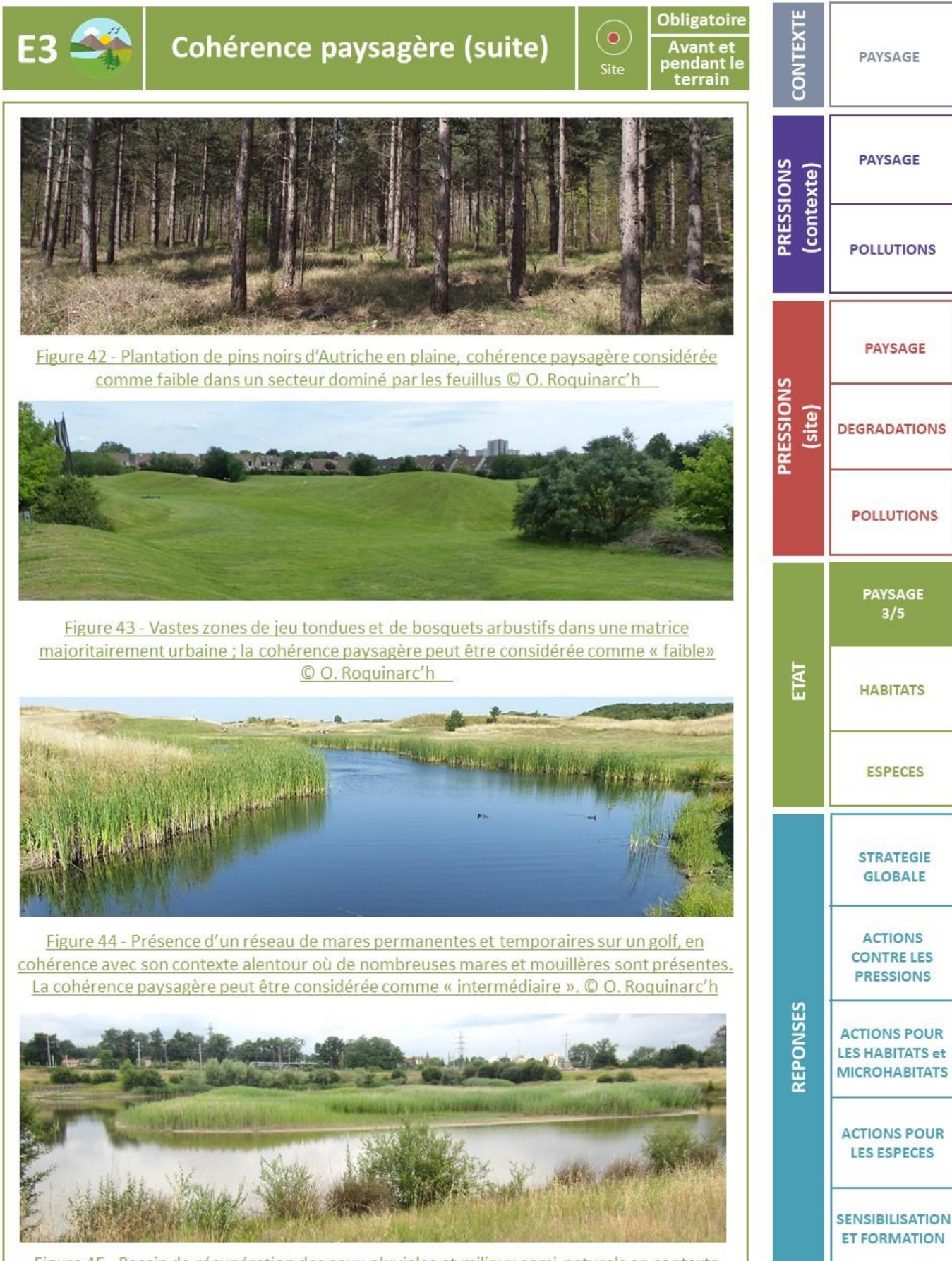

Figure 45 - Bassin de récupération des eaux pluviales et milieux semi-naturels en contexte péri-urbain ; la cohérence paysagère est ici considérée comme « forte » © O. Roquinarc'h

<span id="page-71-0"></span>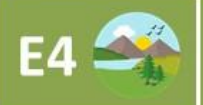

## **Continuités écologiques**

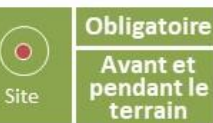

Le déplacement des espèces peut être favorisé par la présence d'éléments paysagers connectés entre eux. Par exemple, un réseau de haies sera beaucoup plus favorable à la dispersion de certaines espèces que des arbres isolés ou en massifs.

L'opérateur s'attache donc à identifier les structures paysagères cohérentes, par grand type de milieux naturels : habitats boisés, habitats herbacés, zones humides, murets de pierres sèches  $(etc.).$ 

Ces structures peuvent être raccordées entre elles ou former un réseau dit « en pas japonais », que les espèces peuvent utiliser pour se déplacer de proche en proche.

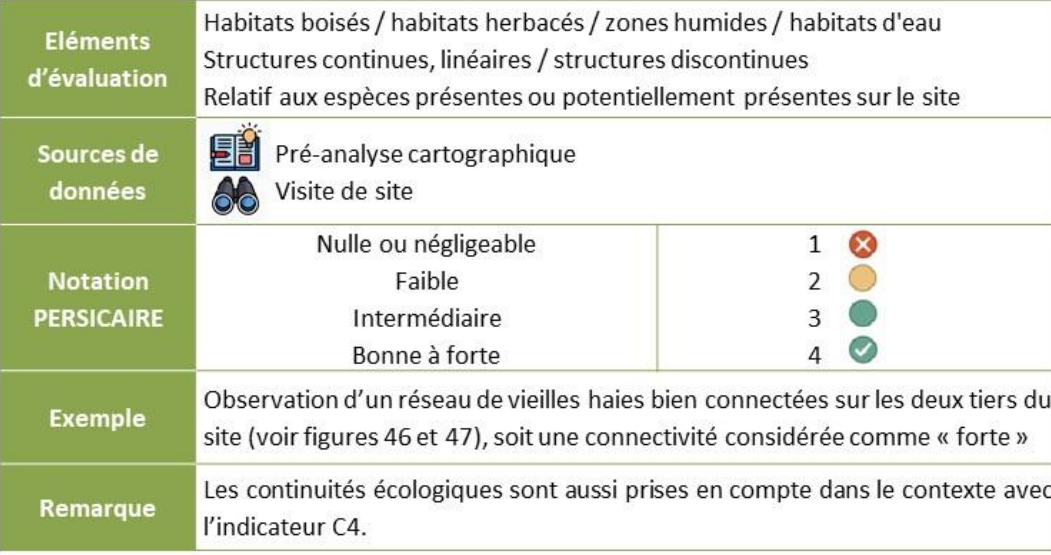

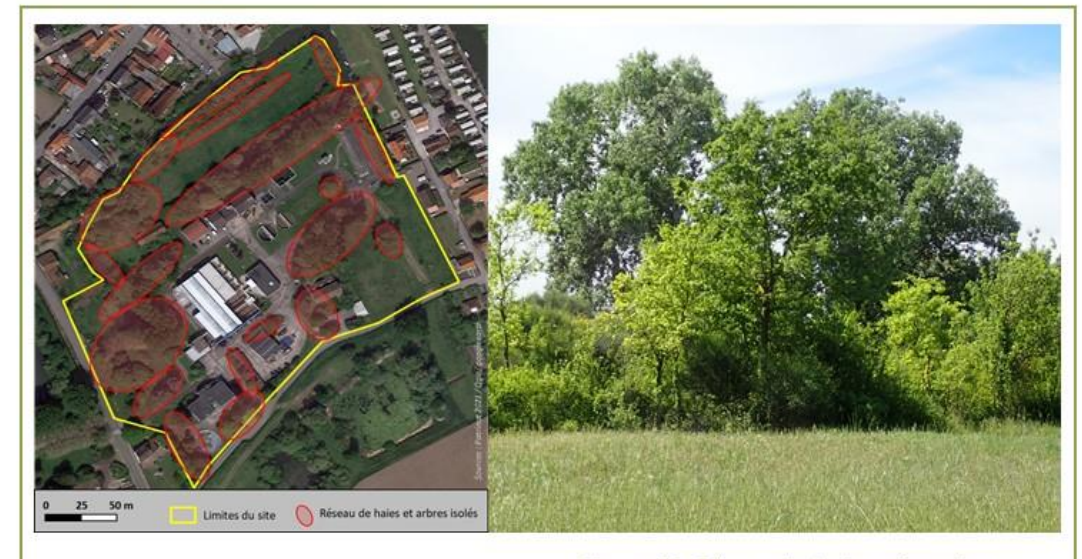

Figure 46 - Illustration d'un réseau de haies dense sur un site PERSICAIRE

Figure 47 - Réseau de haie préservé sur un site d'étude, permettant notamment aux oiseaux et à la micro-faune inféodée à ces milieux de se déplacer et se reproduire © O. Roquinarc'h

**CONTEXT PAYSAGE** (contexte) **POLLUTIONS PAYSAGE** (site) **DEGRADATIONS POLLUTIONS PAYSAGE**  $4/5$ ETAT **HABITATS** ESPECES **STRATEGIE GLOBALE ACTIONS CONTRE LES PRESSIONS** 

PAYSAGE

PRESSIONS

PRESSIONS

**ACTIONS POUR LES HABITATS et MICROHABITATS ACTIONS POUR LES ESPECES SENSIBILISATION ET FORMATION** 

**REPONSES**
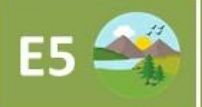

## Espèces végétales indigènes

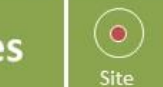

**Obligatoire** 

Avant et<br>pendant le<br>terrain

CONTEXT

PAYSAGE

Les espèces végétales dites non indigènes sont celles qui ne sont pas naturellement présentes dans le secteur concerné (à l'échelle du département ou de la région biogéographique). Ce sont donc:

les espèces végétales exotiques envahissantes Ľ,

les espèces plantées pour l'ornement, qu'il s'agisse d'espèces exotiques ou de variétés horticoles d'espèces locales, et les cultivars horticoles ne constituant pas de plus-value pour l'accueil des espèces sauvages.

La proportion d'espace occupée par ces plantes est estimée, en pourcentage par rapport à la surface totale du site.

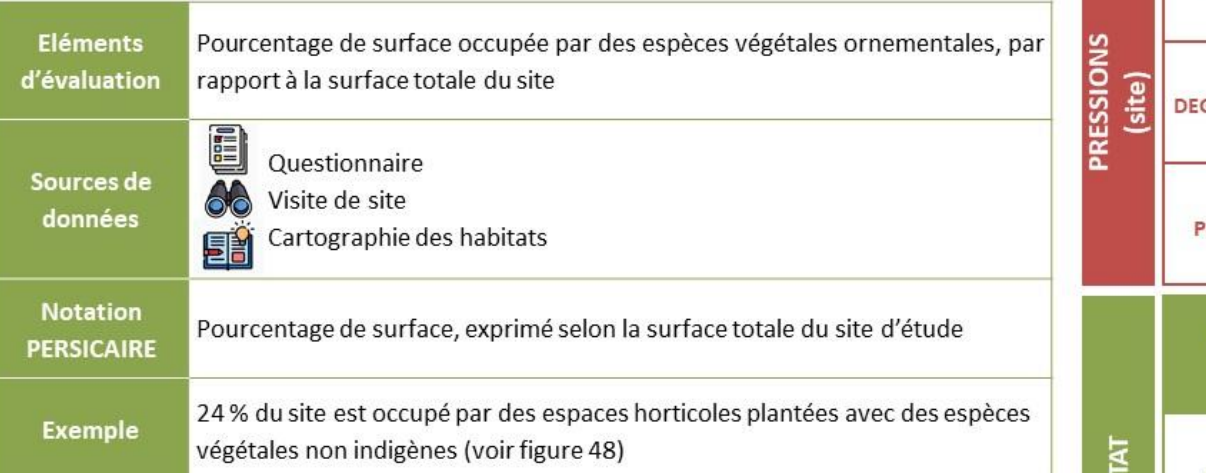

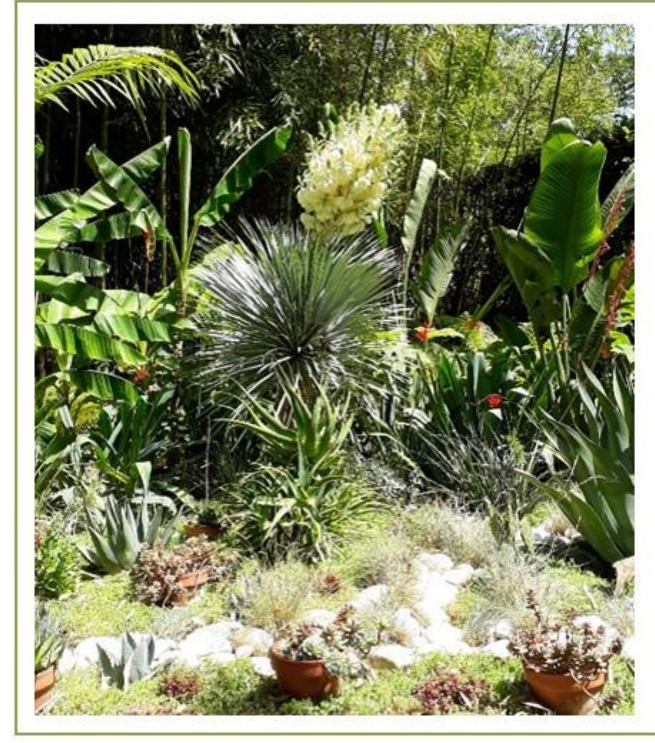

Figure 48 - Jardin ornemental composé d'espèces non indigènes © O. Delzons

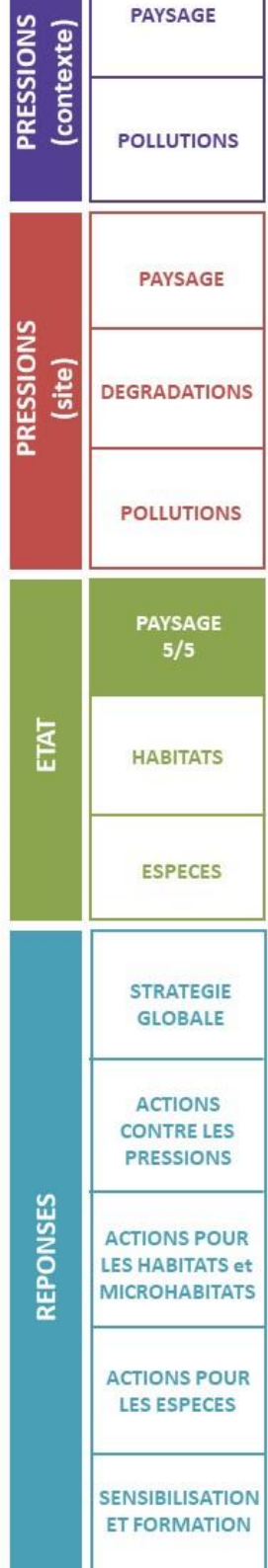

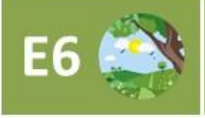

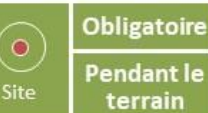

**NTEXT** PAYSAGE g **PAYSAGE PRESSIONS** (contexte) **POLLUTIONS PAYSAGE PRESSIONS** (site) **DEGRADATIONS** Ś. **STRATEGIE GLOBALE ACTIONS CONTRE LES PRESSIONS** REPONSES **ACTIONS POUR LES HABITATS et MICROHABITATS ACTIONS POUR LES ESPECES SENSIBILISATION** 

[Retour au sommaire](#page-36-0)

**ET FORMATION** 

Il s'agit du décompte du nombre de types d'habitats naturels et semi-naturels (EUNIS Niveau 3) observés lors de la visite. Les habitats les plus anthropisés sont donc exclus de ce décompte (voir la liste en Annexe VI).

D'après la Directive européenne Habitats Faune Flore, les habitats naturels traduisent dans le domaine terrestre l'expression dominante de la végétation naturelle, sans être pour autant totalement exempts d'une influence anthropique. Ce sont par exemple ceux correspondant à une série toute entière, ou pouvant se limiter à la tête de série ou encore à un stade bloqué de cette série en raison de facteurs édaphiques, climatiques, ou à un stade transitoire en raison de perturbations naturelles (crues, avalanches, incendies, ...). Il s'agit donc par exemple de la majorité des habitats forestiers, ou encore des habitats rocheux.

Les habitats semi-naturels correspondent à des stades théoriquement transitoires, mais pouvant être maintenus par des actions humaines, en particulier via l'exportation régulière de biomasse (fauche, pâturage). Ce sont donc des habitats dont la répartition et la composition actuelles sont indissociables d'une activité humaine en Europe de l'ouest. Citons par exemple la majorité des habitats agropastoraux (prairies de fauche, pâturages), ou encore quelques cas particuliers en forêt, notamment les châtaigneraies.

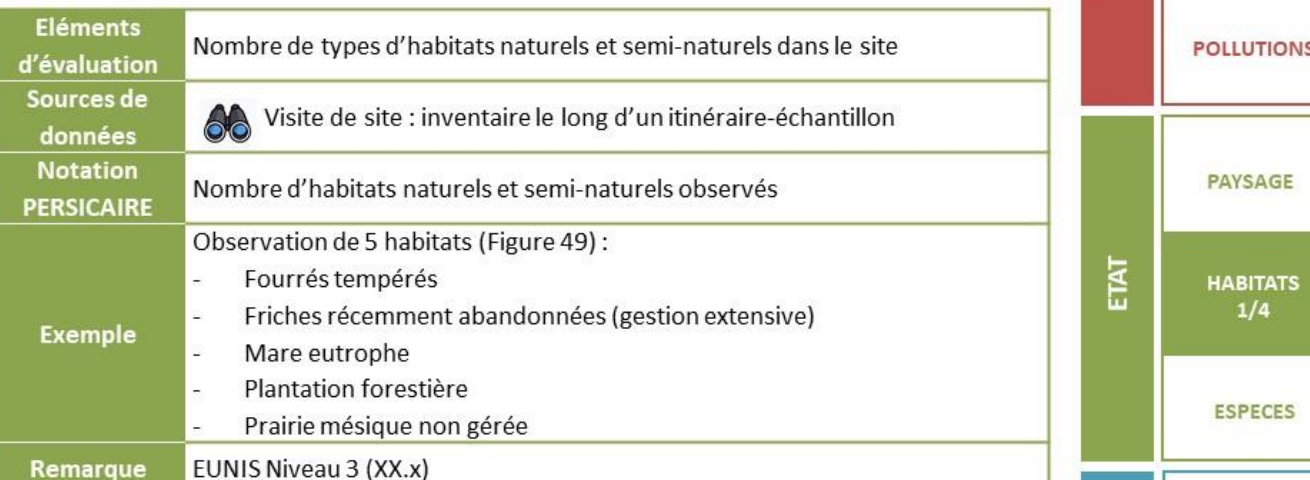

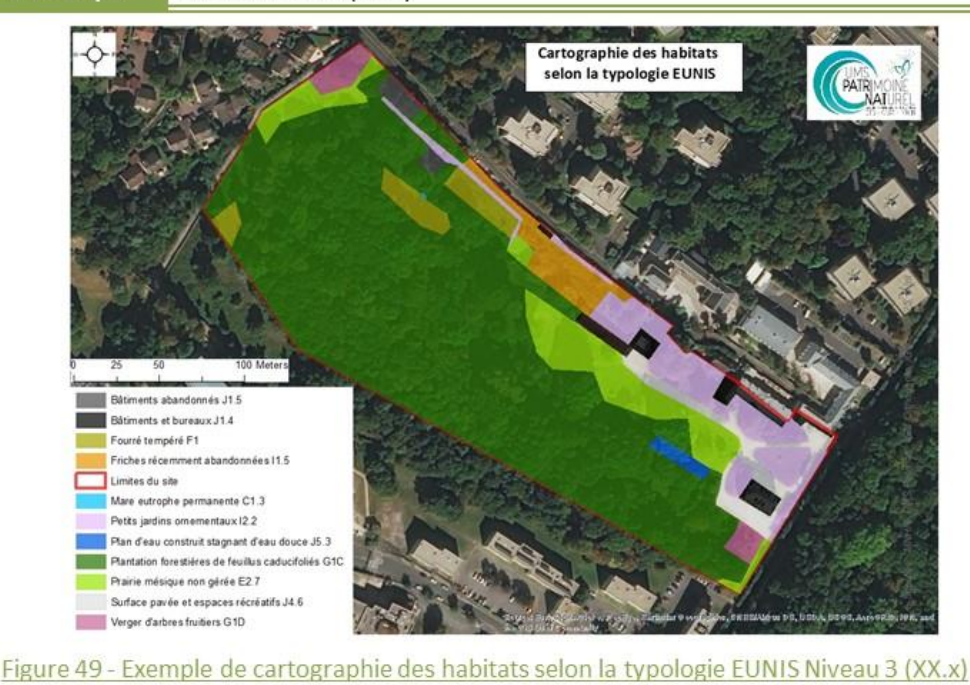

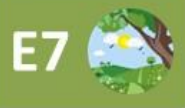

# Diversité des micro-habitats

Obligatoire  $\circledbullet$ 

Pendant le terrain

**JTEXTI** 

PAYSAGE

**ABITATS**  $2/4$ 

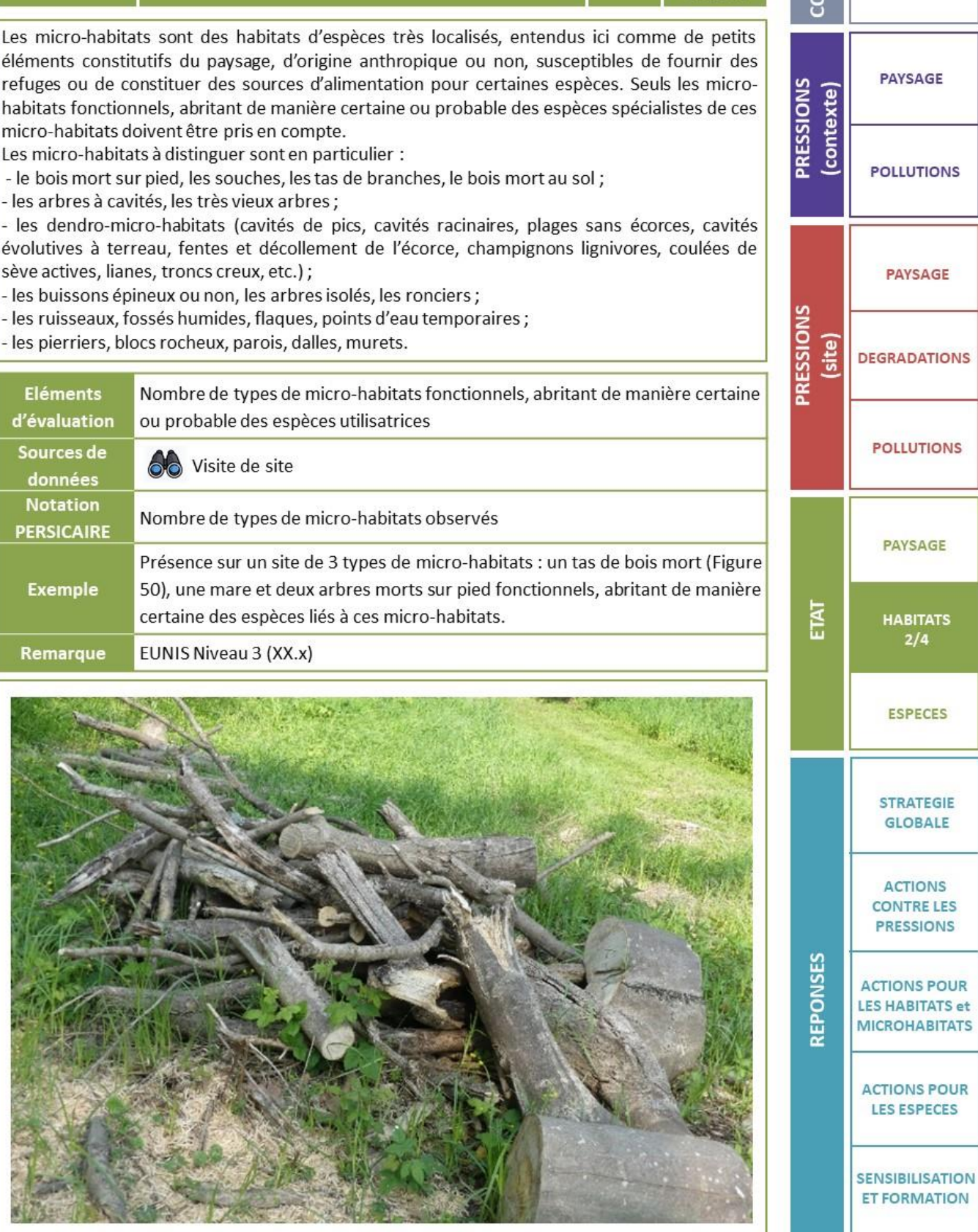

Figure 50 - Tas de bois mis en place pour favoriser la petite faune © O. Delzons

[Retour au sommaire](#page-36-0)

٠

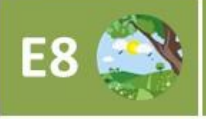

#### **Habitats patrimoniaux**

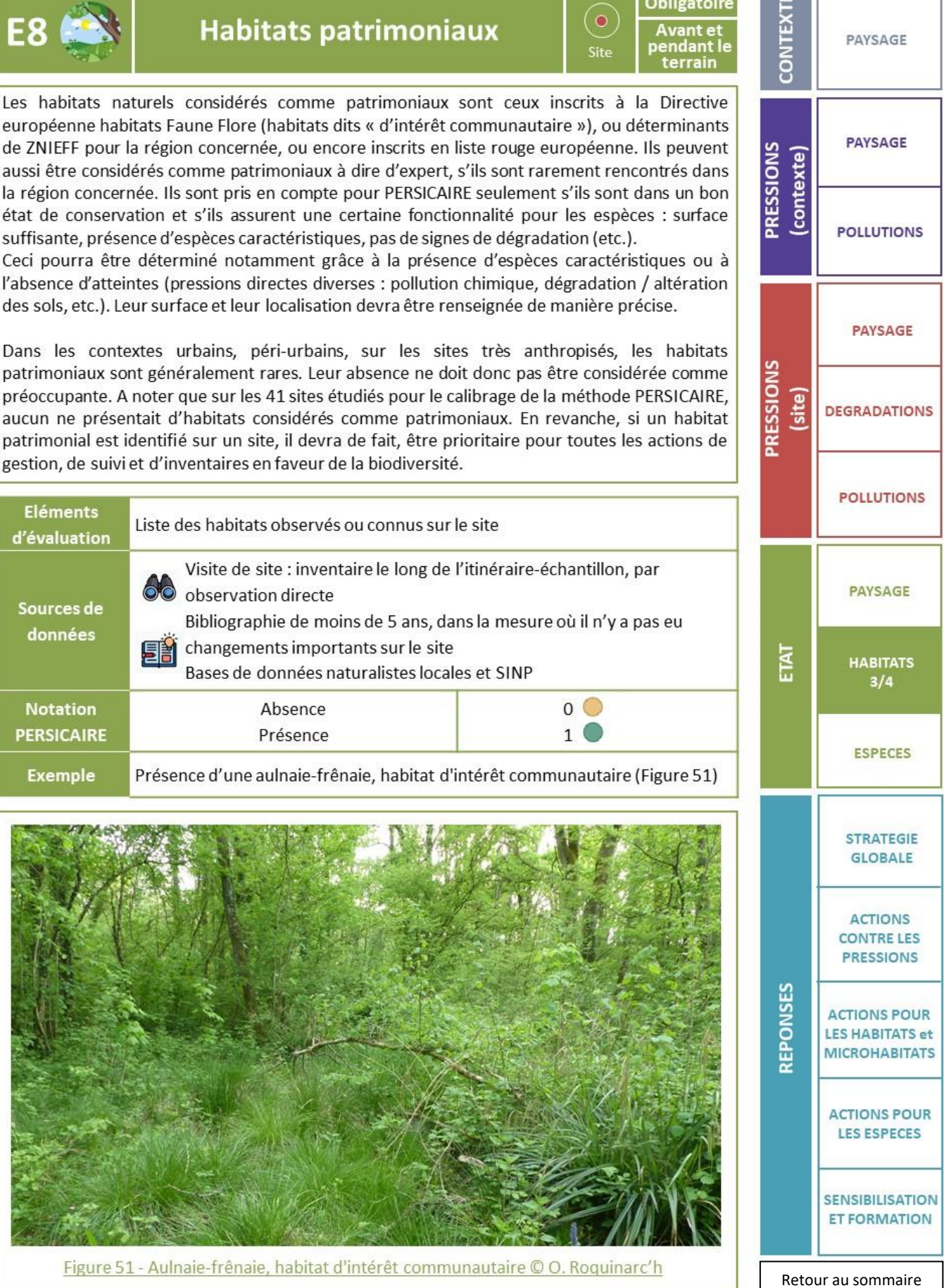

aussi être considérés comme patrimoniaux à dire d'expert, s'ils sont rarement rencontré la région concernée. Ils sont pris en compte pour PERSICAIRE seulement s'ils sont dans état de conservation et s'ils assurent une certaine fonctionnalité pour les espèces : s suffisante, présence d'espèces caractéristiques, pas de signes de dégradation (etc.). Ceci pourra être déterminé notamment grâce à la présence d'espèces caractéristique l'absence d'atteintes (pressions directes diverses : pollution chimique, dégradation / alté des sols, etc.). Leur surface et leur localisation devra être renseignée de manière précise. Dans les contextes urbains, péri-urbains, sur les sites très anthropisés, les h patrimoniaux sont généralement rares. Leur absence ne doit donc pas être considérée d préoccupante. A noter que sur les 41 sites étudiés pour le calibrage de la méthode PERSI aucun ne présentait d'habitats considérés comme patrimoniaux. En revanche, si un patrimonial est identifié sur un site, il devra de fait, être prioritaire pour toutes les acti gestion, de suivi et d'inventaires en faveur de la biodiversité.

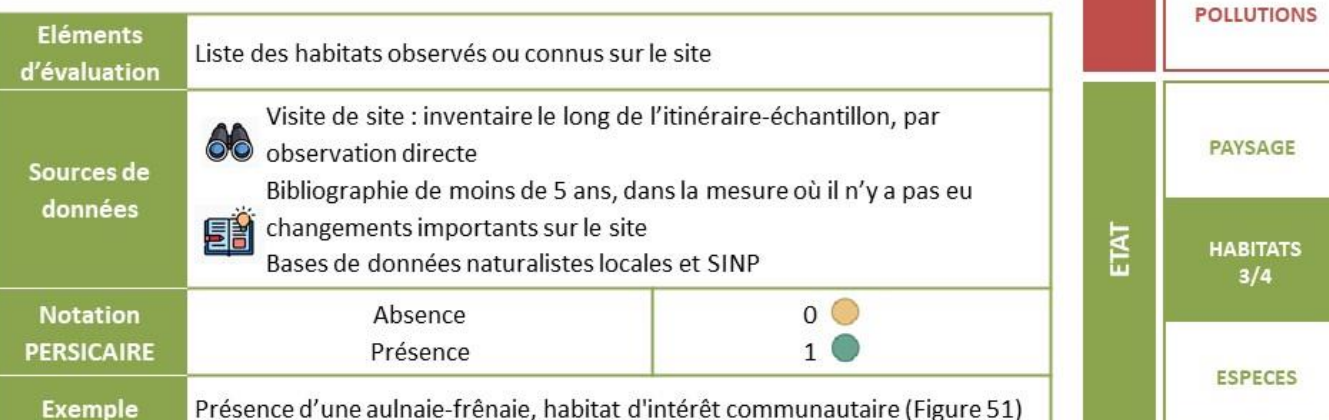

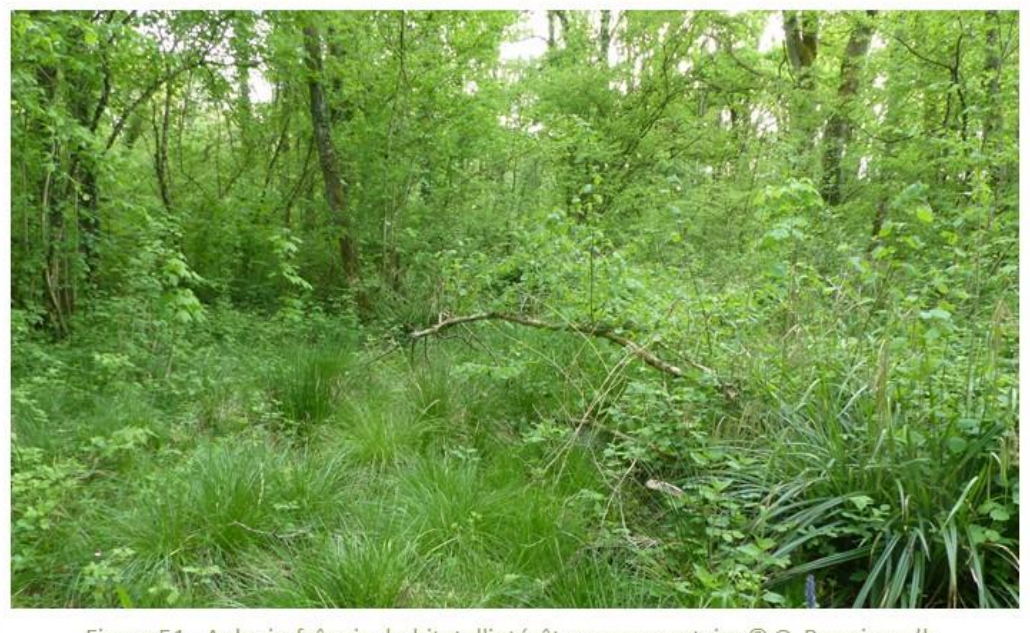

Roquinarc'h Figure 51 - Aulnaie-frênaie, habitat d'intérêt communautaire © O.

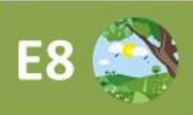

# Habitats patrimoniaux (suite)

**Obligatoire** Avant et<br>pendant le<br>terrain

 $(\bullet)$ 

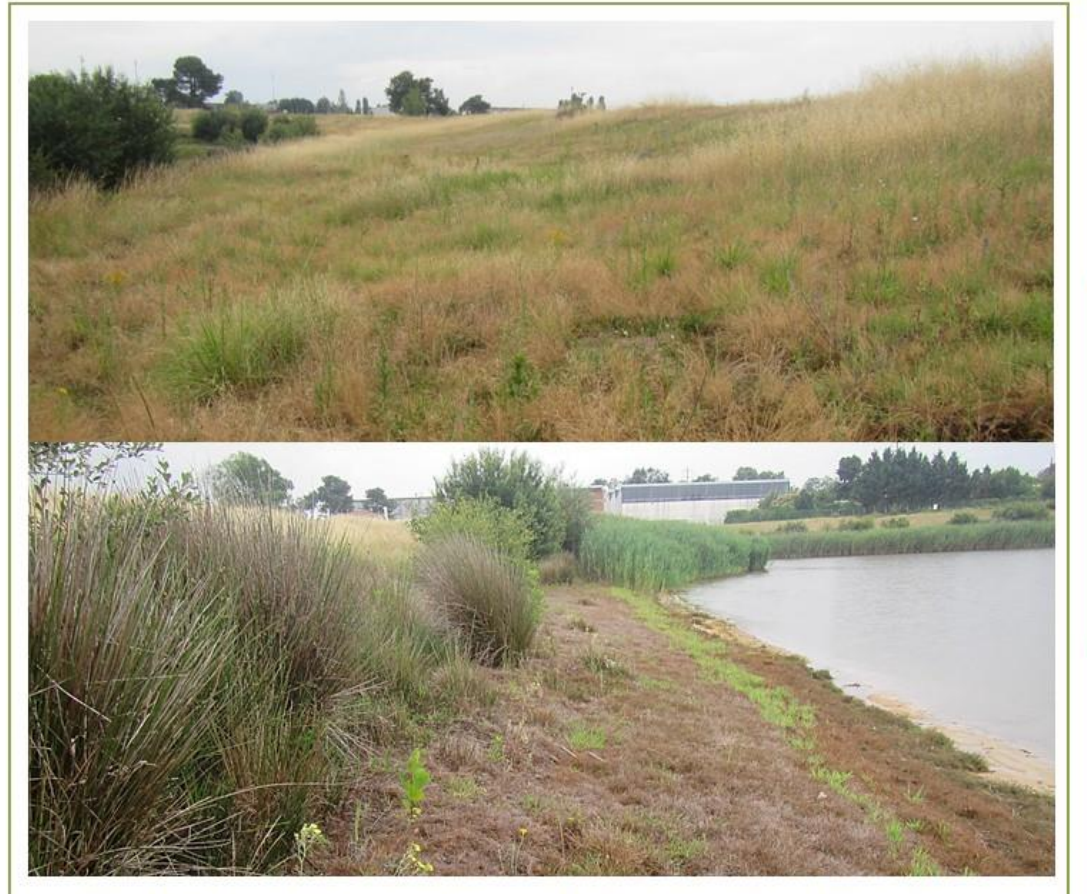

Figure 52 - Prairies sablo-calcaires, pelouses à Tubéraire à goutte (en haut) et pelouses à annuelles de grève d'étang à niveau d'eau fluctuant (en bas), sur un site expertisé PERSICAIRE © O. Roquinarc'h

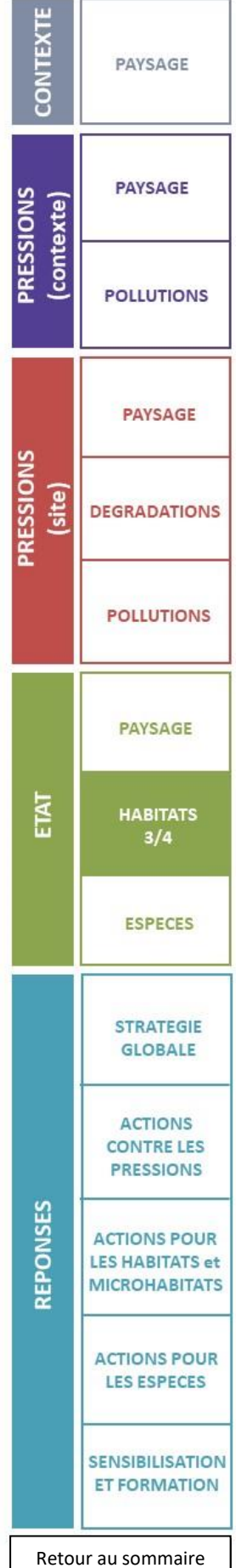

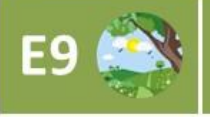

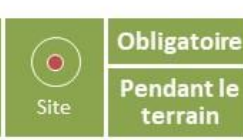

Les infrastructures vertes correspondent à la végétation présente sur des bâtiments végétalisés, à savoir toitures végétalisées et/ou murs végétalisés, pour l'essentiel. Pour apprécier la fonctionnalité potentielle de ces infrastructures, il conviendra de distinguer pour cet indicateur:

- les structures concernées (murs et /ou toitures) ; L,
- le caractère spontané ou aménagé de la végétation présente ;

l'origine géographique des espèces végétales, les espèces exotiques et les cultivars horticoles ne constituant pas de plus-value pour l'accueil des espèces sauvages.

NB : la présence d'infrastructures vertes n'est pas une fin en soi. Ces aménagements permettent de limiter les effets de l'artificialisation des sols, mais pas de les supprimer totalement. Un toit végétalisé peut permettre de diminuer le ruissellement des eaux pluviales et d'améliorer leur qualité, peut accueillir des espèces animales et végétales, ou encore participer à la création de réseaux d'espaces végétalisés en ville. Ces effets positifs varient selon les types d'infrastructures et leurs caractéristiques. Ils ne doivent en aucun cas être considérés comme une incitation à la construction de nouveaux bâtiments, au détriment d'espaces à caractères naturels.

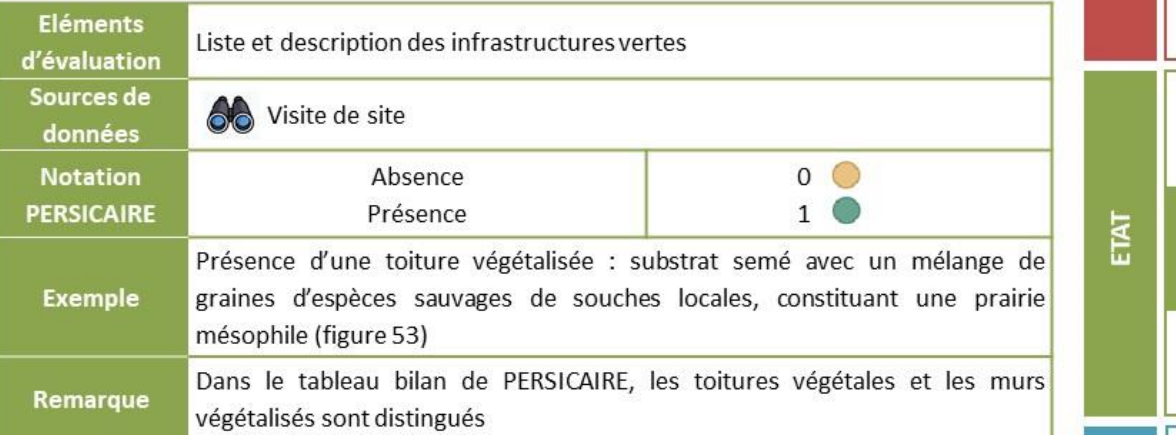

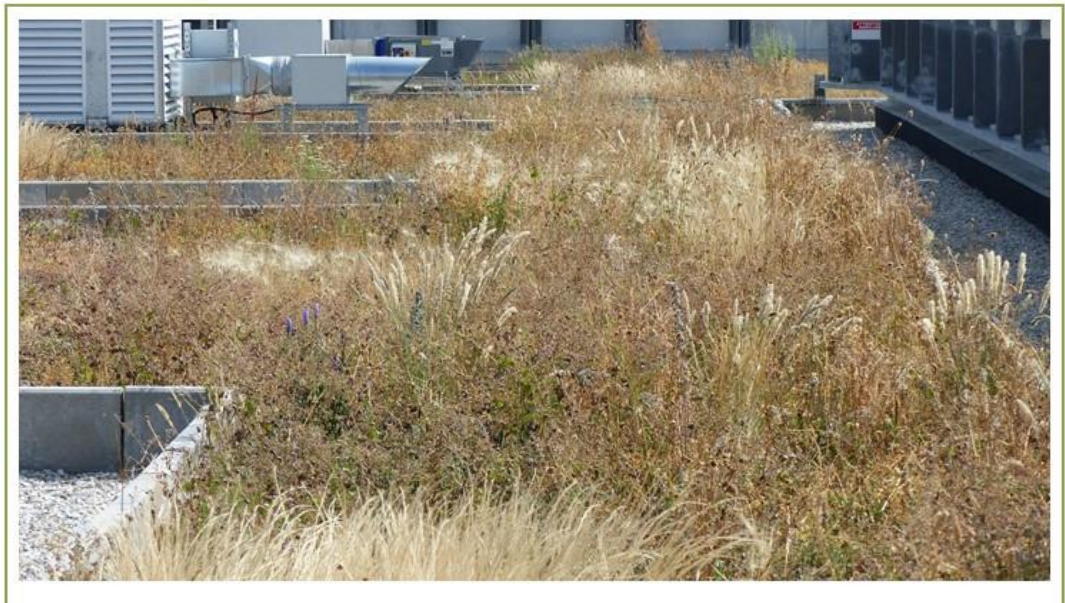

Figure 53 - Exemple d'une toiture végétalisée avec un cortège végétal mixte (spontané/semé/planté) © O. Roquinarc'h

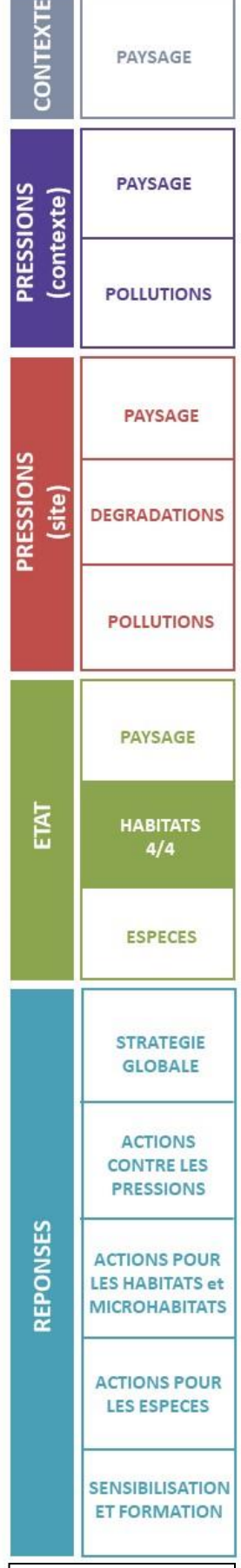

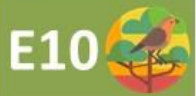

les espèces

Elément: d'évaluati

Sources d données

**Notation** 

Remarque

موسا*ع*د؟

Facultatif

Ë

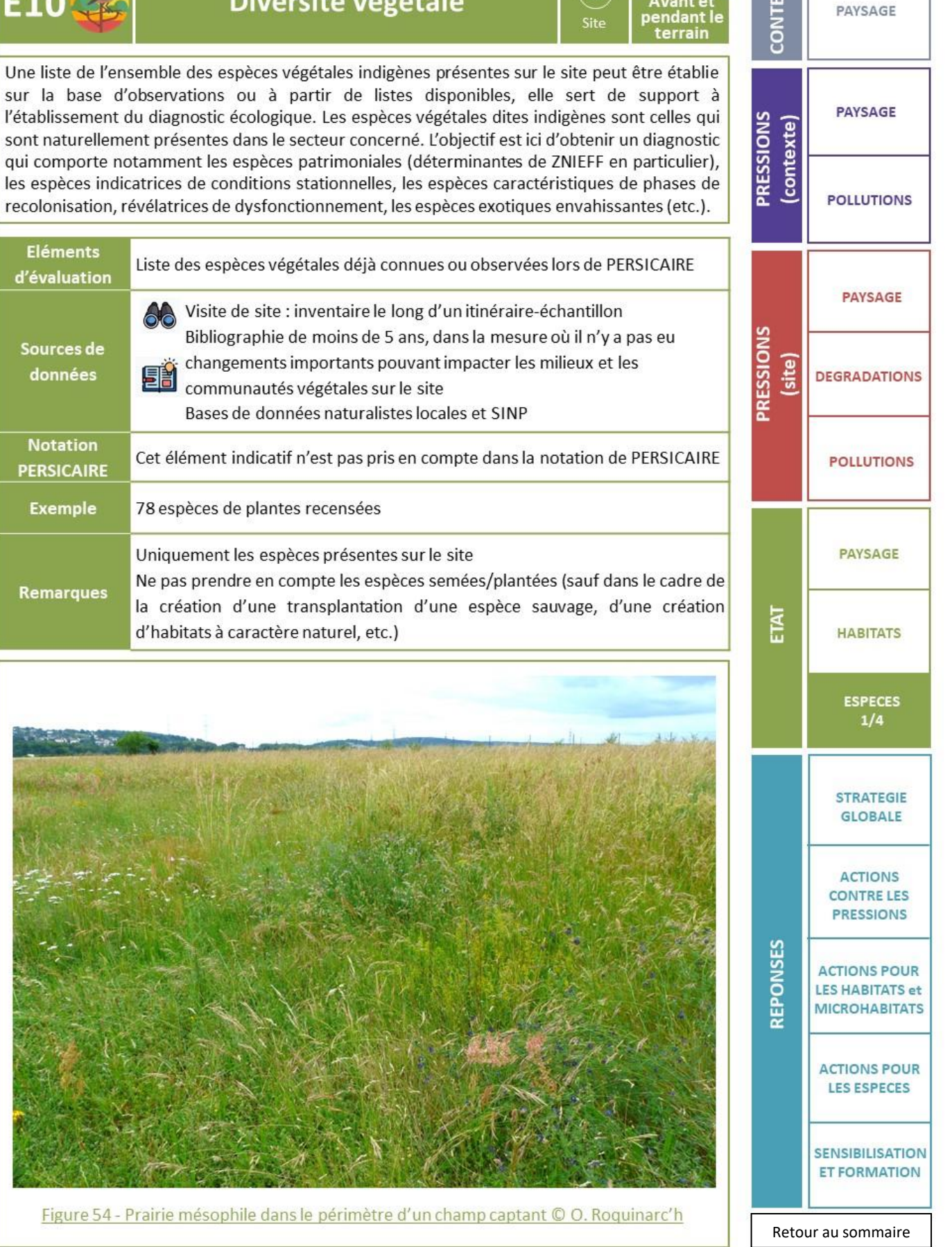

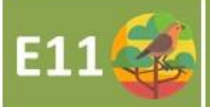

#### Diversité animale

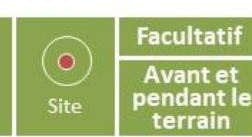

Une liste des espèces animales indigènes est établie sur le site de façon facultative. L'observateur prendra soin de relever en particulier la présence éventuelles d'espèces à enjeu (espèces patrimoniales, etc.).

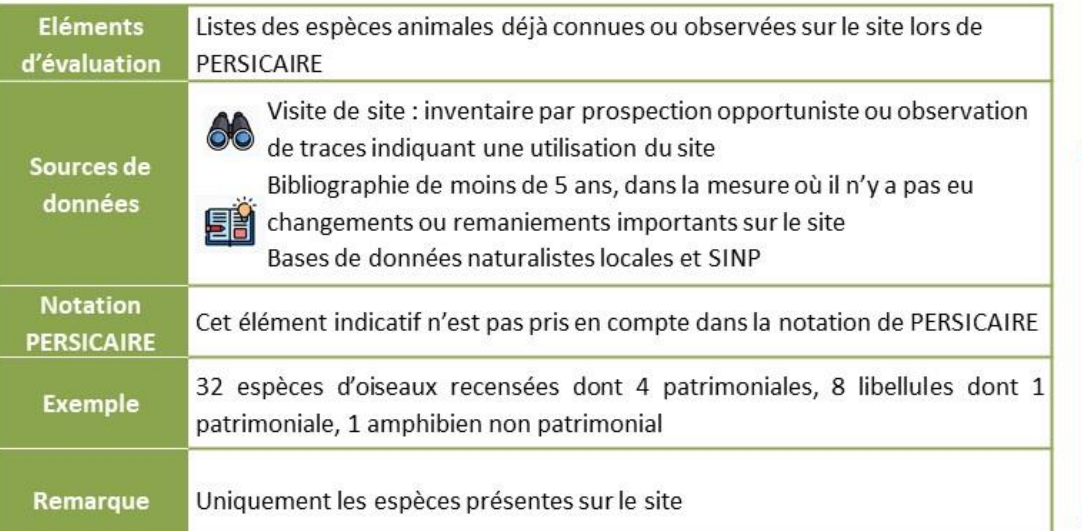

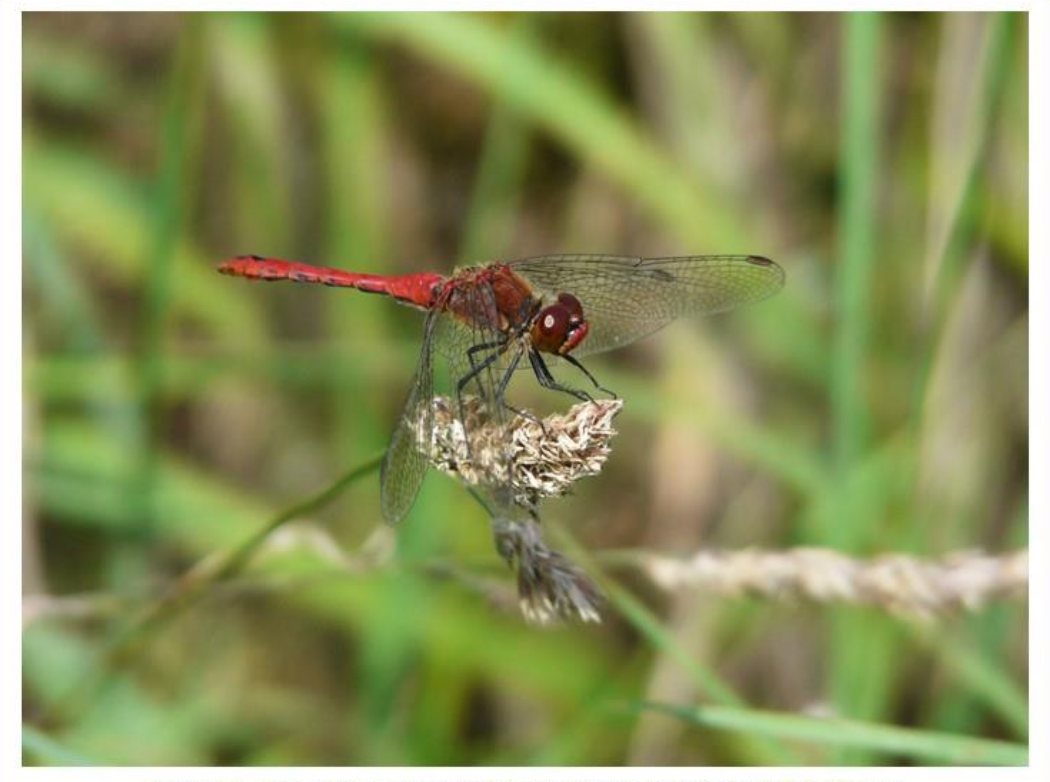

Figure 55 - Sympétrum sanguin (Sympetrum sanguineum) © C. Thierry

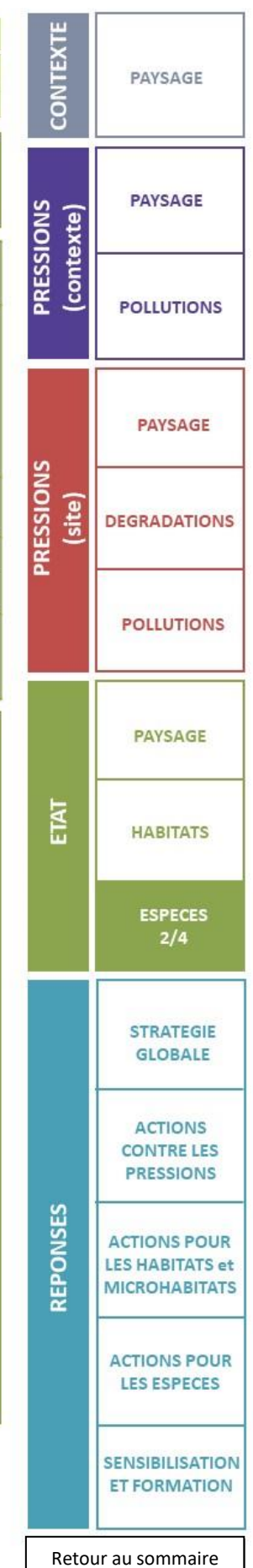

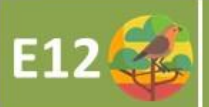

# Diversité des espèces végétales patrimoniales

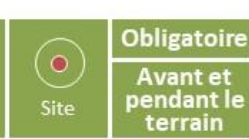

**CONTEXT** 

**PRESSIONS** (contexte) PAYSAGE

**PAYSAGE** 

**POLLUTIONS** 

**PAYSAGE** 

Les espèces végétales patrimoniales à rechercher en priorité sont les espèces déterminantes de ZNIEFF dans la région considérée, et remplissant les conditions d'éligibilité.

D'autres espèces patrimoniales peuvent aussi être intégrées :

- Les espèces d'intérêt communautaire figurant en annexe II de la Directive Habitats Faune Flore (DHFF);

- Les espèces bénéficiant d'une protection régionale, nationale, ou européenne ;

- Les espèces figurant sur les listes rouges internationales, nationales et/ou régionales (validées par l'UICN<sup>14</sup>) dans les catégories : CR « en danger critique d'extinction », EN « en danger d'extinction », VU « vulnérables ».

Les listes rouges, les espèces à enjeu européen et les espèces déterminantes de ZNIEFF, sont consultables sur la base de connaissance « statuts » de l'INPN<sup>15</sup>.

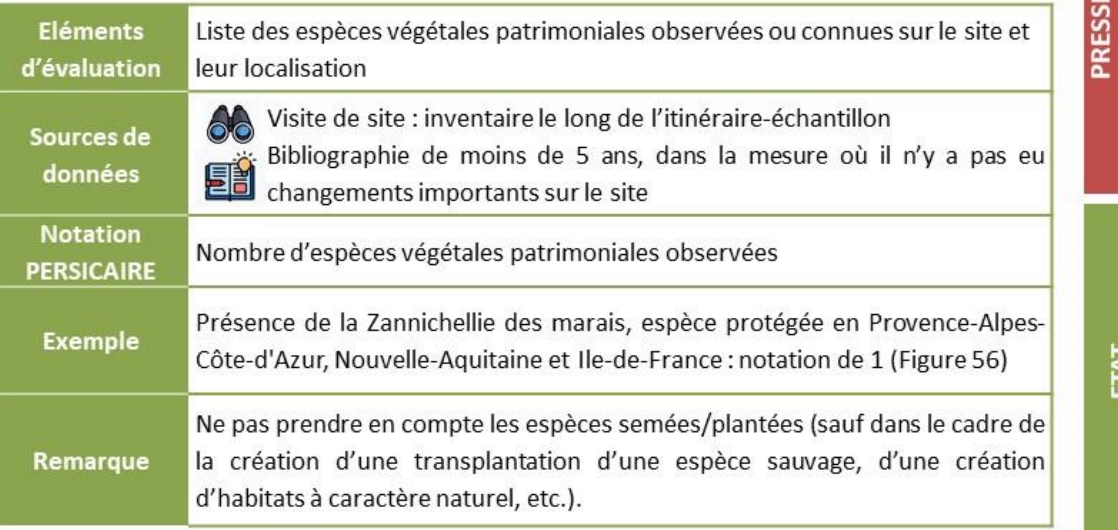

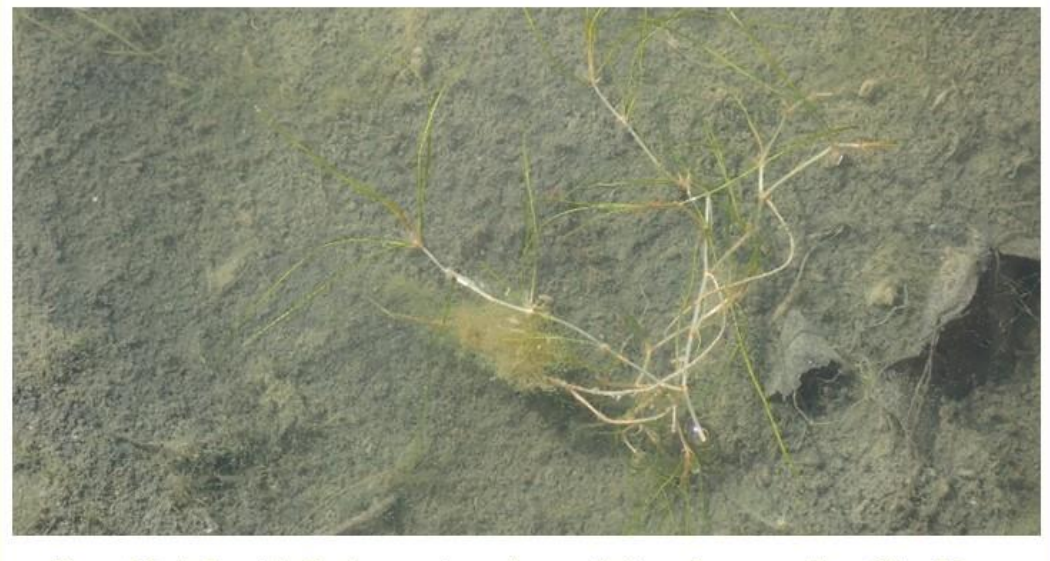

Figure 56 - La Zannichellie des marais, espèce protégée en Provence-Alpes-Côte-d'Azur, Nouvelle-Aquitaine et Ile-de-France © O. Roquinarc'h

[14] https://uicn.fr/etat-des-lieux-listes-rouges-regionales [15] https://inpn.mnhn.fr/programme/base-de-connaissance-statuts/presentation

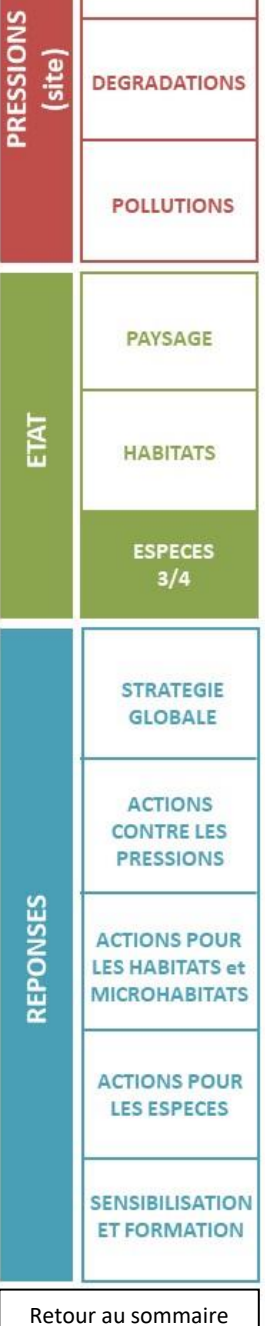

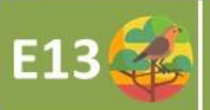

# Diversité des espèces animales patrimoniales

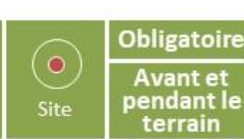

**CONTEXT** 

**SNO** xte) PAYSAGE

**PAYSAGE** 

Les espèces végétales patrimoniales à rechercher en priorité sont les espèces déterminantes de ZNIEFF dans la région considérée, et remplissant les conditions d'éligibilité.

D'autres espèces patrimoniales peuvent aussi être intégrées :

- Les espèces d'intérêt communautaire figurant en annexe II de la Directive Habitats Faune Flore (DHFF) ou en annexe 1 de la Directive Oiseaux (DO);

- Les espèces bénéficiant d'une protection régionale, nationale, ou européenne ;

- Les espèces figurant sur les listes rouges internationales, nationales et/ou régionales (validées par l'UICN<sup>16</sup>) dans les catégories : CR « en danger critique d'extinction », EN « en danger d'extinction », VU « vulnérables ».

Les listes rouges, les espèces à enjeu européen et les espèces déterminantes de ZNIEFF, sont consultables sur la base de connaissance « statuts » de l'INPN<sup>17</sup>.

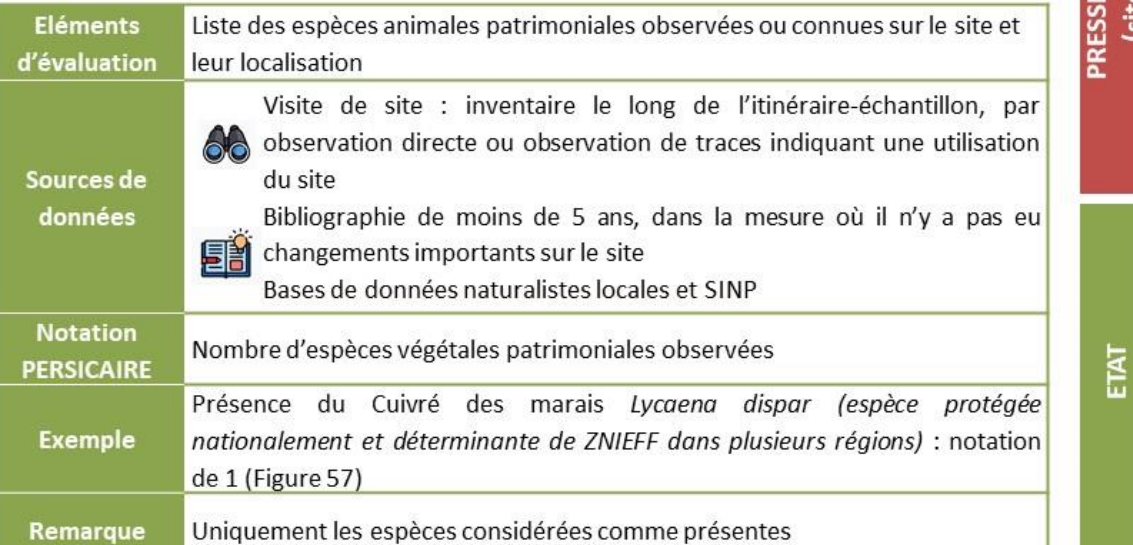

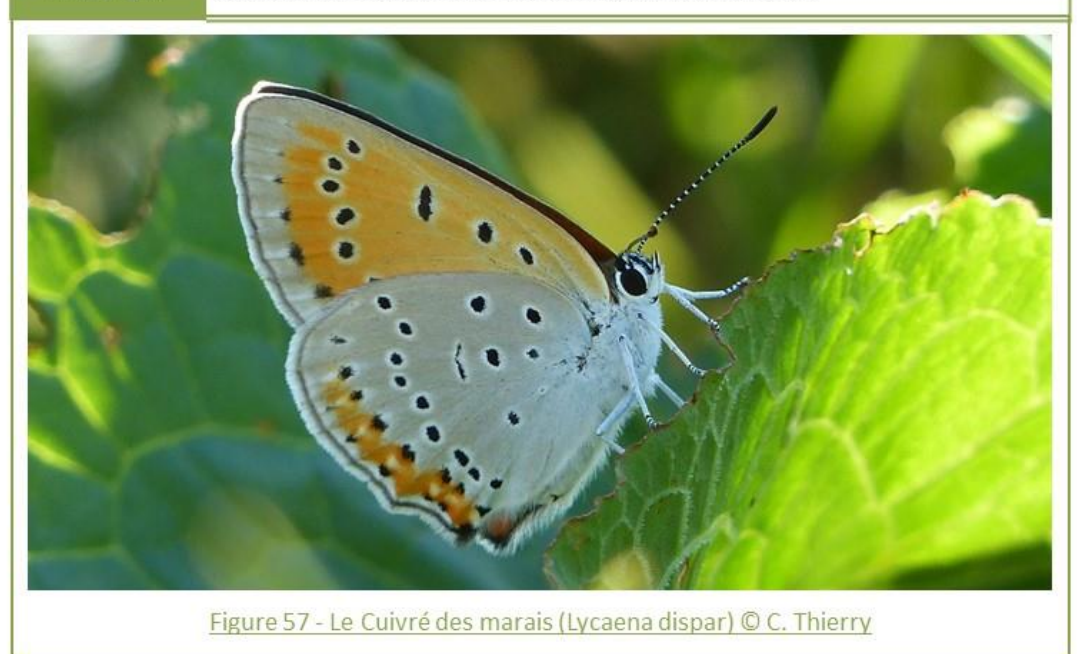

[16] https://uicn.fr/etat-des-lieux-listes-rouges-regionales [17] https://inpn.mnhn.fr/programme/base-de-connaissance-statuts/presentation

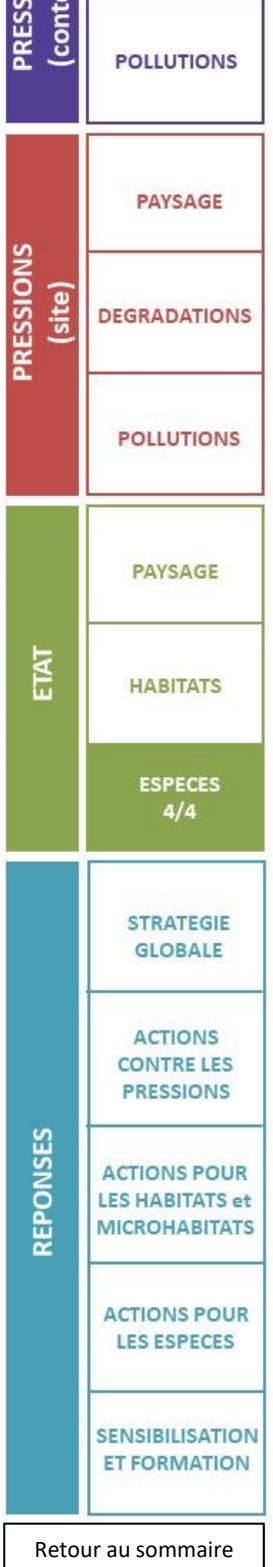

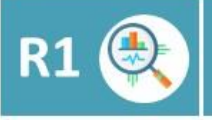

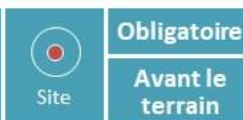

Sur un site, peuvent être mises en œuvre des mesures en faveur de la biodiversité, des suivis ciblés sur une espèce ou encore des actions de gestion ponctuelle. Si aucune réelle cohérence ni cadre formalisé n'est proposé pour les organiser, leur portée positive risque d'être amoindri. Sur la base des connaissances disponibles, un plan d'actions en faveur de la biodiversité vise à coordonner et prioriser les actions et leur suivi, avec un calendrier de réalisations afin de mesurer leur efficacité, et, le cas échéant, de les adapter.

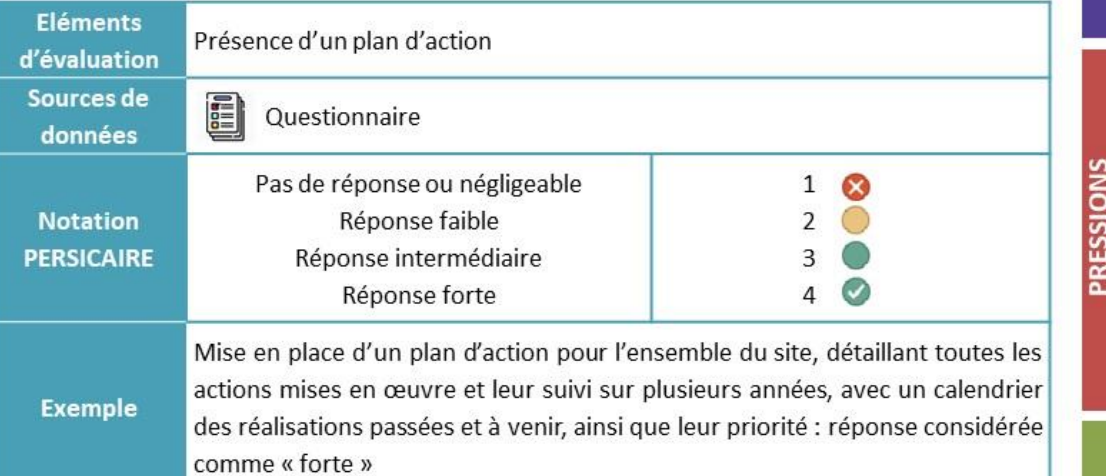

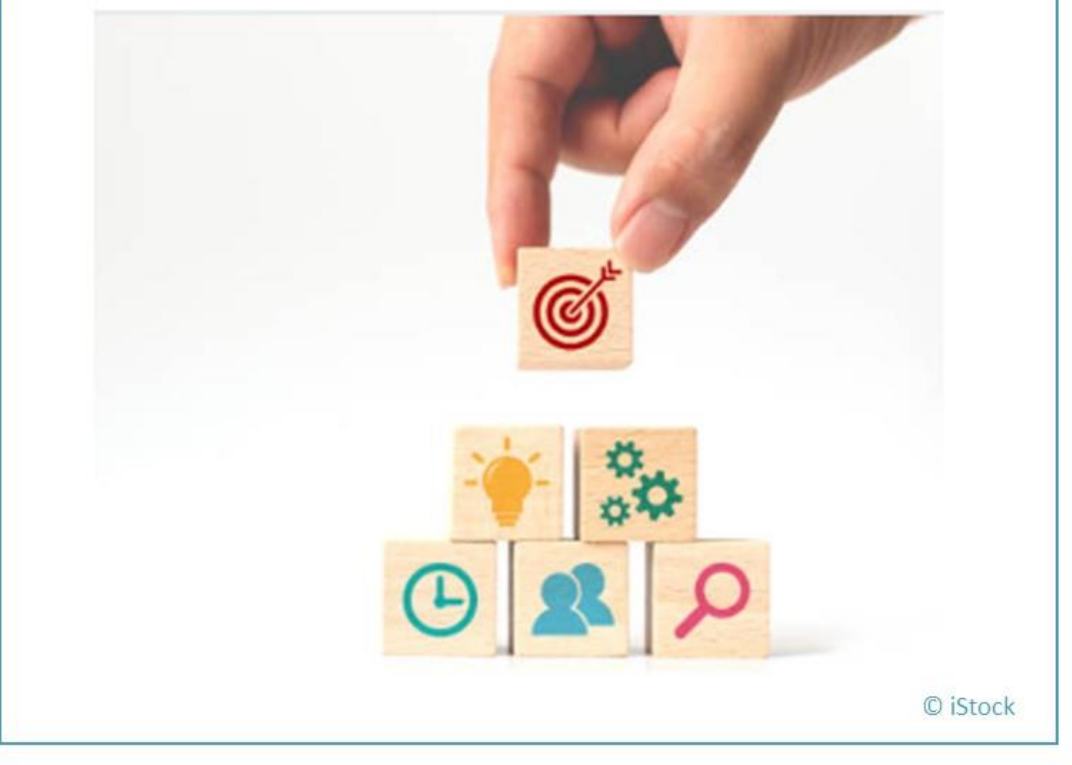

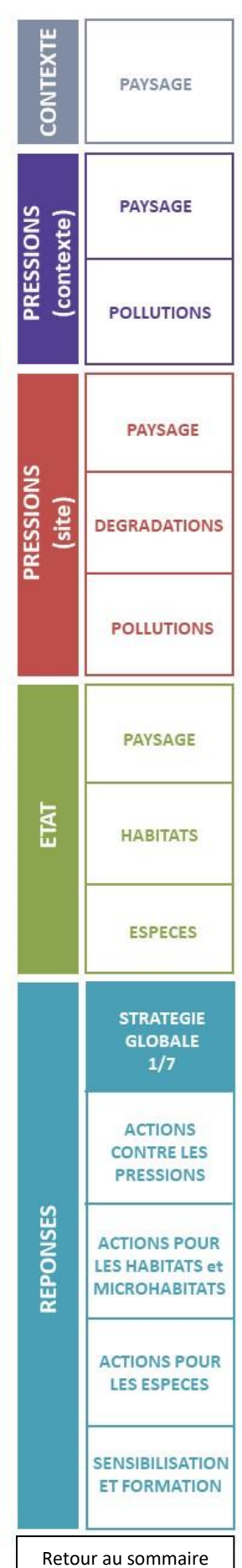

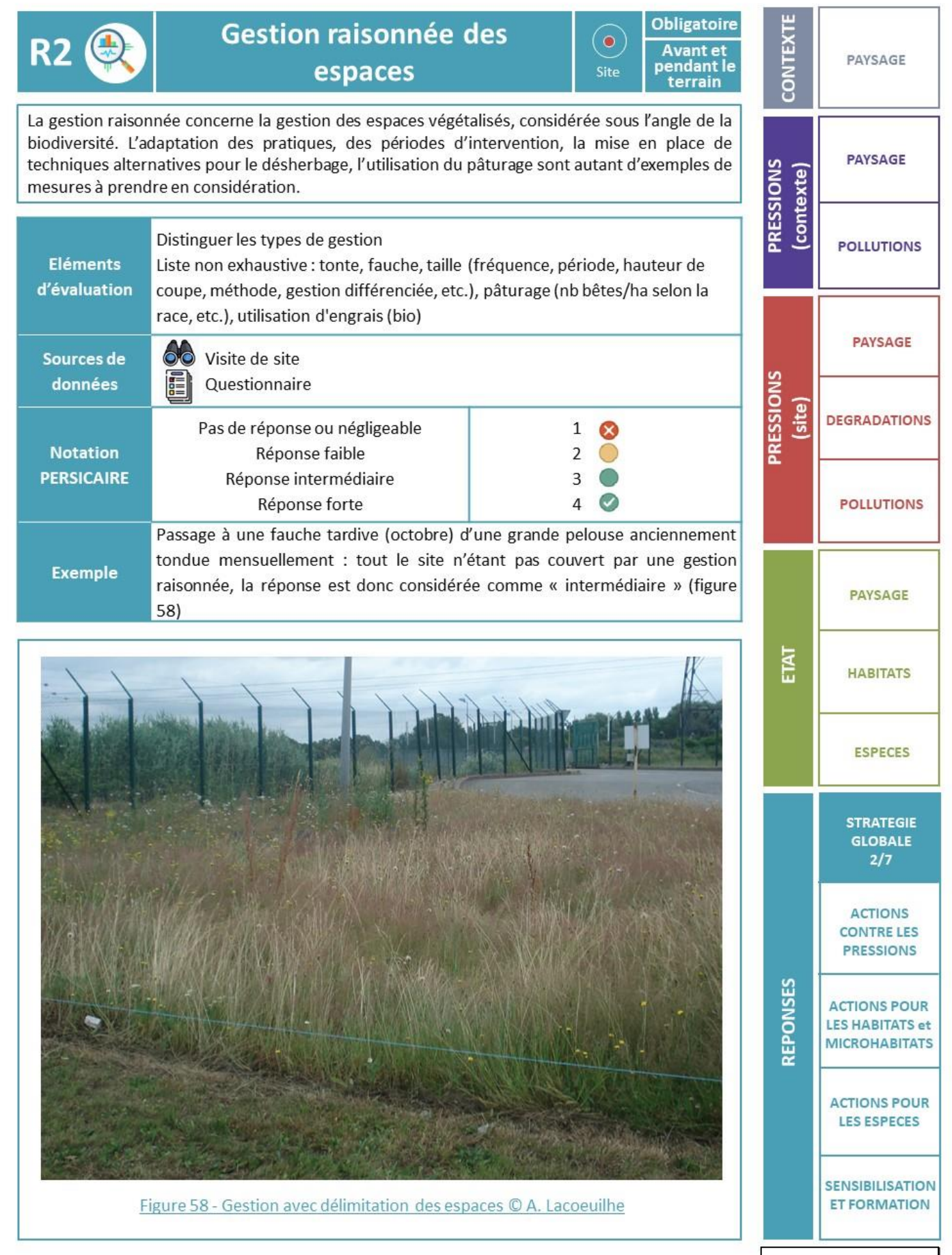

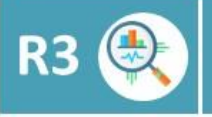

### **Continuités écologiques**

Obligatoire  $(\bullet)$ Avant et<br>pendant le Site

terrain

Il s'agit d'actions mises en place dans le but de conforter les réseaux écologiques, au sein même du site, ou en complément de réseaux écologiques extérieurs au site. Cela peut par exemple être la création de haies, de bandes herbacées, d'un réseau de mares ou d'îlots boisés.

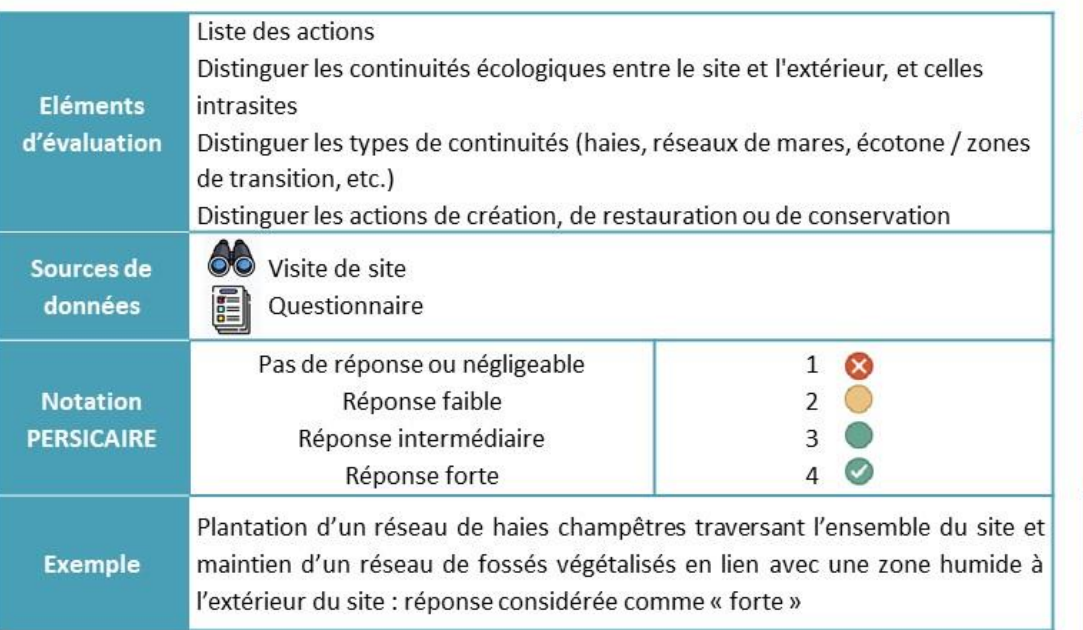

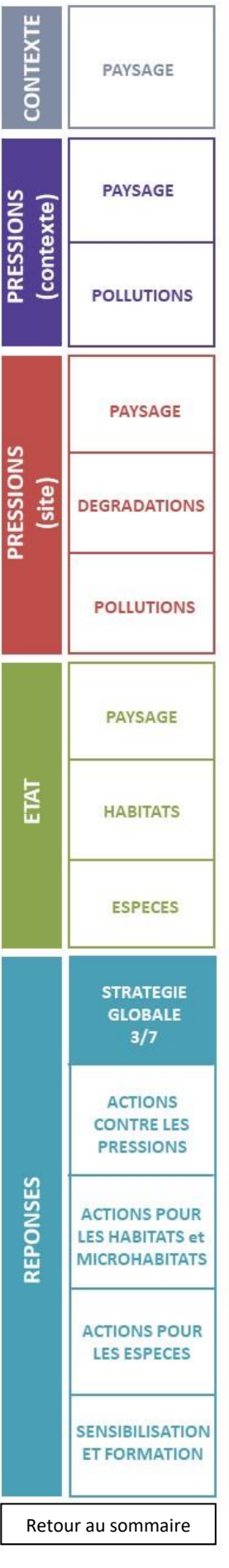

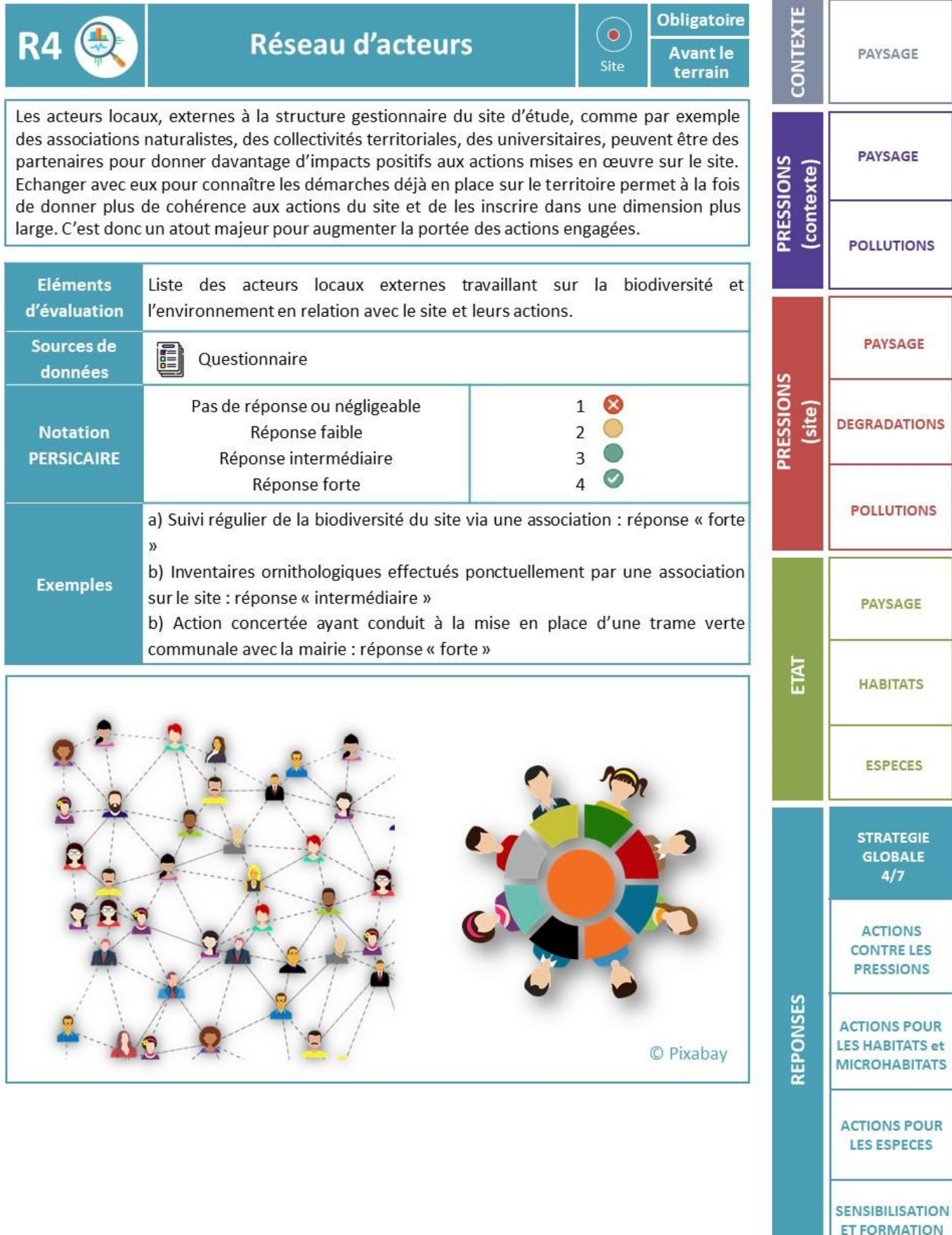

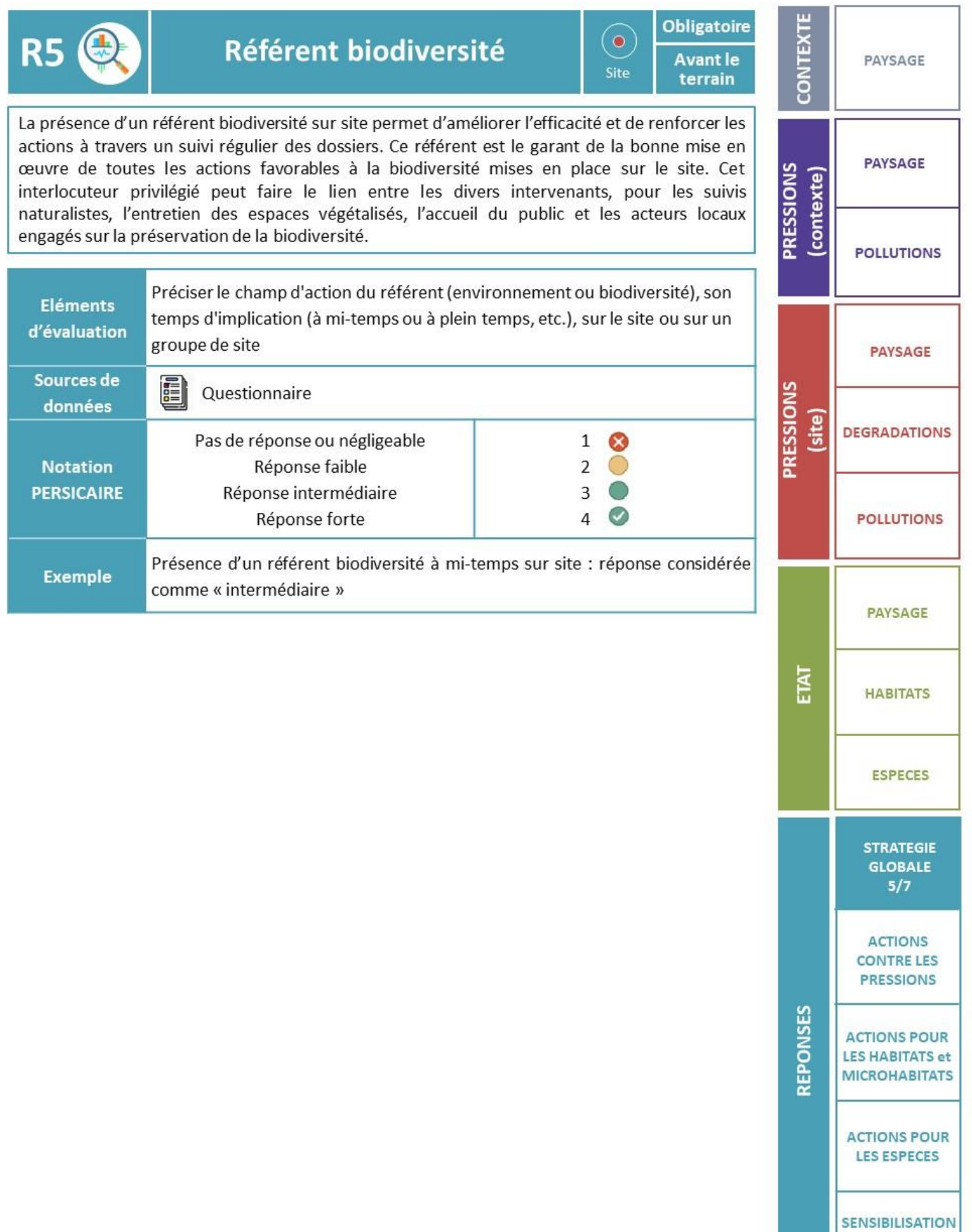

**ET FORMATION** 

÷

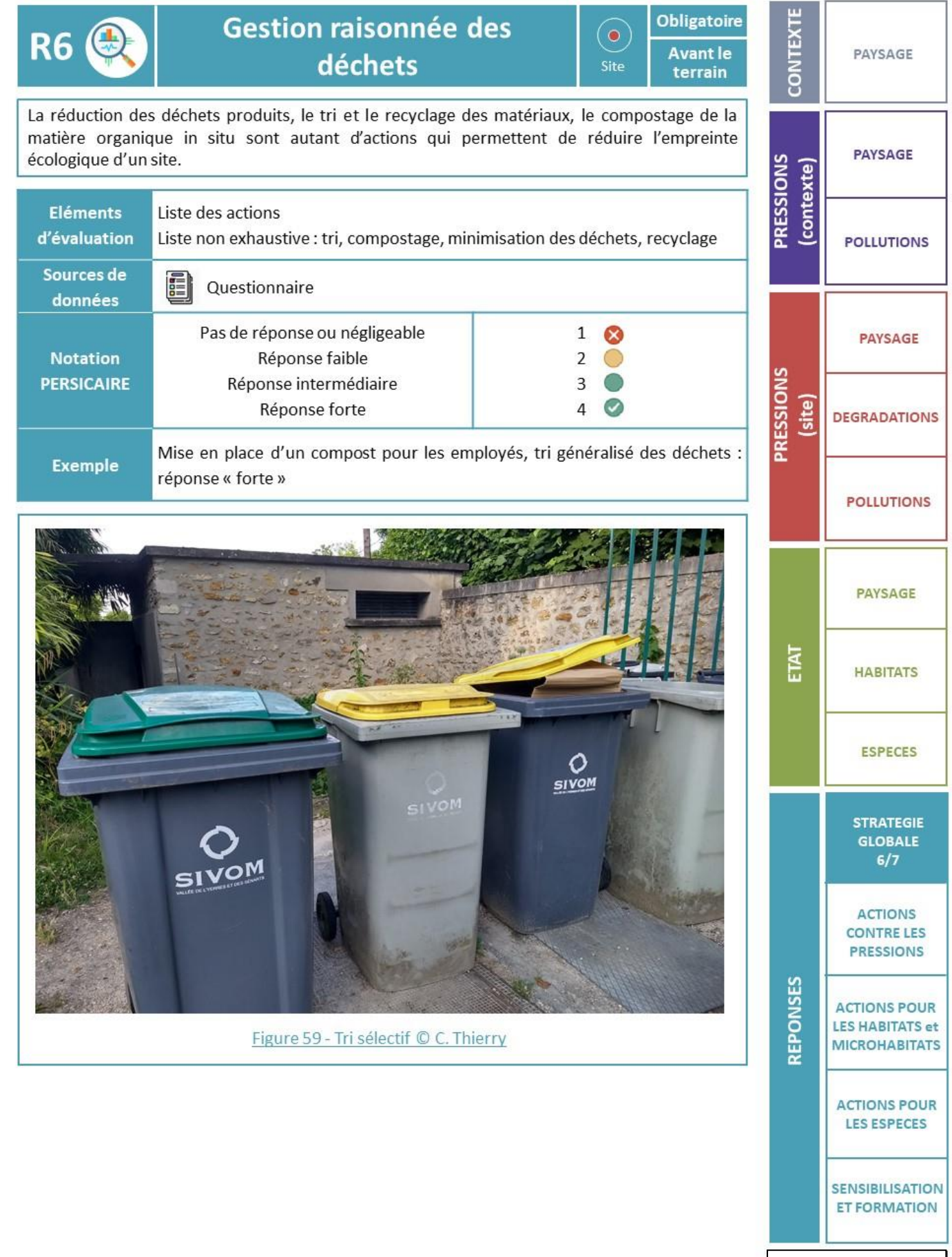

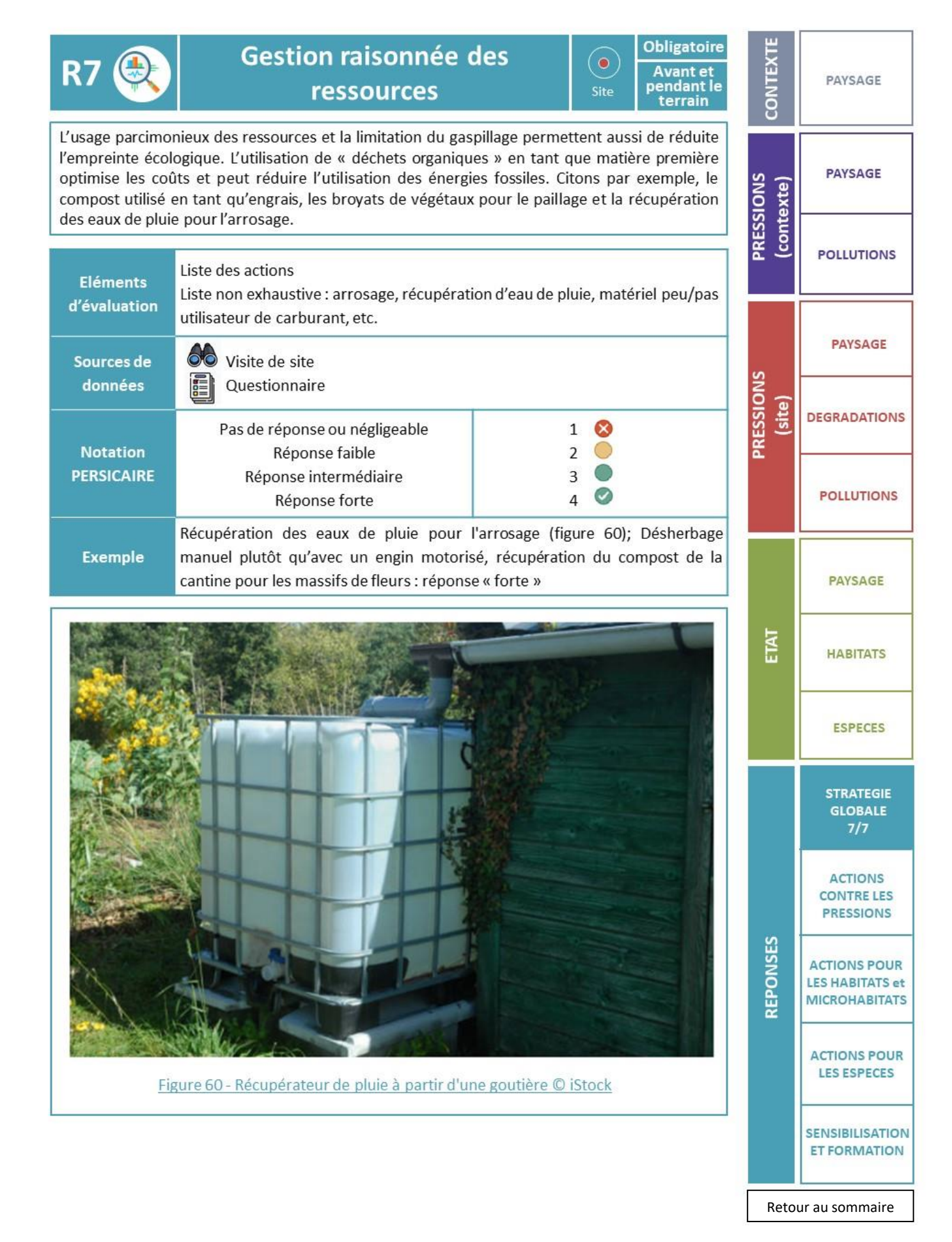

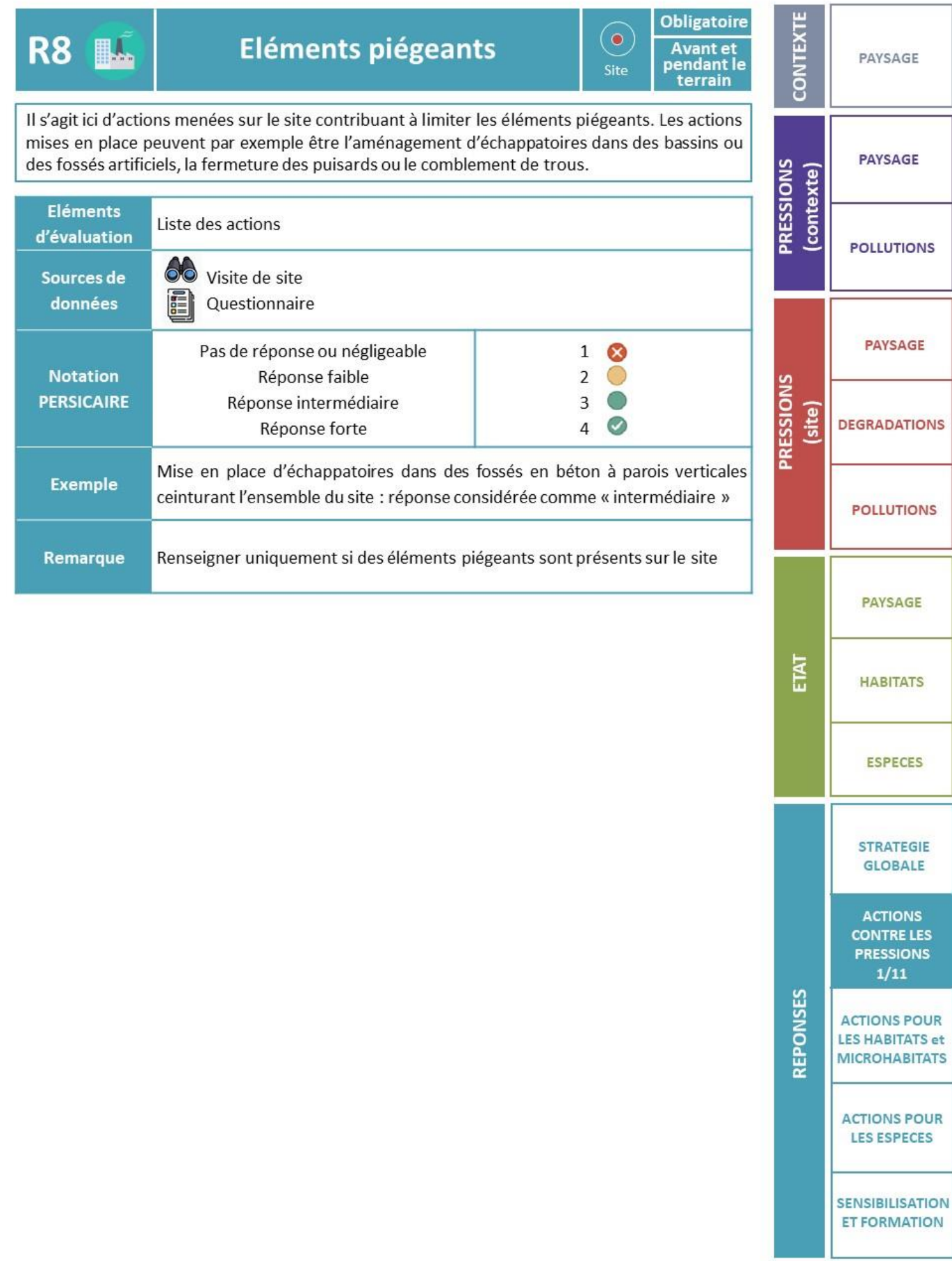

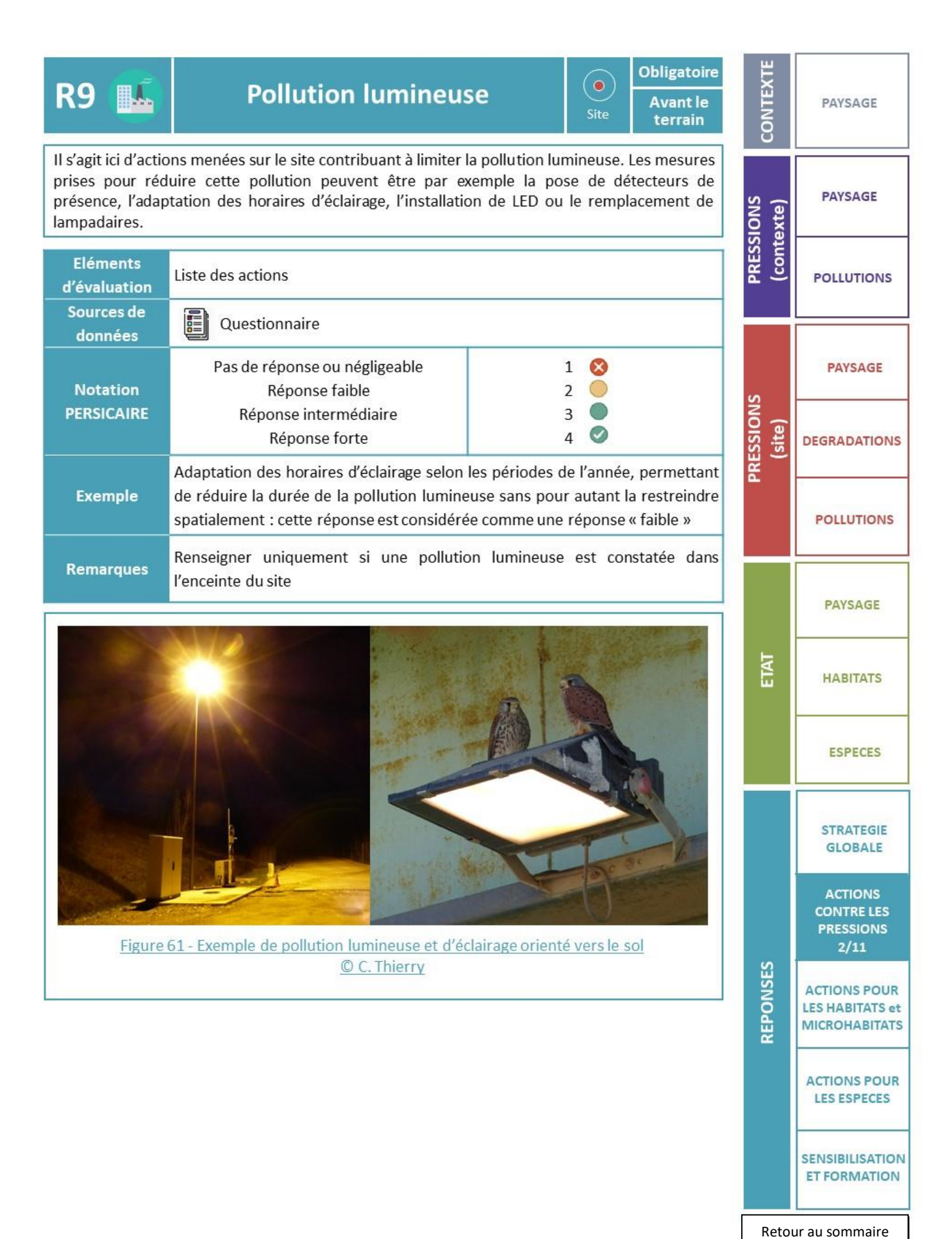

90

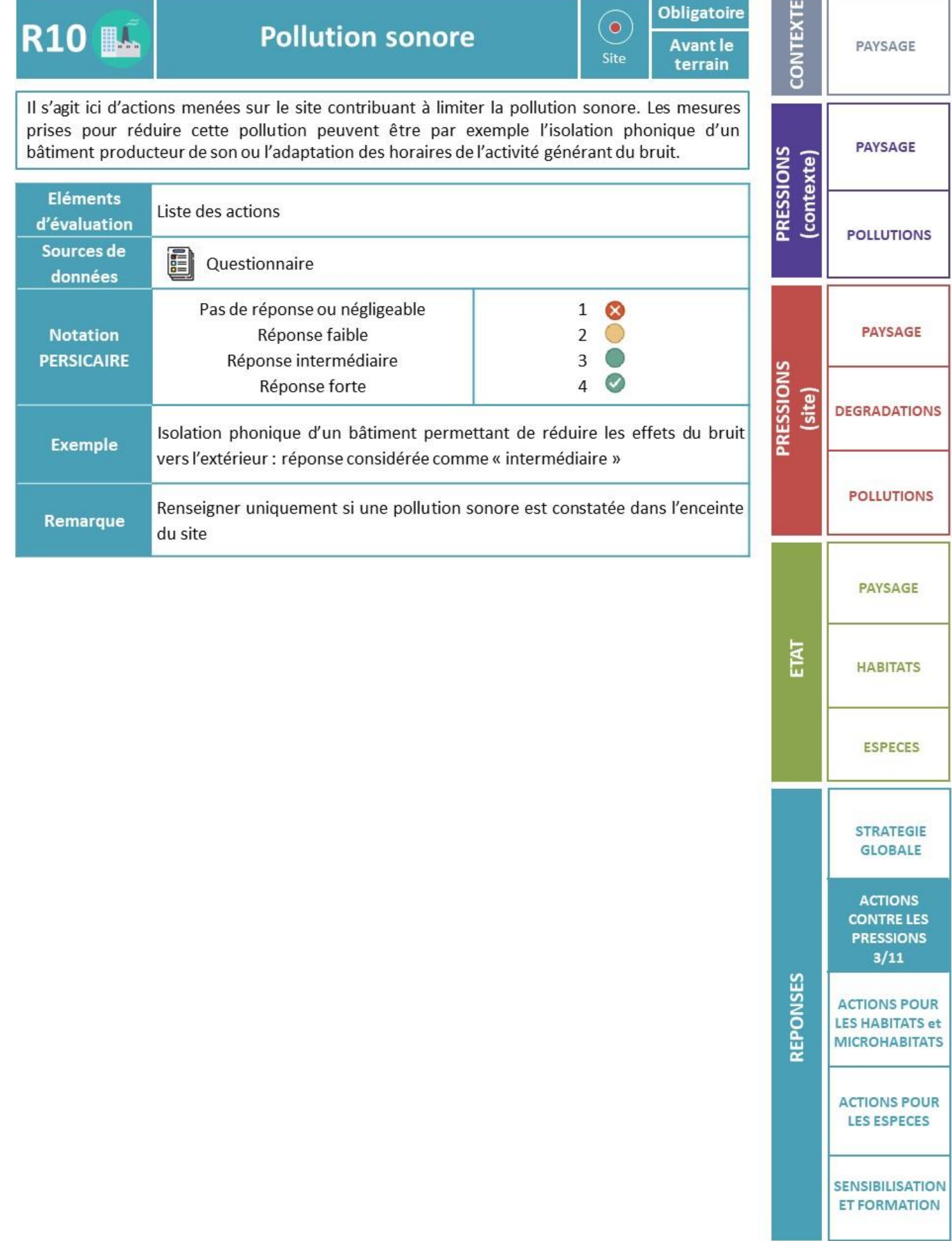

## Pollution atmosphérique

**R11 LL** 

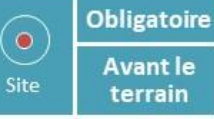

Il s'agit ici d'actions menées sur le site contribuant à limiter la pollution atmosphérique. Les mesures prises pour réduire cette pollution peuvent être par exemple la limitation de la vitesse des véhicules sur le site ou une isolation efficace de certains bâtiments.

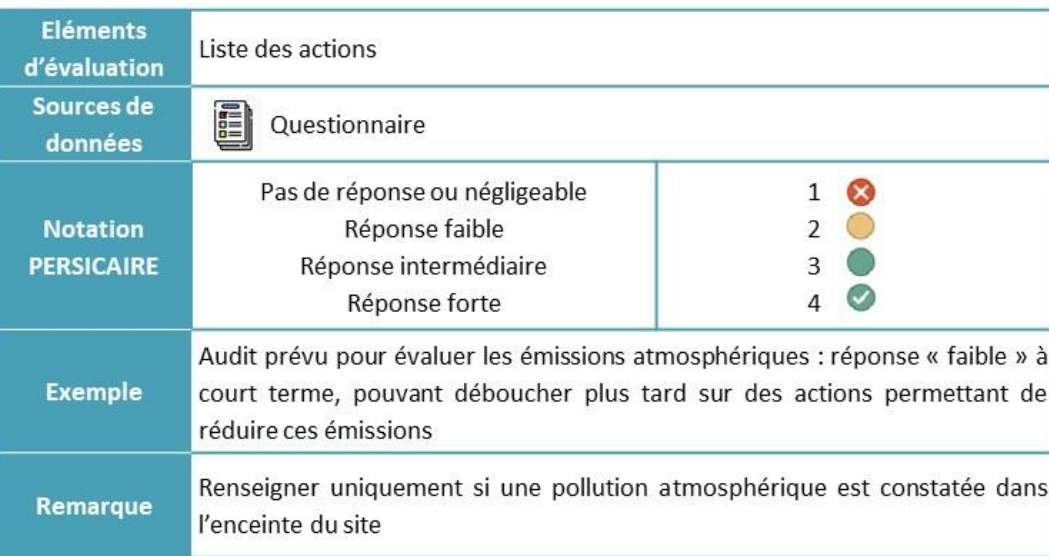

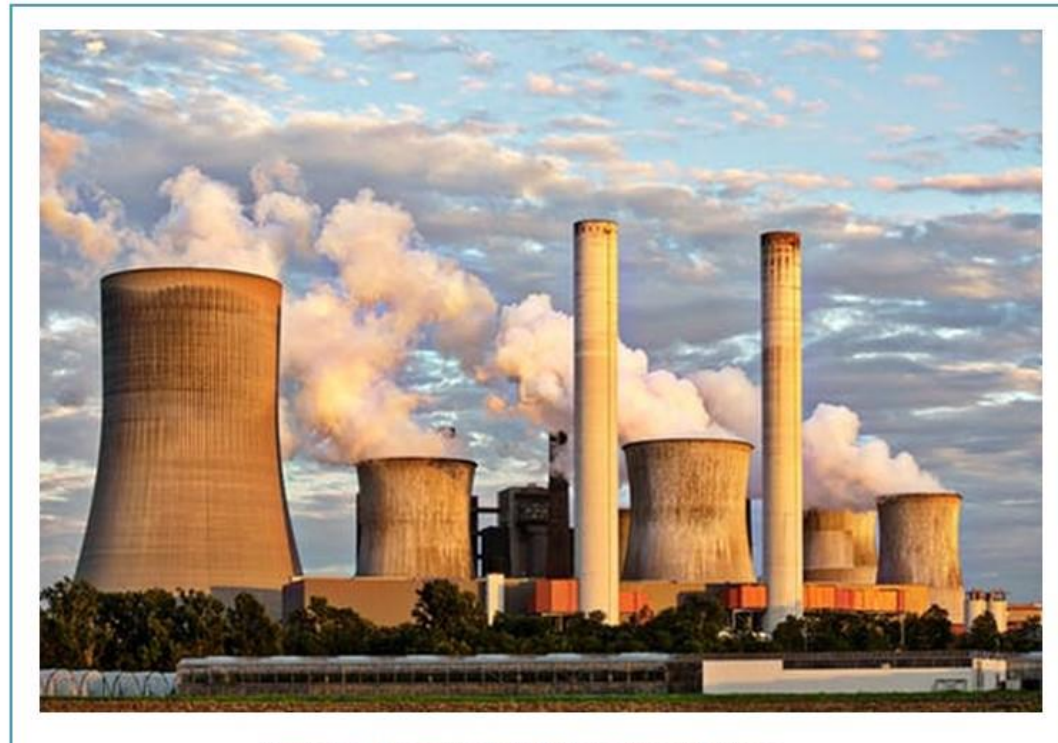

Figure 62 - Exemple de pollution atmosphérique

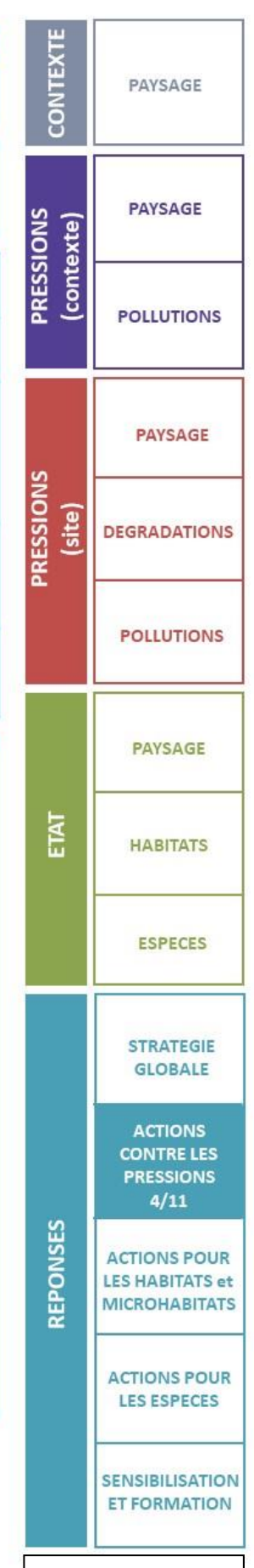

#### **R12 Eutrophisation anthropique**

**Obligatoire Avant le** terrain

 $(\bullet)$ 

Site

Il s'agit ici d'actions menées sur le site contribuant à limiter l'eutrophisation anthropique. Les mesures prise pour réduire cette eutrophisation peuvent être par exemple la suppression de l'utilisation de compost pour revégétaliser un site en exploitation, la création de systèmes bocagers de haies, talus ou autres zones tampons limitant le ruissellement et retenant les nutriments, ou bien des améliorations techniques pour un meilleur traitement des rejets eutrophisants.

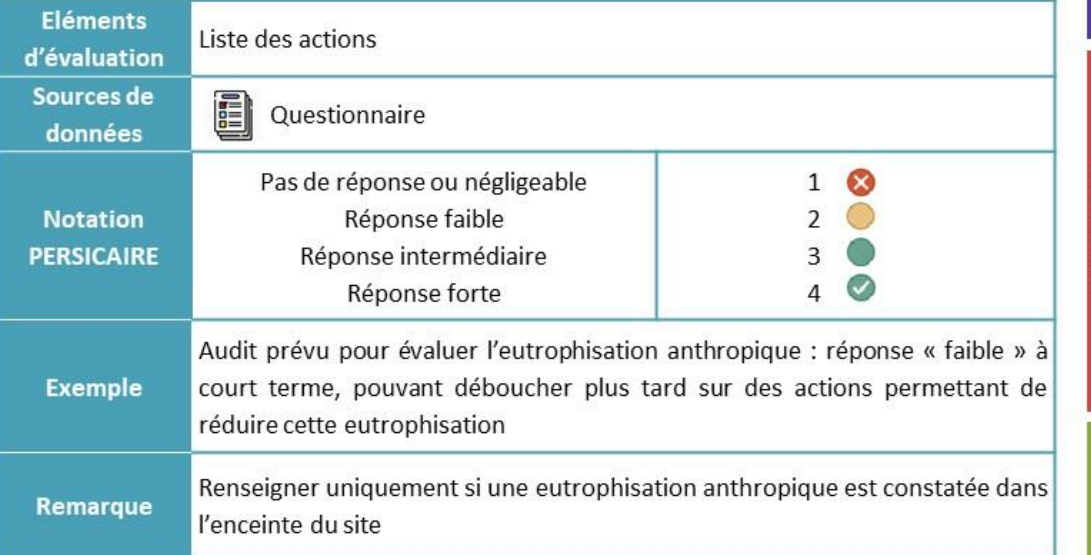

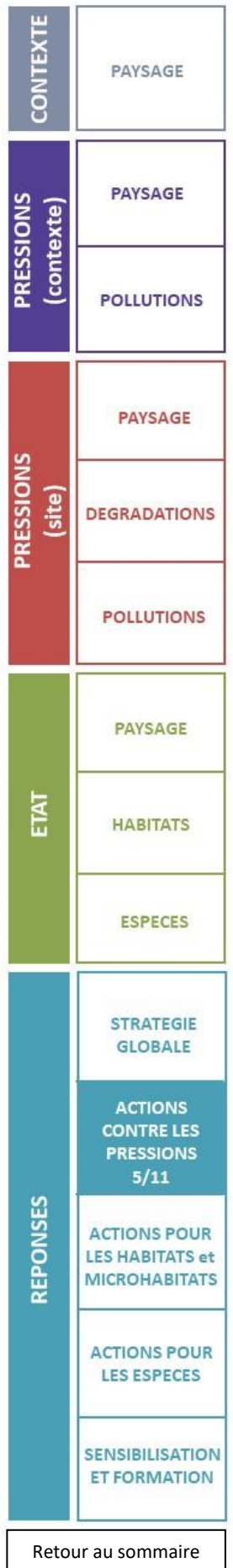

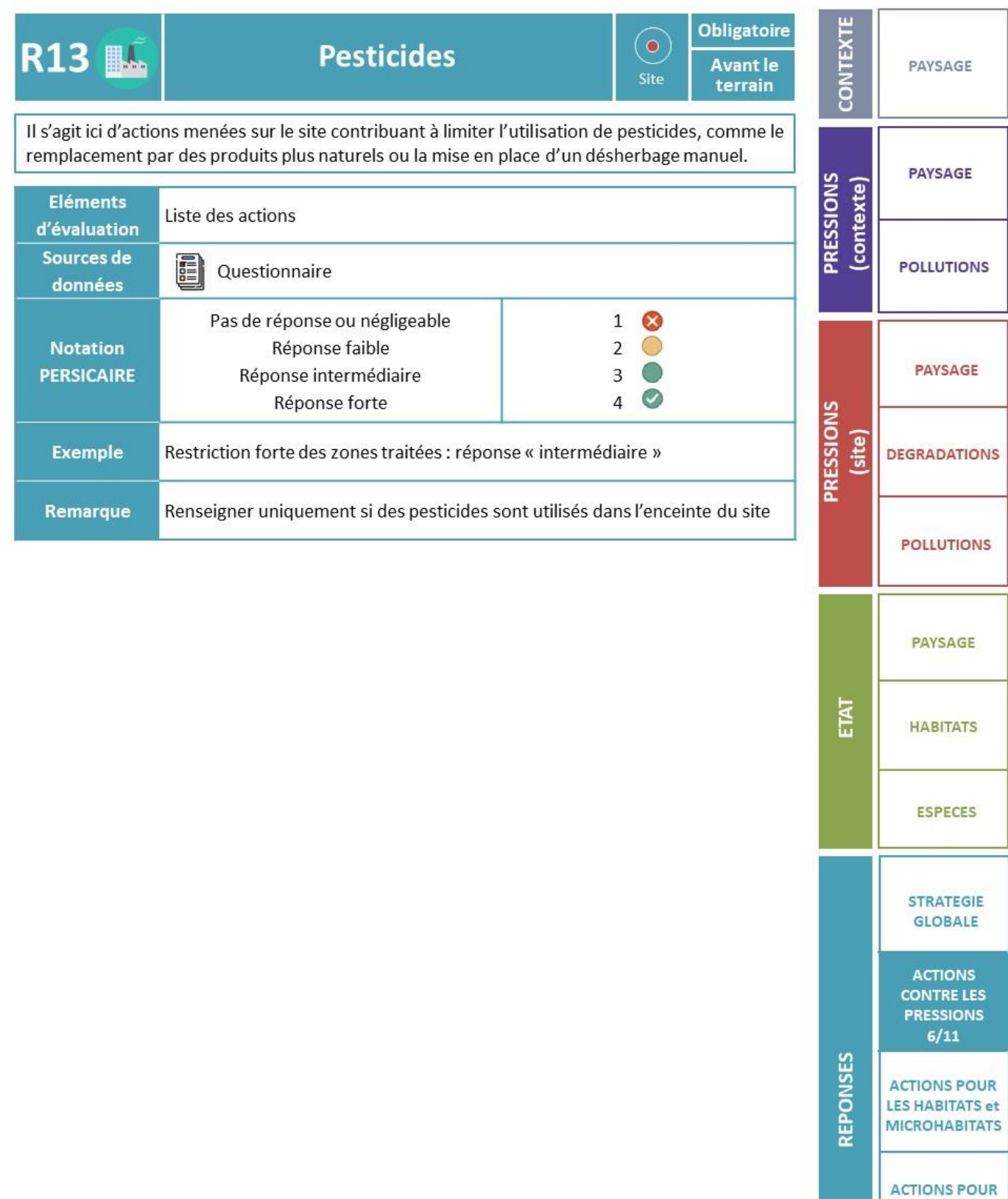

**LES ESPECES** 

**SENSIBILISATION ET FORMATION** 

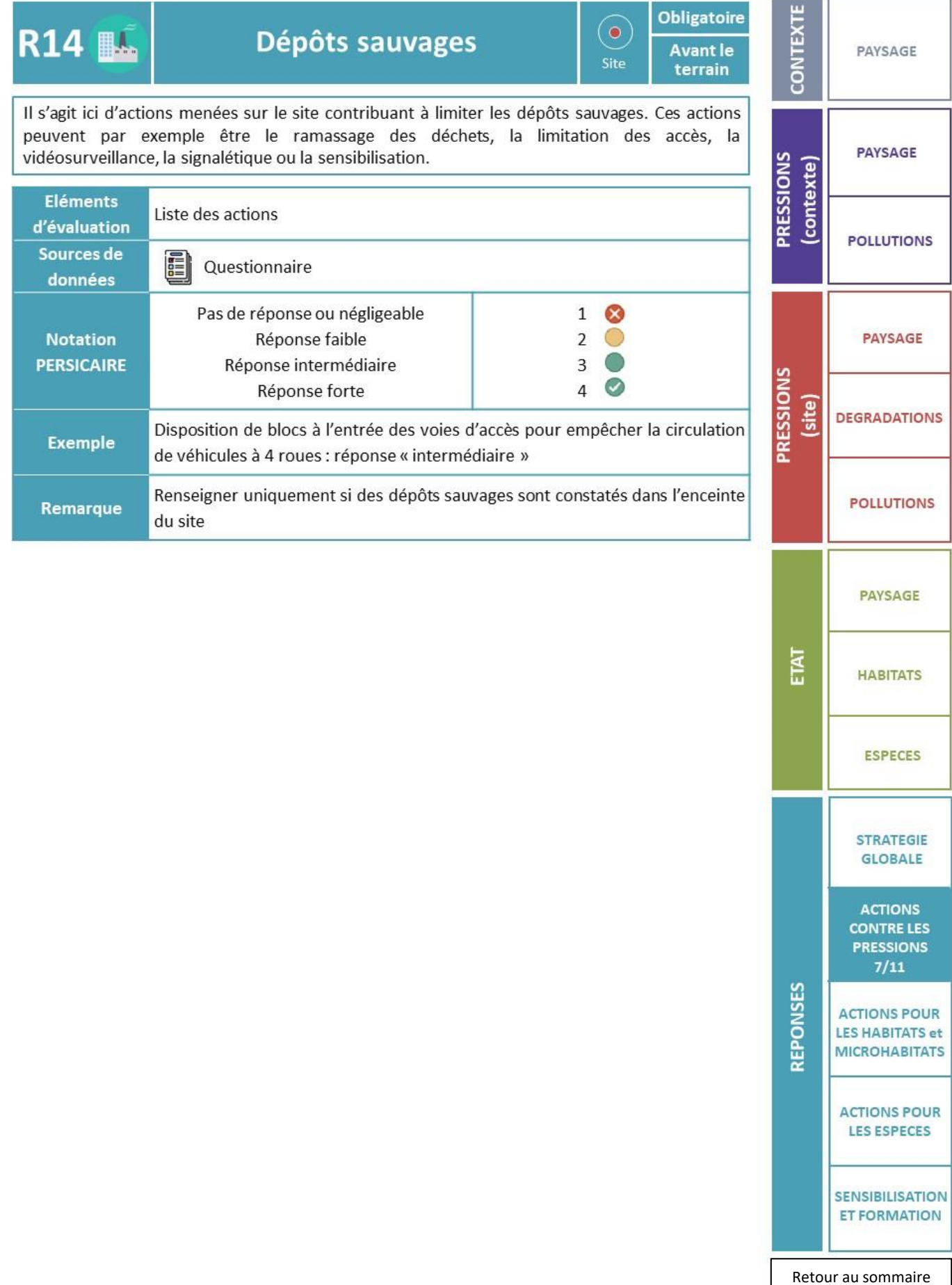

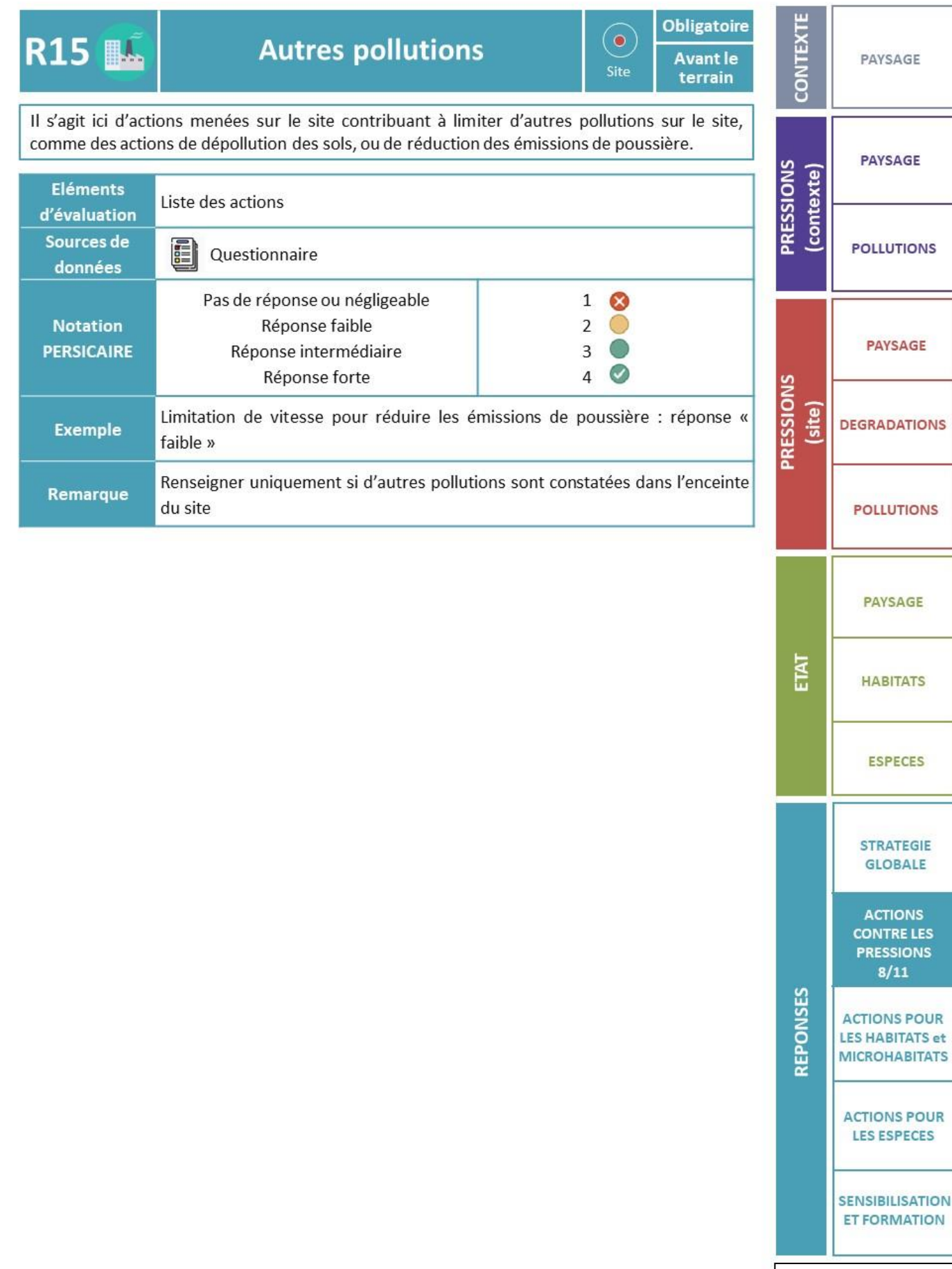

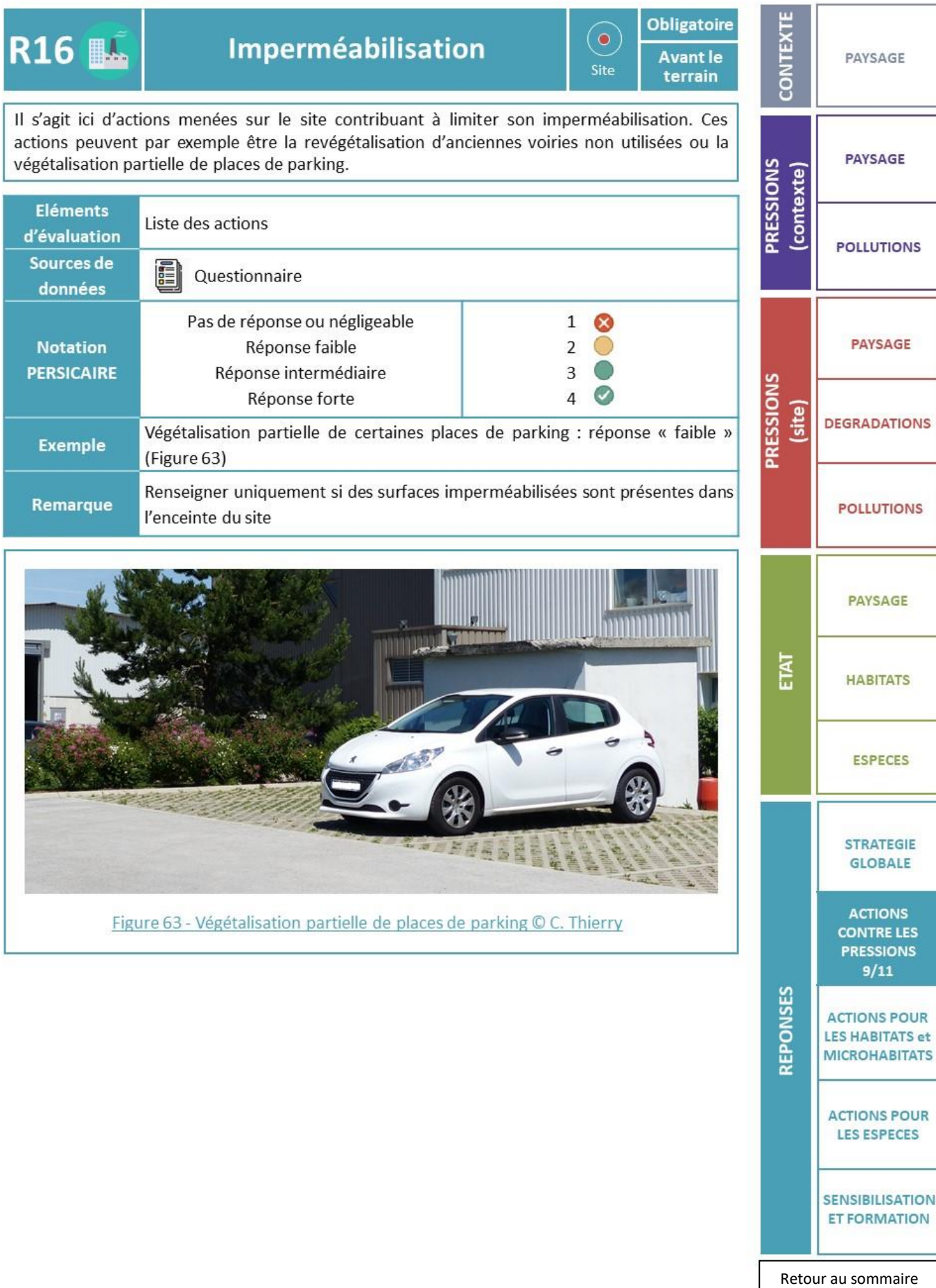

#### **Obligatoire** Actions contre les espèces **CONTEXT**  $\bullet$ **R17 ILL Avant et** PAYSAGE exotiques envahissantes pendant le Site terrain Ceci concerne les actions prises spécifiquement pour faire face à certaines espèces exotiques envahissantes identifiées sur le site ou ses abords, dans le but d'éviter leur installation, de **PAYSAGE PRESSIONS** maitriser leur expansion. (contexte) Liste des actions **Eléments** Distinguer les actions pour éviter l'installation des EEE, les contenir ou les **POLLUTIONS** d'évaluation supprimer 00 Visite de site Sources de Questionnaire données 疆 **PAYSAGE** Pas de réponse ou négligeable PRESSIONS  $\mathbf{1}$ **Notation** Réponse faible  $\overline{2}$ (site) **DEGRADATIONS PERSICAIRE** Réponse intermédiaire 3 Réponse forte  $\overline{4}$  $\bm{\mathcal{G}}$ Semis d'un mélange prairial labellisé « végétal local ® » sur des sols nus, mise **POLLUTIONS** en place d'un pâturage caprin sur une parcelle envahie par la Renouée du **Exemple** Japon, plantation de fourrés arbustifs pour limiter le développement des Renouées asiatiques : les réponses sont adaptées selon les espaces concernés, et systématiques sur les sols remaniés du site : réponse « forte » **PAYSAGE** Renseigner uniquement si des espèces exotiques envahissantes sont Remarque ETAT présentes dans l'enceinte du site **HABITATS ESPECES STRATEGIE GLOBALE ACTIONS CONTRE LES PRESSIONS**  $10/11$ **REPONSES ACTIONS POUR LES HABITATS et MICROHABITATS ACTIONS POUR LES ESPECES**

Figure 64 - Renouée du Japon (Reynoutria japonica) © C. Thierry

[Retour au sommaire](#page-36-0)

**SENSIBILISATION** 

**ET FORMATION** 

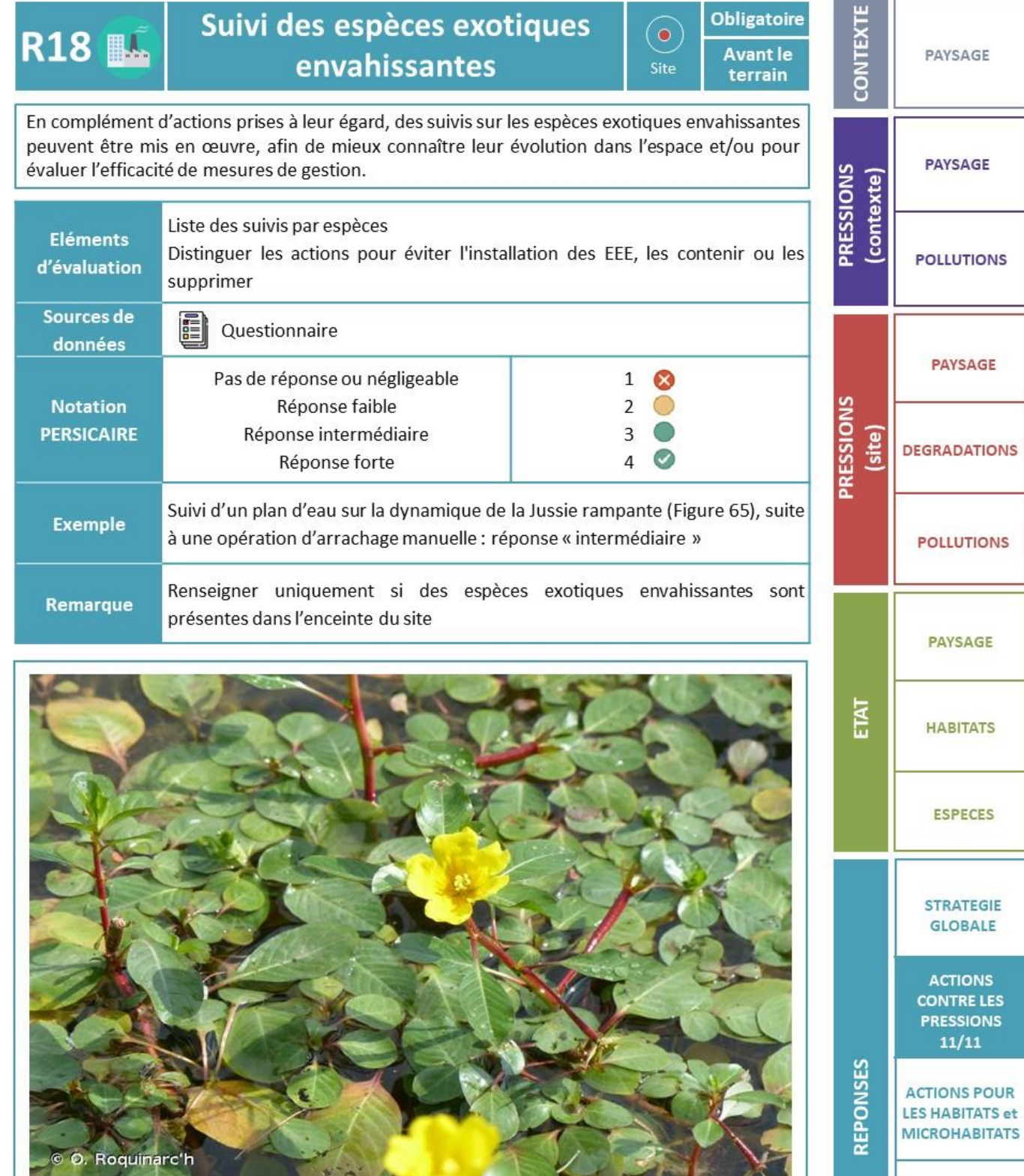

Figure 65 - Jussie rampante (Ludwigia peploides) © O. Roquinarc'h

[Retour au sommaire](#page-36-0)

**ACTIONS POUR** 

**LES ESPECES** 

**SENSIBILISATION ET FORMATION** 

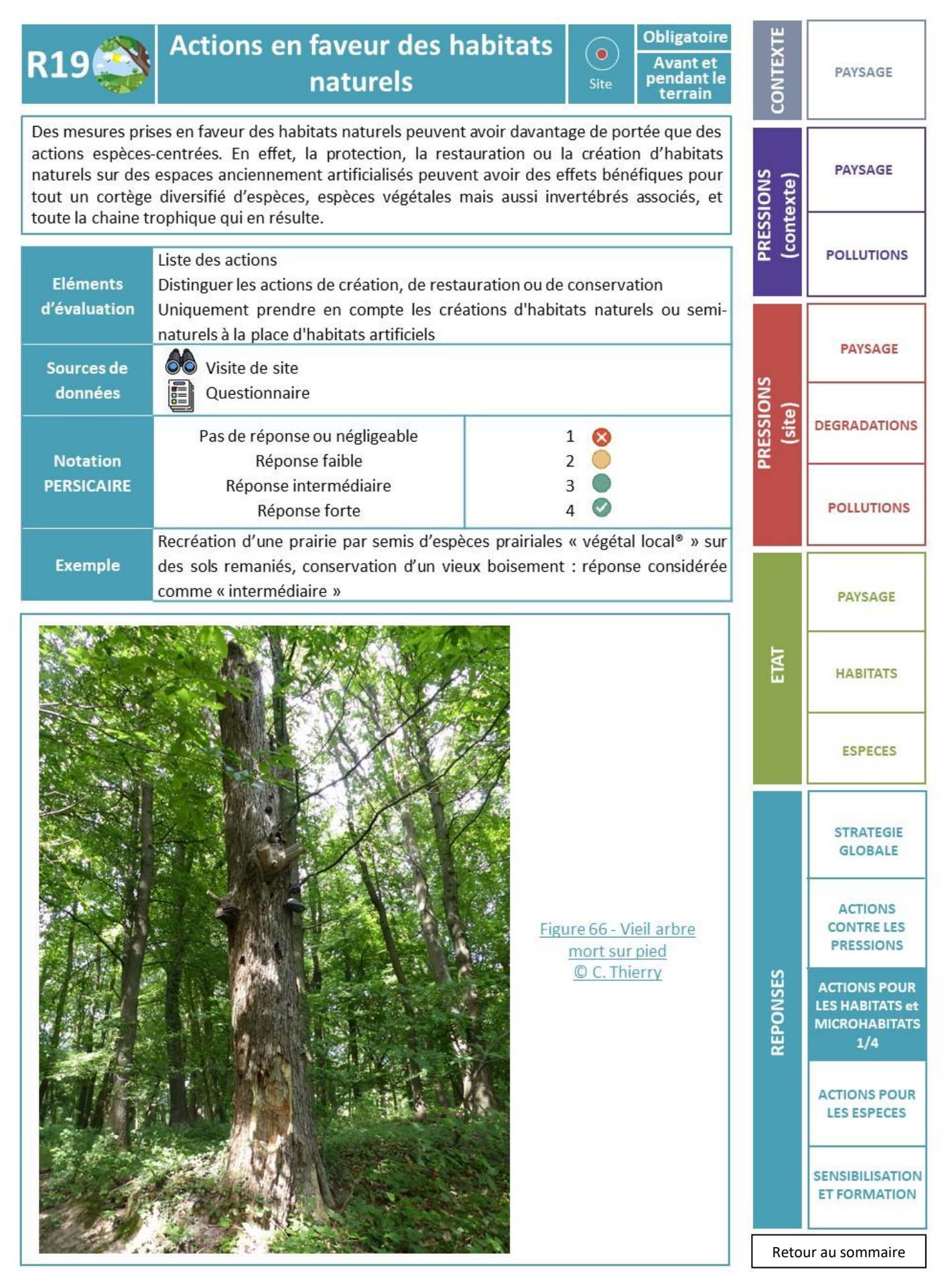

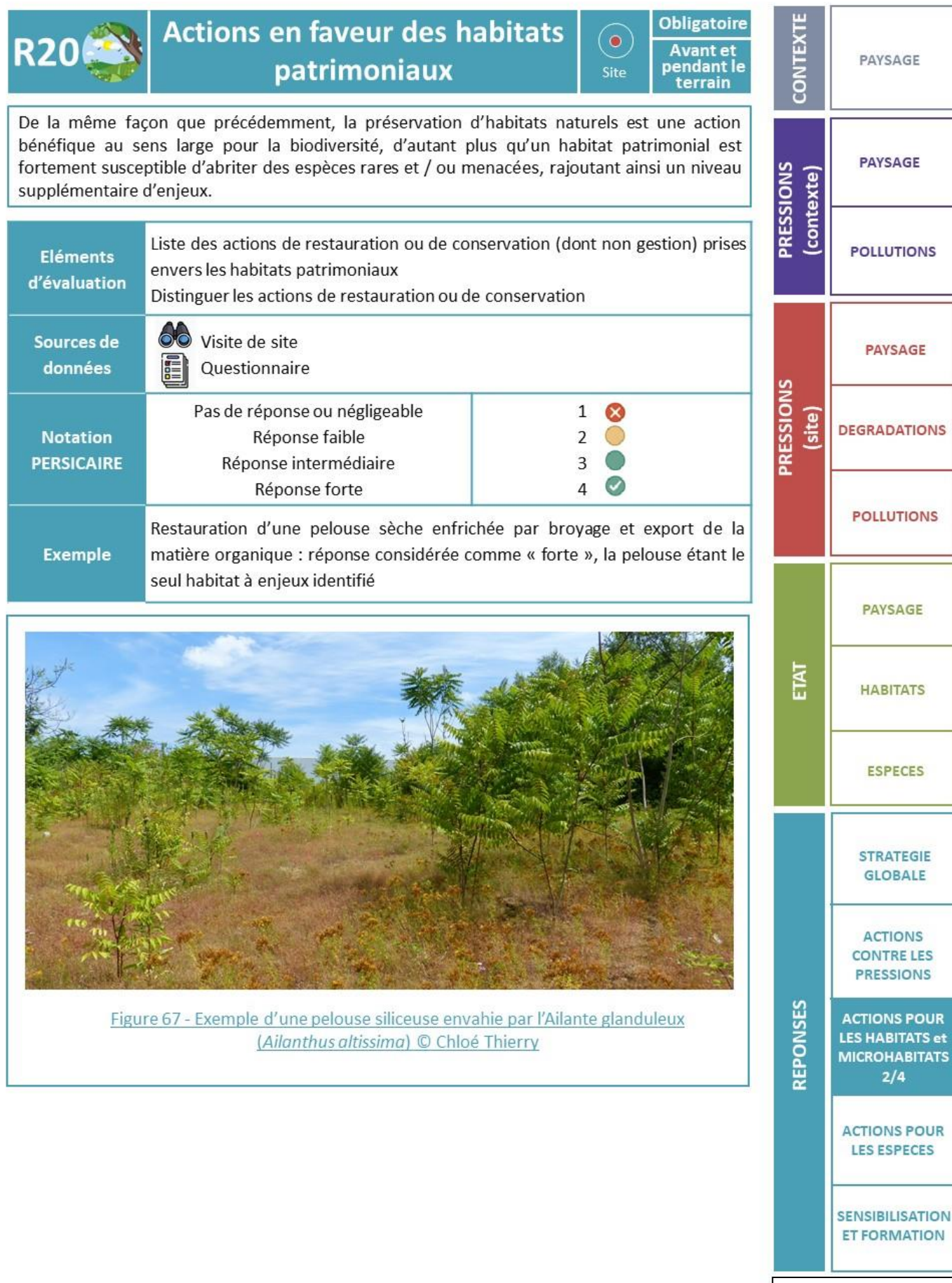

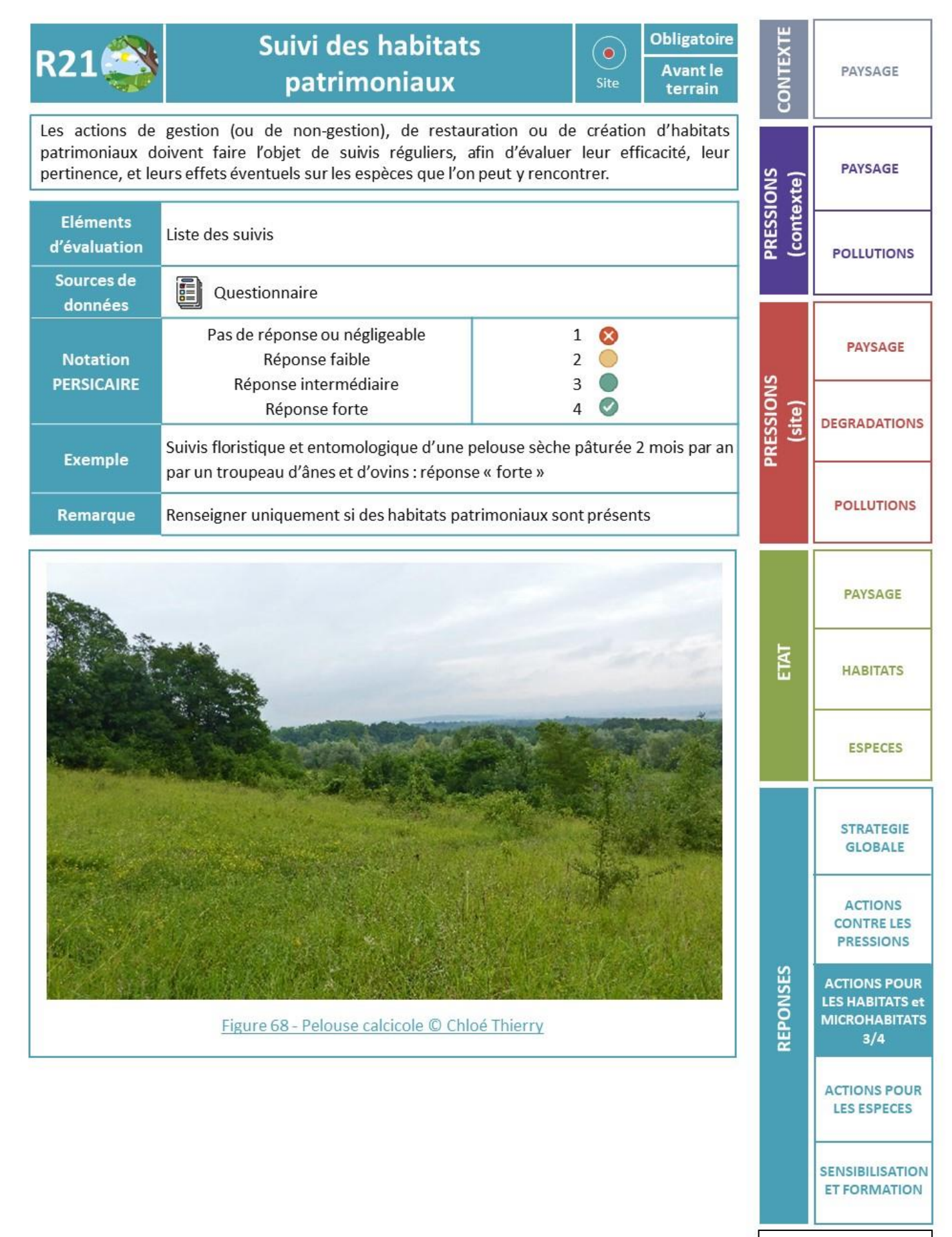

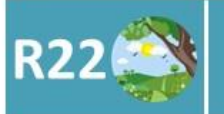

#### Création de micro-habitats

**Obligatoire** Avant et<br>pendant le terrain

 $\bullet$ 

Site

**NTEXTI** 

ဌ

PAYSAGE

**PAYSAGE** 

Les micro-habitats sont de petits éléments constitutifs du paysage, permettant le déroulement de tout ou partie du cycle de vie d'une ou plusieurs espèces. Ils peuvent être d'origine naturelle (arbre mort, roncier) ou anthropique (muret de pierre sèche, mare-abreuvoir). La  $\frac{5}{2}$   $\frac{1}{6}$ création de tels micro-habitats peut augmenter significativement le potentiel d'accueil d'un site, en particulier dans des contextes très anthropisés et homogènes. **Eléments** Liste des actions de création de micro-habitats naturels fonctionnels d'évaluation **do** Visito do sito

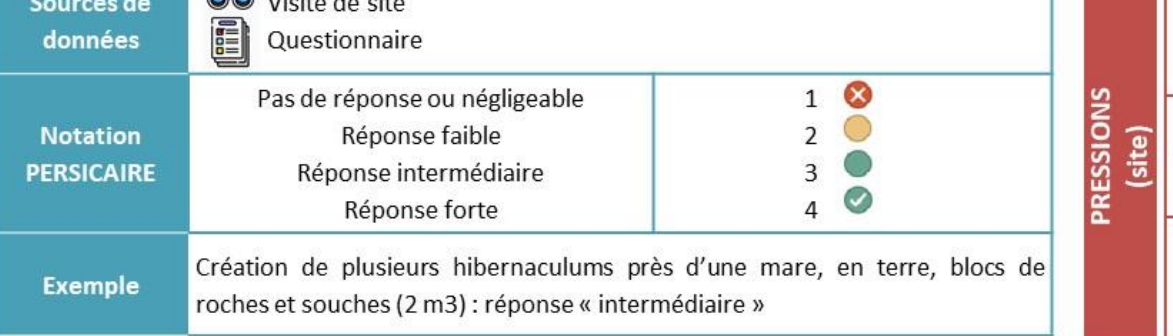

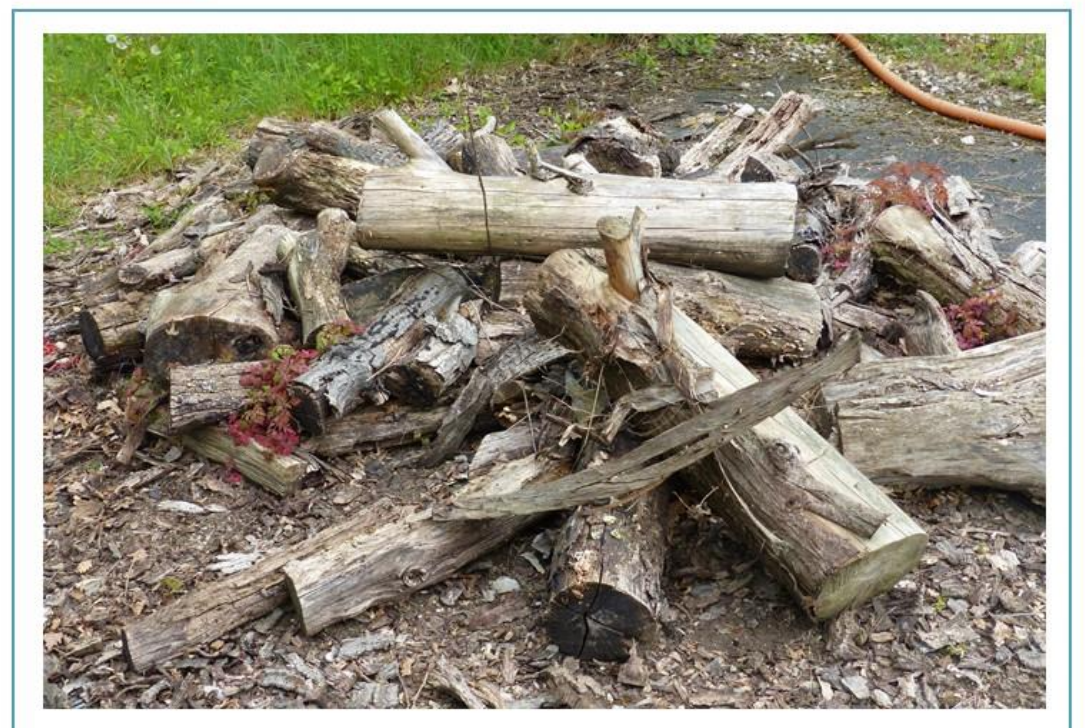

Figure 69 - Exemple d'hibernaculum © Chloé Thierry

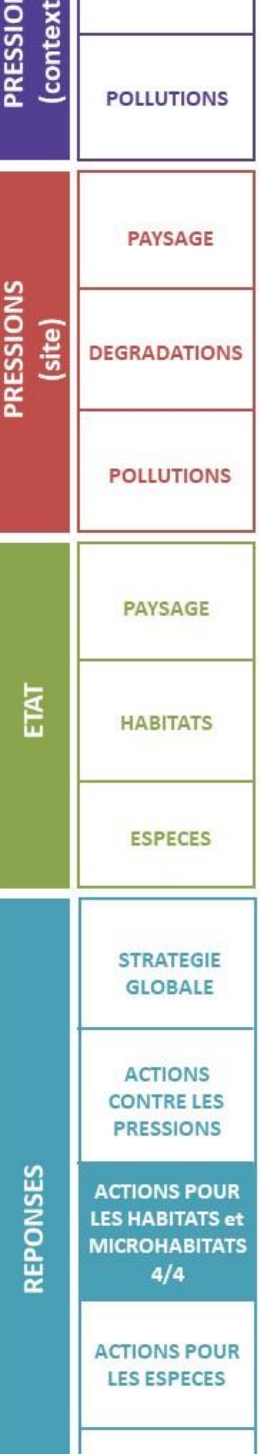

[Retour au sommaire](#page-36-0)

**SENSIBILISATION ET FORMATION** 

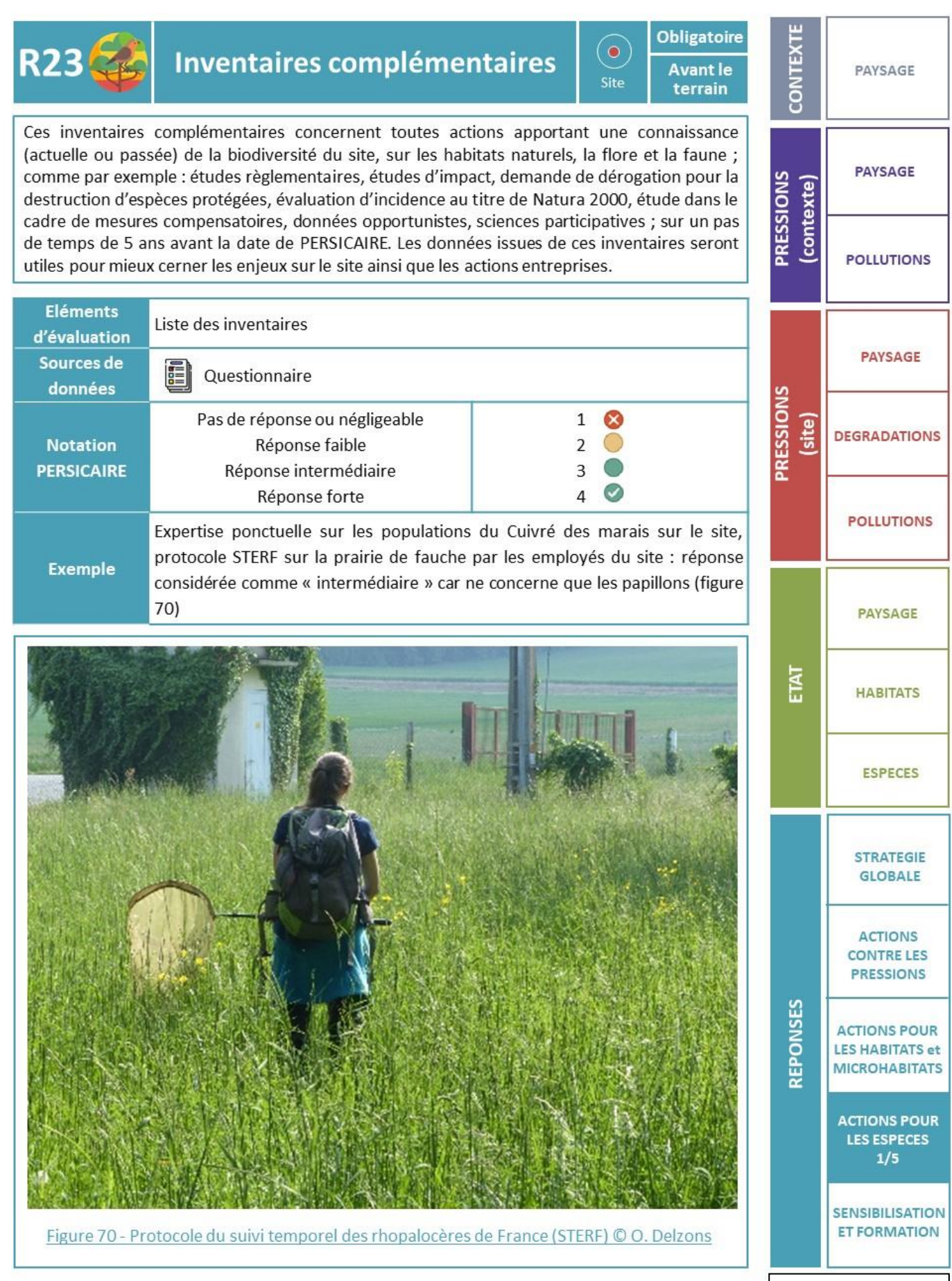

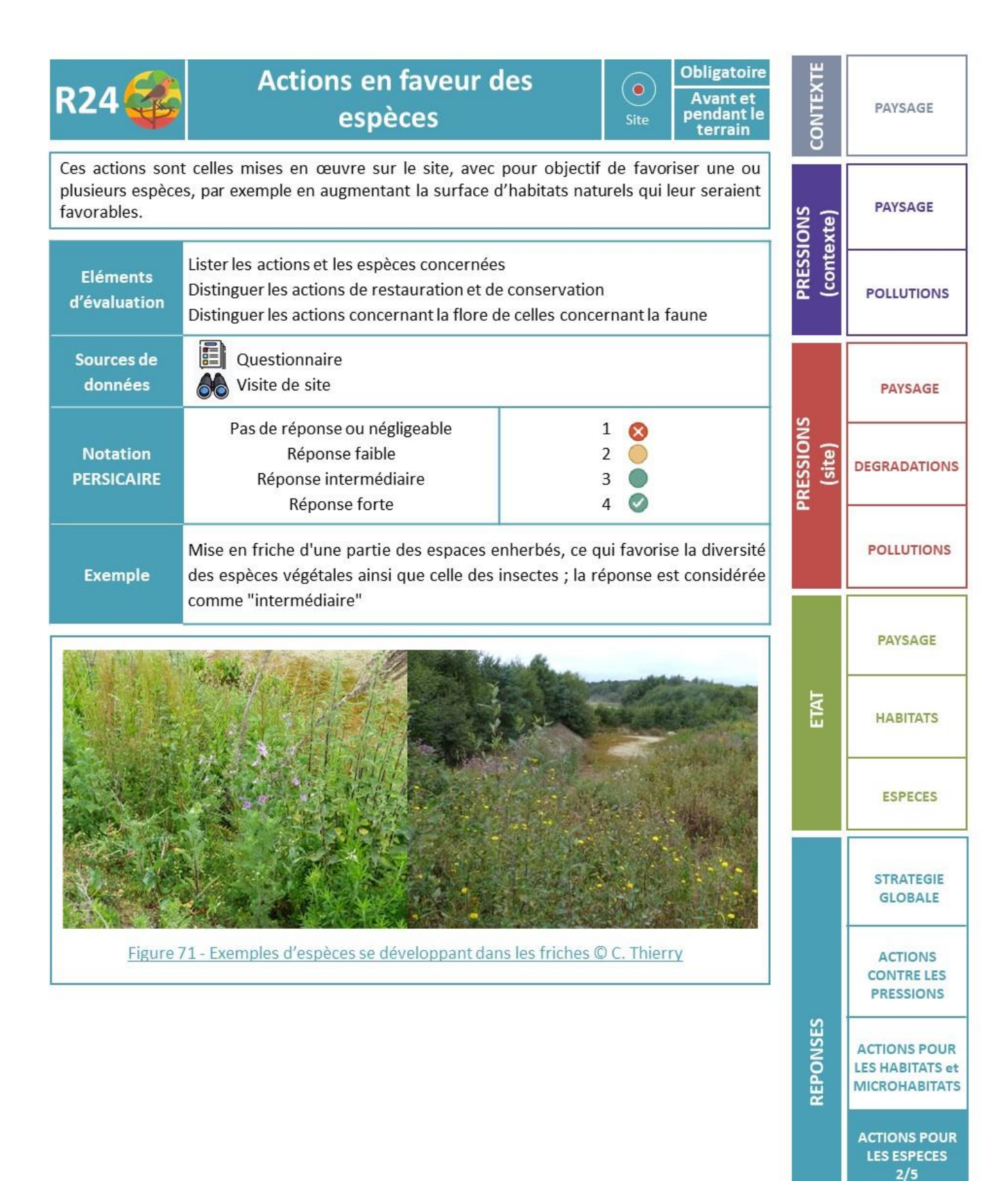

**SENSIBILISATION ET FORMATION** 

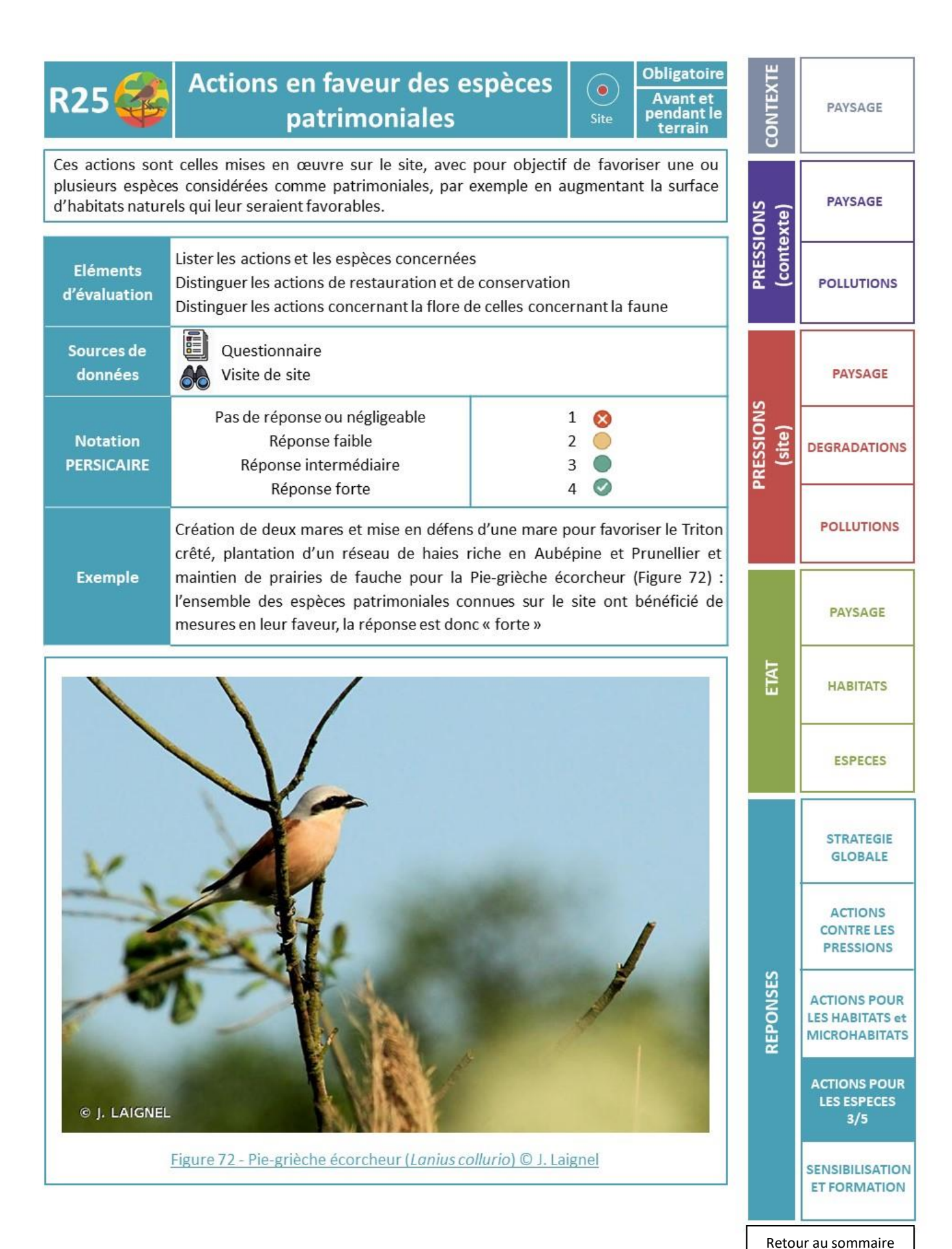

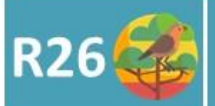

#### Suivi des espèces

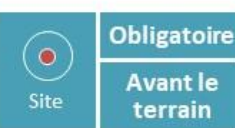

Les suivis sont des inventaires naturalistes répétés dans le temps, et visant à définir l'évolution d'un paramètre tel que l'évolution de la population d'une espèce (est-elle en déclin, stable, en augmentation sur le site ?), le succès d'une opération de restauration écologique, de création d'habitat, de mesures de gestion ou d'aménagement.

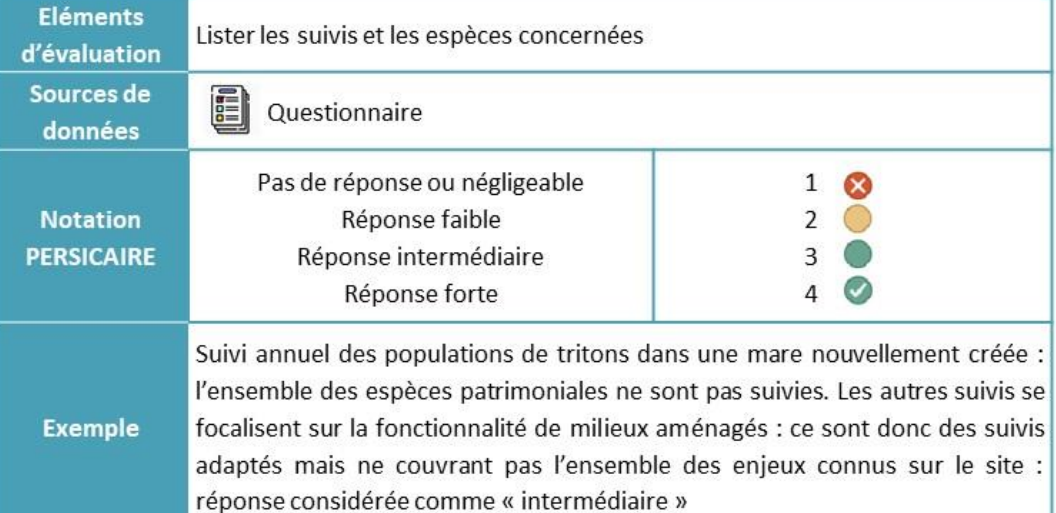

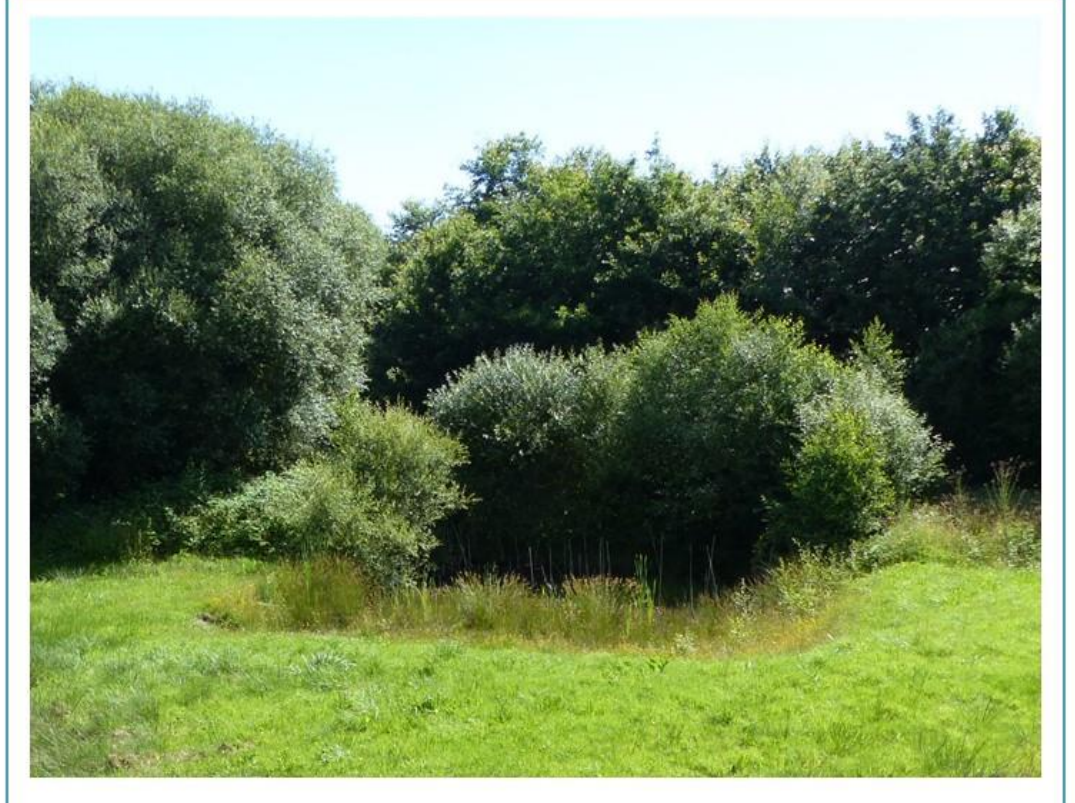

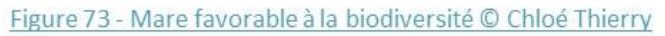

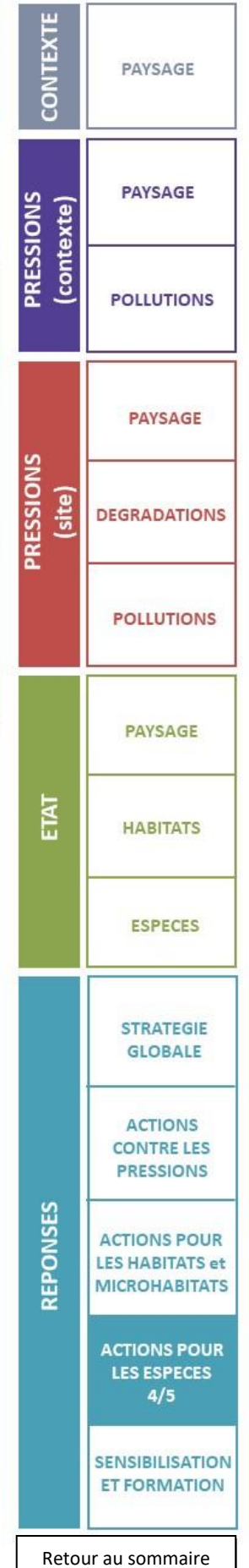
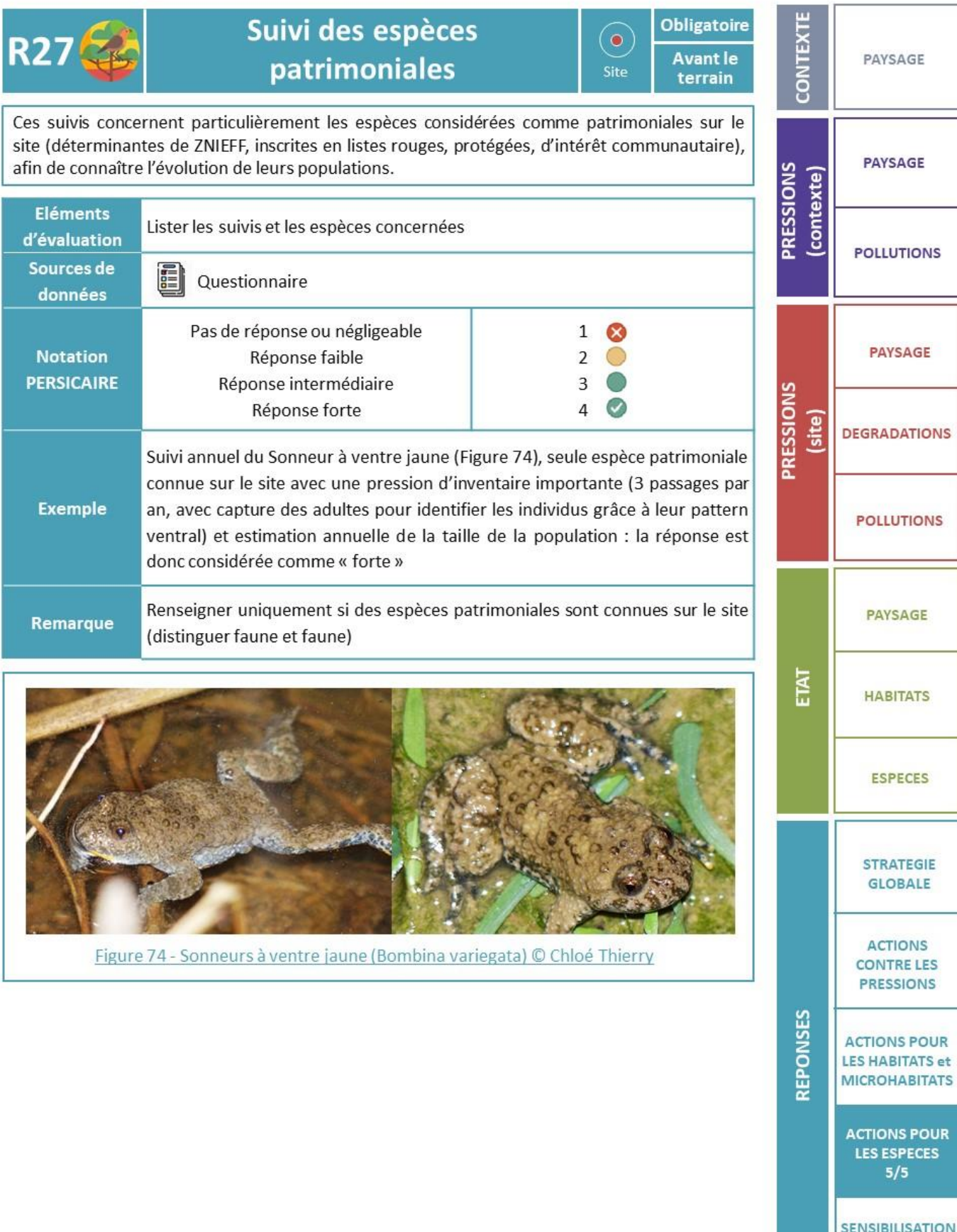

a po

- 11

 $\sim$  10  $\mu$ 

ET FORMATION

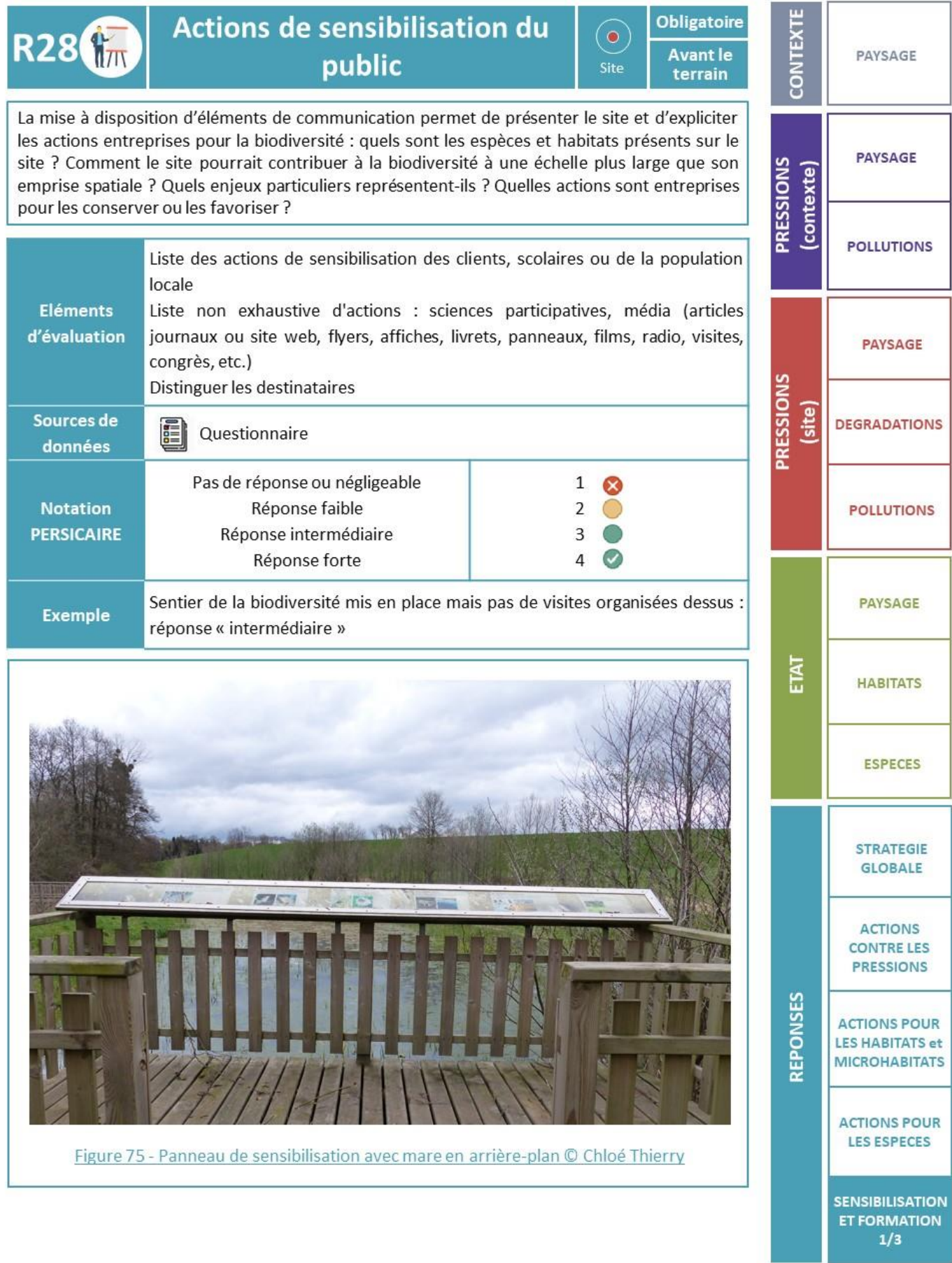

[Retour au sommaire](#page-36-0)

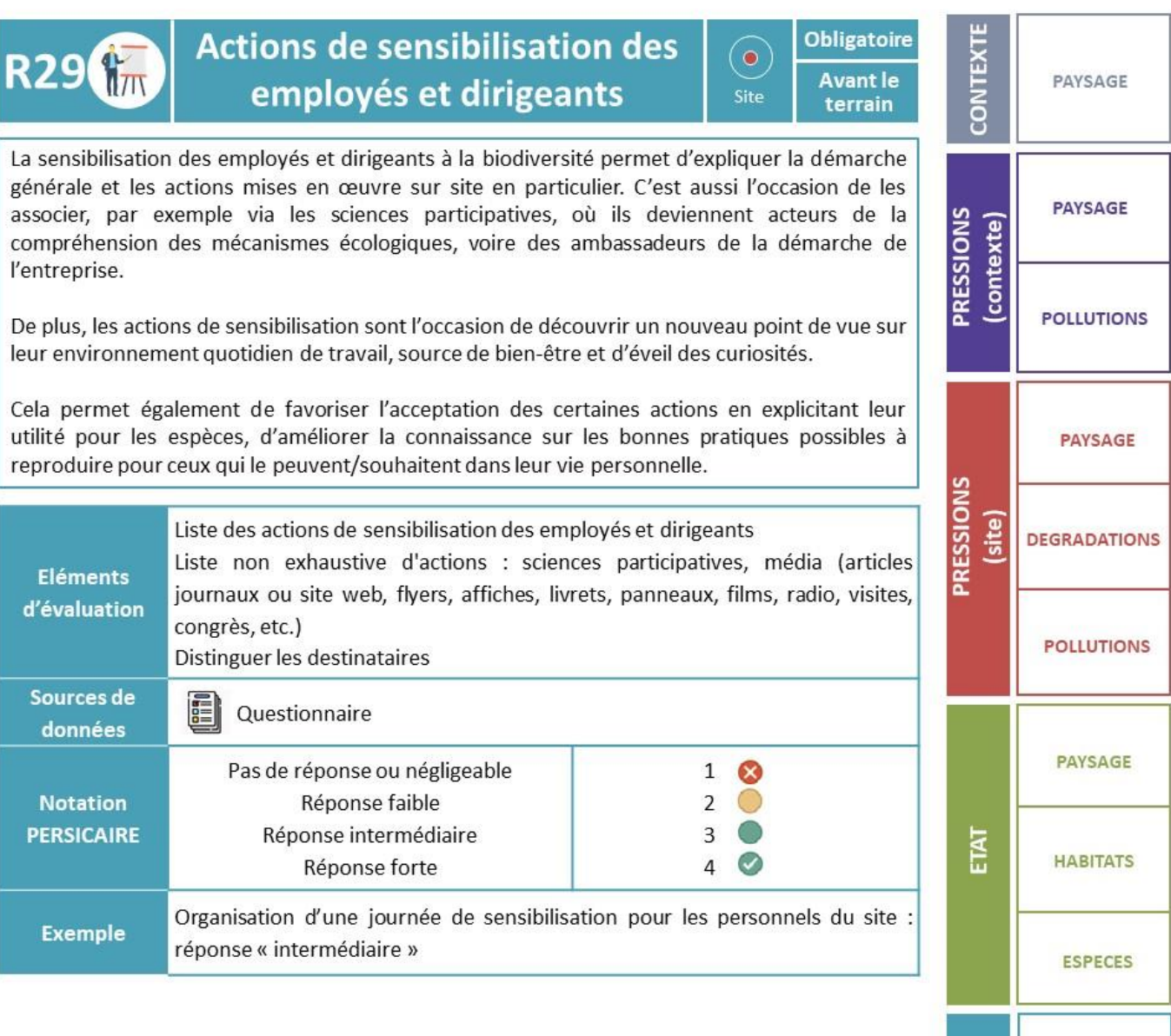

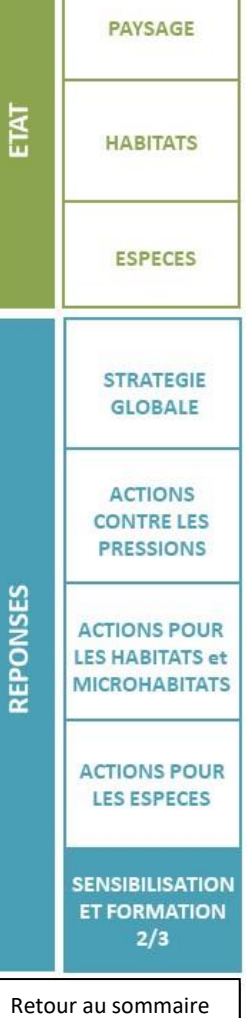

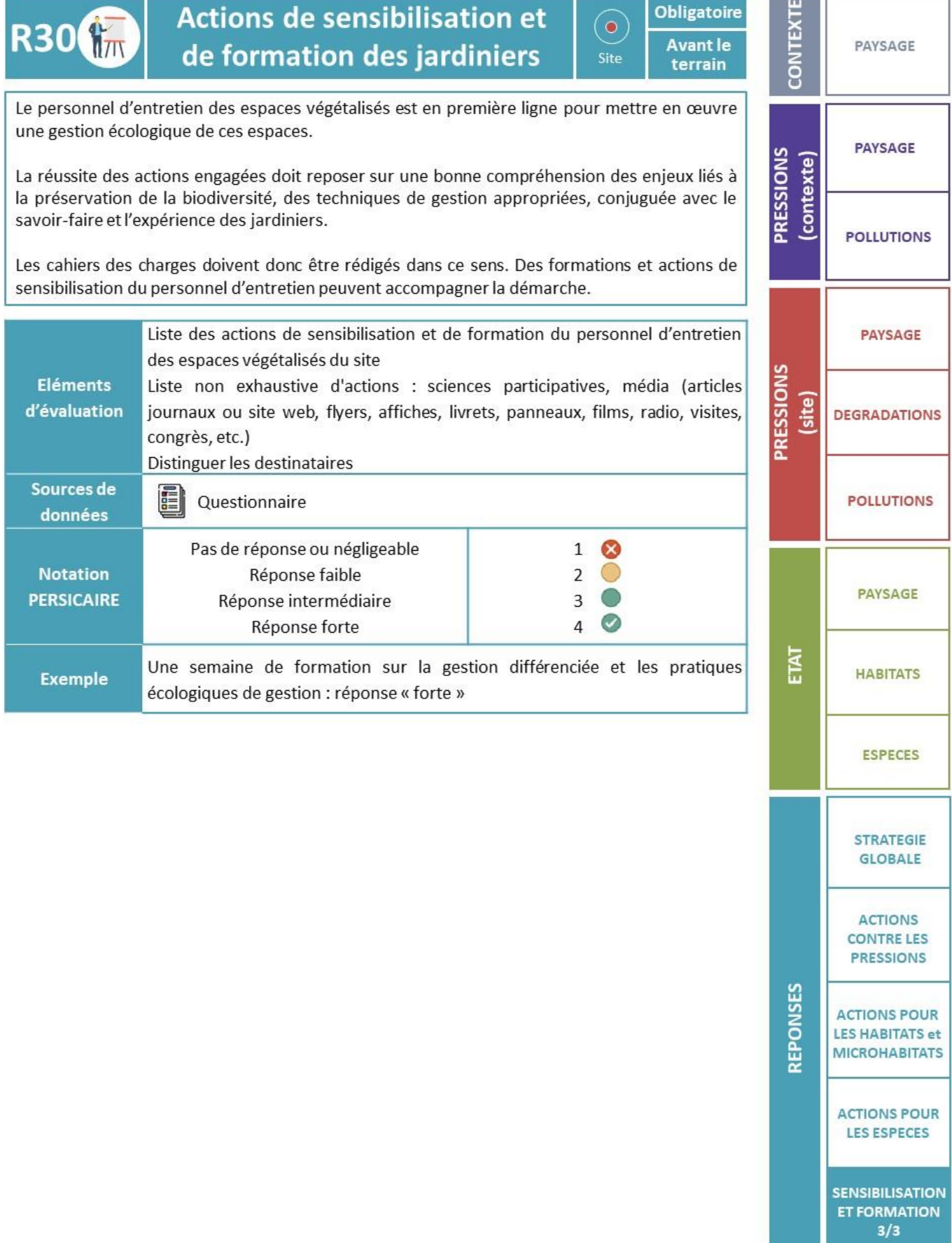

[Retour au sommaire](#page-36-0)

and the ÷

### **B. Annexe 2 : Questionnaire PERSICAIRE**

Ouestionnaire

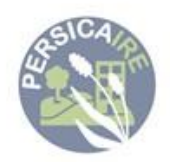

### à destination des gestionnaires de site

Nom du site :

Date de réponse au questionnaire : Nom et Prénom du responsable de la structure : Adresse:

Nom et prénom de la personne répondant au questionnaire: Fonction:

Remarques

### **ELEMENTS DE CONTEXTE**

Année d'installation du site :

Superficie totale du site (hectares):

Quelle était l'occupation du sol majoritaire avant la construction du site :

□ Urbaine, bâtie □ Industrielle □ Cultures□ Friches agricoles □ Prairies, pâturages □ Boisements □ Espaces naturels □ Autres:

NB : tous les indicateurs du questionnaire sont à compléter. Il sous suffit de cocher à chaque fois la case se rapprochant le plus de la situation sur votre site. Il est nécessaire de compléter la rubrique 'notes' afin de préciser les actions concernées.

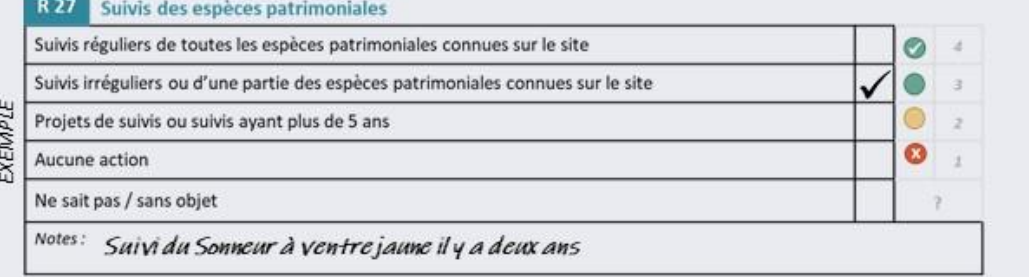

Cependant, certains indicateurs peuvent être inapplicables pour votre site; dans ce cas, cocher la case 'sans objet'. Par exemple, si il n'y a jamais eu de dépôts sauvages de déchets dans votre site, l'indicateur R14 'réponses contre les dépôts sauvages' sera à considérer comme 'sans objet'.

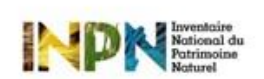

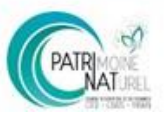

http://spn.mnhn.fr

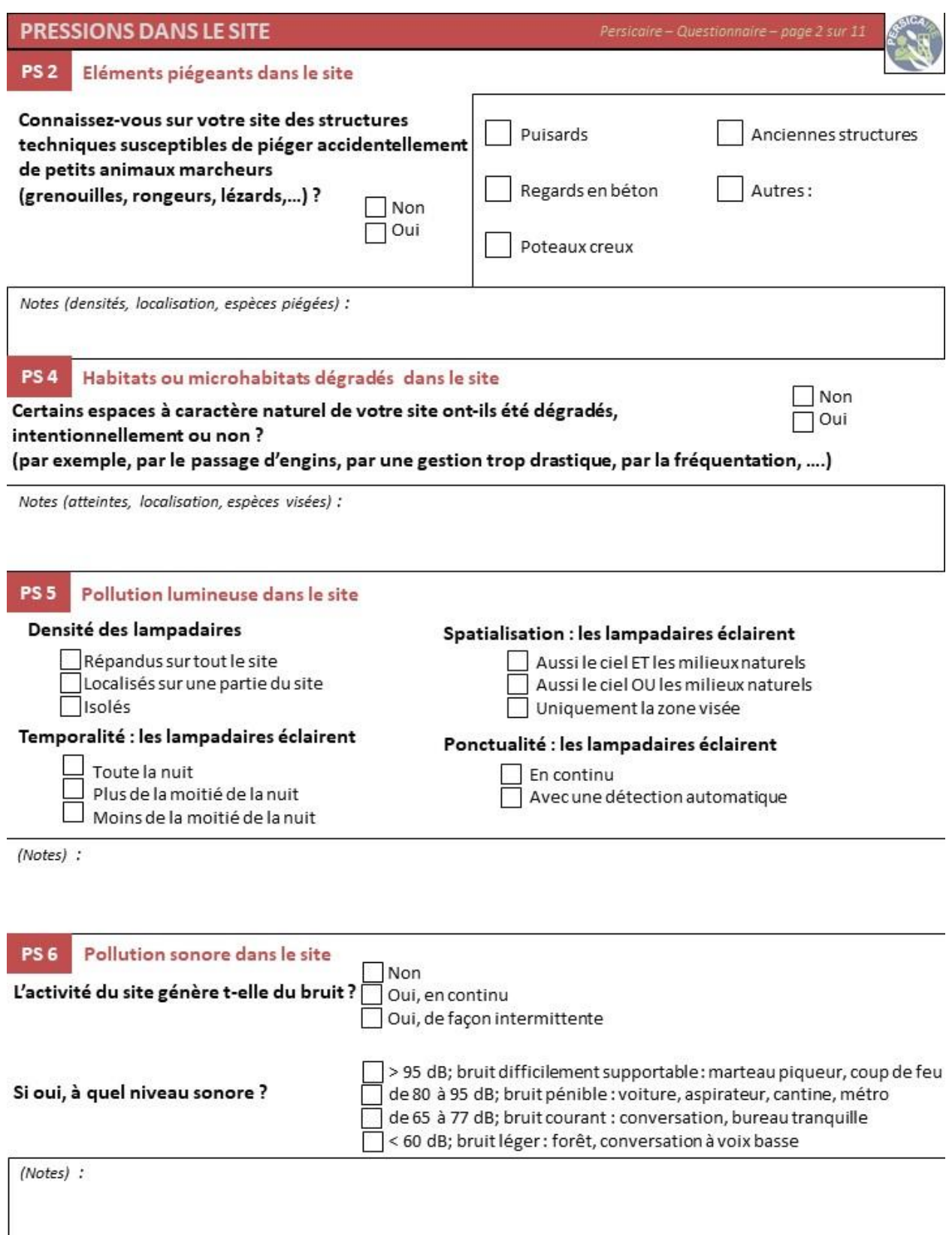

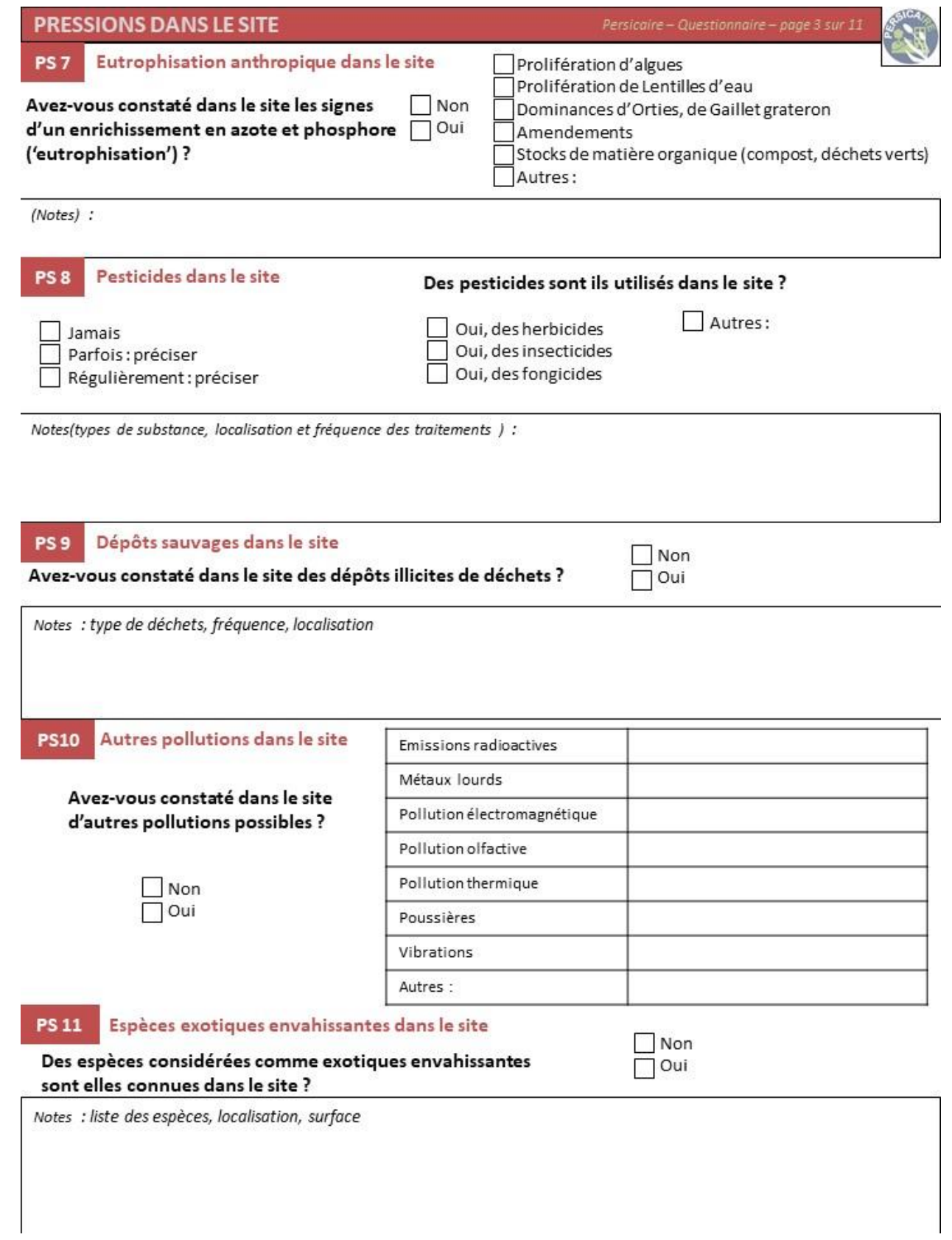

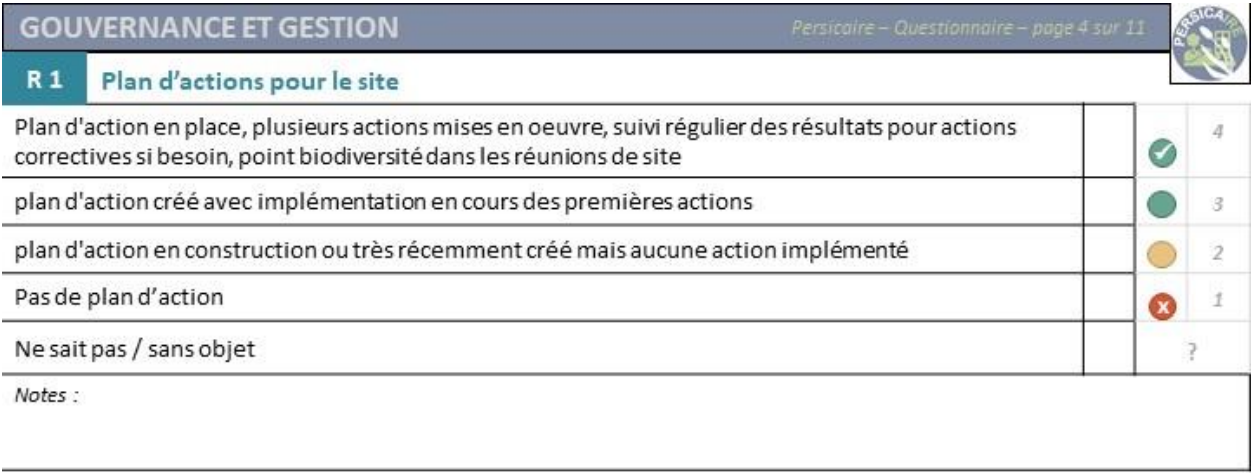

 $\overline{\phantom{a}}$ 

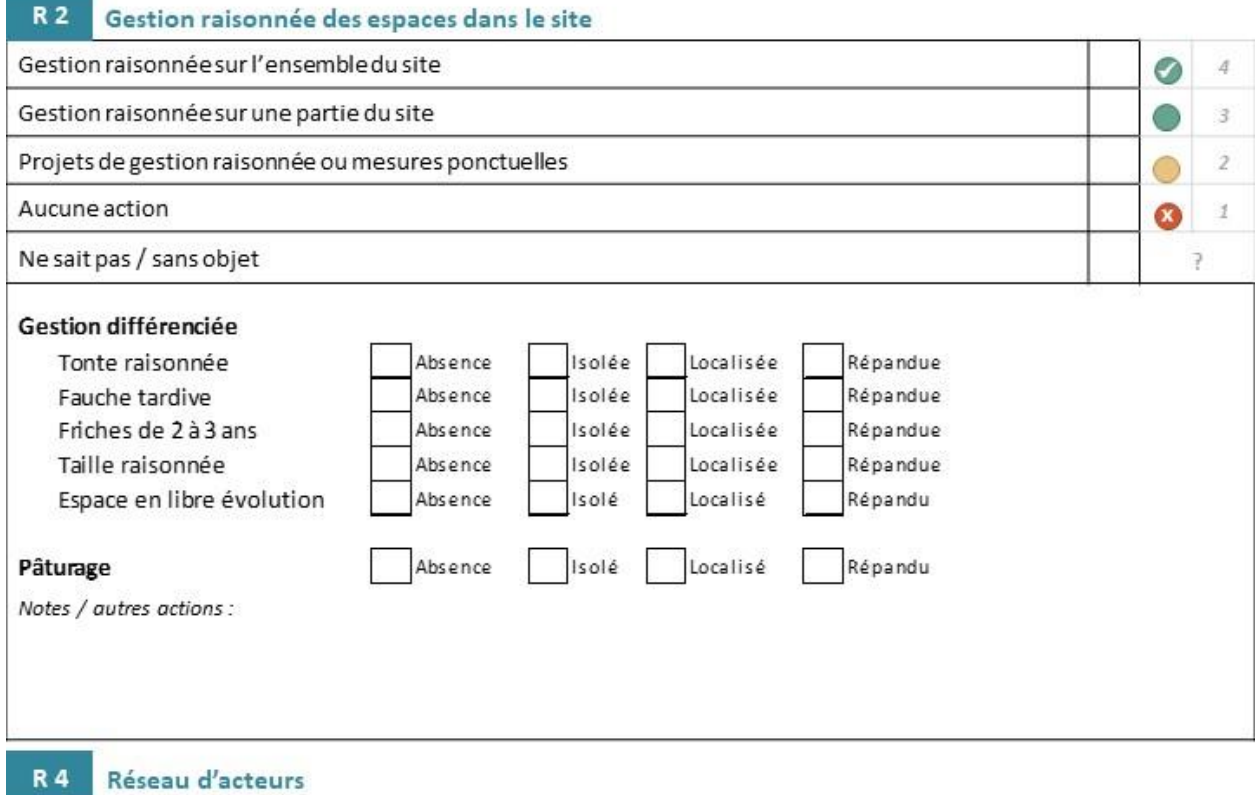

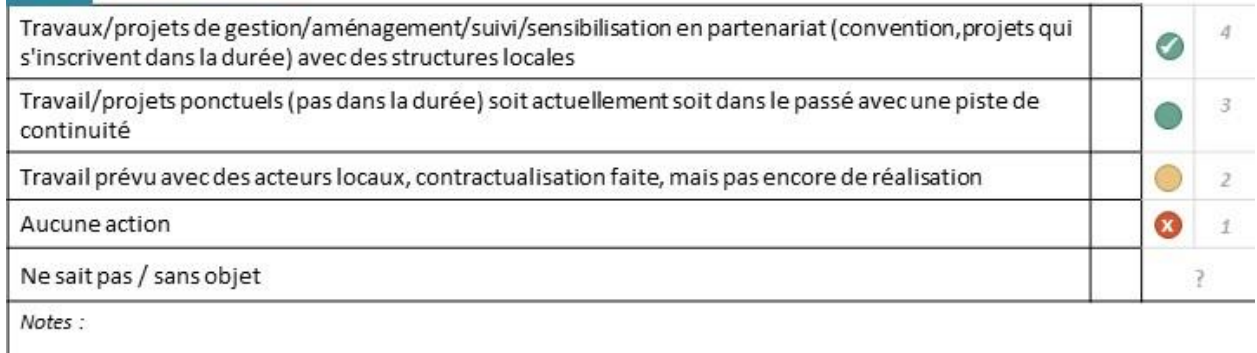

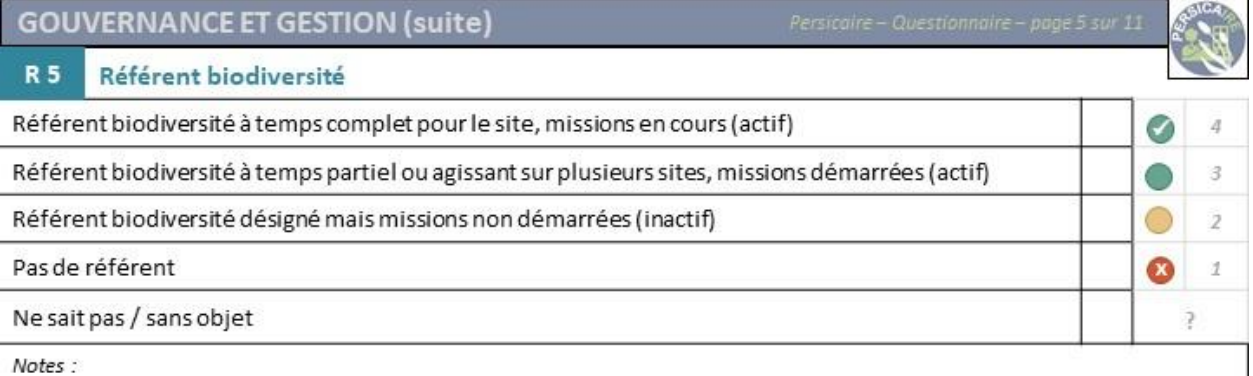

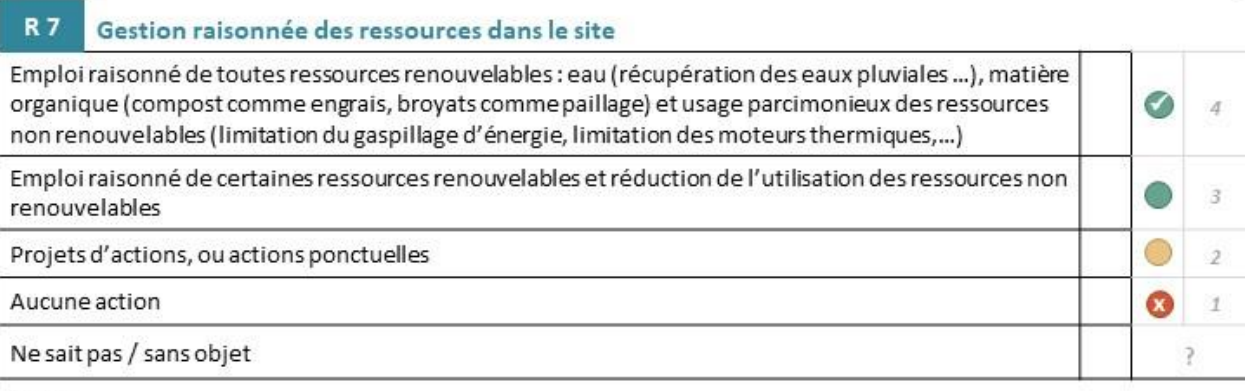

Notes :

### **RESEAUX ECOLOGIQUES**

### R 3 Continuités écologiques dans le site : réponses

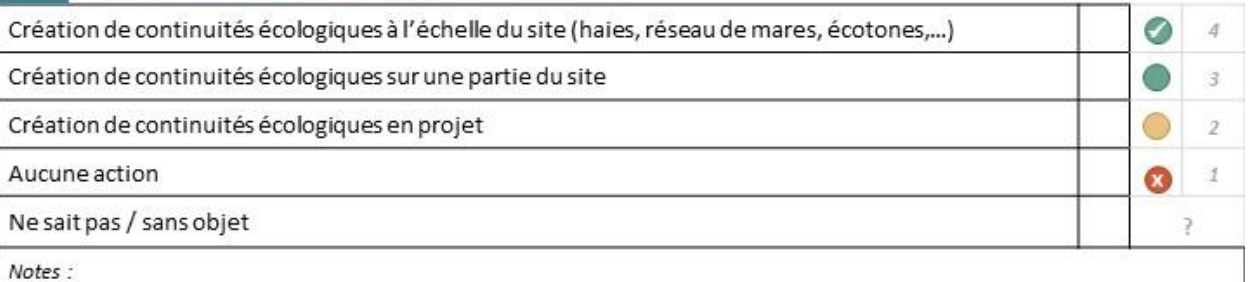

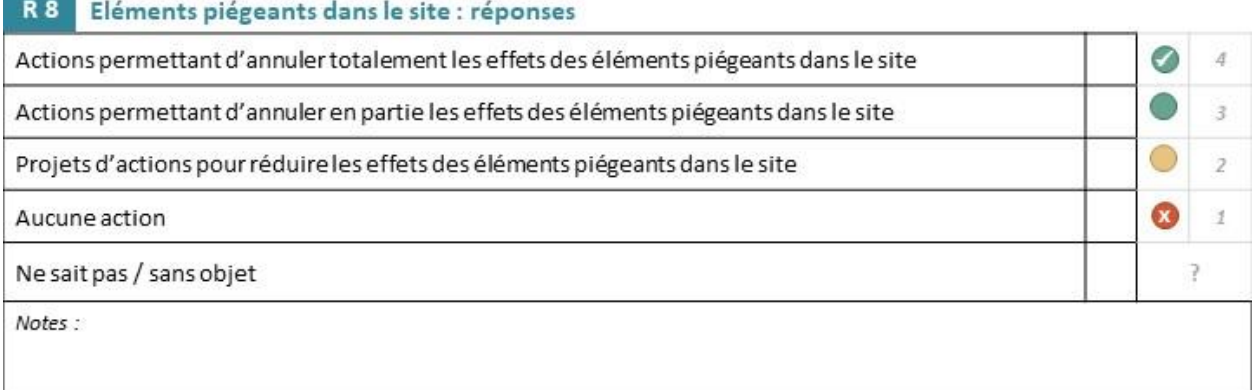

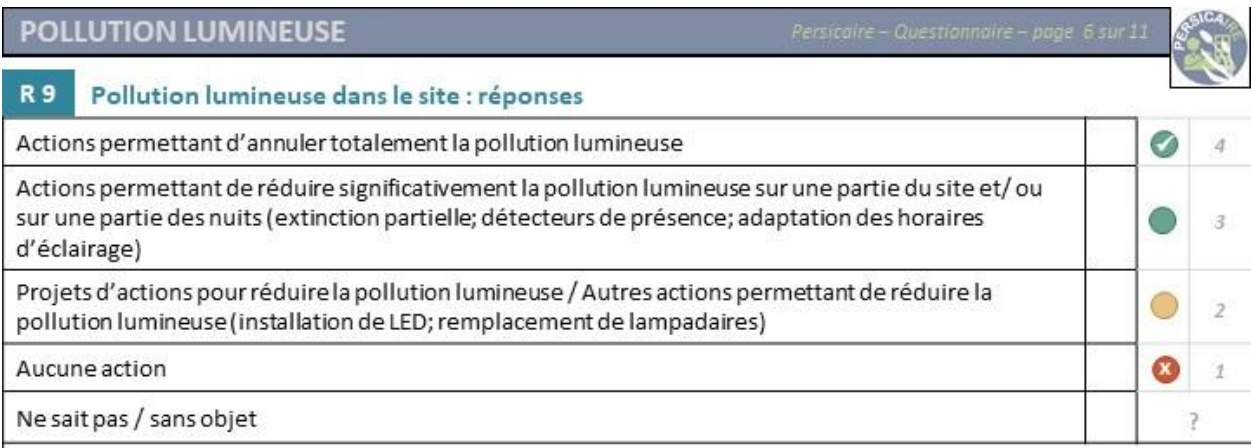

Notes :

### POLLUTION SONORE

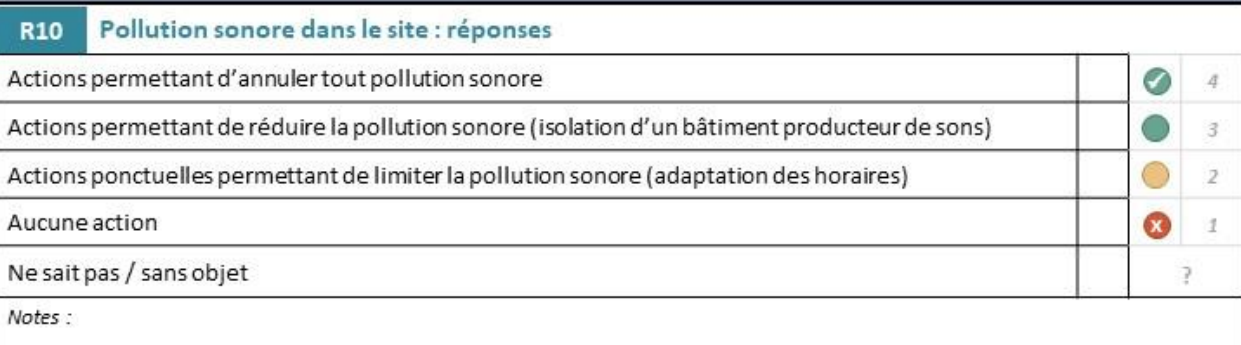

### POLLUTION ATMOSPHERIQUE

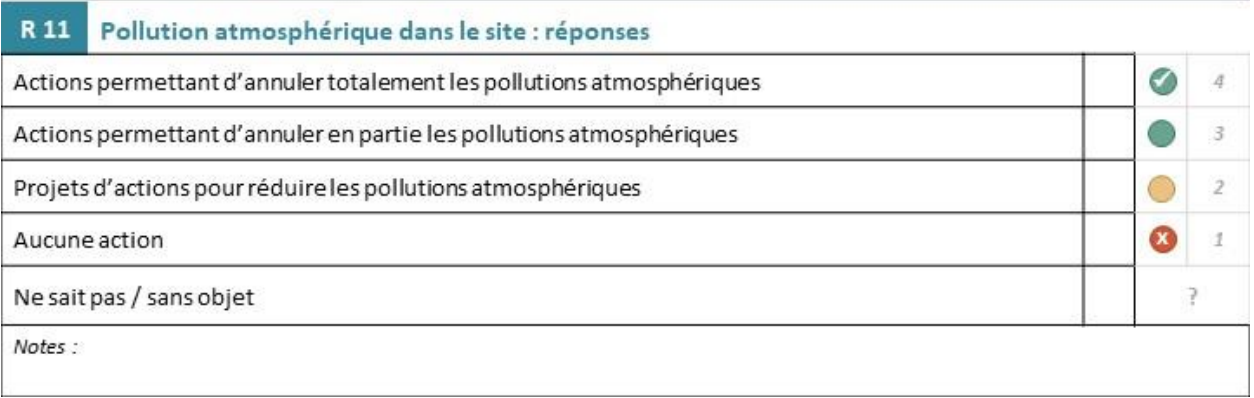

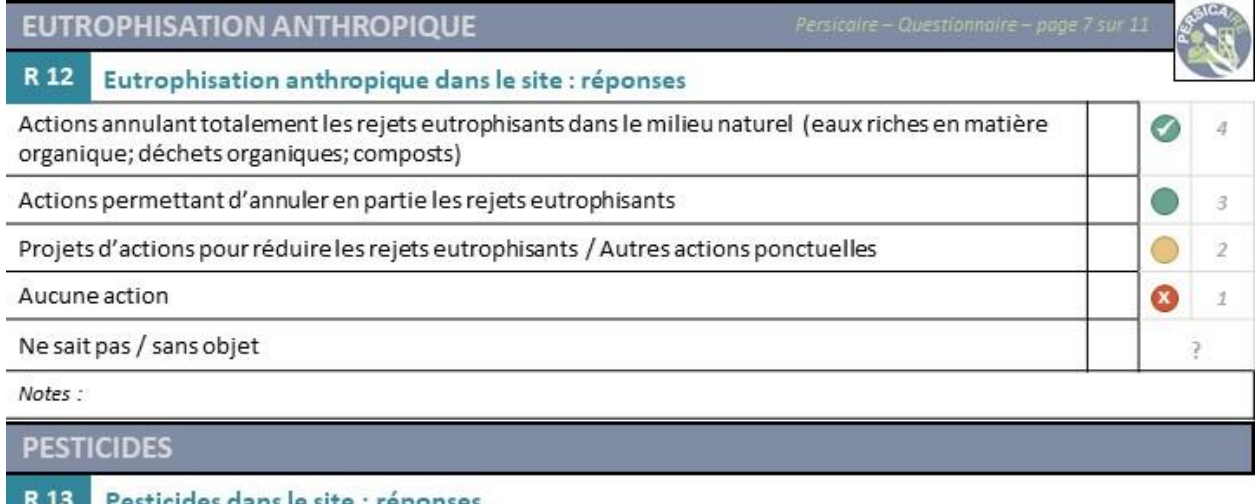

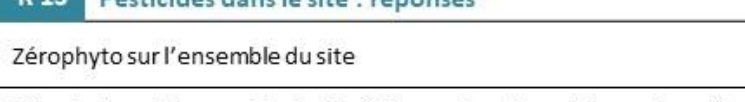

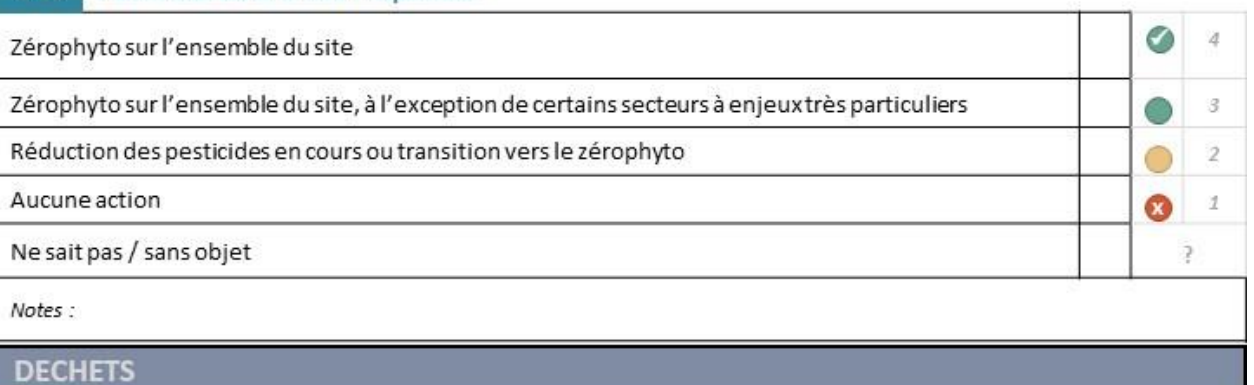

### R 6 Gestion raisonnée des déchets dans le site : réponses

 $\sim$ 

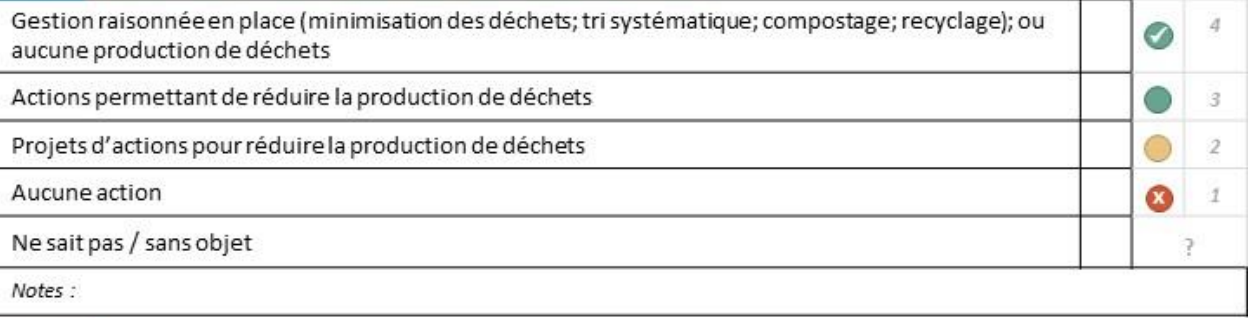

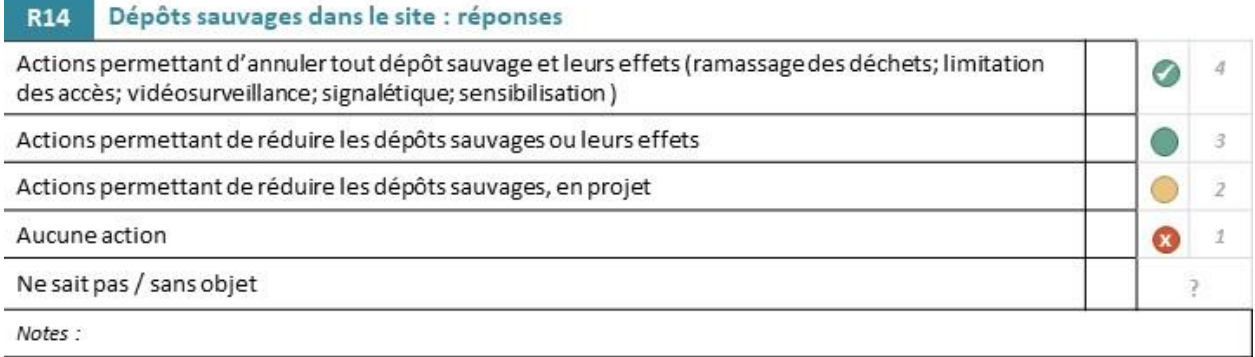

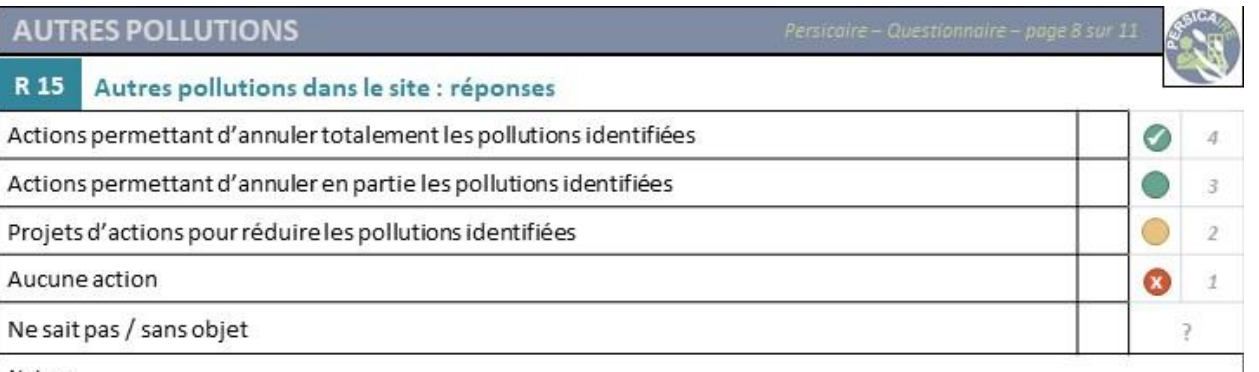

Notes:

### **IMPERMEABILISATION**

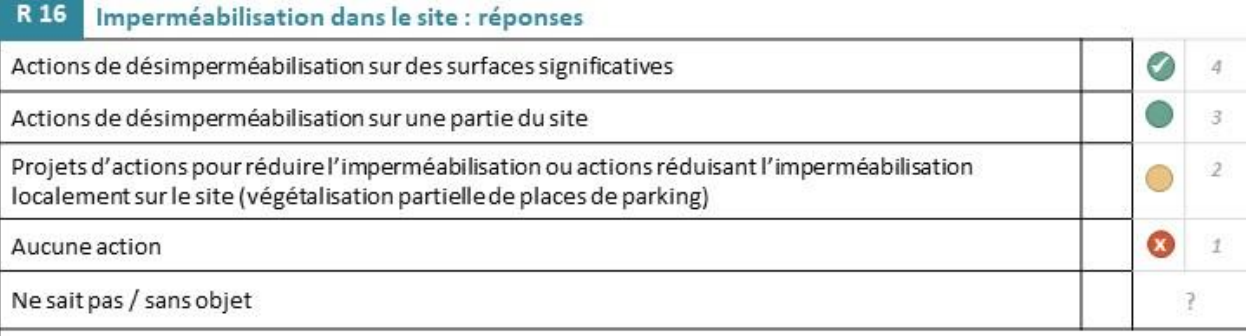

Notes:

### **ESPECES EXOTIQUES ENVAHISSANTES**

### Espèces exotiques envahissantes dans le site : réponses **R17**

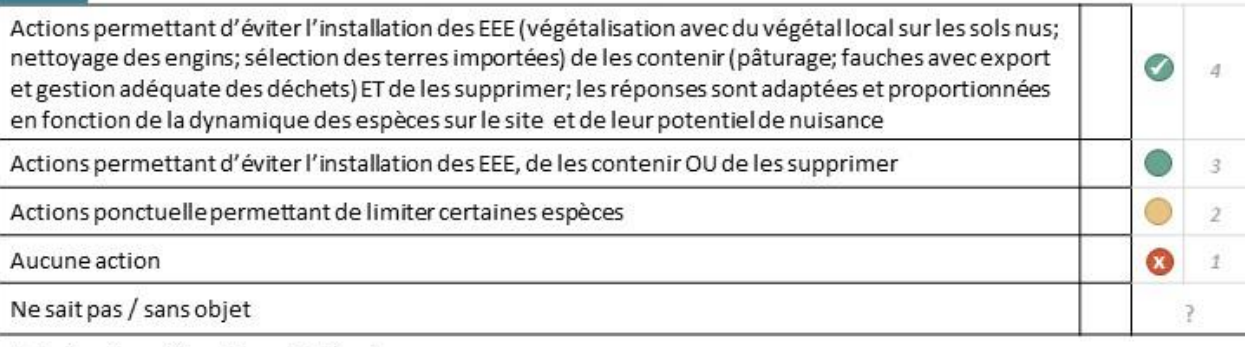

Notes (espèces visées et type d'actions) :

### R 18 Suivi des espèces exotiques envahissantes Suivi de l'ensemble des actions mises en place et de leurs effets ⊘  $\sqrt{4}$ Suivi de certaines actions mises en place  $\mathcal{Z}$ Projets de suivi pour certaines actions mises en place  $\mathbf{2}$ Aucune action  $\mathcal I$ ☎ Ne sait pas / sans objet P

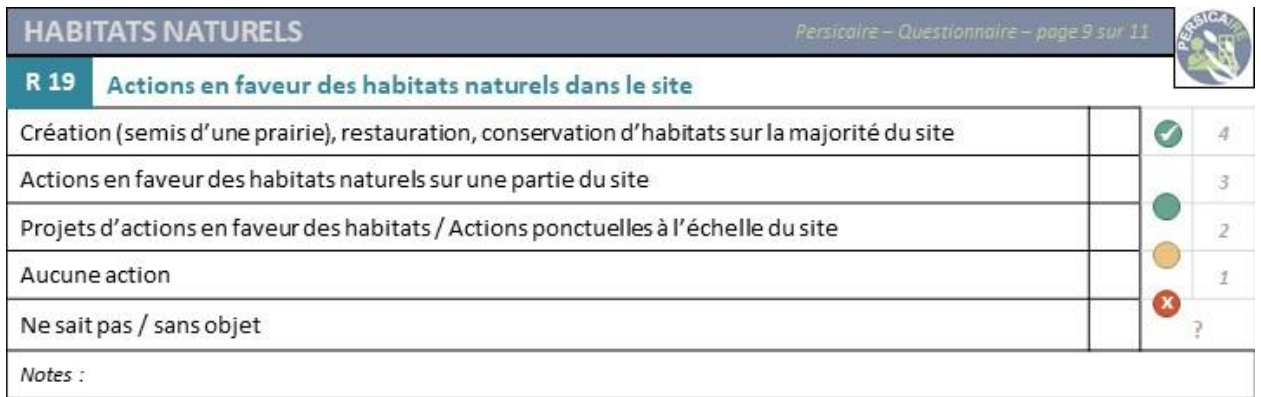

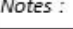

### **R 20** Actions en faveur des habitats naturels patrimoniaux dans le site

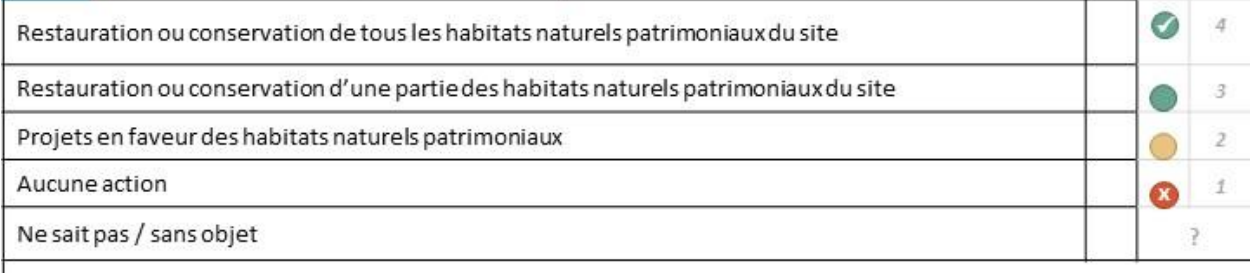

Notes:

### R 21 Suivi des habitats naturels patrimoniaux

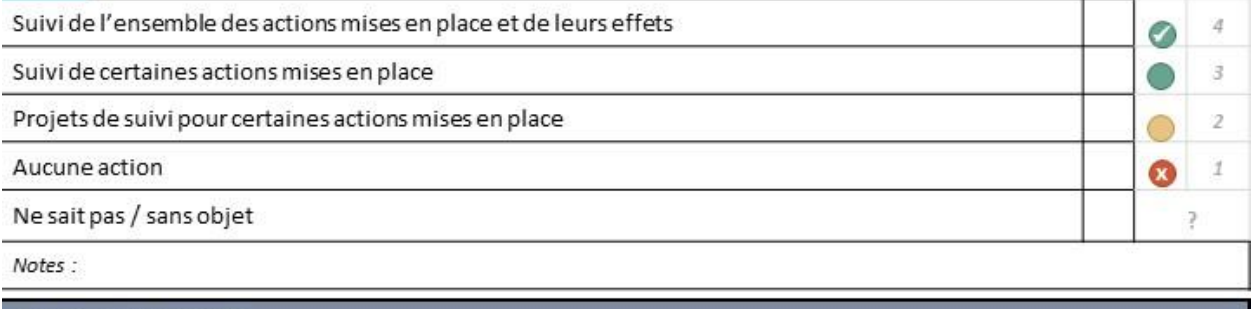

### **MICROHABITATS**

### R 22 Création de microhabitats dans le site

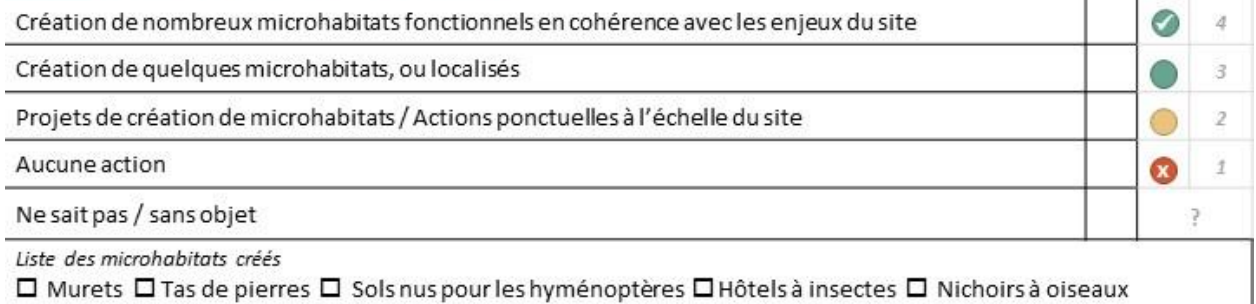

I Tas de pierres ⊔ Sols nus pour les hyménoptères ⊔Hötels à insectes  $\square$  Murets  $\square$  Gites à chauvesouris  $\square$  Cavités  $\square$  Tas de bois  $\square$  Friches à orties  $\square$  Tas de bois  $\square$  Bois mort au sol □ Autres (détail) :

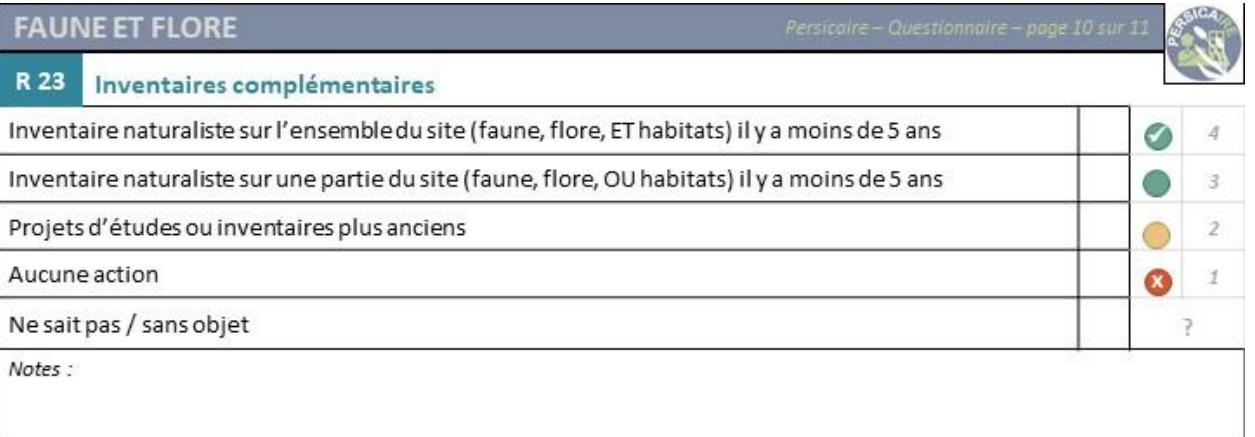

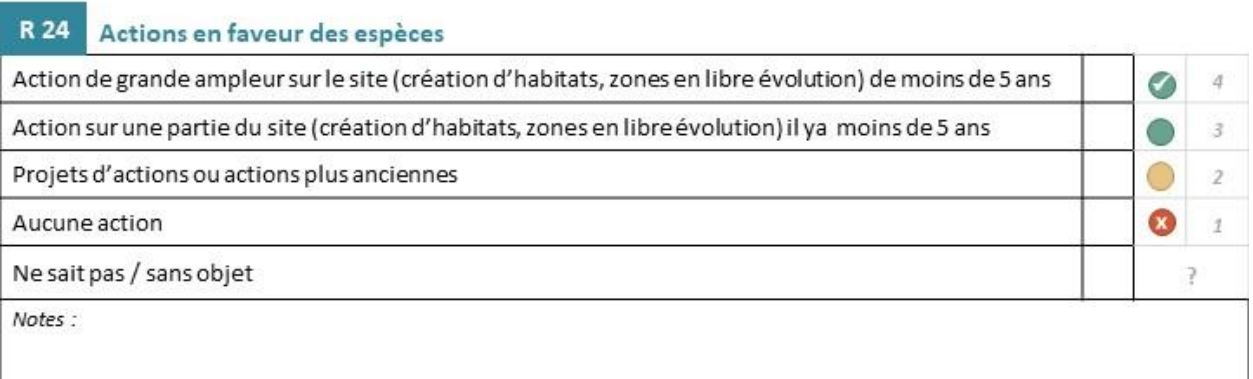

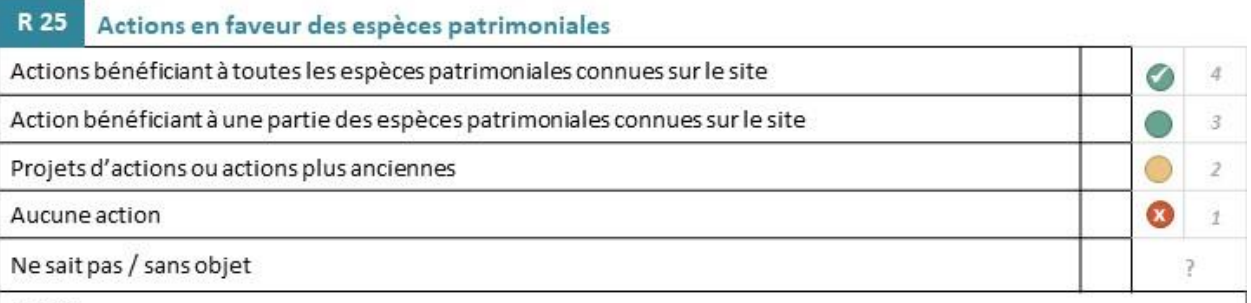

Notes:

### R 26 Suivis des espèces Suivis réguliers de certaines espèces en lien avec les actions d'aménagement et de gestion ⊙  $\sqrt{4}$ Suivis irréguliers ou de quelques espèces  $\beta$  $\bigcirc$ 0 Projets de suivis ou suivis ayant plus de 5 ans  $\mathfrak z$  $\infty$ Aucune action  $\mathcal{I}$ Ne sait pas / sans objet ? Notes:

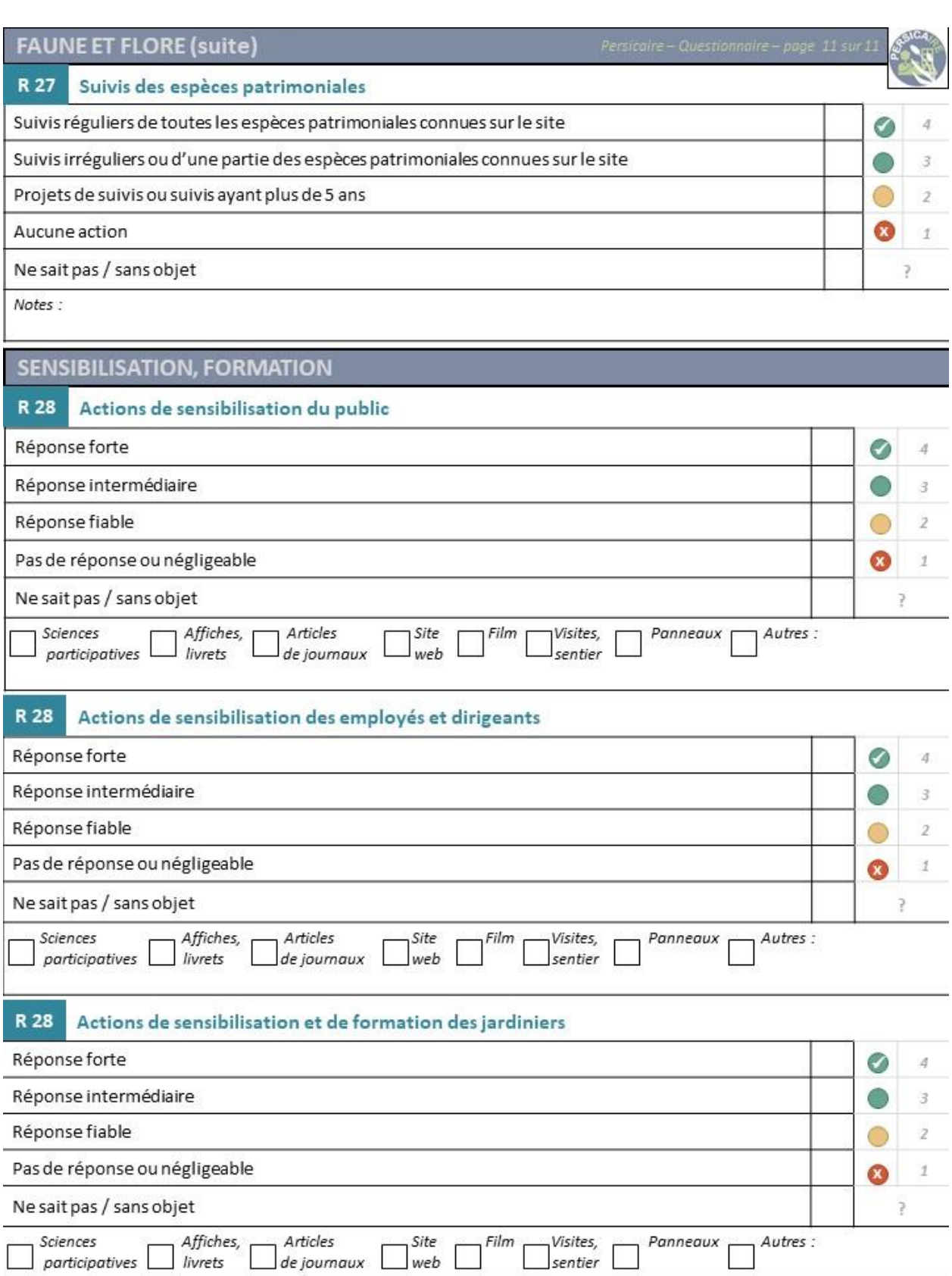

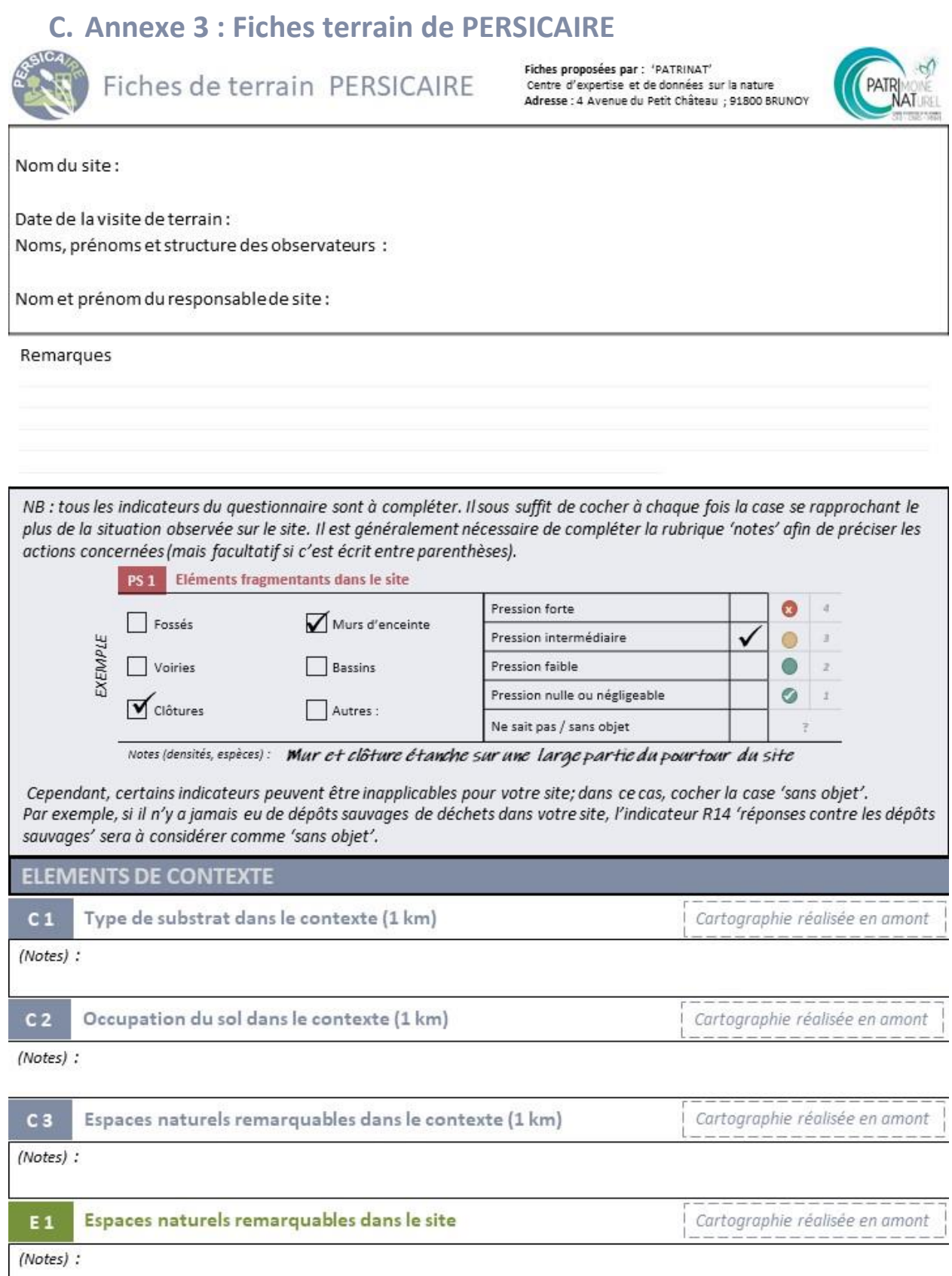

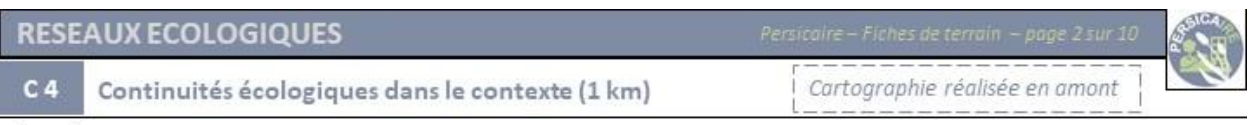

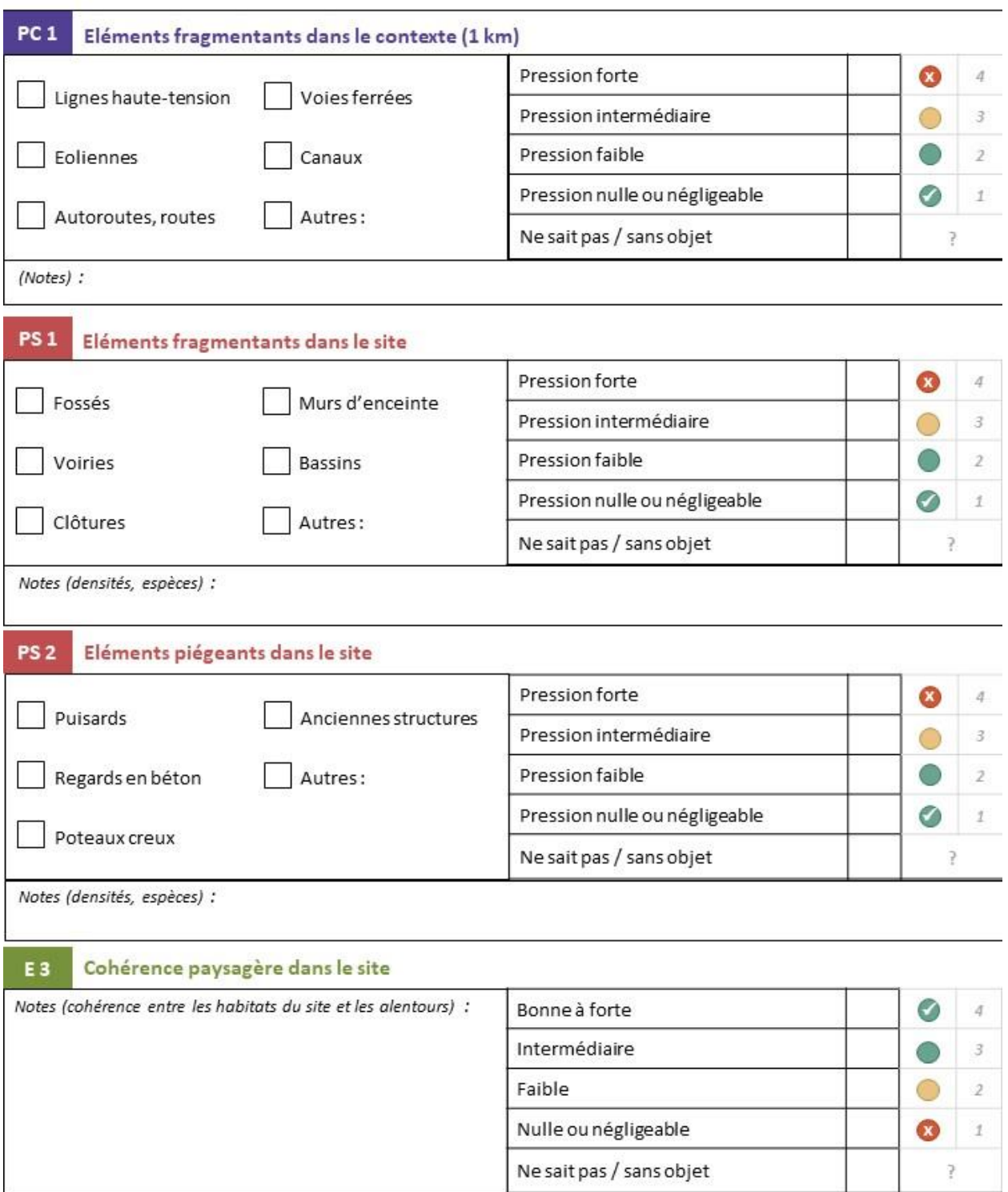

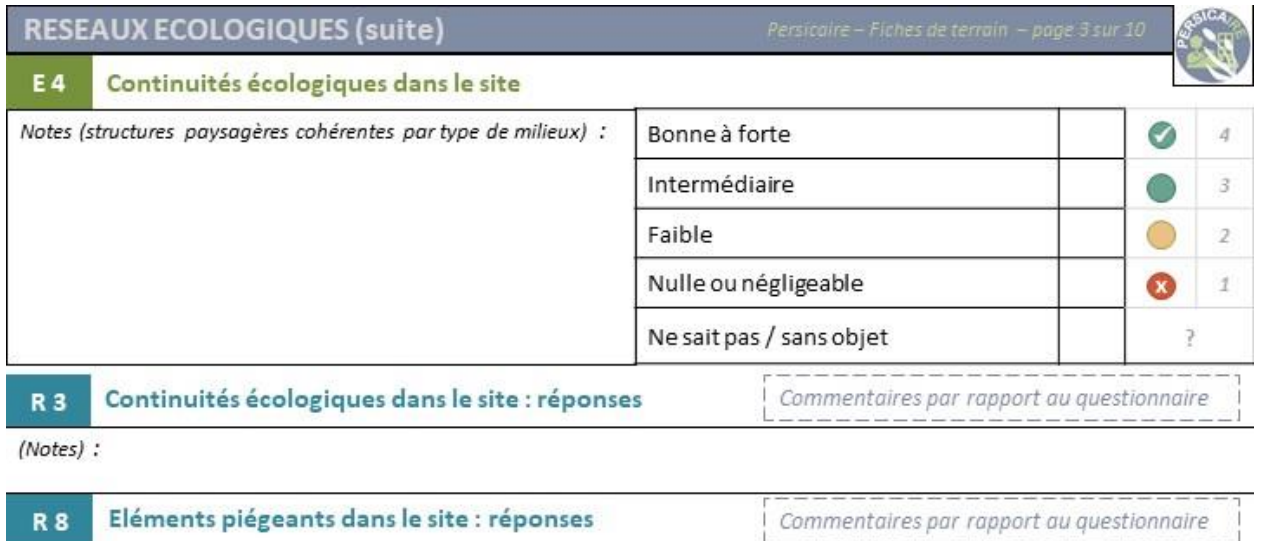

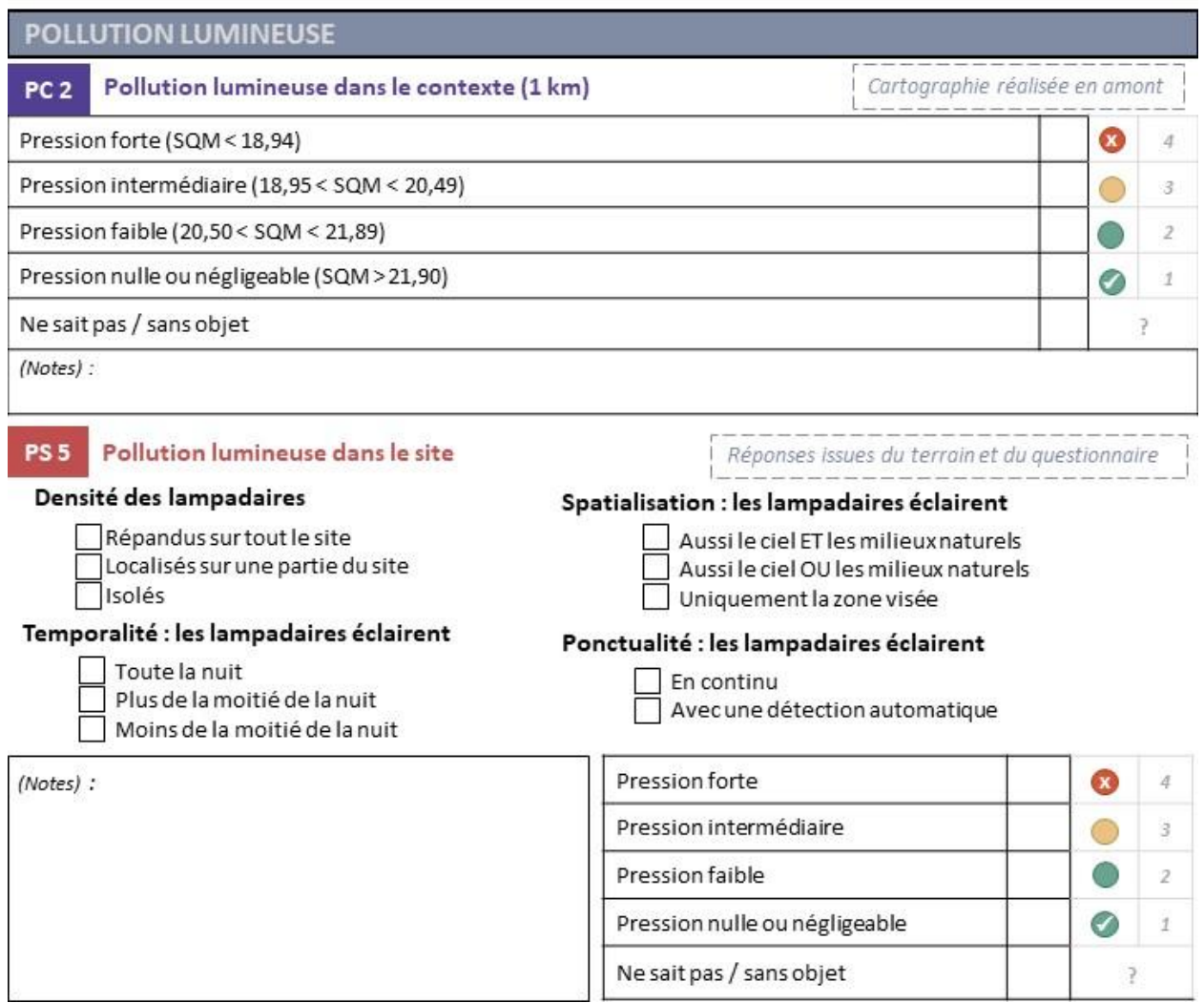

**SALCON** 

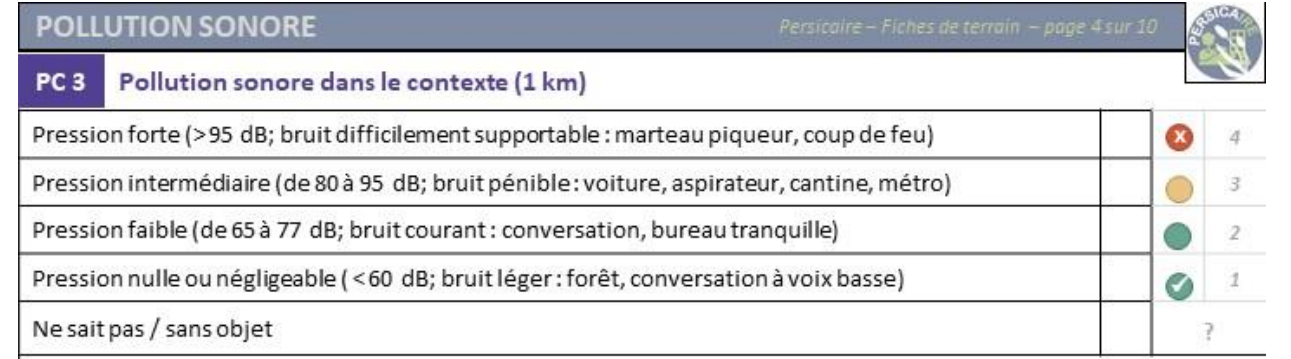

Notes (régularité et durée de la pollution sonore) :

PS 6 Pollution sonore dans le site

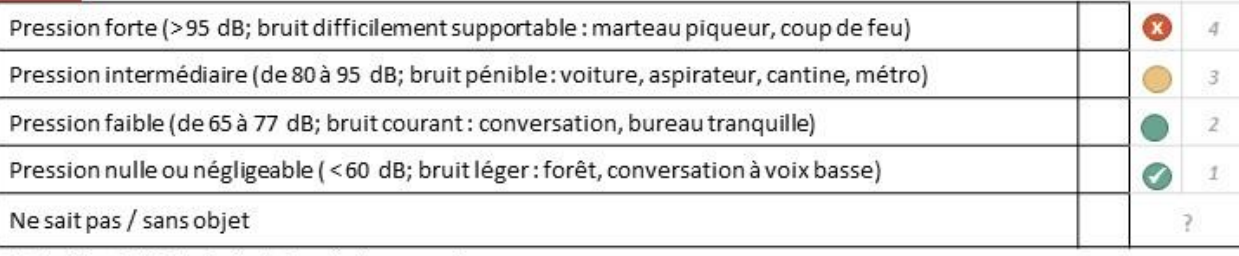

Notes (régularité et durée de la pollution sonore) :

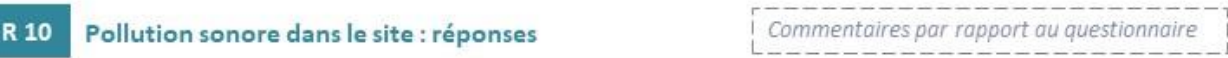

(Notes) :

### POLLUTION ATMOSPHERIQUE

ù.

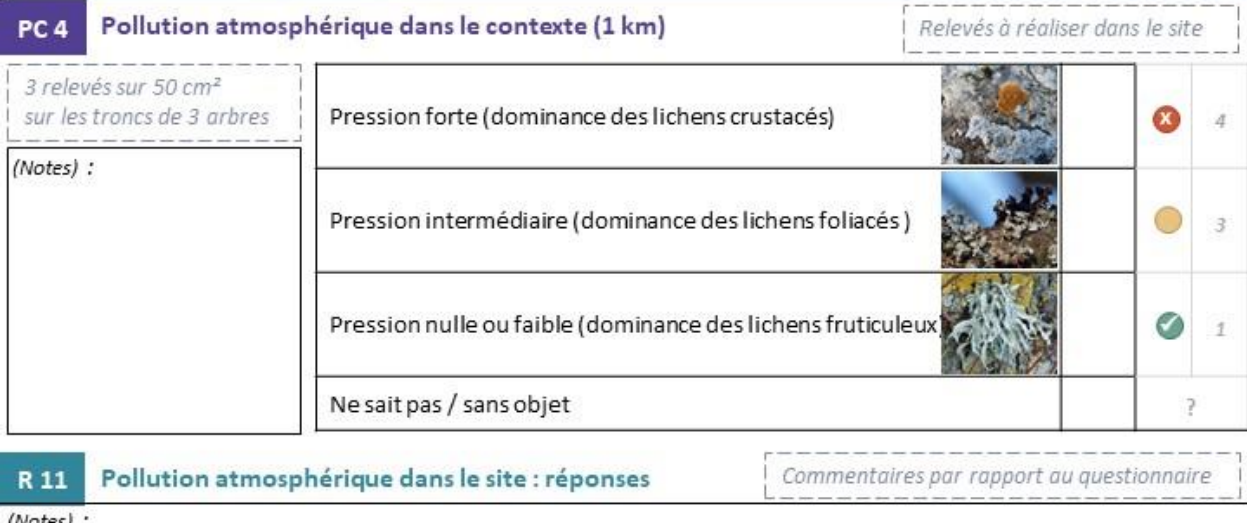

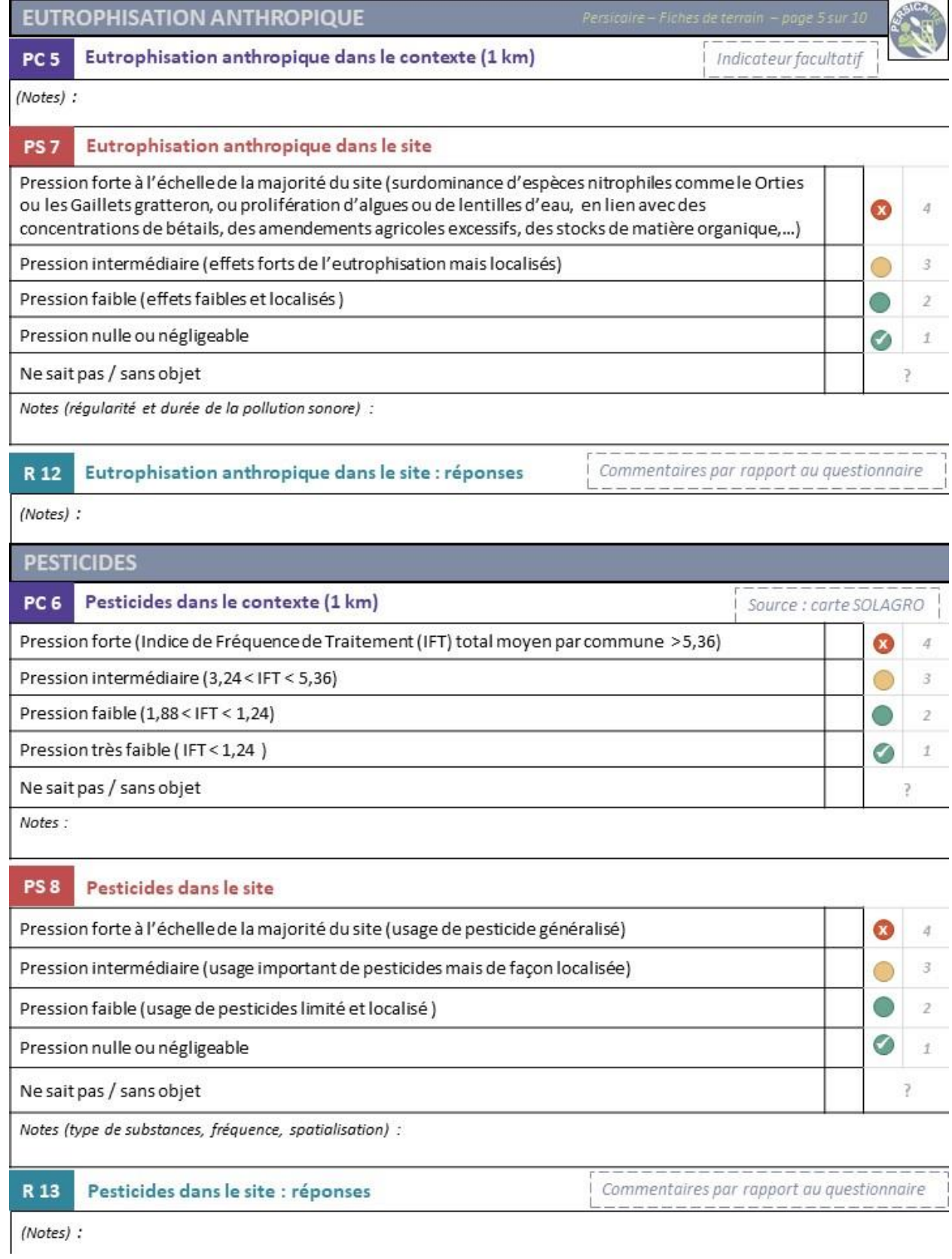

127

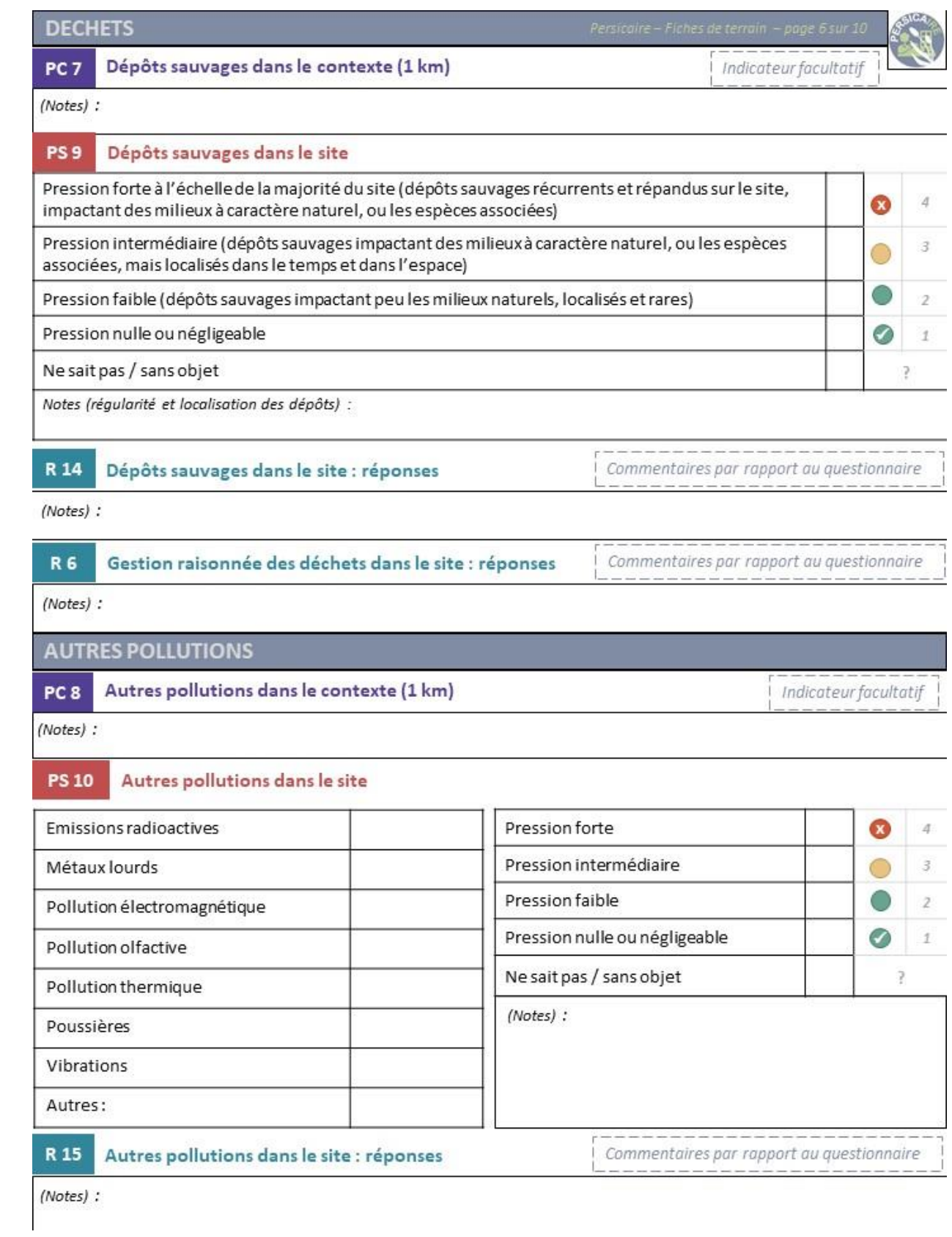

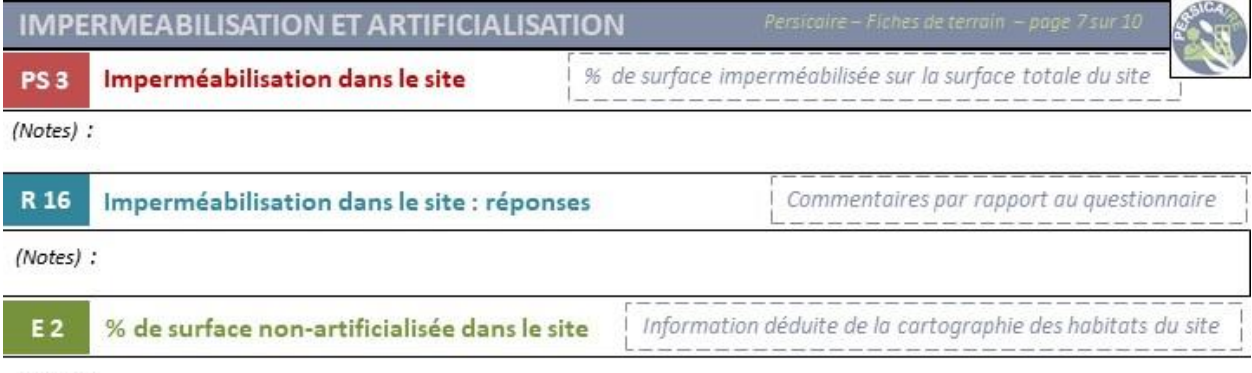

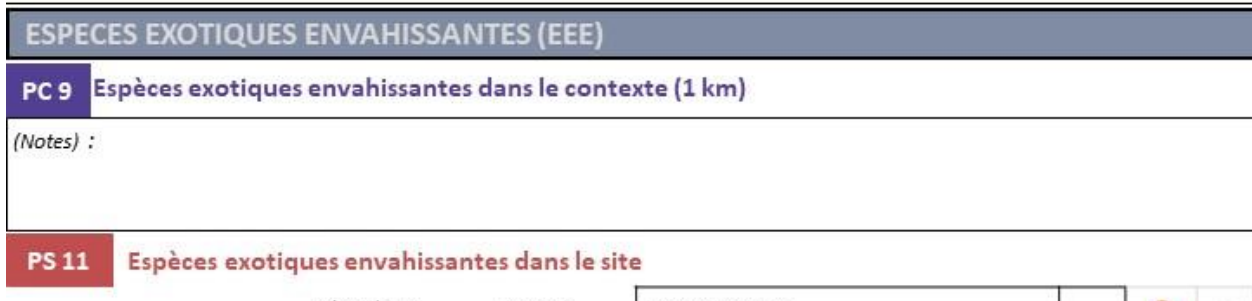

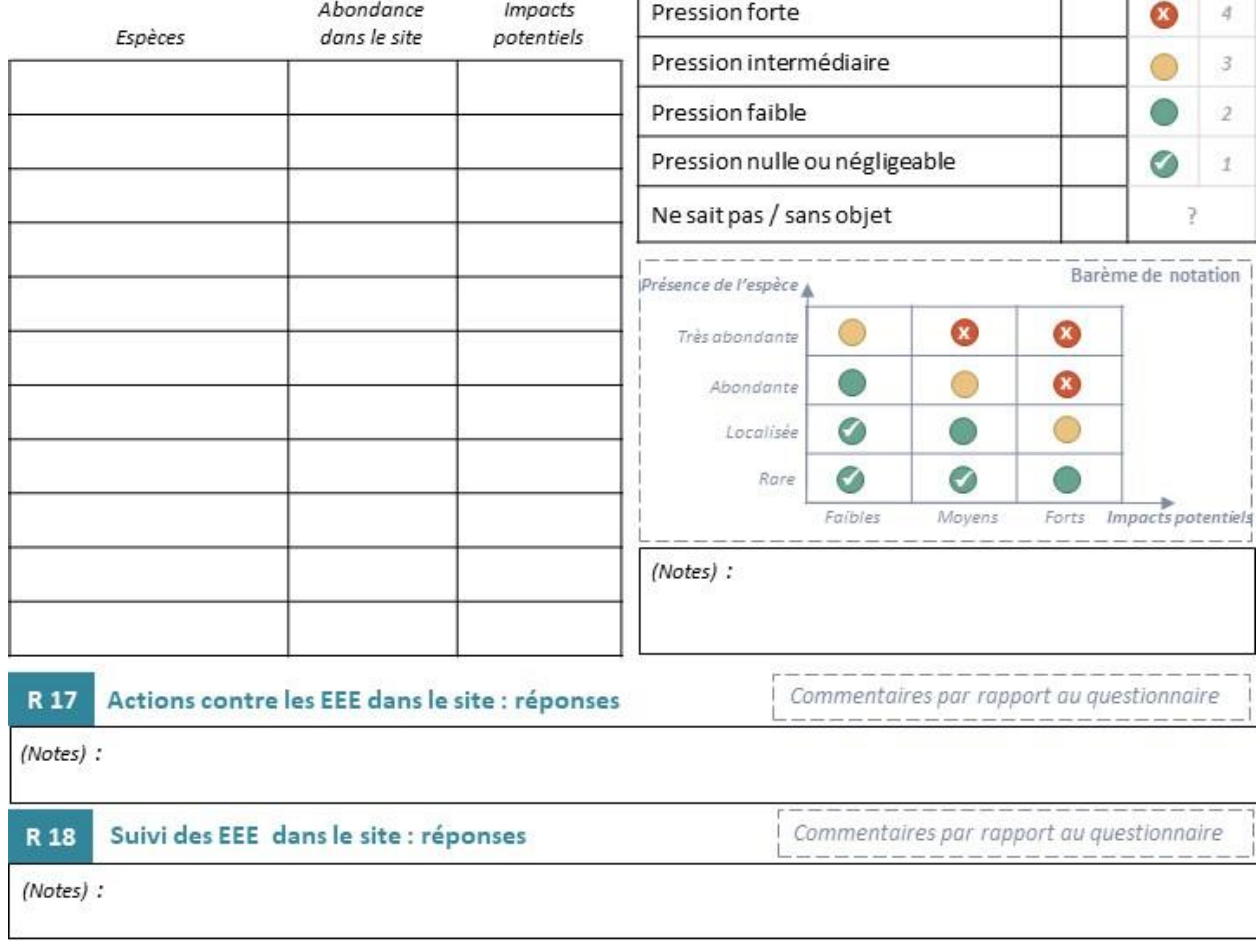

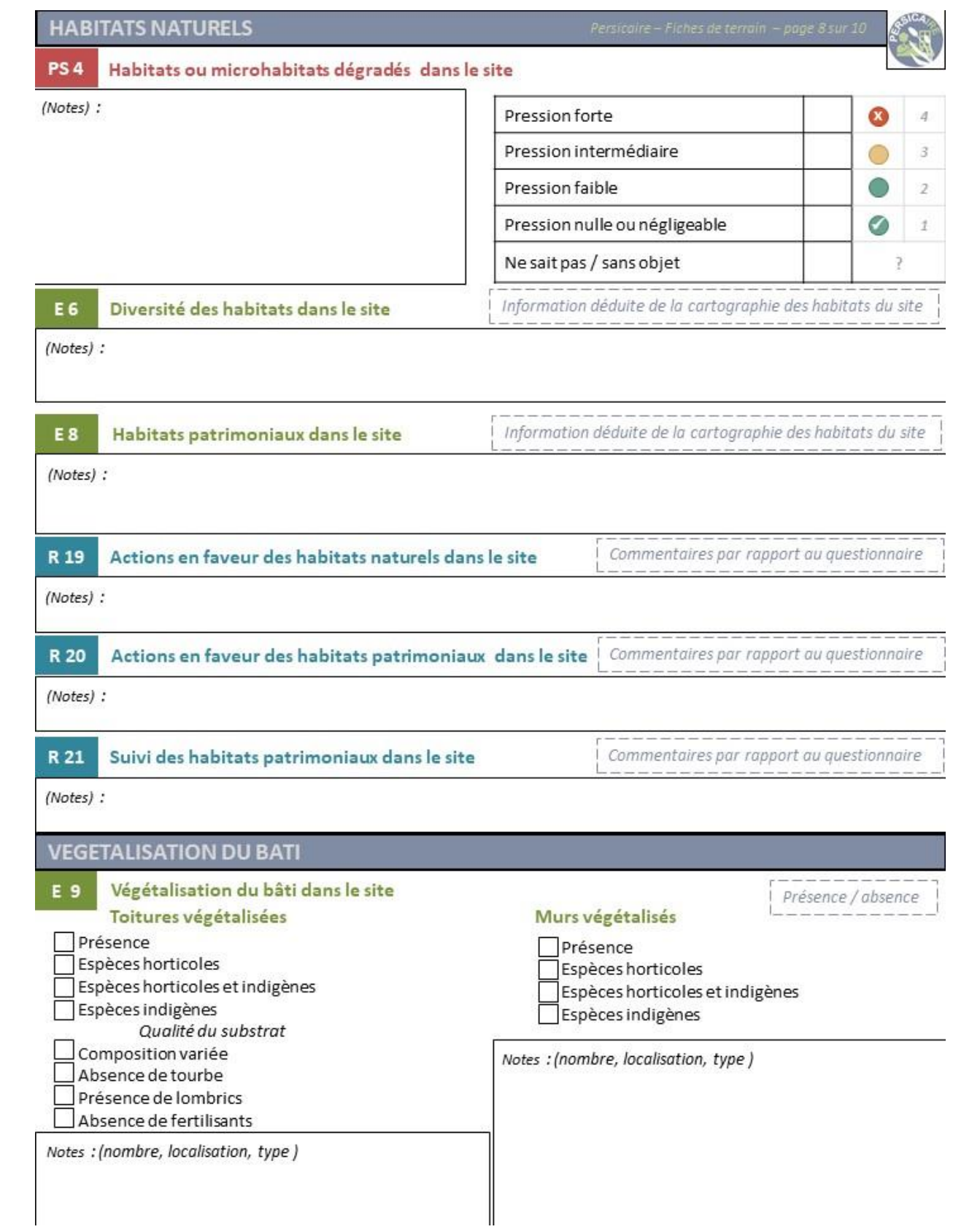

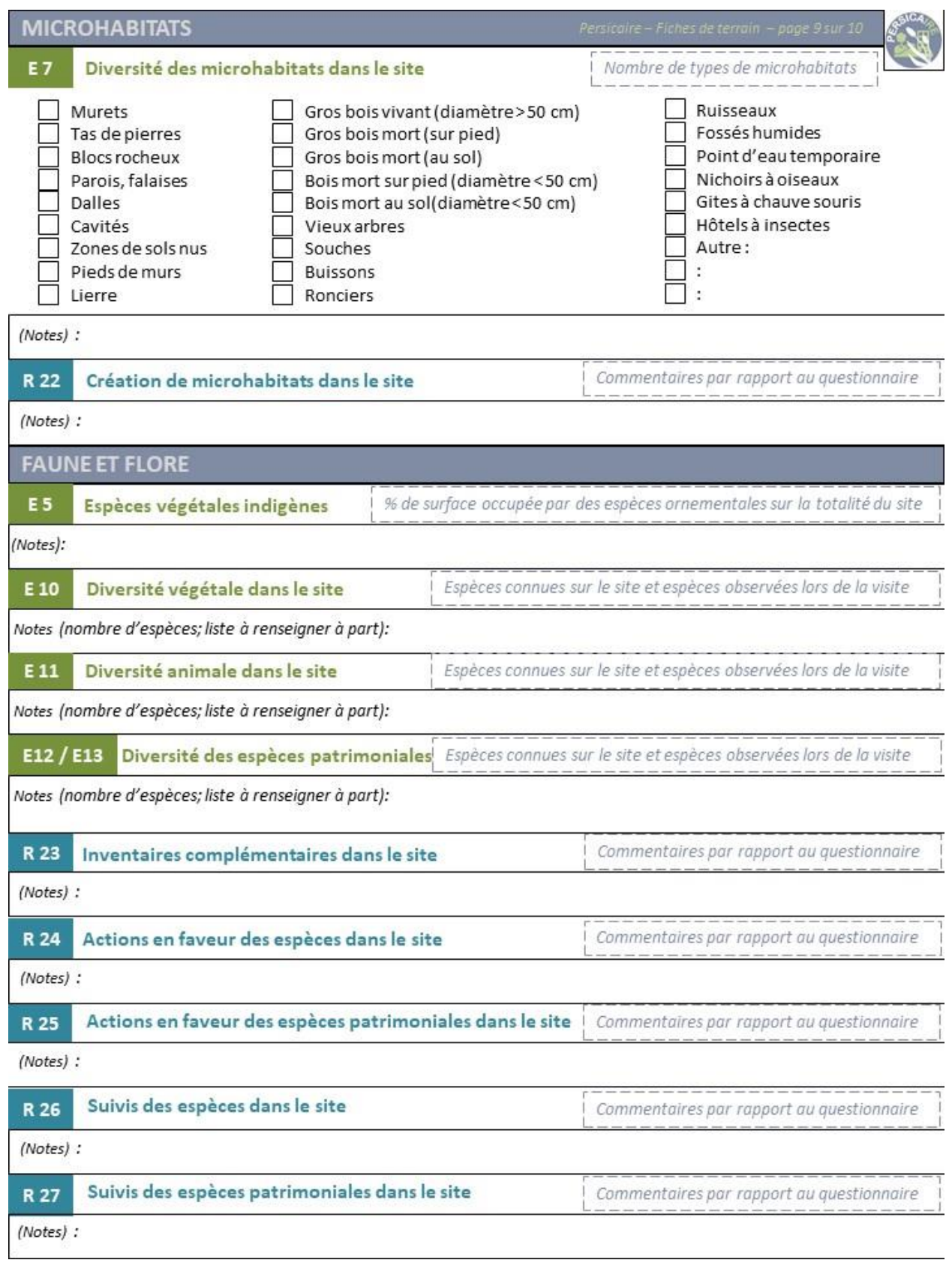

### **GOUVERNANCE ET GESTION**

Persicaire - Fiches de terrain - page 10 sur 10

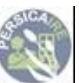

### $R<sub>1</sub>$ Plan d'actions pour le site

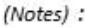

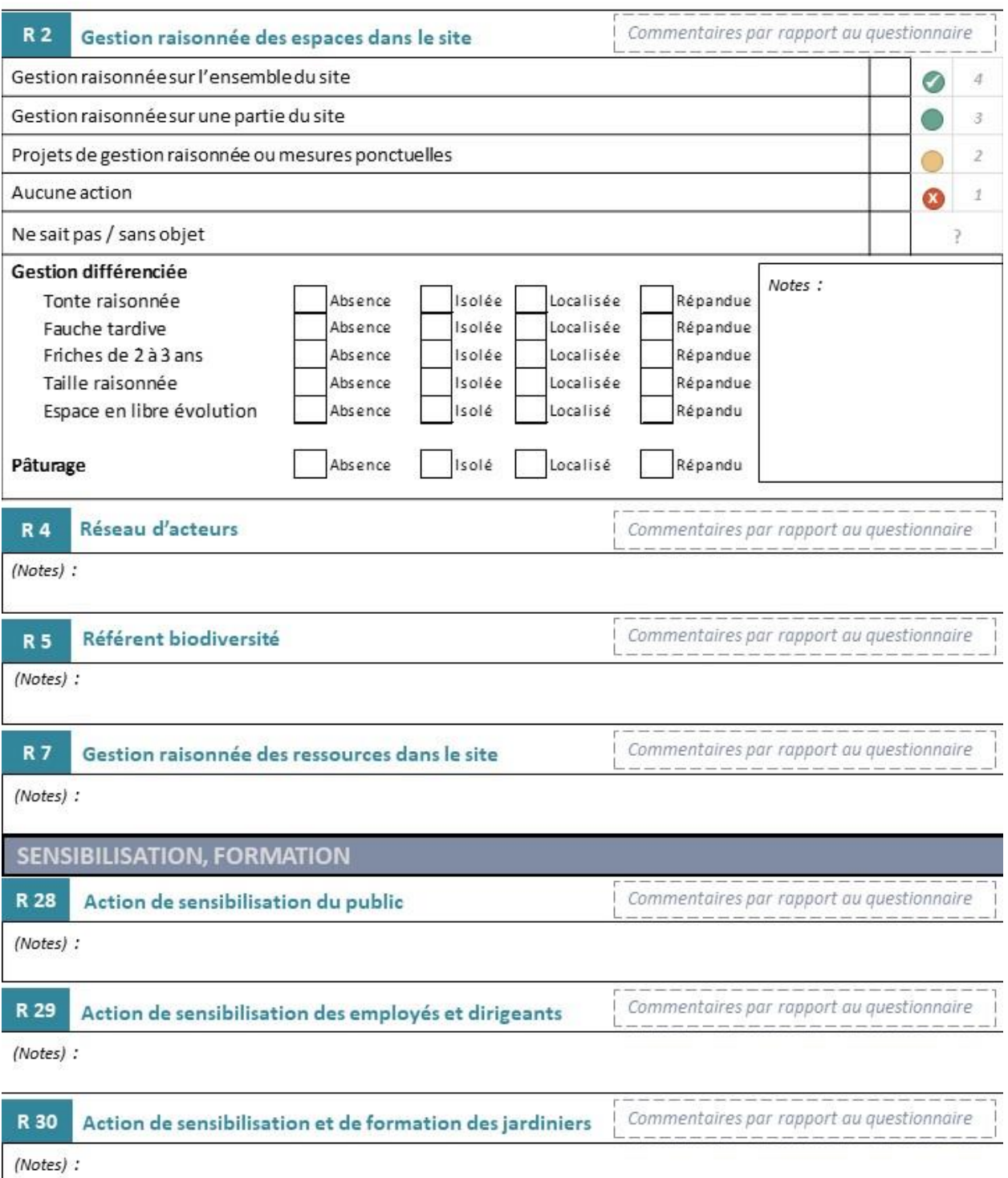

### **D. Annexe 4 : Fiche mémo pour la mise en place des différentes étapes de la méthode PERSICAIRE**

PERSICAIRE s'applique à tout site inférieur à 10 ha. Il est mis en œuvre par un écologue généraliste.

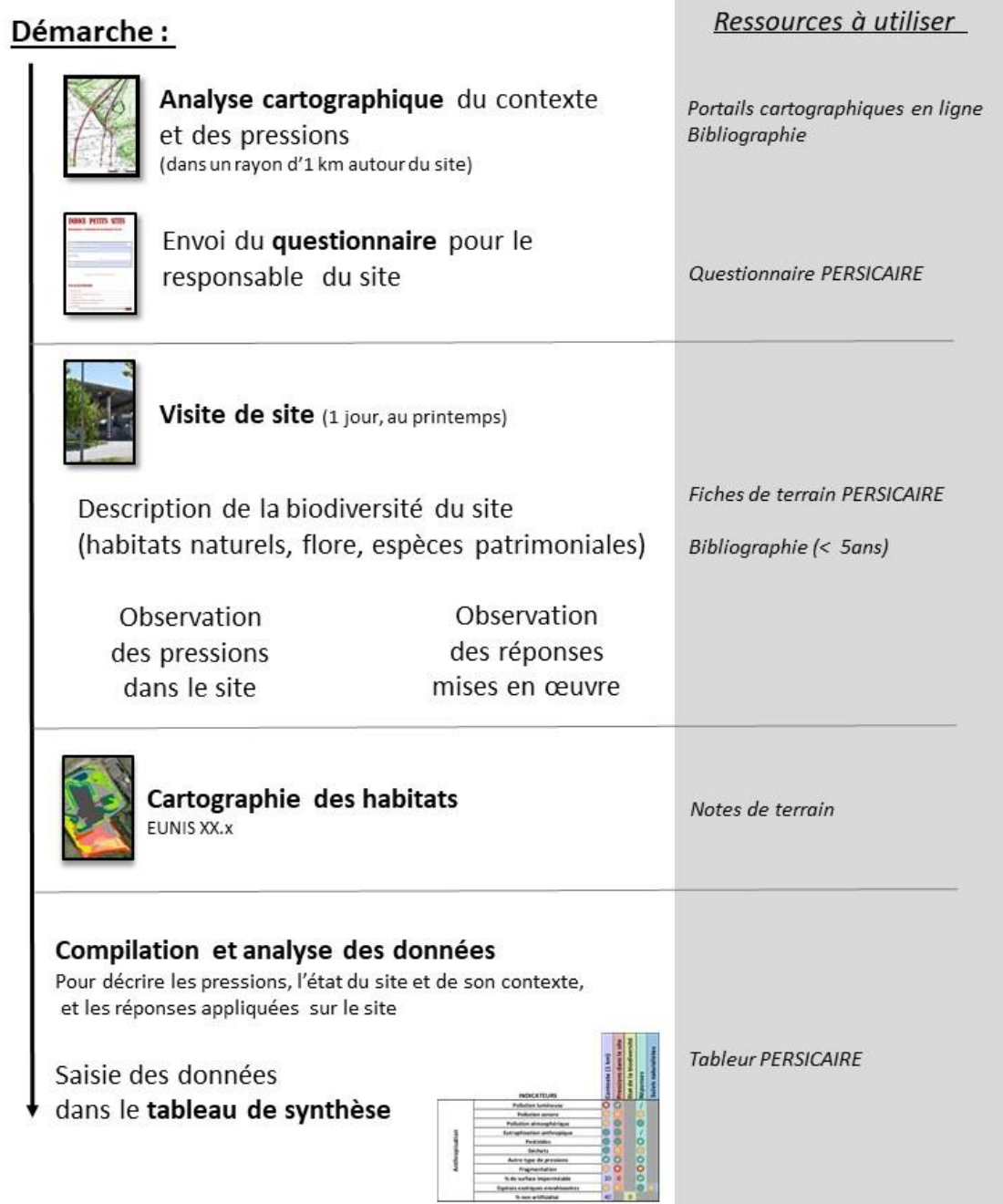

### **E. Annexe 5 : Tableau synthétisant les indicateurs à relever selon les différentes étapes de PERSICAIRE**

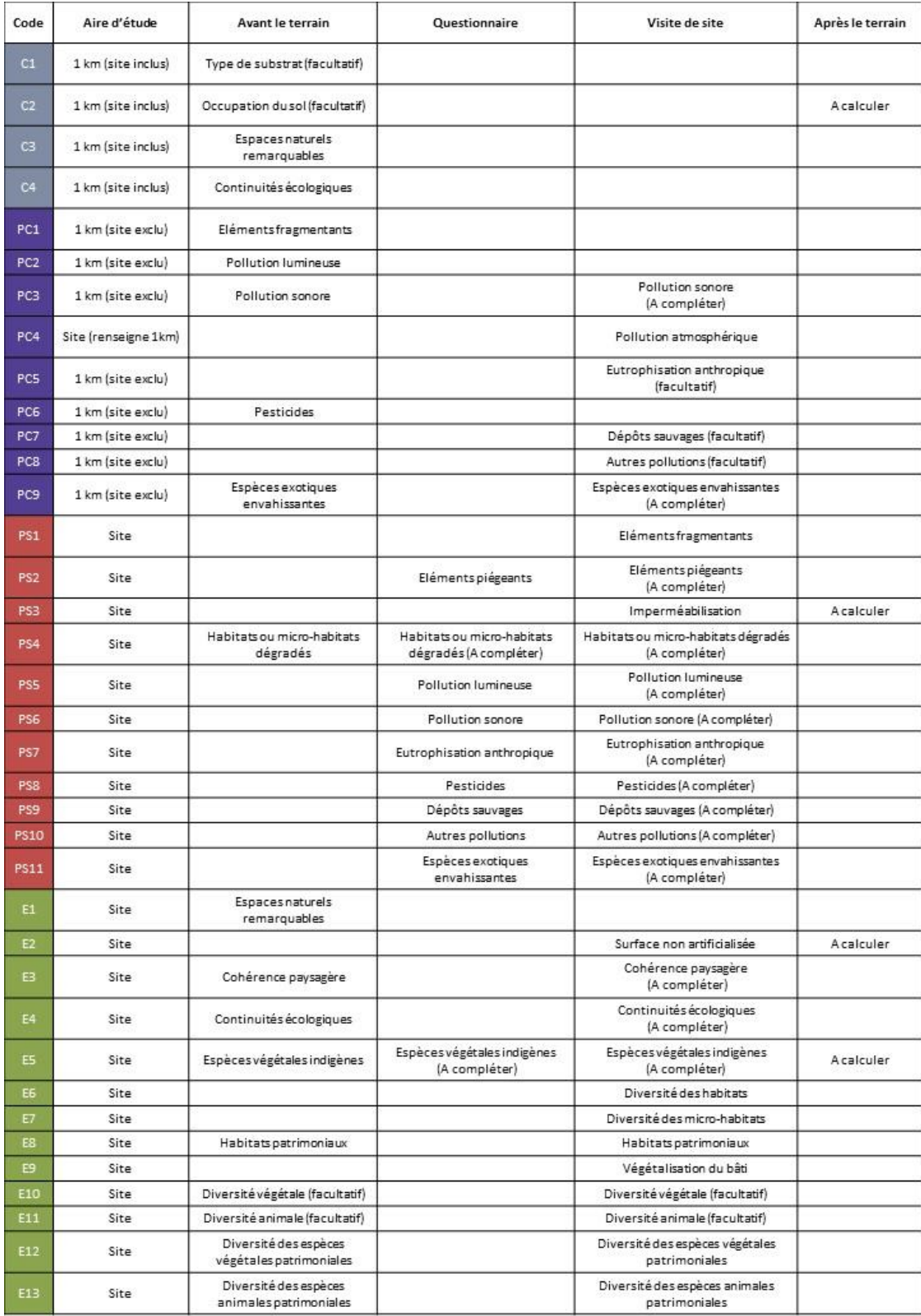

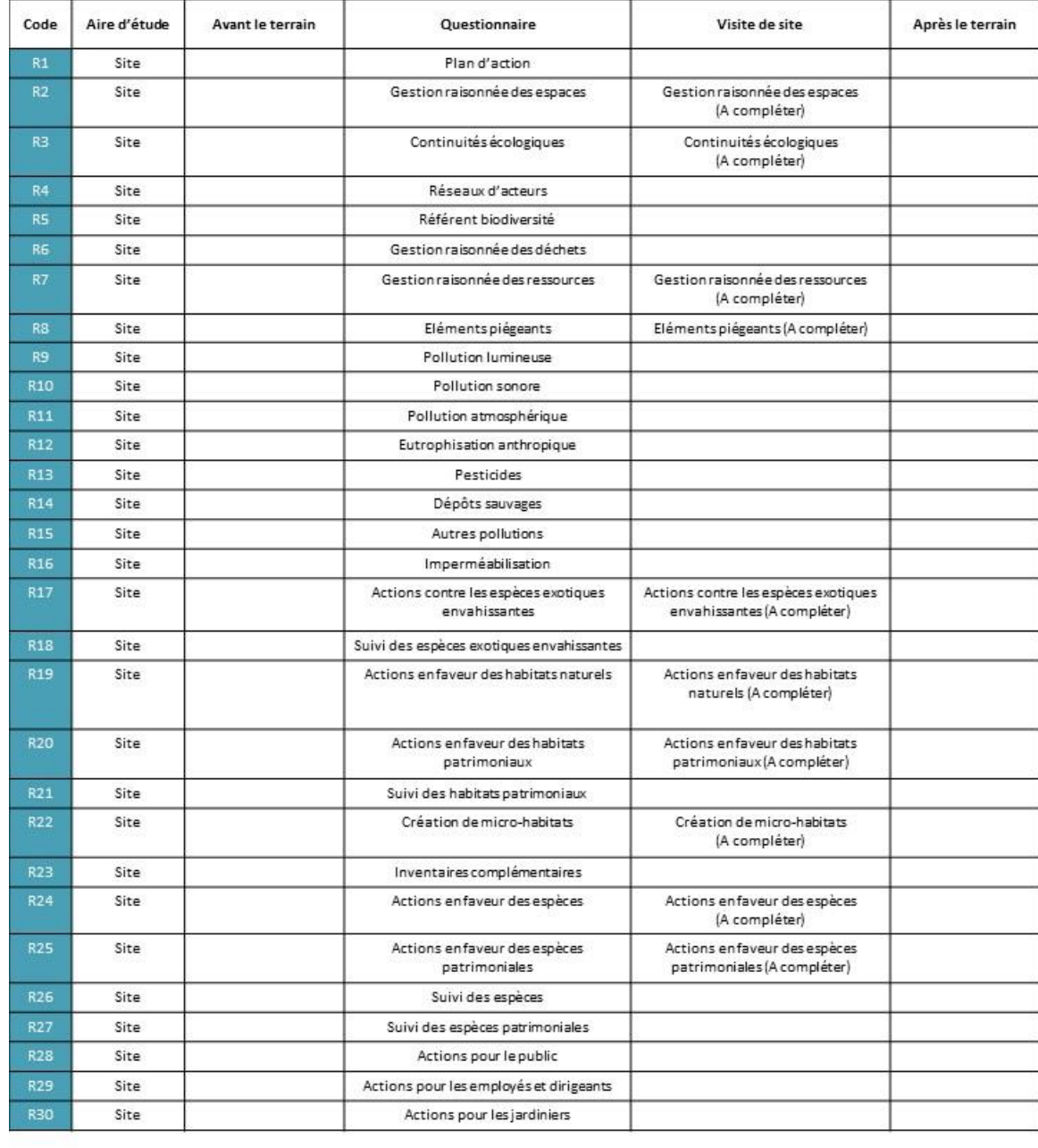

### F. Annexe 6 : Fiche mémo pour les éléments à relever sur le terrain

### observer sur le terrain? Que faut-il

# Autour du site dans un rayon de 1km

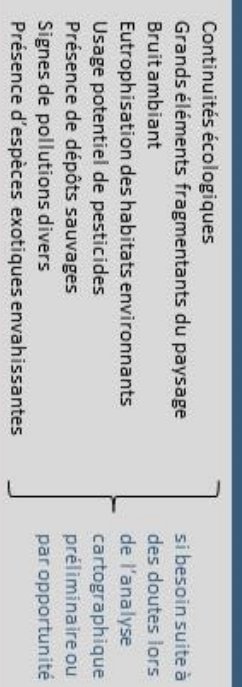

## A l'intérieur du site

### Sur tout le site

Présence de micro-habitats et dégradation Présence de continuités écologiques aux alentours Utilisation de pesticides si visible période, niveau sonore) Sources de bruit (de fond ou ponctuel, Cohérence paysagère du site par rapport Signes de pollutions divers (recouvrement et spatialisation) Présence de dépôts sauvages

### Si besoin de compléter le questionnaire

Actions favorables à la biodiversité

récupération des eaux de pluie milieux ou micro-habitats observees : Actions contre les EEE Compost, méthodes de désherbage. - Création, restauration ou conservation de

Panneaux de sensibilisation

### Habitats

régulière, libre évolution) (complète le questionnaire) en distinguant les habitats terrestres des aquatiques Regarder s'ils sont dégrades ou en partie détruits Regarder leur gestion (si fauche tardive, tonte Preciser s'ils sont patrimoniaux Noter leurs codes EUNIS 3 naturels, plantations ornementales, etc.) Délimiter les habitats observés sur la carte (milieux Regarder s'ils présentent des signes d'eutrophisation,

### animales et végétales observées Liste de toutes les espèces Lichens ou végétales) Espèces patrimoniales (animales Espèces exotiques envahissantes Espèces Obligatoire Facultatif

## En présence d'éléments anthropiques

### Types d'éclairage

Eléments piégeants (puisards, poteaux creux, etc.), Eléments fragmentants (clôtures, routes, fossés, etc. Plantations d'espèces ornementales (à délimiter sur la carte) en précisantsi échappatoires Toitures ou murs vegetalises

> Regarder la densité et la doutezilede

### **G. Annexe 7 : Habitats pris en compte pour la diversité des habitats naturels et semi-naturels**

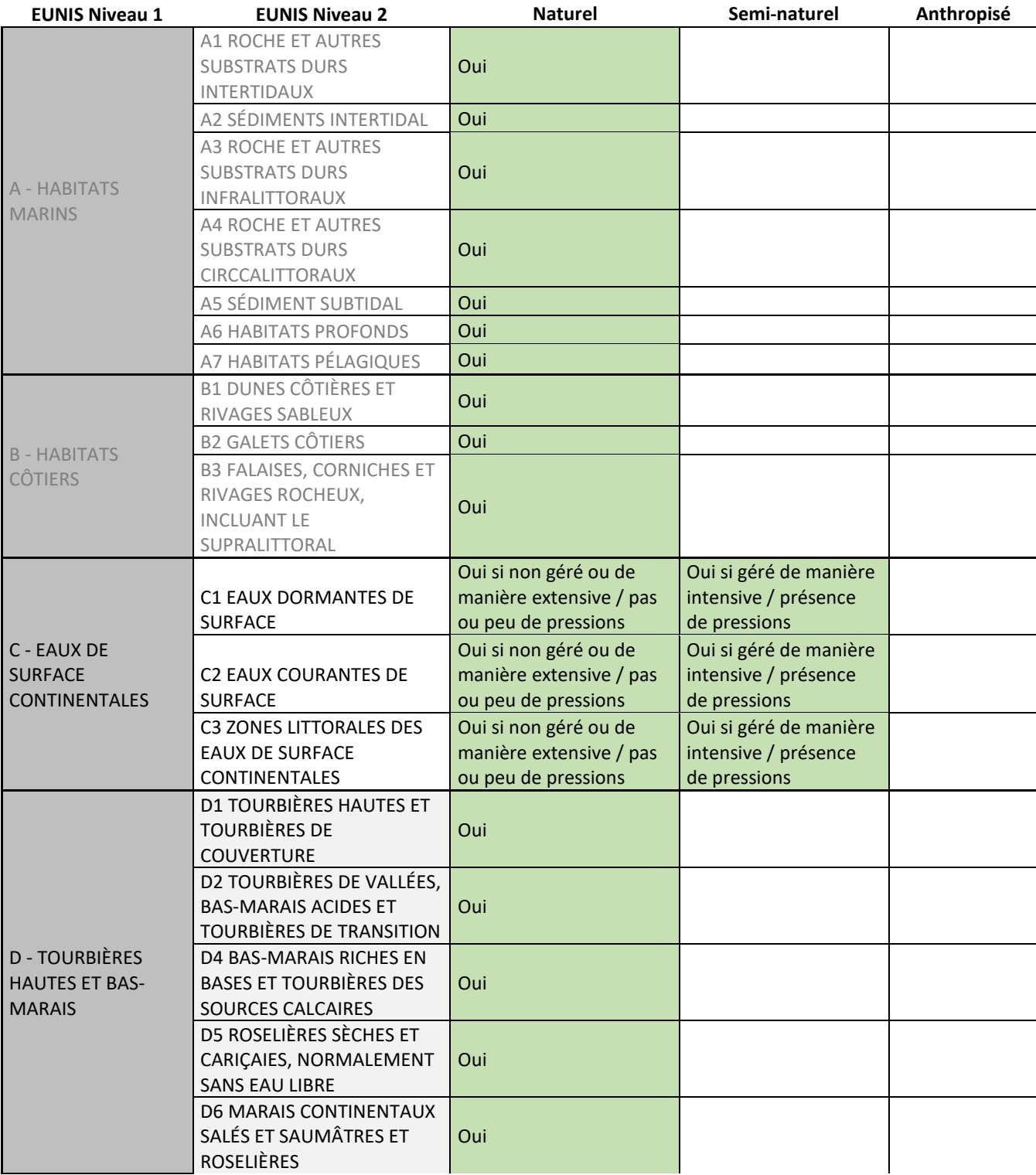

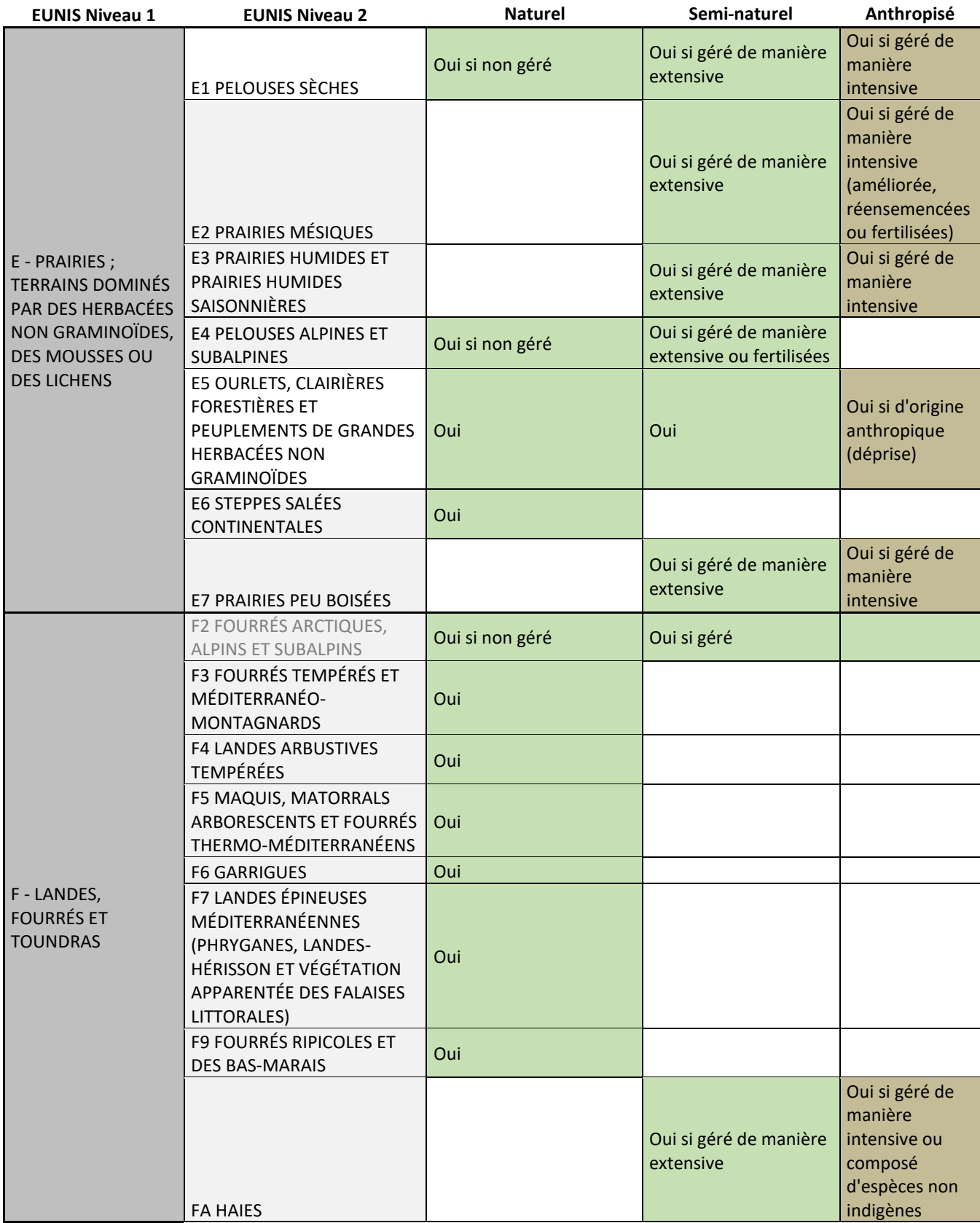

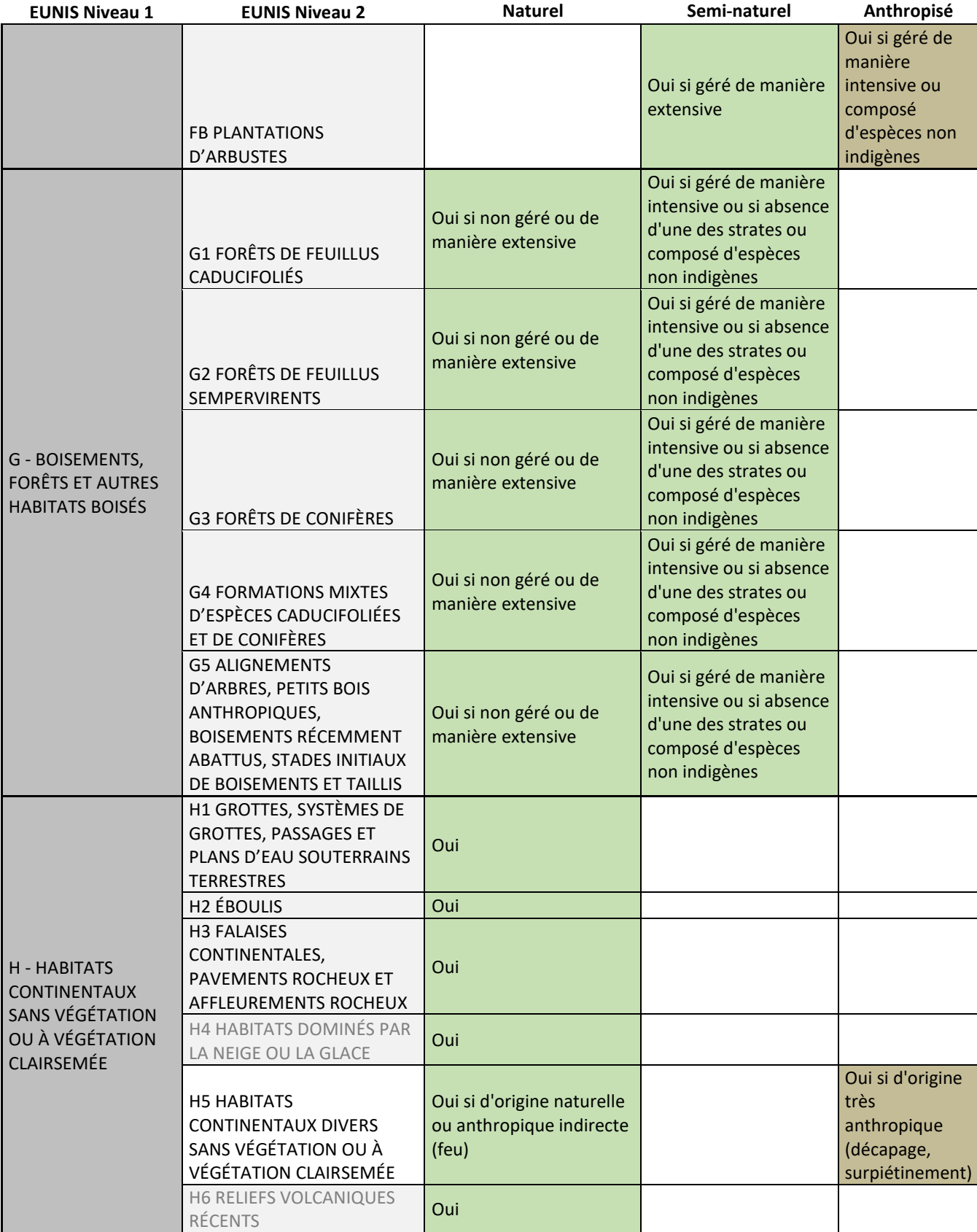

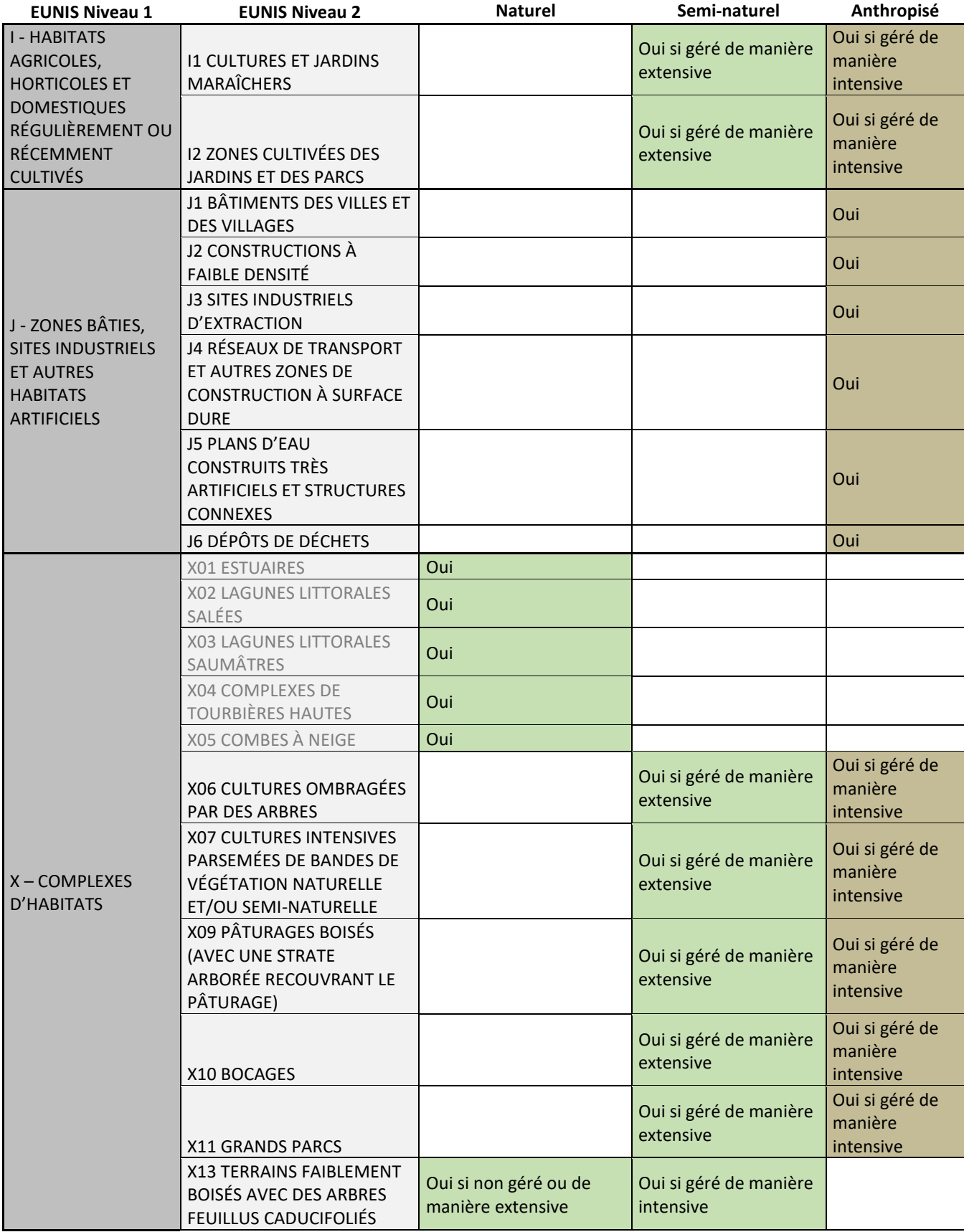

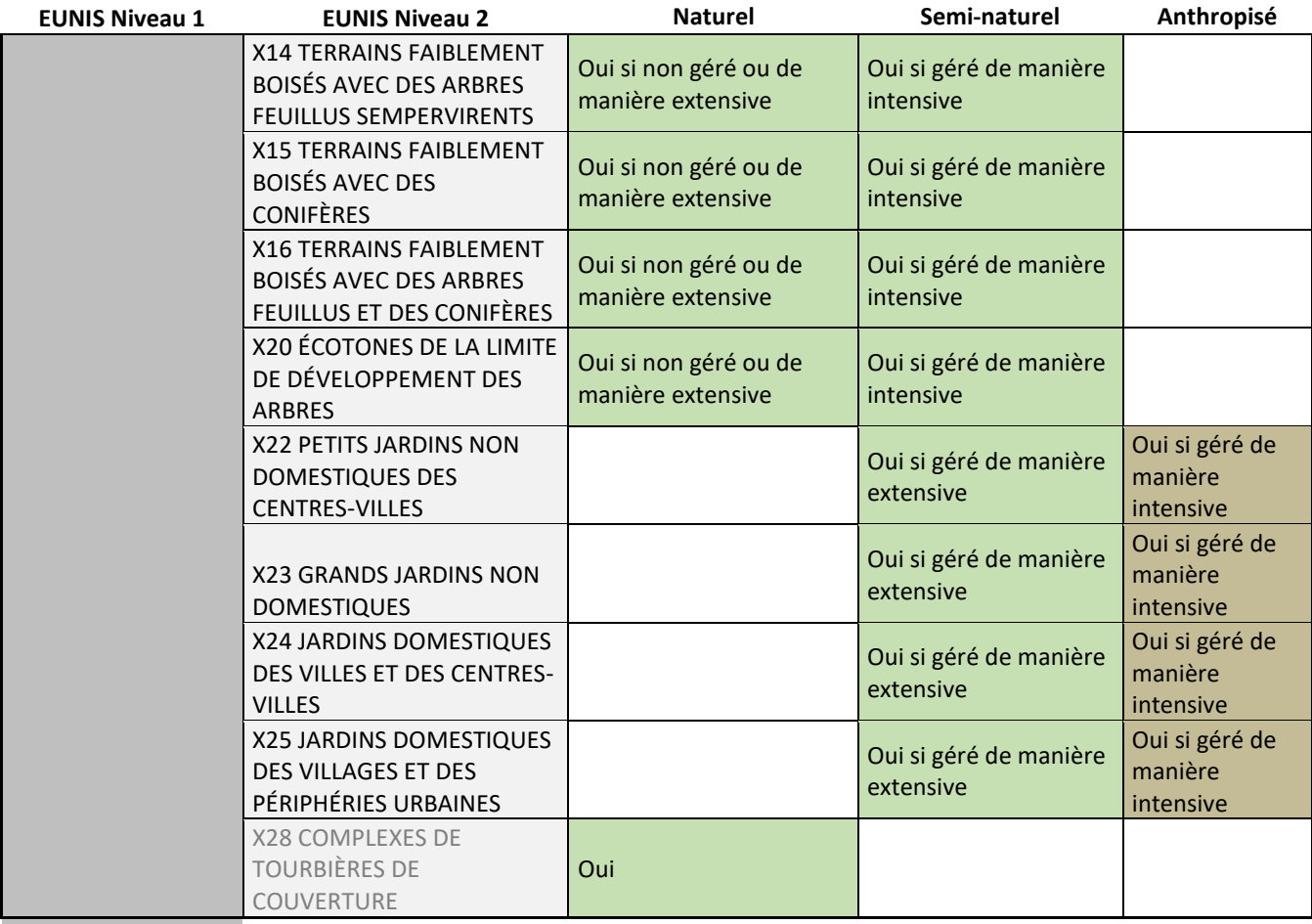

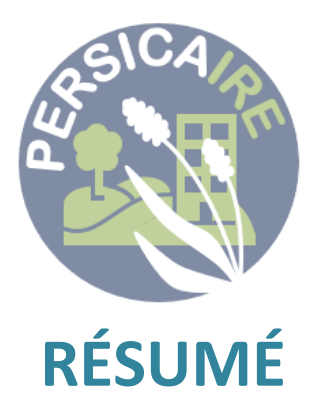

PERSICAIRE (Pressions Etat Réponses des Sites en Contexte Anthropisé : Inventaire Rapide et Evaluation) a été développé par le Muséum national d'Histoire naturelle pour caractériser la biodiversité à l'échelle d'un site d'étude d'une superficie inférieure à 10 ha.

Applicable partout en France métropolitaine, il a été conçu en premier lieu pour des sites aménagés, accueillant du public, hébergeant des activités commerciales, industrielles ou de loisirs, et pouvant présenter un potentiel d'accueil pour la biodiversité.

Les enjeux liés à la biodiversité sont appréhendés selon un schéma Pressions / Etat / Réponses, précédé d'une description détaillée du contexte environnemental du site.

L'objectif est de mettre en parallèle les atouts et faiblesses du site vis-à-vis de la biodiversité présente et des actions déjà engagées pour la favoriser. PERSICAIRE permet d'analyser les actions réalisées en faveur de la biodiversité, afin d'apprécier leurs effets, et, si nécessaire, de les ajuster et en proposer de nouvelles.

PERSICAIRE offre une vision globale des problématiques écologiques sur le site, en les mettant en perspective avec le contexte local.

PERSICAIRE se base sur :

- une phase d'analyse préalable, essentiellement cartographique
- un questionnaire à remplir par les gestionnaires du site
- une journée d'inventaire sur site, par un écologue généraliste, destinée à décrire le site, à dresser une cartographie des habitats et des principaux enjeux patrimoniaux
- une phase d'analyse et de restitution des résultats sous forme de figures synthétiques.